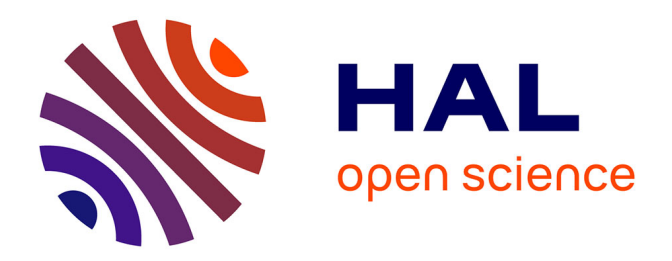

### **Modélisation de composants d'extraction de la chaleur : application à l'optimisation de système d'électronique de puissance**

Anne Castelan

#### **To cite this version:**

Anne Castelan. Modélisation de composants d'extraction de la chaleur : application à l'optimisation de système d'électronique de puissance. Energie électrique. Université Paul Sabatier - Toulouse III, 2017. Français. NNT: 2017TOU30341. tel-02004318

### **HAL Id: tel-02004318 <https://theses.hal.science/tel-02004318>**

Submitted on 1 Feb 2019

**HAL** is a multi-disciplinary open access archive for the deposit and dissemination of scientific research documents, whether they are published or not. The documents may come from teaching and research institutions in France or abroad, or from public or private research centers.

L'archive ouverte pluridisciplinaire **HAL**, est destinée au dépôt et à la diffusion de documents scientifiques de niveau recherche, publiés ou non, émanant des établissements d'enseignement et de recherche français ou étrangers, des laboratoires publics ou privés.

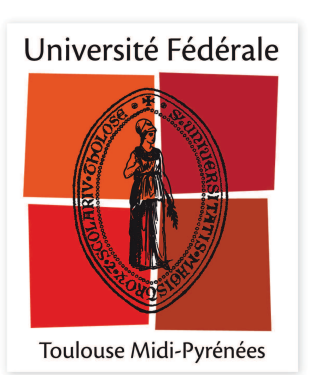

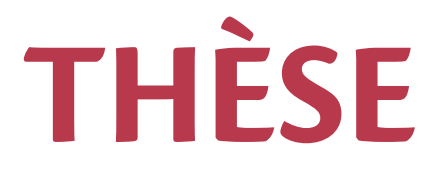

### **En vue de l'obtention du**

## **DOCTORAT DE L'UNIVERSITÉ DE TOULOUSE**

Délivré par :

Université Toulouse 3 Paul Sabatier (UT3 Paul Sabatier)

### **Présentée et soutenue par : Anne CASTELAN**

**le** vendredi 22 décembre 2017

**Titre:** 

Modélisation de composants d'extraction de la chaleur. Application à l'optimisation de système d'électronique de puissance

> $\acute{\textbf{E}}$ cole doctorale et discipline ou spécialité : ED GEET : Génie Electrique

> > Unité de recherche :

Laboratoire LAPLACE, UMR 5213 - IRT Saint Exupéry

**Directeur/trice(s) de Thèse:** Thierry MEYNARD, Directeur de recherche CNRS Sébastien DUTOUR, Maître de conférences au LAPLACE Bernardo COGO, Docteur et ingénieur de recherche à l'IRT Saint Exupéry

 **Jury :**

Richard FOURNIER, Professeur au LAPLACE, Président Yvan AVENAS, Maître de conférences et titulaire de HDR, G2ELAB, Rapporteur Bruno ALLARD, Professeur et directeur du laboratoire AMPERE, Rapporteur Mounira BERKANI, Maître de conférences, ENS Cachan, Examinateur Thierry MEYNARD, Directeur de recherche au CNRS, Examinateur Sébastien DUTOUR, Maitre de conférences au LAPLACE, Invite Bernardo COGO, Docteur et ingénieur de recherche à l'IRT Saint Exupéry, Invite

## **Remerciements**

Ce travail de thèse a été réalisé à Toulouse, entre les équipes CS et GREPHE du laboratoire LAPLACE et l'équipe Intégration du domaine Aéronef plus électrique de l'IRT Saint Exupéry.

Je tiens à remercier dans un premier temps tous les partenaires industriels qui ont participé à ma thèse.

Je remercie l'IRT Saint Exupery et le laboratoire LAPLACE de m'avoir accueillie pendant ces trois ans.

Je remercie Thierry Meynard d'avoir dirigé cette thèse. Nos interactions ont été très riches et j'ai beaucoup appris grâce à toi…

Je remercie également Bernardo Cogo pour ces trois ans. Travailler avec toi a été un vrai plaisir. Merci pour ton soutien et ton investissement dans mon travail, ainsi que pour tes qualités humaines.

Je tiens ensuite à remercier Sébastien Dutour. Ta gentillesse, ta bonne humeur et ton soutien permanent m'ont amené au bout de l'aventure, et sans toi rien de tout cela ne se serait fait. Merci d'avoir ouvert des portes. Tu avais raison encore une fois, je pouvais le faire. J'espère de tout cœur pouvoir un jour collaborer à nouveau avec toi.

Je tiens à remercier les membres de mon jury d'avoir accepté d'évaluer cette thèse, et d'avoir créé le jour de la soutenance un débat aussi riche.

Merci à tous mes collègues de l'IRT et plus particulièrement les membres de l'équipe Aéronef plus Electrique, ceux qui étaient là dès le début et ceux qui ont rejoints en cours de route. Merci à Aurore, Nicolas, Thibaud, Cédric, Loïc, Guillaume, Vincent, Gilles, Pascal, Laurent, Cyril, Raphael, Bernardo, Hoan, Mélanie, Laurent, Laura, Marie, Alexandre, Florian, Steeve, Jeremy, Mathieu, Benjamin, Noémie, Marie-Pierre, Régine, Ludovic et Laurent… Je n'ai pas pu citer tout le monde mais je ne vous oublie pas. Faire cette thèse à vos côtés a créé de jolis souvenirs. Merci encore pour votre soutien.

Merci ensuite à tous mes compatriotes du bureau E523 au laboratoire : Olivier, Clément, Bernard, Alvaro, Nicolas, Julio… Pour les fous rires et les moments de détresse qu'a connu ce bureau. Merci d'avoir été présent pendant cette aventure.

Merci également à tous mes collègues du laboratoire que ce soit sur le site de l'ENSEEIHT ou de l'UPS: Didier Flumian, Emmanuel Sarraute, Fréderic Richardeau, Marc Cousineau, Éric Bru, Miguel, Jacques Benaioun, Jacques Lluc, Stéphane Blanco, Marc Miscevic , Richard Fournier, Pascal Lavieille et j'en oublie tant d'autres, je vous prie de m'excuser. Merci pour les pauses café, les discussions dans les couloirs, et le soutien que vous m'avez apporté du début à la fin. Ça a été un privilège de vous côtoyer pendant ces trois ans.

Je tiens également à remercier mes nouveaux collèges de l'ICAM pour leur soutien pendant la préparation de ma soutenance : Jean Pierre, Dominique, Sébastien et Claudia ainsi que les étudiants de MSI présents durant la préparation de ma soutenance (Quentin, Xanti, Flora, Mathilde, Clara et Pierre).

Je finirai par remercier mes amis et ma famille, qui m'ont soutenu et porté durant ces trois ans :

Merci à Didier. Sans toi je n'aurai jamais découvert le pouvoir des expérimentations du vendredi aprèsmidi, et surtout je ne serai pas là où je suis aujourd'hui. Tu es devenu un véritable ami, et c'est encore plus précieux qu'une campagne de mesure qui fonctionne. Pour ça, merci du fond du cœur.

Merci à Aurore, pour le soutien psychologique, la bonne humeur et le support émotionnel sans faille…

Merci à Baptiste. Les heures d'errance dans la cafet' du 3R1 l'été constituent au final d'excellents moments, même si sur le coup…

Merci aux gladiateurs du colisée : Alexandre, Victor et Arnaud. Ça a été un honneur de servir à vos côtés ! Force et Honneurs les gars. Je resterai toujours votre secrétaire du bureau B159.

Merci à Florian pour les heures de soutien pendant la phase de rédaction. Sans toi je n'aurai pas tenu le coup pendant ces longs moments de détresse. Parfois il suffit d'un rien pour créer une belle histoire.

Merci à Claudia, Najoua, Christelle, Stéphanie, Berengère… la liste est longue, et je ne vous oublie pas. Merci à tous, je sais que vous vous reconnaitrez sans problème.

Merci également à Maeva et Agnès. Franchir la porte du studio a fait partie des meilleures décisions de ma vie. J'espère que vous continuerez longtemps à me hurler dessus pour me faire avancer.

Merci à Guillaume, d'avoir accepté de partager tout ça. Je sais que ça a été dur et je te remercie d'avoir été fort. L'aventure ne fait que commencer…

Enfin, je remercie ma famille qui a fait le déplacement en force le jour de ma soutenance. Vous avez été avec moi du début à la fin de l'aventure, et elle n'aurait pas pu se faire sans vous.

Un remerciement particulier à mes parents… J'espère que vous êtes fiers de moi.

*A ma famille* 

## **Résumé**

Avec le remplacement des réseaux hydrauliques et pneumatiques à bord des aéronefs par des réseaux électriques, le nombre d'équipements embarqués pour assurer un bon fonctionnement augmentera. Le passage à un avion entièrement électrique permettrait de réduire les couts de production et fonctionnement, assurerait une meilleure fiabilité des systèmes, et réduirait l'impact écologique de la circulation d'un tel appareil. En effet, un tel avion serait plus léger qu'un avion actuel. Pour s'assurer de cela, il est nécessaire de réduire la masse des équipements embarqués servant à la gestion, la mise en forme, la distribution d'énergie électrique. Le dimensionnement et l'optimisation de la masse des équipements embarqués est donc une problématique fondamentale dans le développement de l'avion plus électrique. Cette masse est majoritairement fixée par les systèmes de refroidissement lorsque l'on considère des systèmes de conversion d'énergie.

Parmi l'ensemble des systèmes de refroidissement disponibles et dédiés au refroidissement des convertisseurs statiques, deux grandes technologies ont été sélectionnées, dans l'objectif d'en produire des modèles dédiés à des routines d'optimisation.

Les dissipateurs à ailettes droites en convection forcée, ainsi que les systèmes associant dissipateurs à ailettes et caloducs seront modélisés au cours de ces travaux de thèse. Des modèles analytiques de ces systèmes de refroidissement seront proposés, dans l'optique de pouvoir optimiser au mieux leur masse tout en assurant un bon fonctionnement thermique.

Même si de nombreuses méthodes de dimensionnement et d'optimisation dédiées aux systèmes de refroidissement existent, notre choix de modélisation s'est porté sur une représentation analytique. En effet, ce type de modélisation est déduit d'une résolution exacte de l'équation de la chaleur pour représenter des configurations géométriques et thermiques simples. Les configurations sélectionnées correspondent à des configurations simples à modéliser analytiquement. L'avantage de tels modèles réside dans le fait que le comportement thermique de systèmes de refroidissement, i.e de la température de la source de chaleur à l'ambiant, est une fonction des paramètres géométriques, des matériaux et des conditions environnementales des systèmes de refroidissement. Ce sont donc des modèles très rapides d'exécution qui donnent une solution exacte du comportement thermique des dissipateurs modélisés. Ils présentent donc un réel intérêt dans l'optique d'optimiser la masse de ces systèmes.

#### Mots clef:

Dissipateur thermique, modélisation analytique, convertisseur de puissance, optimisation, simulation par élément finis.

## **Abstract**

The replacement of hydraulic and pneumatic network embedded in aircraft by electrical network will increase the number of embedded systems to ensure the effective functioning of the aircraft. The development of an electrical aircraft will allow the reduction of production and functioning costs. It will also help ensure a better reliability of systems and will reduce the ecological impact of the aircraft circulation.

This kind of plane would be lighter than a usual one. To be sure of this, it is necessary to reduce weight of embedded equipment's dedicated to management, conversion and distribution of electrical energy.

The sizing and the optimization of embedded equipment's weight is a critical issue in the development of more electrical aircraft. This weight is mostly defined by heat transfer systems, when we consider the sizing of energy conversion system

A lot of heat transfer system exists and are dedicated to the cooling of power converters. We selected two of these heat transfer system, in order to produce models of them. These models will be used in optimization routines.

Plate fin heat sink in forced convection, and system assembly, combining heat pipe and plate fin heat sink, will be modelled during this thesis. Analytical models of these heat transfer systems will be developed, to optimize their weight and ensure a good cooling of electrical systems.

Even if lots of dimensioning and optimization methods exists, dedicated to heat transfer systems, we choose to use analytical modelling.

This kind of models gives an exact solution to the heat equation, to describe simple geometric and thermic configurations. Selected heat transfer systems can be simply described.

The main advantage of these models is that it represents the thermal behavior of the system as a function of its geometrical parameters, materials and environmental conditions. Execution of these models is very fast and gives a precise solution of the thermal parameters of the described configuration.

There is then a real interest to use this type of models to optimize weight of heat transfer systems, and then power converter.

#### Key words:

Heat sink, analytical modelling, power converter, optimization, finite element simulation

# Table des matières

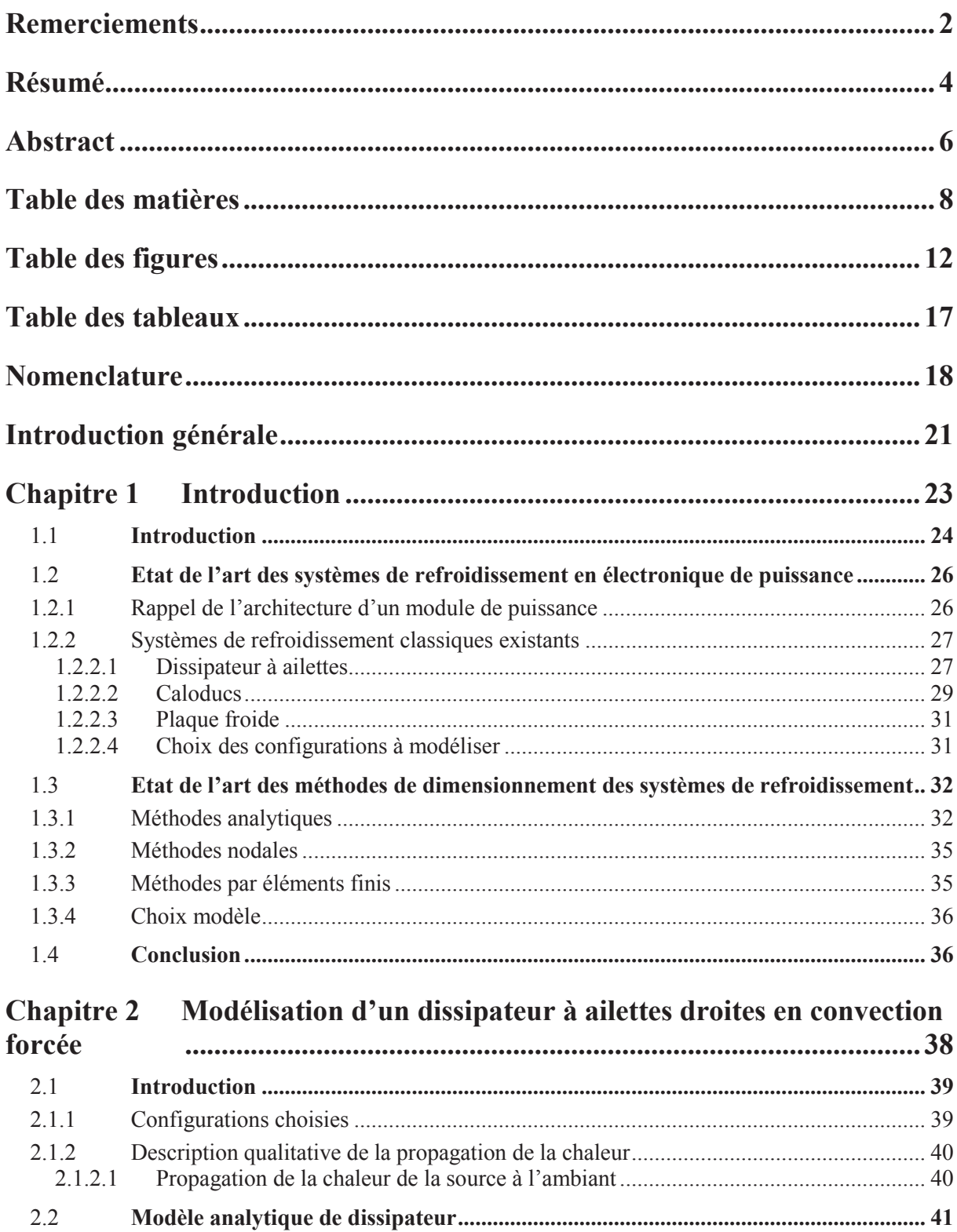

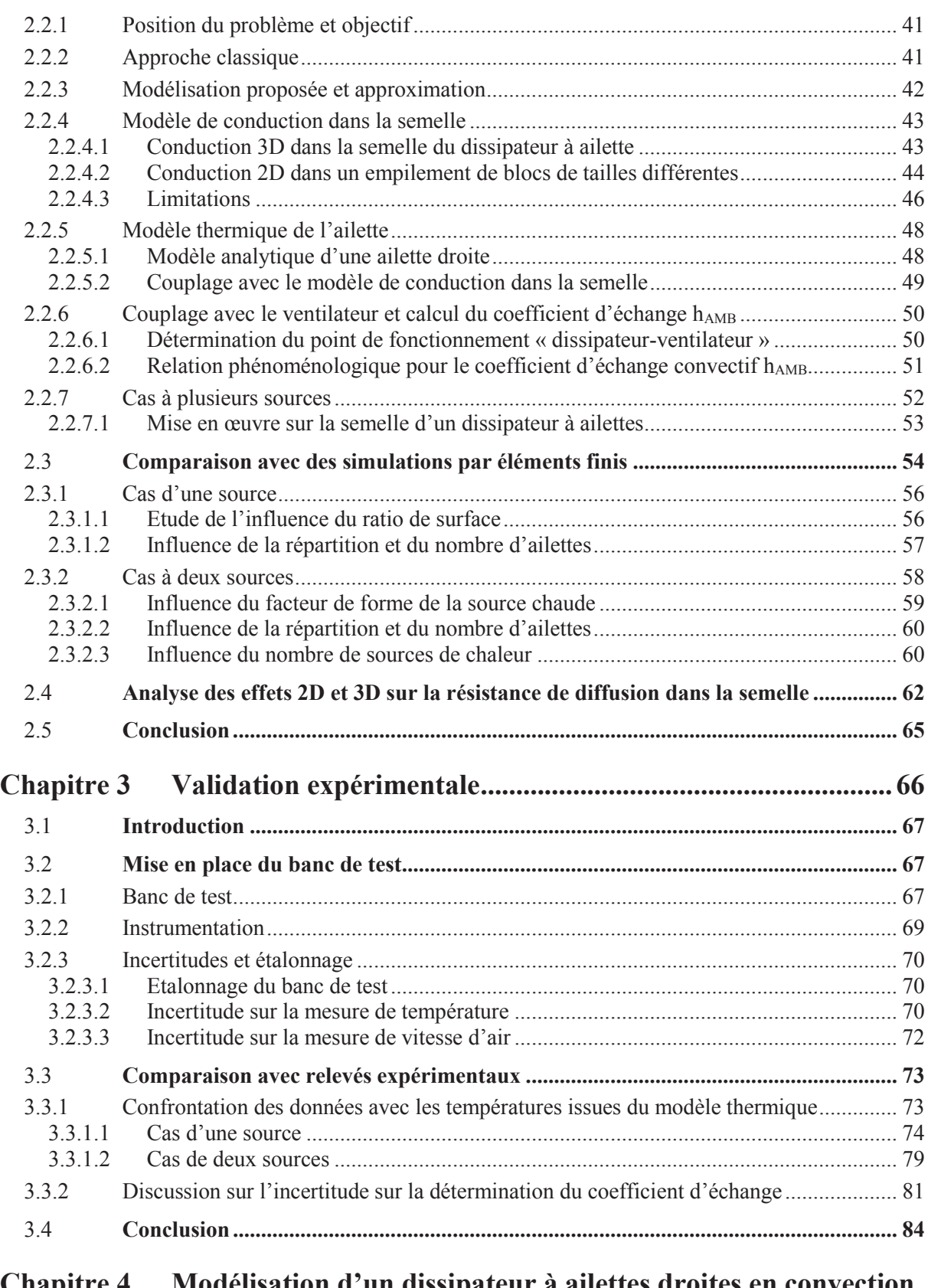

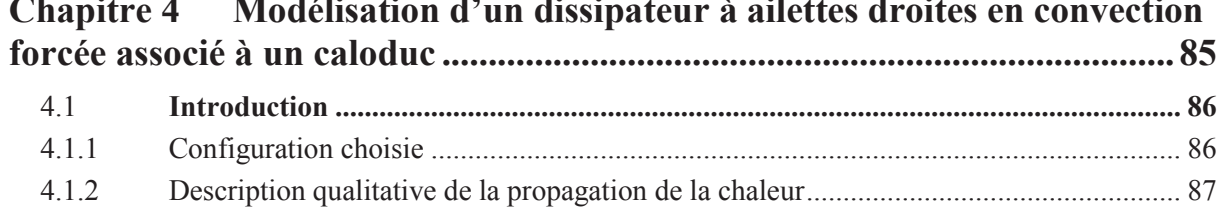

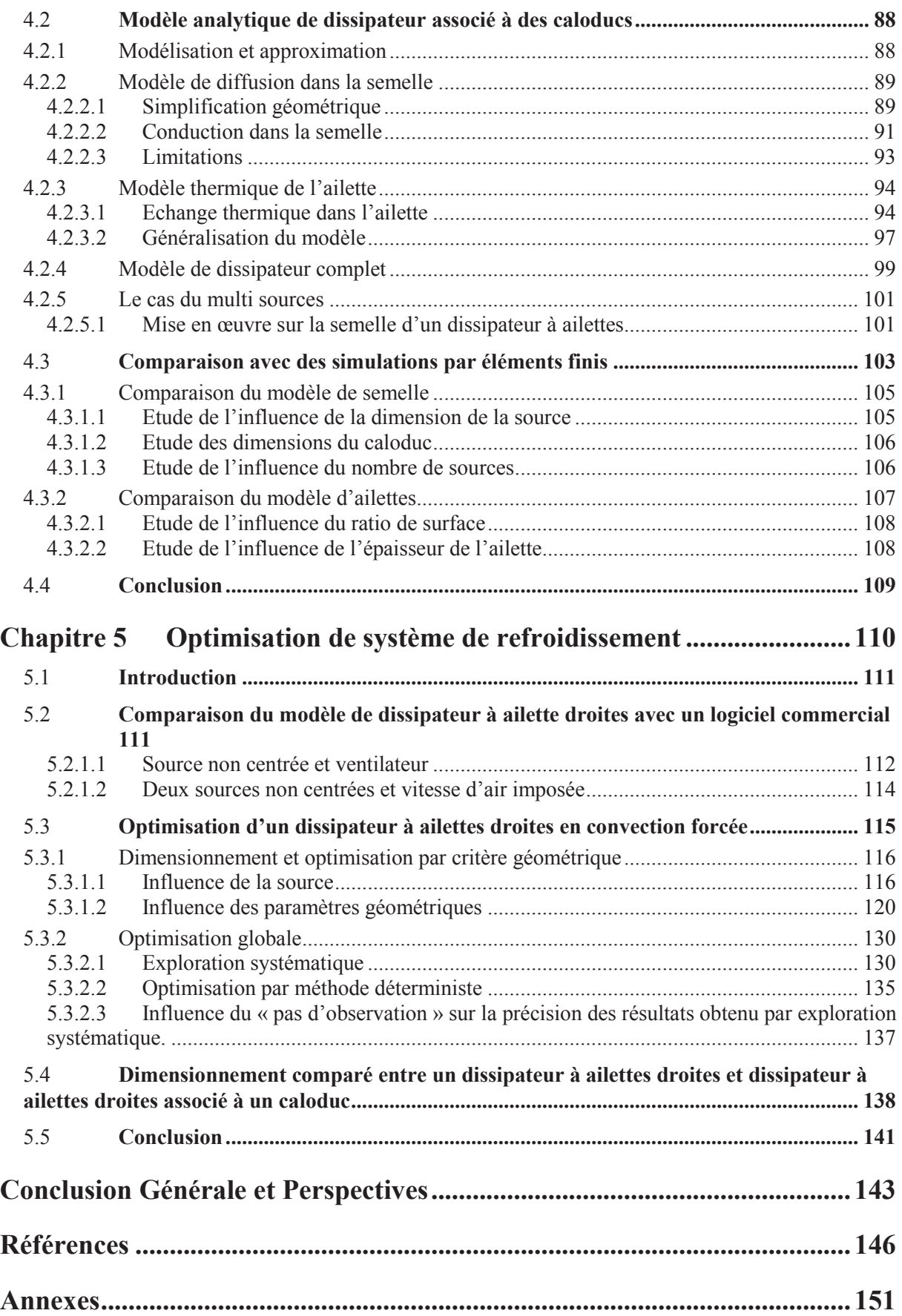

# **Table des figures**

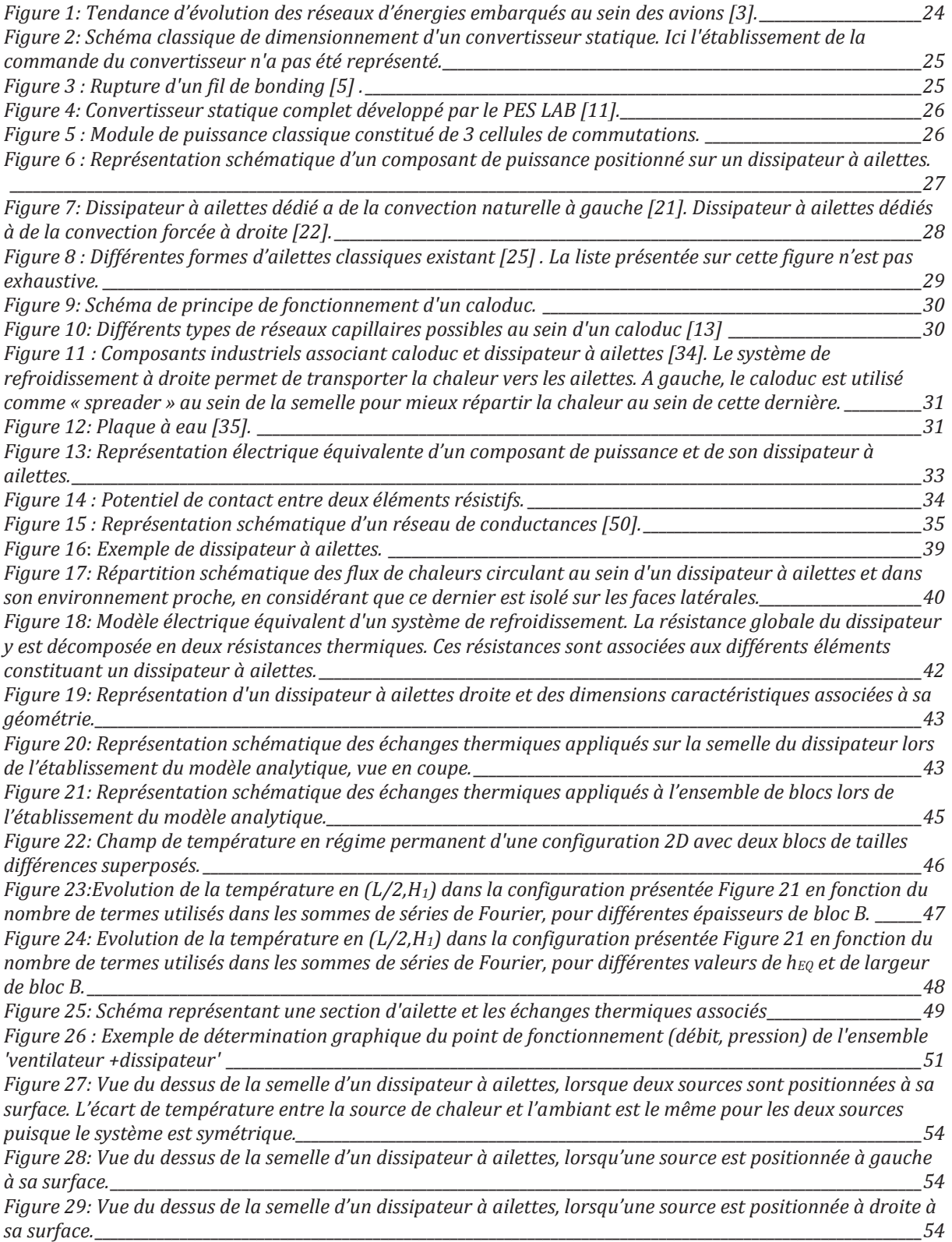

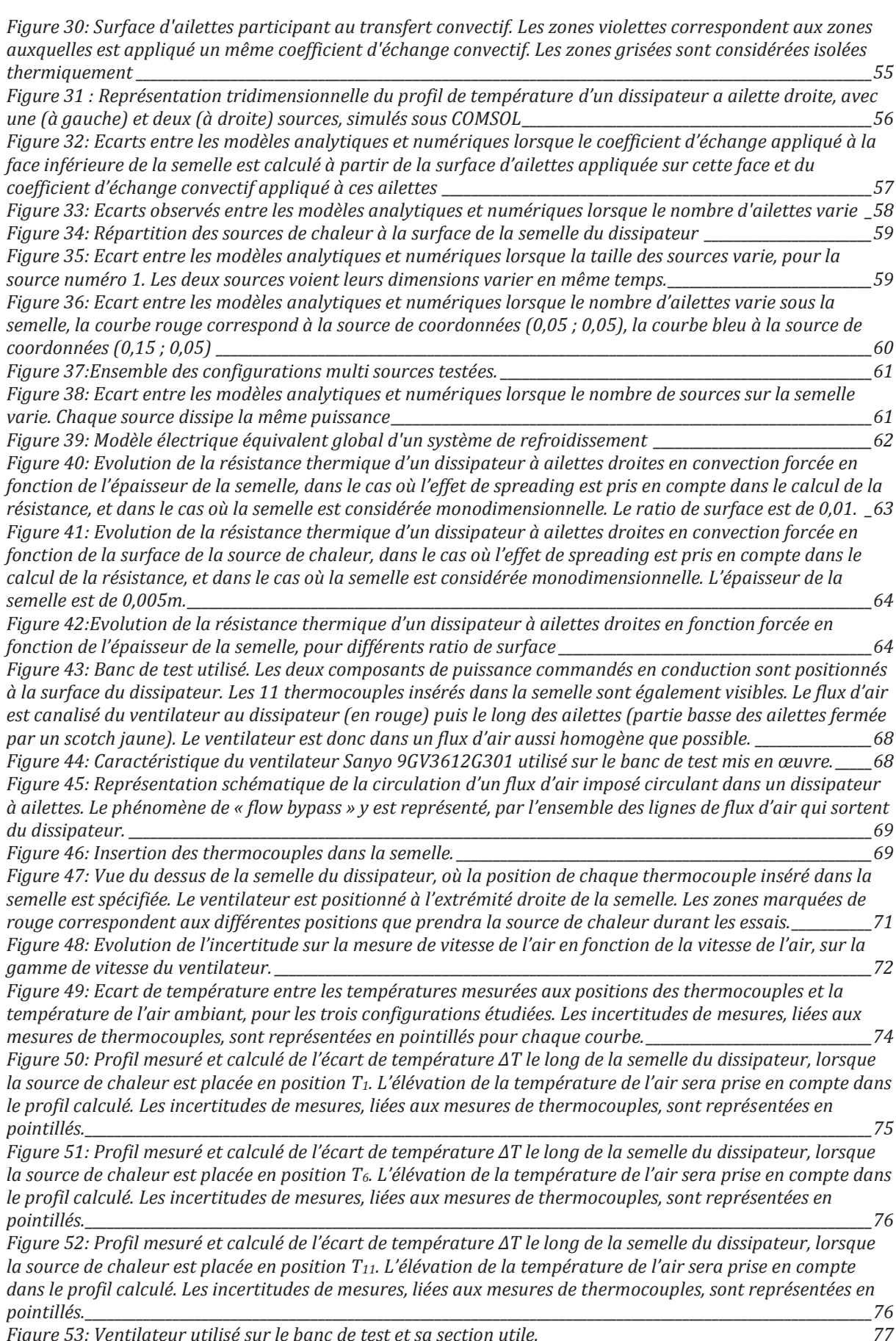

*Figure 53: Ventilateur utilisé sur le banc de test et sa section utile. \_\_\_\_\_\_\_\_\_\_\_\_\_\_\_\_\_\_\_\_\_\_\_\_\_\_\_\_\_\_\_\_\_\_\_\_\_\_\_\_\_\_\_\_\_77*

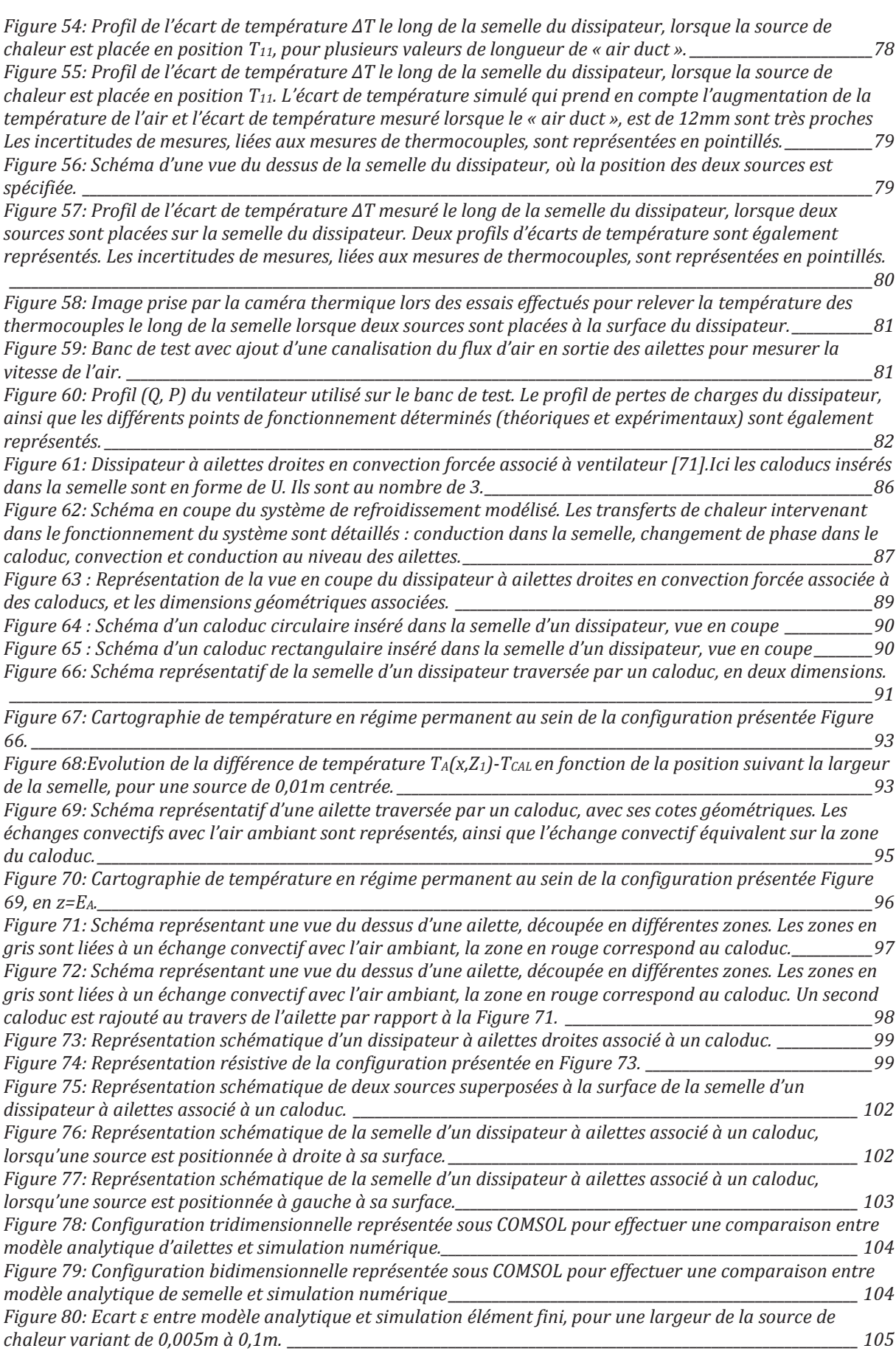

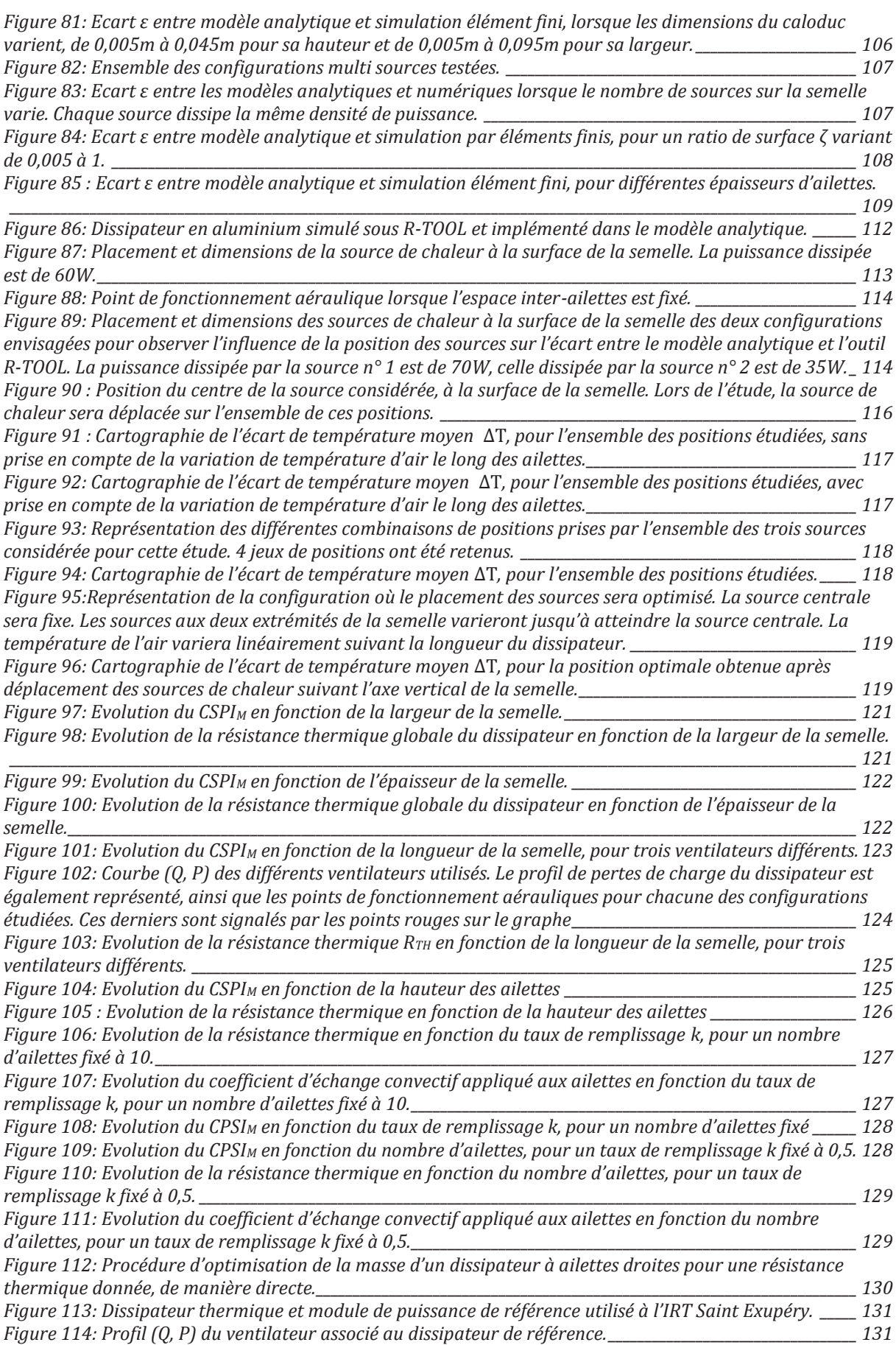

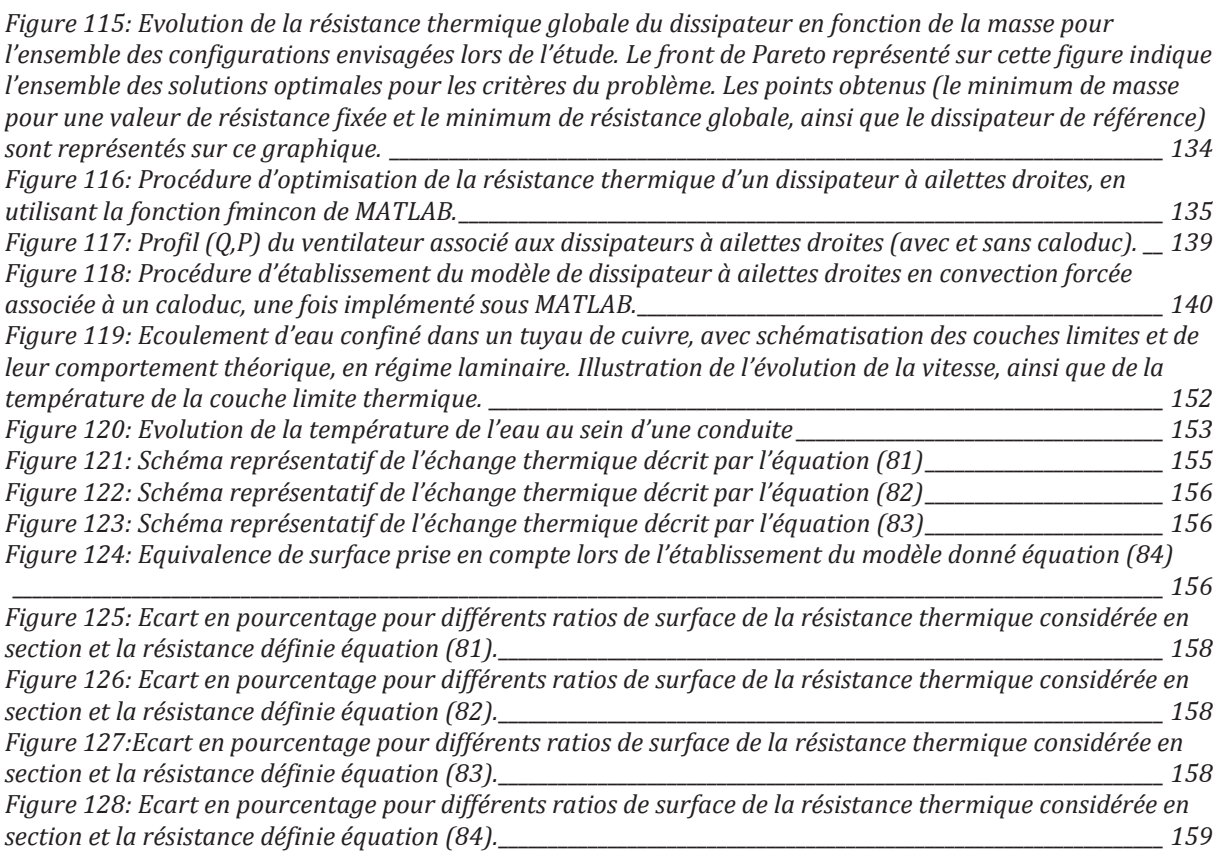

## **Table des tableaux**

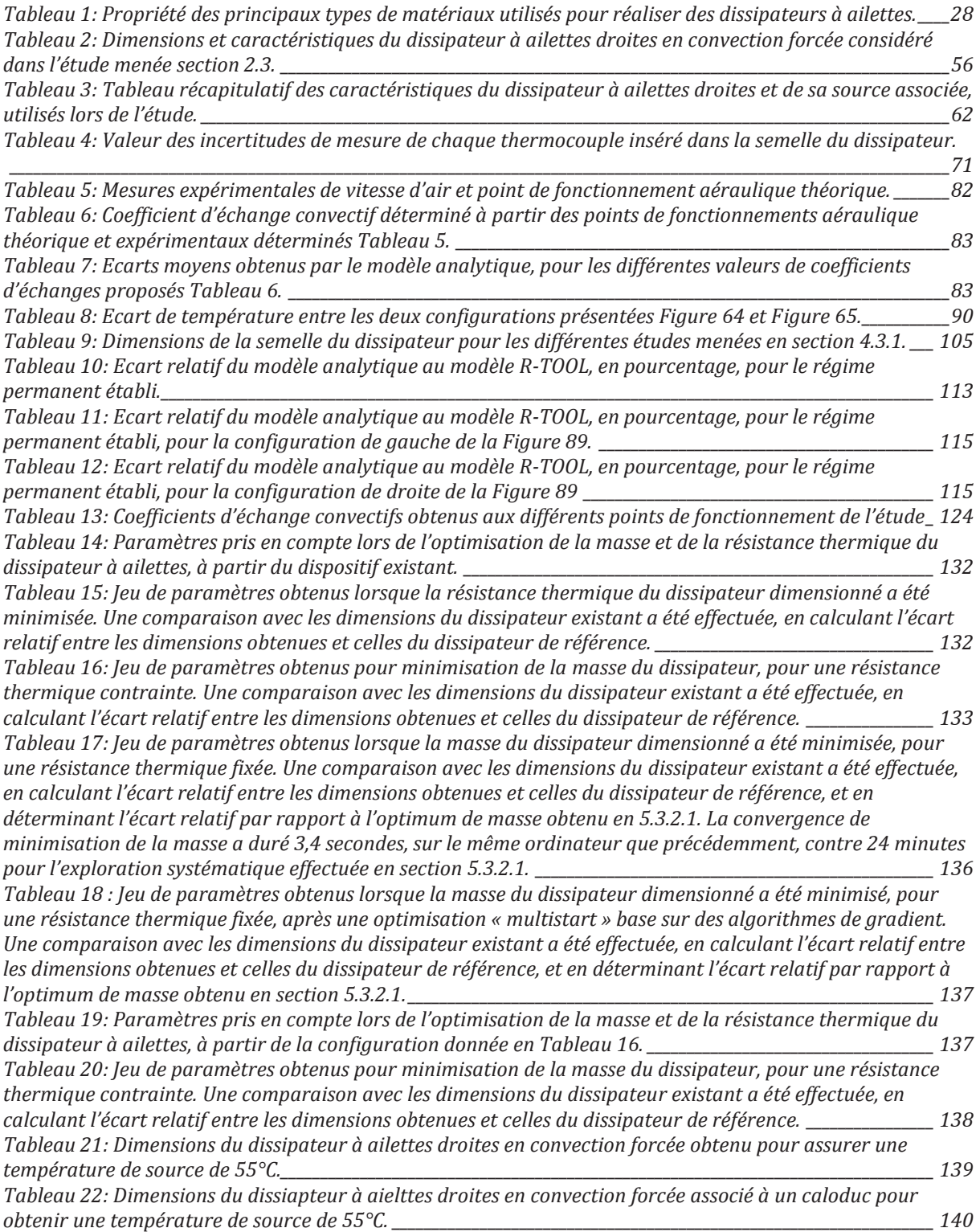

# **Nomenclature**

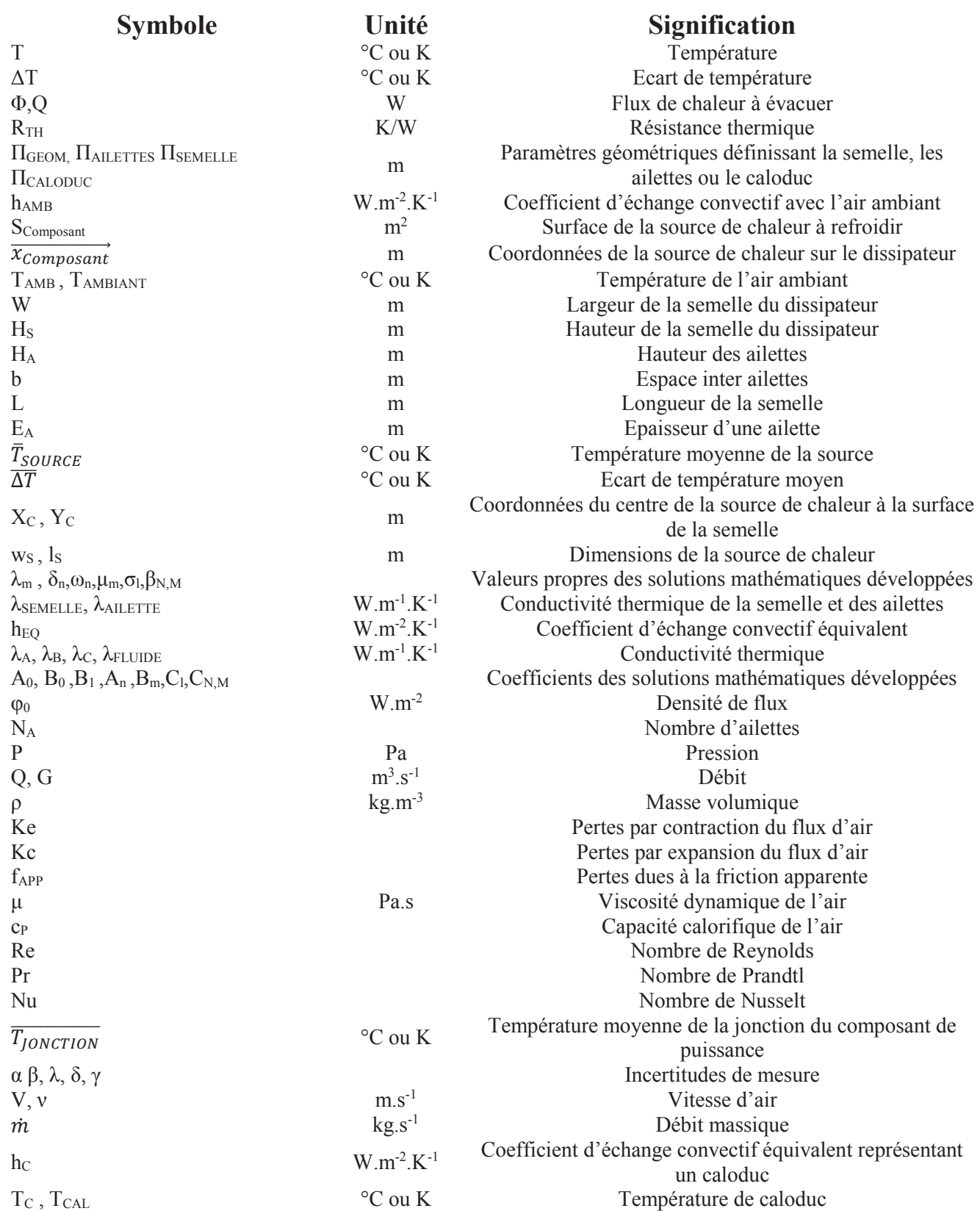

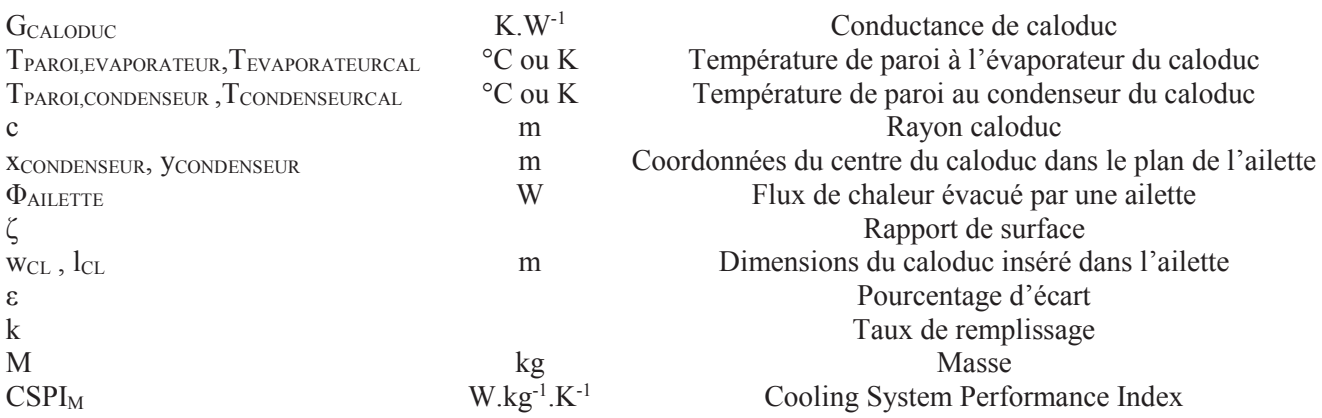

# **Introduction générale**

L'empreinte écologique et environnementale des systèmes de transport, et notamment des aéronefs, ne cesse d'augmenter ces dernières années. Les considérations environnementales actuelles poussent donc à réduire leur impact écologique. Des projets tels que le projet « Clean Sky » offrent une réponse à cette problématique, en proposant une réduction des émissions de gaz polluants, et notamment de CO2. Le développement d'un avion dit « plus électrique » permettrait de réduire ces émissions, en remplaçant les systèmes d'énergie hydraulique et pneumatique par des systèmes d'énergie électrique. En effet, ce sont des systèmes massifs. Les remplacer permettrait de réduire le carburant consommé, et ainsi les émissions de polluants. Il permettrait en outre d'améliorer la fiabilité des systèmes, et de réduire les coûts de conception et de fonctionnement.

Le nombre d'appareils de conversion d'énergie installés à bord des aéronefs est ainsi en forte augmentation. Une optimisation de la masse de ces systèmes électriques est nécessaire, afin d'obtenir la meilleure densité de puissance possible. En effet, la réduction de la masse des équipements embarqués est une problématique critique dans le cas d'un aéronef : tout surplus de masse entraîne une surconsommation d'énergie et une augmentation des émissions polluantes. Une majeure partie de la masse des convertisseurs étant imposée par les systèmes de refroidissement qui leur sont associés, leur dimensionnement nécessite une attention particulière.

La minimisation de la masse du dissipateur thermique passe essentiellement par une optimisation de sa géométrie. C'est à dire qu'il faut être capable avant tout de modéliser les performances thermiques du système de refroidissement pour une large gamme de paramètres géométriques. Se placer sur ce terrain est systématiquement délicat : (i) il est nécessaire de s'appuyer sur un modèle ne dépendant pas ou de façon très limitée d'hypothèses géométriques simplificatrices et on va donc vite se retrouver dans des approches tridimensionnelles, (ii) il faut pouvoir assurer la résolution de ce modèle quel que soit la complexité géométrique (différents rapports d'aspects et échelles par exemple) et enfin (iii), pour guider la recherche d'optimum, il faut déterminer la sensibilité du modèle aux paramètres géométriques. Ces méthodes de détermination sont essentiellement basées sur des méthodes numériques, elles sont généralement chronophages, la plupart du temps complexes à utiliser et ne permettent pas forcement une exploration de l'ensemble des dimensionnements possibles afin de trouver un optimum. L'usage de ces méthodes est, de plus, limitant lorsque l'on cherche à les faire interagir avec d'autres méthodes de dimensionnement dans une optique d'optimisation d'un convertisseur complet par exemple. Au final, l'optimisation des dissipateurs thermiques pour l'électronique de puissance est en très grande majorité réalisée par une « bonne pratique » constituée d'allers-retours entre modèles approchés de prédimensionnement et simulations plus fines où l'ingénieur utilisent ses connaissances et son expérience pour trouver un optimum.

L'objectif de la thèse est de proposer des modèles de dissipateurs thermiques permettant de répondre à la question de l'optimisation de la masse des convertisseurs de puissance. Dans ce cadre applicatif, le constat a été fait que les dissipateurs usuels comme les dissipateurs à ailettes restent des objets relativement simples géométriquement, ce qui ouvre la voie à des modèles analytiques c'est à dire où la résolution des équations de la physique est abordée de façon mathématique. L'énorme avantage est alors que l'on produit des solutions qui sont des fonctions explicites des paramètres géométriques résolvant de fait la question du calcul des sensibilités aux paramètres géométriques et offrant des possibilités de dimensionnement et d'optimisation rapides et couplés avec d'autres modèles. En cela, ces développements seront extrêmement précieux pour l'ingénieur dans le cas précis des dissipateurs

considérés. D'autre part, les optimums de masse pourront servir de références aux méthodes numériques généralistes s'attaquant à la question de l'optimisation d'objets géométriquement complexes.

Le chapitre 1 présentera le contexte de l'intégration de convertisseur de puissance en tant que système embarqué et les problématiques associées à leur dimensionnement. Différentes technologies de refroidissement existent, pour dissiper la chaleur produite en fonctionnement par un convertisseur de puissance. Un choix parmi ces technologies sera effectué et détaillé. Différentes méthodes classiques de modélisation du système de refroidissement seront alors évoquées. Enfin nous justifierons le choix de l'approche analytique dans le contexte applicatif de l'étude.

Un premier modèle analytique de dissipateur à ailettes droites utilisé en convection forcée est présenté chapitre 2. Ce modèle décrit le comportement thermique du composant de puissance à l'air ambiant, en prenant en compte la propagation tridimensionnelle par conduction au sein de la semelle jusqu'aux ailettes, puis en détaillant le transfert thermique par conduction et convection le long des ailettes. Une comparaison avec un logiciel de simulation par éléments finis sera effectuée pour évaluer les différences entre ces deux méthodes de modélisation.

Une validation expérimentale du modèle thermique est effectuée, et présentée chapitre 3. L'objectif de cette confrontation avec l'expérience étant de quantifier l'écart entre un système constitué d'un composant de puissance associé à une interface thermique et positionné sur un dissipateur à ailettes droites, et un modèle analytique décrivant une configuration similaire.

A partir de là, et pour permettre d'augmenter la densité de puissance des systèmes embarqués, une solution de refroidissement plus intégrée a été envisagée. Elle consiste à rajouter des caloducs au sein de la semelle, qui vont permettre de transférer la chaleur jusque dans les ailettes, de manière plus uniforme. Un modèle analytique d'un tel système de refroidissement est proposé dans le chapitre 4. Il sera également comparé à une simulation numérique.

Enfin, dans le chapitre 5, les modèles développés aux chapitres précédents sont implémentés dans des routines d'optimisation. Une étude de sensibilité aux paramètres de ces modèles a au préalable été effectuée. Les résultats obtenus de cette optimisation sont comparés avec des systèmes réels existants commercialement, ainsi qu'avec des dissipateurs à ailettes droites obtenus via des logiciels de dimensionnement commerciaux, afin de mettre en avant l'intérêt d'utiliser des modèles analytiques dans des routines de dimensionnement/d'optimisation de systèmes de refroidissement.

# **Chapitre 1 Introduction**

### 1.1 **Introduction**

Les problématiques environnementales actuelles poussent à réduire l'impact écologique des systèmes de transport, et notamment des aéronefs. D'autant plus qu'une augmentation du trafic aérien de 5% d'ici 2020 est prévue [1]. Pour réduire l'impact des aéronefs sur l'environnement, une solution a émergé, et consiste à développer un avion dit « plus électrique ». L'objectif étant d'optimiser la conception des avions produits, et de réduire leur masse, pour diminuer la quantité de carburant consommé et donc les émissions de CO2 [1][2]. Ainsi, les systèmes hydrauliques et pneumatiques embarqués seront remplacés par des systèmes d'énergie électriques [2], comme présenté Figure 1.

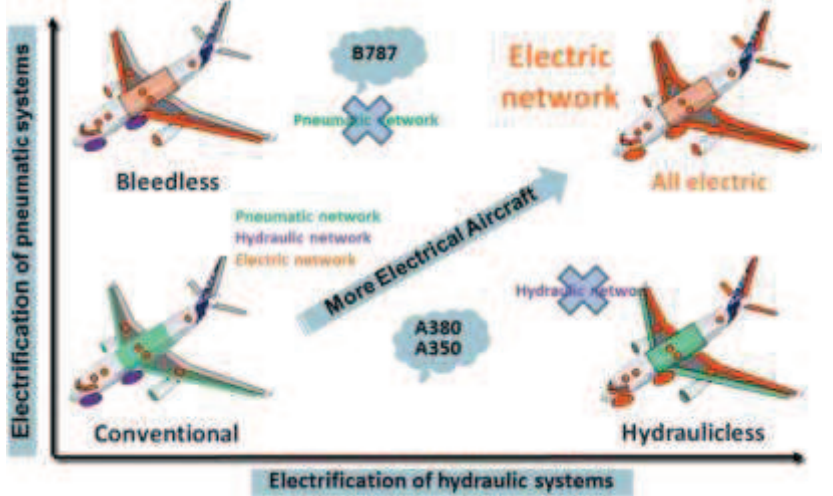

*Figure 1: Tendance d'évolution des réseaux d'énergies embarqués au sein des avions [3].* 

De plus, éliminer les systèmes d'énergie hydraulique et pneumatique peut permet de réduire les coûts et d'augmenter la fiabilité des systèmes [2]. Le passage à des systèmes d'énergie uniquement électrique va toutefois demander une augmentation de la densité de puissance des équipements embarqués.

Avec l'augmentation des niveaux de puissance électriques, le volume et de la masse des différents convertisseurs statiques à tendance à augmenter, et il est donc important d'optimiser la conception de ces dispositifs. Lorsque l'on cherche à réduire la masse et le volume d'un convertisseur, les surfaces d'échange diminuent et les pertes ont tendance à augmenter ; la thermique est donc rapidement au cœur de cette problématique, d'où le présent travail.

Classiquement, chaque élément constituant un convertisseur de puissance est dimensionné séparément à son optimum. L'intégralité de ces éléments optimisés est ensuite associé, comme présenté Figure 2**,**  pour définir un convertisseur complet.

Comme on peut le voir Figure 2, les systèmes de refroidissement sont dimensionnés en dernier. De plus, afin d'être certain que les pertes produites par les composants en fonctionnement soit correctement évacuée, ces systèmes de refroidissement ont tendance à être surdimensionnés.

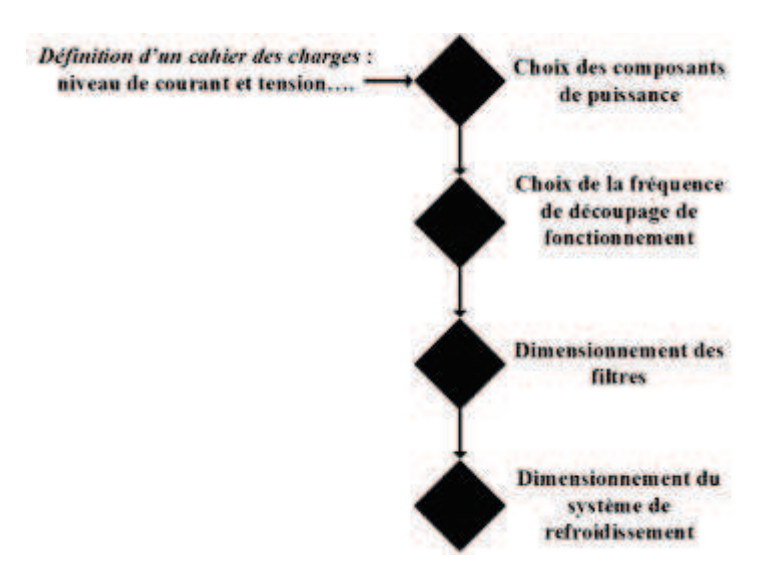

*Figure 2: Schéma classique de dimensionnement d'un convertisseur statique. Ici l'établissement de la commande du convertisseur n'a pas été représenté.*

La maitrise de la température de fonctionnement, donc l'extraction de la chaleur est fondamentale. En effet, sous l'effet de la chaleur, les matériaux constituant les convertisseurs peuvent se dilater et rompre. Dans un module de puissance par exemple, les fils de « *bonding* » peuvent s'arracher et dégrader les performances du système, voire entrainer sa destruction [4].

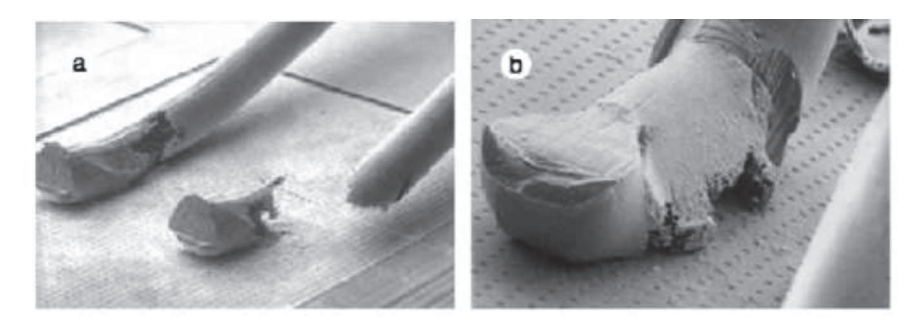

*Figure 3 : Rupture d'un fil de bonding [5] .* 

Les convertisseurs statiques sont donc souvent contraints en volume et en masse par leur système de refroidissement [6]. Cependant, le dimensionnement d'un convertisseur de puissance complet, avec pour objectif de minimiser sa masse, ne correspond pas forcement à une configuration où la masse du système de refroidissement est minimale.

Pour intégrer au mieux un convertisseur statique, une optimisation globale de l'ensemble de ces constituants de manière simultanée doit être effectuée. Cette notion d'optimisation globale apparait avec le développement de « prototypage virtuel » [7]. Ces techniques permettraient d'explorer des solutions qu'un ingénieur ne pourrait pas envisager, par manque de temps. L'objectif étant d'associer les différents éléments du convertisseur entre eux afin de chercher la meilleure config possible pour répondre aux critères imposés.

Différents travaux utilisant ce principe de prototypage virtuel ont été réalisés [8][9][10]. L'ensemble de ces travaux propose des outils de prototypage virtuel utilisant une résolution via un solveur fréquentiel. Des modèles de composants actifs [9] et passifs [9][10] ont déjà été réalisé. Pour compléter une bibliothèque de modèles développés durant ces différents travaux de thèse, nous proposerons aux cours de ces travaux différents modèles de systèmes de refroidissement.

Les travaux présentés dans ce manuscrit contribuent à enrichir cette bibliothèque de modèles en proposant des modèles de systèmes de refroidissement classiquement utilisés en électronique de puissance. Ces modèles sont développés par une « approche directe », qui consiste à décrire des objets physiques réels à partir de leurs dimensions géométriques, de leur forme et des caractéristiques des matériaux qui le composent. A partir de ces informations, et de fonctions décrivant le comportement thermique (dans le cas présent) des éléments décrits, des informations sur la masse, sur la résistance thermique, sur le coût… peuvent être obtenus.

### 1.2 **Etat de l'art des systèmes de refroidissement en électronique de puissance**

#### **1.2.1 Rappel de l'architecture d'un module de puissance**

La majorité de la chaleur produite au sein d'un convertisseur statique et que l'on doit évacuer se situe au niveau des éléments magnétiques et au niveau du module de puissance. C'est sur ce dernier que l'on se focalisera.

Un convertisseur statique classique est composé d'un, ou de plusieurs, module(s) de puissance, de composants passifs, d'une commande et d'un système de refroidissement. L'ensemble des éléments actifs et passifs est fixé sur le dissipateur thermique, tel qu'illustré Figure 4.

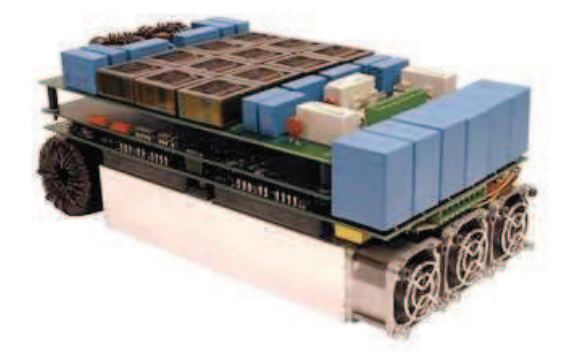

*Figure 4: Convertisseur statique complet développé par le PES LAB [11].* 

Le module de puissance est constitué d'un ensemble de puces de composants de puissance reliées entre elles par des connectiques, comme on peut le voir sur la Figure 5.

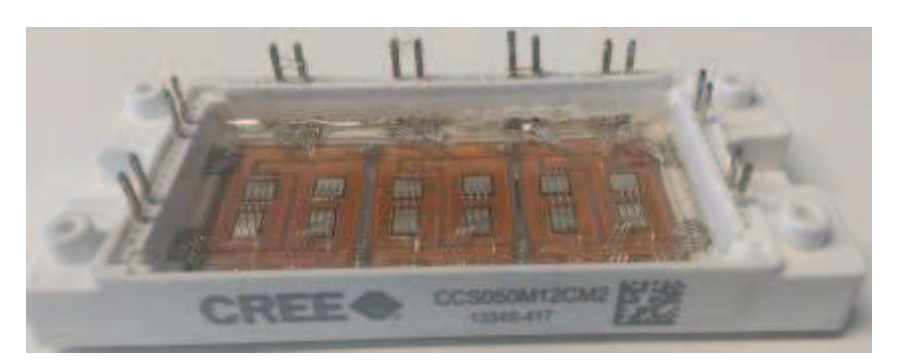

*Figure 5 : Module de puissance classique constitué de 3 cellules de commutations.*

Sur cet exemple représentatif de la majorité des modules existants, des cellules de commutation sont brasées sur des plages d'accueil où du cuivre a été déposé, l'ensemble reposant sur une couche de céramique permettant de s'isoler de la plaque d'aluminium inférieure. C'est cette dernière qui sera en contact avec le système de refroidissement via une interface thermique. L'ensemble des cellules de commutation et des fils de « *bonding* » servant aux connectiques est noyé dans une résine isolante. Le module de puissance possède également un couvercle (non présent sur la photo) traversé par les picots que l'on voit sur la Figure 5 et qui connecte électriquement le module au reste du circuit de conversion. Du point de vue thermique, un module de puissance est donc constitué d'un empilement de couches planes hétérogènes de dimensions croissantes en allant des puces semi-conductrices à la face inférieure connectée à un dissipateur et la quasi-totalité du flux thermique est évacuée via ce chemin.

De manière schématique, en ne considérant qu'un module de puissance, l'association de ce dernier à un système de refroidissement peut se présenter comme on peut le voir Figure 6. Ici, le système de refroidissement choisis pour évacuer la chaleur est un dissipateur à ailettes.

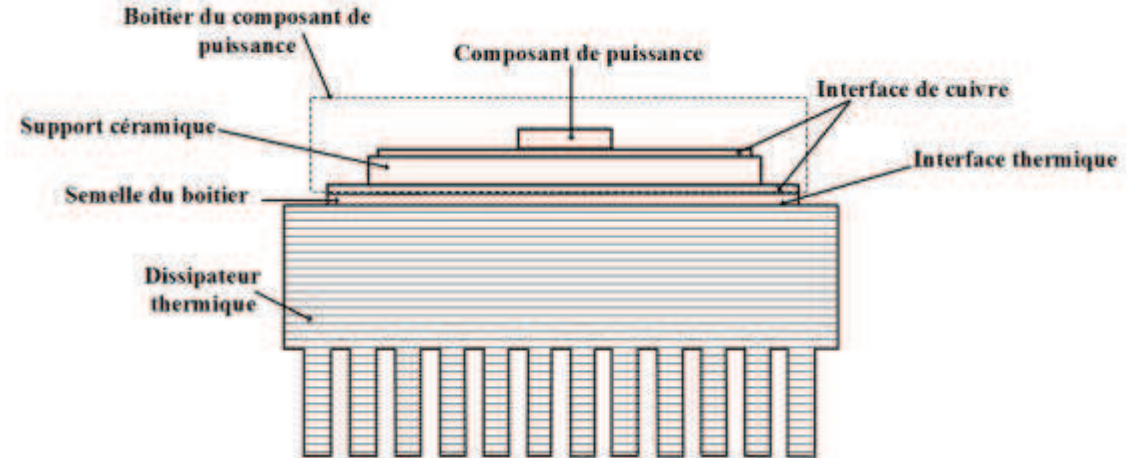

*Figure 6 : Représentation schématique d'un composant de puissance positionné sur un dissipateur à ailettes.* 

#### **1.2.2 Systèmes de refroidissement classiques existants**

Il existe un certain nombre de technologies de refroidissement dédiées à l'électronique de puissance. Le choix de la solution à implémenter dépend des contraintes auxquelles est soumis le convertisseur statique : densité de puissance à extraire, volume autorisé, masse maximale atteignable, contraintes de maintenance et de sécurité…

Lorsque l'on doit évacuer de fortes puissances on utilise préférentiellement des plaques à eau. Les caloducs sont généralement dédiés aux moyennes puissances. L'évacuation de faibles puissances concerne les dissipateurs à ailettes [12][13].

Un système de refroidissement ne se limite pas au système d'extraction de la chaleur mais englobe aussi le packaging du module de puissance, l'interface thermique, le revêtement utilisé pour le système de refroidissement… Les modèles établis au cours de ces travaux ne concernent toutefois que les technologies de refroidissement. Une modélisation de l'environnement du module de puissance (boitier, interface thermique…) n'a pas été envisagée.

Les différentes technologies usuelles existant sont : les dissipateurs à ailettes, les plaques à eau, les caloducs (associé à des dissipateurs à ailettes). D'autres systèmes de refroidissement comme les boucles à pompage capillaire, le refroidissement par micro canaux et autres solutions de nature diphasique ne seront pas abordées au cours de ce manuscrit, car trop peu utilisées actuellement dans le refroidissement des convertisseurs statiques, et en particulier dans le milieu aéronautique [14].

#### **1.2.2.1 Dissipateur à ailettes**

Le dissipateur à ailettes est l'élément de refroidissement le plus commun que l'on retrouve associé à des convertisseurs statiques. En effet, ce sont des systèmes faciles à produire (élément en métal plein, aux formes géométriques plus ou moins complexes), au coût de production faible, et qui assurent une bonne tenue mécanique en fonctionnement. De plus, le dissipateur en lui-même ne présente pas de risque de panne ou de casse (pas de risque de fuite, pas d'élément fragile…). Seul le ventilateur associé peut risquer l'endommagement et un besoin de maintenance.

De nombreux matériaux peuvent être utilisés pour réaliser un dissipateur à ailettes. Quelques-uns peuvent être cités, tel que l'aluminium, le cuivre, le graphite, certains alliages plastiques, les céramiques… [15][16][17][18]. Le choix des matériaux se fait en fonction des environnements des convertisseurs, des contraintes mécaniques et des contraintes de masse et de densité de puissance à évacuer. Différentes propriétés thermiques de matériaux usuels sont présentées Tableau 1. En pratique les dissipateurs sont classiquement réalisés en aluminium ou en cuivre et sont peints en noir pour intensifier le transfert radiatif. Il existe différentes techniques de fabrication [12][19], qui n'ont pas le même coût, et ne permettent pas les mêmes contraintes géométriques, mais ceci ne sera pas détaillé ici.

| Matériau                                            | Cuivre | Aluminium | <b>Graphite dans</b><br>matrice époxy | <b>Diamant</b> | <b>ALG</b><br>2208       | Al-Dia 400 | <b>Alunit</b> |
|-----------------------------------------------------|--------|-----------|---------------------------------------|----------------|--------------------------|------------|---------------|
| Conductivité<br>thermique à<br>$25^{\circ}$ (W/m.K) | 401    | 273       | x/y : 370<br>z:38                     | 2200           | $x/y$ :<br>2220<br>z:140 | 400-450    | >200          |
| CTE $(25^{\circ}C)$<br>$(10^{-6}/K)$                | 17     | 23        | $2 - 6$                               | 2              | x/y : 8<br>z:12          | $9-10$     | $4-6$         |
| Densité<br>massique<br>$(g/cm^3)$                   | 8,96   | 2,70      | $2,09 - 2,23$                         | 3,5            | 2,3                      | 3          | > 3,23        |

*Tableau 1: Propriété des principaux types de matériaux utilisés pour réaliser des dissipateurs à ailettes.* 

Il existe des dissipateurs à ailettes à refroidissement liquide, mais le fluide utilisé pour évacuer les calories reste quand même majoritairement l'air. Ces dissipateurs à ailettes peuvent fonctionner en convection naturelle ou forcée. La distinction entre les deux natures d'écoulement sera détaillée section 1.1.2 du chapitre 2. En fonction du type de convection que l'on souhaite mettre en œuvre, la forme des ailettes sera différente comme on peut le voir Figure 7. La gamme de fonctionnement classique d'un dissipateur à ailettes varie entre quelques watts jusqu'à quelques centaines de watts. Pour des puissances allant jusqu'à 50 watts, la convection naturelle est privilégiée [20]. L'usage de systèmes en convection forcée se fait au-delà de 50 watts [4].

En convection naturelle, l'échange convectif est moins intense, et le transfert par rayonnement devient non négligeable. Il faut donc le prendre en compte, en peignant les dissipateurs en noir pour augmenter leur émissivité. L'orientation joue aussi un rôle dans l'évacuation de la chaleur. Le principal avantage de la convection naturelle est qu'elle ne consomme pas d'énergie, puisqu'il n'y a pas de ventilateur, ce qui augmente sa fiabilité et sa facilité de mise en œuvre. La convection forcée permet un meilleur refroidissement que la convection naturelle, mais plus la quantité de chaleur à évacuer est importante, plus le ventilateur doit être puissant, ce qui rajoute de la masse au dispositif et provoque des nuisances sonores.

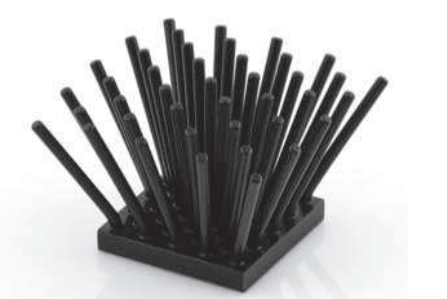

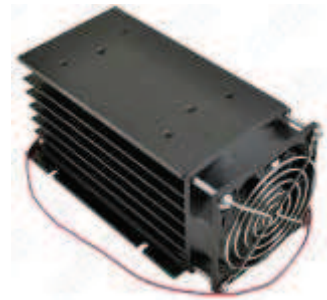

*Figure 7: Dissipateur à ailettes dédié a de la convection naturelle à gauche [21]. Dissipateur à ailettes dédiés à de la convection forcée à droite [22].* 

Différents types d'ailettes existent. Les plus couramment utilisées sont les ailettes droites (rectangulaires ou carrées), et les ailettes circulaires ou elliptiques. Il faut également noter que les ailettes peuvent être continues, ou discontinues, alignées ou décalées. Certaines de ces différentes formes sont illustrées Figure 8. Le fait de décaler les ailettes permet d'intensifier l'échange avec l'air qui circulera entre elles en cassant les couches limites qui se forment entre les ailettes. Il faut toutefois pouvoir canaliser le flux d'air circulant entre les ailettes en convection forcée, pour éviter le phénomène de *flow-bypass* qui réduira les performances thermiques du dissipateur défini. [23][24].

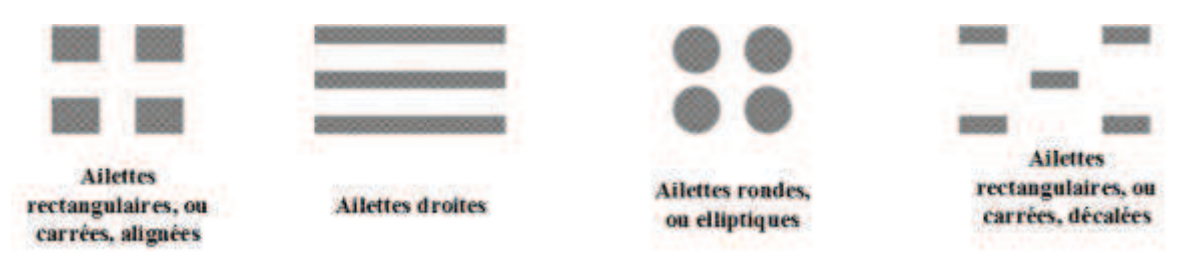

*Figure 8 : Différentes formes d'ailettes classiques existant [25] . La liste présentée sur cette figure n'est pas exhaustive.* 

Un compromis est à faire entre coût de fabrication, pertes de charges, et performances thermiques. En convection naturelle, par exemple, il est conseillé d'utiliser des ailettes espacées entre elles et circulaires, ou elliptiques [26], afin de permettre une meilleure circulation de l'air entre les ailettes et assure un meilleur échange. Utiliser des ailettes circulaires ou elliptiques permet d'augmenter la surface d'échange sur un volume plus faible. Ce sont des configurations d'ailettes très utiles lorsque le fluide servant à la convection est projeté verticalement sur la semelle du dissipateur [27]. Pour de la convection forcée, où le flux d'air est envoyé parallèlement à la semelle du dissipateur, dans les canaux formés entre les ailettes, des ailettes droites sont plus efficaces [24]. Les ailettes droites également sont les plus simples et les moins chères à manufacturer, ce qui explique leur usage important [12].

Toutefois, ces dissipateurs à ailettes nécessitent une circulation d'air, et sont donc difficilement utilisables lorsque les convertisseurs sont dans des espaces confinés. De plus, dans des applications où la densité de puissance à extraire est au-delà de quelques dizaines de W/cm<sup>2</sup>[28], l'extraction de la chaleur par ce type de systèmes de refroidissement devient problématique.

#### **1.2.2.2 Caloducs**

Le caloduc est un système de refroidissement diphasique passif fermé, souvent présenté sous la forme d'un tube de cuivre. La chaleur est prélevée en un point, appelé évaporateur et est transportée vers le condenseur. Ce transport se fait sans pompe, ou autre moyen de transport de fluide, mais par changement de phase d'un fluide caloporteur qui s'évapore au niveau de l'entrée de chaleur et se condense sous forme liquide à l'autre bout. Grâce au réseau capillaire, le fluide retourne vers l'évaporateur. La troisième zone du caloduc est appelée zone adiabatique et permet au fluide devenu gaz de se déplacer et de transporter la chaleur jusqu'au condenseur, comme on peut le voir Figure 9.

Un certain nombre de fluides peuvent être utilisés comme fluide caloporteur. Les plus courants sont l'eau, l'alcool de bois, l'acétone, les réfrigérants (fréons), l'ammoniaque [29]. Le choix de ce fluide étant adapté en fonction des applications à refroidir, de leurs conditions environnementales et des normes de sécurité. En effet, certains fluides peuvent réagir lorsque la pression est faible, ou que la température est basse, typiquement l'eau qui gèle à zéro degré, et qui oblige à utiliser des alcools pour des applications spatiales. Un résumé de ces associations est donné dans [30] et permet de sélectionner un réseau capillaire, un caloduc et un fluide adapté. Typiquement pour l'électronique de puissance, où les températures sont maintenues autours de 150°C, le caloduc le plus couramment rencontré associe un caloduc en cuivre et de l'eau. Si la température du milieu ambiant est inférieure à zéro, l'eau sera remplacée par du méthanol [31].

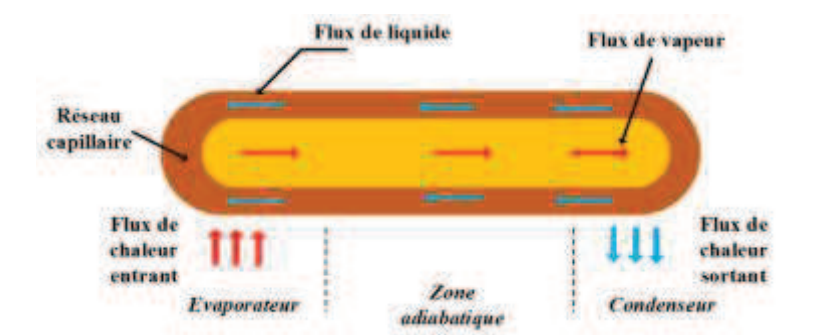

*Figure 9: Schéma de principe de fonctionnement d'un caloduc.* 

Le réseau capillaire dont le caloduc est doté peut se présenter sous différentes formes comme on peut le voir Figure 10. En pratique, le refroidissement de convertisseurs statiques terrestres se fait à partir de caloduc avec poreux, au centre de la Figure 10. Les systèmes à rainures sont plutôt dédiés à des applications spatiales.

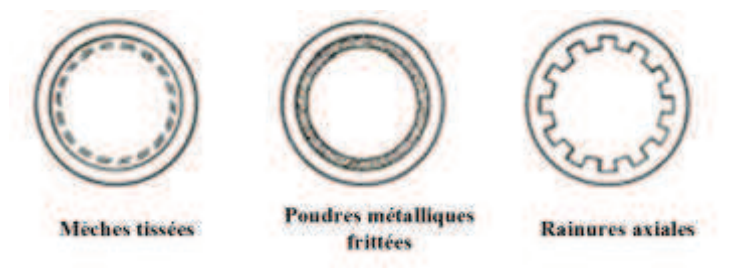

*Figure 10: Différents types de réseaux capillaires possibles au sein d'un caloduc [13]* 

L'avantage du caloduc, en plus d'être un système complètement passif et étanche, c'est que sa conductivité thermique équivalente est très élevée : 100 à 1000 fois supérieure à celle du cuivre [4][29]. D'un bout à l'autre du caloduc, l'élévation de température est très faible, on parle de court-circuit thermique [4][29]. Ceci présente un avantage certain lorsque les systèmes à refroidir sont dans des environnements confinés. Grace à ces propriétés, le caloduc permet de transporter efficacement la chaleur d'une zone inaccessible vers un espace plus dégagé où l'extraction de la chaleur sera gérée plus aisément que dans l'environnement immédiat du composant. Les distances de transport possibles varient entre quelques cm jusqu'à 1m.

De plus, c'est un dispositif fiable, sans pièces mobiles, avec une durée de vie élevée. Il est, en outre, silencieux en fonctionnement [29][33]. Cependant, il ne dispense pas de l'utilisation d'un ventilateur pour refroidir le condenseur et in fine transférer la chaleur à l'ambiant. D'autre part, il y a une température et une puissance limite de fonctionnement à ne pas dépasser, afin de ne pas assécher la structure capillaire à l'évaporateur (limite capillaire). Ses performances dépendent aussi de la quantité de fluide introduite au départ.

Dans de nombreux dispositifs industriels, caloducs et dissipateurs sont associés (Aavid Thermalloy, Wakefiled-Vette, Mersen…). Quelques exemples de configurations existantes sont présentés Figure 11. Cette association est réalisée soit pour augmenter la distribution de chaleur au sein de la semelle du dissipateur et mieux la répartir, soit pour déplacer la chaleur produite de manière plus uniforme vers l'ensemble des ailettes et refroidir plus efficacement le dispositif considéré. L'association des deux dispositifs permet d'augmenter ainsi la densité de puissance à évacuer et d'atteindre des valeurs allant jusqu'à 150 W/cm<sup>2</sup>[32]. Ce système diphasique est aujourd'hui totalement mature et possède un faible cout.

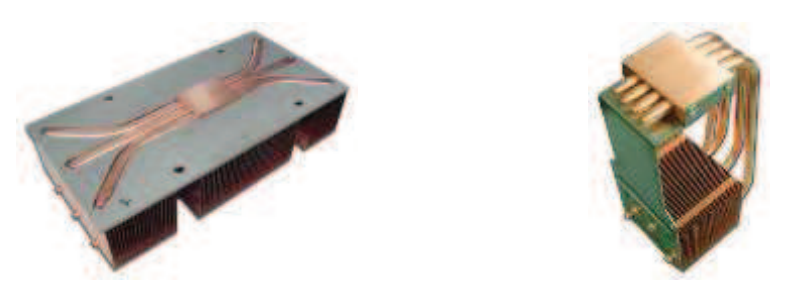

*Figure 11 : Composants industriels associant caloduc et dissipateur à ailettes [34]. Le système de refroidissement à droite permet de transporter la chaleur vers les ailettes. A gauche, le caloduc est utilisé comme « spreader » au sein de la semelle pour mieux répartir la chaleur au sein de cette dernière.* 

#### **1.2.2.3 Plaque froide**

Le dernier type de système de refroidissement usuellement rencontré lorsque l'on cherche à refroidir un convertisseur statique est la plaque froide, ou plaque à eau, comme présenté Figure 12. Ces dispositifs sont utilisés pour évacuer de fortes puissances (densité de puissance allant jusqu'à plusieurs centaines de W/cm<sup>2</sup>[32]). En effet, l'usage de fluide dans ces configurations permet d'obtenir des valeurs de chaleur spécifiques, de densité, de conductivité thermique plus élevées, supérieures à ce que l'on peut obtenir pour un refroidissement à air classique (convection naturelle ou forcée). Le coefficient d'échange convectif est également beaucoup plus élevé. Avec ce système de refroidissement, la chaleur peut être évacuée au plus près du composant et être transportée afin d'être dissipée plus efficacement [29].

Les principaux fluides caloporteurs sont l'eau, qui est cependant limitée par ses températures de solidification et d'ébullition, l'eau glycolée, mélange d'eau et d'éthylène (gèle à -65*°C*) ou le fréon, fluide diélectrique ayant une gamme de fonctionnement allant de -65*°C* à 100*°C* [4]. Une fois le fluide sélectionné, il circulera dans des tuyaux, en régime turbulent.

Le défaut de ces structures est qu'il est nécessaire de refroidir le fluide caloporteur. Ce refroidissement se fait via un échangeur air-liquide, le plus souvent en convection naturelle. Des pompes, régulateurs de débits et réservoirs de stockages sont également utilisées pour ce type de système de refroidissement [4] ce qui en fait des systèmes peu fiables car nécessitant une maintenance. Cependant, l'usage de pompes pour contraindre le passage du fluide permet d'en faire un système régulé et donc de s'adapter à la quantité de chaleur à évacuer.

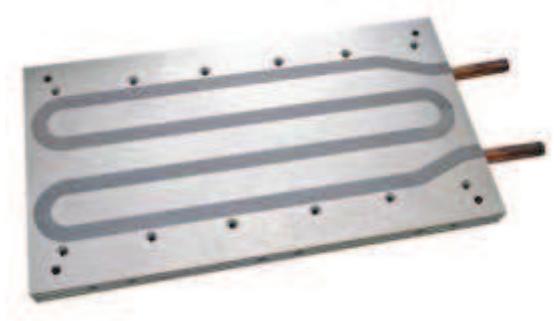

*Figure 12: Plaque à eau [35].* 

#### **1.2.2.4 Choix des configurations à modéliser**

Parmi toutes les solutions existant, nous avons choisi de nous focaliser sur deux types de systèmes de refroidissement : les dissipateurs à ailettes droites en convection forcée, et les systèmes associant dissipateurs à ailettes et caloduc.

Ces solutions sont en effet les plus couramment rencontrées pour refroidir des convertisseurs statiques dans les gammes de puissance des applications typiques des aéronefs plus électriques (2 à 50kW). Les procédés de fabrication sont maitrisés, et peu coûteux. Il n'y a pas de pompe, ni de circulation de liquide dans des boucles pouvant fuir. Les matériaux utilisés sont très classiques : aluminium ou cuivre le plus souvent. Le fluide utilisé pour les caloducs est souvent de l'eau. Par ailleurs ces solutions sont moins lourdes et présentent des taux de panne plus faibles que les solutions actuellement utilisées pour les systèmes embarqués, qui sont généralement des solutions utilisant des plaques à eau.

C'est pourquoi, nous établirons dans la suite de ce manuscrit des modèles analytiques approchés de ces deux types de systèmes de refroidissement.

### 1.3 **Etat de l'art des méthodes de dimensionnement des systèmes de refroidissement**

La description du comportement thermique d'un dissipateur passe en théorie par la résolution de l'équation de la chaleur dans les parties solides à compléter avec la résolution couplée de l'équation de Navier-Stokes et de la conservation de l'énergie pour le fluide ou les fluides lorsque les échanges convectifs entrent en jeu. Enfin, il faut aussi considérer l'ensemble des transferts radiatifs entre les différentes parties du dissipateur et entre le dissipateur et son environnement. Cependant, dans le cas de notre application où le transfert est piloté par de la convection forcée, le transfert radiatif peut être négligé [36]. Il s'agit donc ici de modéliser la conduction dans le dissipateur et la convection aux frontières. Seul le comportement en régime établi sera représenté, seul le régime stationnaire sera envisagé. La capacité thermique des dissipateurs à ailettes droites ne sera donc pas déterminée.

Au régime stationnaire, l'équation de la chaleur dans un milieu purement diffusif de conductivité thermique constante est donc donnée dans un repère cartesien orthornomé.

$$
\frac{\partial^2 T(x, y, z)}{\partial x^2} + \frac{\partial^2 T(x, y, z)}{\partial y^2} + \frac{\partial^2 T(x, y, z)}{\partial z^2} = 0
$$
 (1)

*T(x,y,z)* correspond à la température en un point du volume considéré, en régime permanent.

Une résolution mathématique complète de l'équation de la chaleur même uniquement de la partie conductrice n'est pas raisonnablement envisageable à cause de la configuration géométrique de la semelle couplée à des ailettes. Pour répondre aux problématiques de dimensionnement des systèmes de refroidissement, diverses méthodes sont employées. L'utilisation de modèles reposant sur des résolutions analytiques partielles de l'équation de la chaleur présentées sous forme de fonctions mathématiques ou de résistances équivalentes, est généralement réservée au pré-dimensionnement et à des cas de figures simples. L'extension numérique de cette approche constituée par les méthodes nodales est alors utilisée pour des systèmes avec des géométries plus complexes et mêlant divers processus physiques couplés. Enfin, plus récemment, avec les progrès réalisés à la fois par les capacités de calculs et le développement de logiciels sur le marché, l'utilisation de simulations via des logiciels éléments finis est aussi mis en œuvre cependant principalement pour affiner et vérifier les étapes précédentes de dimensionnement.

#### **1.3.1 Méthodes analytiques**

Lorsque l'on parle de modèle analytique représentant un dissipateur thermique, la représentation du comportement de ce dernier par des résistances thermiques est la première méthode de modélisation à laquelle on songe dans la communauté de l'électronique de puissance. En effet, l'analogie électrique pour représenter l'échange thermique au sein d'un dissipateur est couramment utilisée [37][38][39][40][41]. On parle de résistance thermique, définie par une forme équivalente à la loi d'ohm telle que :

$$
R_{TH} = \frac{\Delta T}{\Phi} \tag{2}
$$

Où *RTH* correspond à la résistance thermique du système considéré, en K/W, Φ le flux de chaleur (la puissance) à dissiper, en W, et Δ*T* l'écart de température entre deux points aux extrémités du système considéré, en K. Le courant circulant dans un circuit électrique correspond au flux de chaleur à évacuer et la différence de potentiel correspond à la différence de température.

L'expression de ces résistances en fonction des propriétés des matériaux et de la géométrie est obtenue pour des couches purement conductrices en résolvant au régime stationnaire l'équation de la chaleur dans des configurations la plupart du temps monodimensionnelles. Autrement dit, dans ce cas, l'expression de la résistance n'est qu'une réécriture, sous la forme de l'analogie électrique, de la solution analytique du problème physique stationnaire.

L'avantage pratique de l'approche en résistance réside dans le fait qu'il est aisé de traiter des systèmes constitués de diverses couches de matériaux différents selon les lois de composition des résistances en série ou parallèle. D'autre part, en choisissant de traiter la convection par une loi de Newton c'est à dire à partir d'un modèle basé sur un coefficient d'échange (et non sur la résolution des équations de la mécanique des fluides), il est possible aussi de définir une résistance entre la paroi et le fluide et de traiter la convection comme une résistance supplémentaire au transfert thermique. Le système est ainsi représenté sous forme de résistances thermiques en série et/ou en parallèle, dont l'expression dépendra de la nature du transfert décrit et du découpage choisi.

On peut voir, présenté Figure 13, une représentation électrique série d'un système de refroidissement constitué d'un boitier, d'une interface thermique et d'un dissipateur à ailettes. Associées en série, ces éléments résistifs peuvent faire la liaison entre la température de jonction du composant de puissance, au sein de son boitier, et l'air ambiant. Les résistances de boitier, d'interface thermique, sont prises dans les notices techniques des éléments associés. Entre le point de contact du boitier, spécifié Figure 13, et l'air ambiant, des résistances thermiques liées à des échanges conductifs, convectifs et parfois radiatifs, sont utilisées. Toute la question est alors de discuter de la pertinence du découpage et, pour un découpage donné, de l'expression de chaque résistance obtenue à partir d'une résolution analytique des équations.

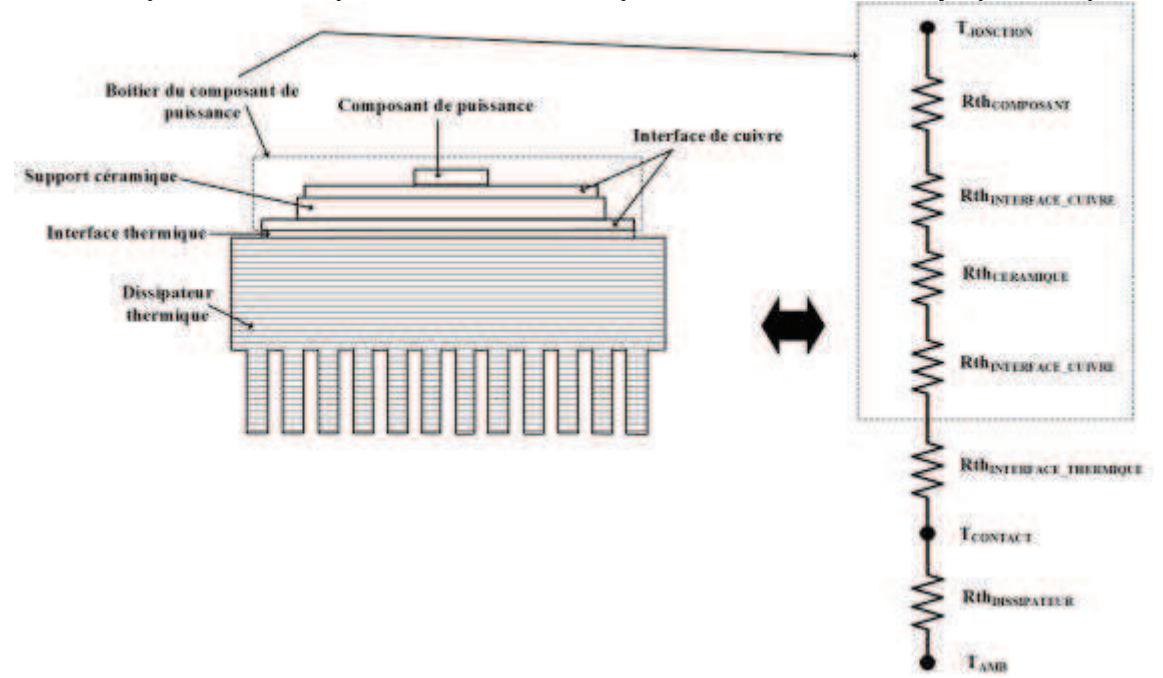

*Figure 13: Représentation électrique équivalente d'un composant de puissance et de son dissipateur à ailettes.* 

La résistance thermique permet de représenter les échanges thermiques entre deux zones (correspondant aux deux bornes de la résistance) qui seraient chacune isotherme. Selon la taille de ces zones, l'écart au comportement thermique du système réel est plus ou moins grand, et pour obtenir une bonne précision on peut aboutir à des réseaux maillés de grande taille. La résolution de tels réseaux peut être assez rapide, mais l'évaluation de chacune des résistances peut quant à elle être difficile. Associer en série ou en parallèle deux « résistances thermiques » constitue déjà un modèle approché puisque, pour établir ce modèle, on considère que le « potentiel » au raccordement (i.e la température), défini Figure 14, est le même.

 $\begin{picture}(120,17) \put(0,0){\line(1,0){10}} \put(15,0){\line(1,0){10}} \put(15,0){\line(1,0){10}} \put(15,0){\line(1,0){10}} \put(15,0){\line(1,0){10}} \put(15,0){\line(1,0){10}} \put(15,0){\line(1,0){10}} \put(15,0){\line(1,0){10}} \put(15,0){\line(1,0){10}} \put(15,0){\line(1,0){10}} \put(15,0){\line(1,0){10}} \put(15,0){\line($ 

*Figure 14 : Potentiel de contact entre deux éléments résistifs.* 

Ceci implique que la température est soit uniforme, soit que l'on définit les résistances à partir d'une température moyenne sur l'interface entre les deux éléments. En pratique, ce cas de figure n'est exact que lorsque la propagation de la chaleur est monodimensionnelle. Même en passant par des réseaux de résistances très fins, on obtient quand même une représentation approchée du comportement d'un système réel. En effet, dans la réalité, la taille des systèmes varie entre eux, de quelques millimètres pour un composant de puissance à plusieurs dizaines de centimètres pour le dissipateur à ailettes et la conduction est effectivement tridimensionnelle. La température entre l'interface thermique et le dissipateur n'est donc pas exactement là même partout. Modéliser un tel système par une représentation résistive implique donc un certain niveau d'approximation du comportement du système.

Depuis les années 1960, des modèles analytiques ont été proposés pour décrire le comportement thermique des dissipateurs à ailettes capables de prendre en compte les effets 2D et 3D de propagation de la chaleur notamment dans la semelle. On peut donc voir apparaitre des modèles bi ou tridimensionnels qui proviennent d'une résolution mathématique directe de l'équation de la chaleur. Ces modèles analytiques décrivent des systèmes idéaux soumis à différents types de contraintes thermiques (température, flux imposé…) avec une ou plusieurs sources (centrée ou non), des superpositions de couches de mêmes dimensions, pour des milieux finis ou infinis…

Dans [42][43][44] des modèles analytiques décrivant la propagation bi ou tridimensionnelle de la chaleur dans des milieu semi-infinis ont été développés, pour différents types de conditions limites. Dans [45] la résolution de l'équation de la chaleur sur un système en 2D soumis à un échange convectif sur sa face inférieure et possédant 3 couches de mêmes dimensions a été proposée et offre un modèle analytique de la résistance thermique de *spreading* maximale d'un tel système. Dans [46] des modèles analytiques 2D et 3D pour des systèmes avec une face isotherme et un flux imposé ont été proposés, ainsi qu'une expression normalisée de résistance thermique moyenne prenant en compte des effets de propagation 2D et 3D. Les modèles présentés dans [47][48] proposent, eux, le même modèle de différence de température moyenne entre la source et l'air ambiant, provenant de la résolution de l'équation de la chaleur en régime permanent sur un dissipateur en 3D possédant une (ou plusieurs) source, en considérant un échange convectif sur la face inférieure du système.[48] va plus loin en proposant une expression de cette différence de température pour deux couches de matériaux de mêmes dimensions superposées.

Au final, il est intéressant de mentionner qu'au-delà de l'analogie électrique, il est plus général de nommer par méthodes analytiques toute approche de modélisation du dissipateur permettant d'obtenir une fonction explicite des paramètres géométriques, des propriétés physiques, des conditions aux limites et voire éventuellement du temps, pour la température de jonction *TJONCTION*. La notion de résistance du dissipateur, quand il est possible de la définir, n'est vu alors qu'une observable associée aux performances thermiques du système.
### **1.3.2 Méthodes nodales**

La méthode nodale décline au grand nombre la démarche d'un découpage en résistances. En effet, elle repose sur une discrétisation de l'espace, en termes de volumes et de propriétés physiques, pour résoudre des équations complexes. Elle s'est développée dans les années 1950 pour l'étude de circuits électriques. Dès les années 1980, son usage s'est développé pour des problématiques thermiques [49][50]. Cette méthode est employée dans de nombreux domaines pour décrire des problèmes thermiques au sein des moteurs [51][52], pour de la modélisation de composant de puissance [53] ainsi que pour modéliser des systèmes de refroidissement complexe (empilement de caloduc, dissipateur à géométrie travaillée, boucles liquides…).

La méthode nodale consiste à découper l'élément considéré en petits volumes élémentaires  $V_i$  isothermes (de température  $T_i$ ), de capacité massique  $C_i$  identique sur tout le volume et de même masse volumique *ρi* [50] comme représenté Figure 15.

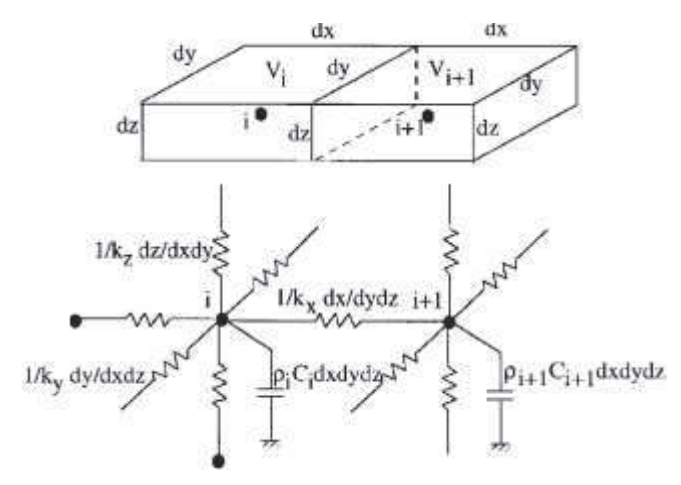

*Figure 15 : Représentation schématique d'un réseau de conductances [50].* 

Chaque 'cœur' de volume correspond à un nœud. Pour résoudre le problème thermique posé au système, ces nœuds sont reliés entre eux par des conductances *Gi\_i+1* qui décrivent l'échange thermique ayant lieu entre deux volumes (par conduction, par convection, par rayonnement). Cela permet de déterminer Φ*i\_i+1*, le flux de chaleur échangé entre ces deux nœuds, donné par la relation *(3)*.

$$
\Phi_{i_{i}i+1} = G_{i_{i}i+1} \cdot (T_{i+1} - T_{i})
$$
\n(3)

La difficulté de cette méthode vient à priori du découpage en volume élémentaire du système global, et de l'établissement de l'expression des conductances [50]. Celles-ci sont la plupart du temps choisis dans leur forme monodimensionnelle, l'idée étant que les effets géométriques étant captés par la discrétisation. En cela, on est dans une logique sensiblement différente des méthodes analytiques.

### **1.3.3 Méthodes par éléments finis**

Pour des géométries compliquées, dans les cas où plusieurs phénomènes physiques sont couplés, des méthodes numériques sont nécessaires à la détermination du problème défini. Les outils développés à partir de ces méthodes numériques permettent d'établir la distribution de température dans les corps considérés, mais également d'étudier les mouvements de fluides les environnant.

Des méthodes de différences finies, d'éléments finis, de volumes finis sont utilisées pour résoudre l'équation de la chaleur. Lorsque des phénomènes fluidiques interviennent (transfert par convection), il est nécessaire d'utiliser des méthodes de calcul de mécanique des fluides. Ces équations sont fortement non linéaires et nécessitent une résolution numérique [53].

Ces méthodes sont très précises, mais elles sont chronophages et nécessitent une puissance de calcul importante, ainsi qu'une réelle connaissance des schémas numériques sous-jacents pour pouvoir traiter en confiance les résultats de simulation.

## **1.3.4 Choix modèle**

Chaque méthode de modélisation présentée dans les sections précédentes a ses avantages et ses inconvénients, en fonction des objectifs d'optimisation que le concepteur poursuit.

Les modèles analytiques sont faciles à manipuler, ce sont des modèles simples, basés sur une analogie électrique et qui offrent une solution approchée du phénomène de propagation bi, ou tri, dimensionnel dans la semelle du dissipateur, pour une source ou plusieurs sources. Ils sont simples à coupler avec une procédure d'optimisation puisqu'ils fournissent une expression de la température sous la source (ou de façon équivalente de la résistance du dissipateur) sous la forme d'une fonction explicite des propriétés thermiques et des paramètres géométriques. Selon le découpage choisi, ces fonctions sont plus ou moins complexes dans leur élaboration mais restent rapide d'exécution, offrent une solution intéressante a priori, capable de capter une partie des effets tridimensionnels dus à la conduction. Ceci dit, le choix d'une résolution analytique n'est possible que pour des cas de figure simples. Il ne faut pas qu'il y ait de complexité géométrique (configuration circulaire, 'trou' dans la géométrie…). Dans ce cas, on atteint les limites de ce que l'on peut obtenir par un modèle analytique et il faut se tourner à nouveau vers des solutions numériques.

Les modèles nodaux sont plus complexes à mettre en œuvre, et la précision dépend du nombre de termes utilisés. Cependant, plus le nombre de termes est important et moins le modèle est rapide à exécuter. Par ailleurs, le maillage efficace de la géométrie et la définition des éléments de base nécessitent une maitrise de ce type de représentation. De même, les modélisations par élément finis sont chronophages et nécessitent également une expertise dans leur mise en œuvre. Toutefois, ce type de modèle offre une résolution extrêmement précise de problèmes très complexes géométriquement et physiquement.

Au final, sachant que la complexité géométrique est assez limitée dans le cas des dissipateurs à ailettes droites, l'emploi des méthodes nodales et par éléments fines ne se justifient pas pleinement. Ainsi, dans le cadre d'une démarche d'optimisation de la masse des systèmes, avec implémentation de modèles dans une routine de calcul, l'usage de modèles analytiques présente un réel intérêt en termes de facilité de mise en œuvre et de faible coût de temps de calcul. En s'appuyant partiellement sur des équations physiques tridimensionnelles, elle peut potentiellement offrir une précision importante. D'autre part, les travaux de Lipps [54] ont montré récemment qu'une approche analytique pouvait être mise en œuvre pour les caloducs à mèches poreuses élargissant les perspectives d'utilisation aux dissipateurs intégrant des caloducs.

Il existe également des logiciels constructeurs qui permettent un dimensionnement du dissipateur voulu, comme le logiciel en ligne proposé par Mersen, et qui propose des simulations basées sur des modèles analytiques. Le choix d'un modèle analytique décrivant les configurations choisies est donc le meilleur compromis.

## 1.4 **Conclusion**

Il existe un grand nombre de systèmes de refroidissement. Le choix de la technologie à utiliser dépend des contraintes de volume et de masse, des contraintes de sécurité, de la possibilité d'assurer une maintenance, du coût.

La modélisation de dissipateur à ailettes droites en convection forcée, ainsi que de système associant des dissipateurs à ailettes à des caloducs découle de ce choix de technologie. Le développement d'aéronefs plus électriques nécessite une optimisation de la masse des convertisseurs d'énergie embarqués. L'usage de ces technologies de refroidissement permettrait d'assurer un refroidissement de ces convertisseurs tout en utilisant des technologies plus légères, plus fiables, moins chères… que celles installées actuellement.

Le choix de la méthode de modélisation est également un point crucial pour l'établissement de modèles, sachant que ces modèles doivent être développés dans une optique d'optimisation des dissipateurs. Il faut donc s'assurer d'obtenir un compromis entre justesse du modèle et rapidité d'exécution. De nombreuses méthodes existent, mais nous avons choisi de nous focaliser sur des méthodes de modélisation analytiques, passant par une résolution directe de l'équation de la chaleur. Ce choix de méthode nous permettra d'obtenir un modèle précis, et rapide d'exécution, pour représenter un dissipateur à ailettes droites.

Ces modèles seront présentés dans les chapitres qui suivront.

# **Chapitre 2 Modélisation d'un dissipateur à ailettes droites en convection forcée**

Au cours de ce chapitre, les modèles analytiques développés durant cette thèse seront présentés, avant d'être comparés à des simulations par élément finis. On mettra en avant l'intérêt d'utiliser ces modèles par rapport aux techniques purement numériques dans le cadre d'une recherche d'un optimum géométrique. Enfin, on montrera que pour étendre l'approche à des cas plus complexes comme par exemple des dissipateurs intégrant des couches de tailles différentes, on peut s'appuyer sur des étapes de découpage et de raccordement de sous-systèmes. Les limitations liées à l'usage de ces modèles seront alors explicitées.

## 2.1 **Introduction**

## **2.1.1 Configurations choisies**

De nombreux systèmes de refroidissement ont été présentés en section 1.2 du chapitre précédent. Le plus couramment utilisé en électronique de puissance est le dissipateur à ailettes droites, utilisé en convection forcée, qui peuvent être réalisés de plusieurs façons : par extrusion, par usinage, par moulage. En effet, c'est celui qui présente le plus grand nombre d'avantages : il est facile à produire en série et à faible coût, aucun fluide liquide n'est nécessaire à son fonctionnement, c'est un dispositif robuste et fiable (le taux de panne étant lié au ventilateur). C'est pourquoi nous avons choisi de nous focaliser sur ce type de dissipateur illustré Figure 16.

Le dissipateur à ailettes est constitué d'une semelle de métal pleine, au sein de laquelle sont insérées des ailettes droites, en métal également. Elles sont positionnées dans le sens de la longueur de la semelle. Un ventilateur est placé suivant la largeur de la semelle, pour faire circuler de l'air dans l'espace formé entre les ailettes. Les ailettes sont fermées sur le dessus, afin de s'assurer que tout l'air produit par le ventilateur circulera dans les canaux inter-ailettes. La présence de plusieurs sources de chaleur à la surface du dissipateur est envisagée.

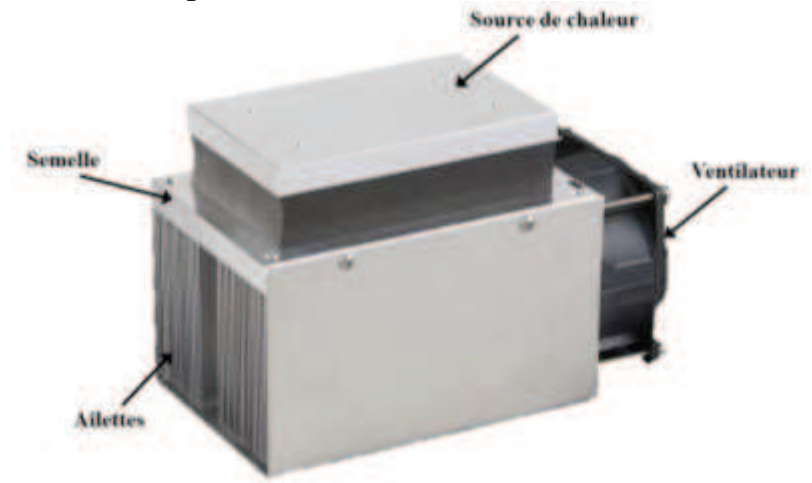

*Figure 16*: *Exemple de dissipateur à ailettes.* 

Comme cela a été présenté en section 1.2 du chapitre précédent, un convertisseur classique est constitué d'un empilement de composants de différentes dimensions. Le modèle analytique développé précédemment évoluera pour prendre en compte les complexités géométriques liées à une configuration réelle, comme celle présentée Figure 16.

Si la densité de puissance devient trop importante, l'usage de dissipateur à ailettes droites en convection forcée devient limitant : les systèmes sont surdimensionnés et n'évacuent pas complètement la chaleur produite par le convertisseur en fonctionnement. Il est nécessaire de passer sur des technologies plus performantes en insérant des caloducs au sein du dissipateur à ailette. Ce type de système de refroidissement sera présenté chapitre 4, avec les modèles qui lui sont associés.

## **2.1.2 Description qualitative de la propagation de la chaleur**

#### **2.1.2.1 Propagation de la chaleur de la source à l'ambiant**

Modéliser un dissipateur à ailettes droites en convection forcée nécessite de connaître les mécanismes de transfert thermiques intervenant dans le fonctionnement du système. On décrira ainsi le comportement thermique d'un système constitué d'un composant de puissance positionné sur un dissipateur à ailettes. Un rappel des transferts thermiques sera fait Annexe A.

Lors de l'utilisation d'un convertisseur, un flux de chaleur correspondant aux pertes des composants de puissance, générées en fonctionnement, va être évacué au travers du dissipateur thermique choisi. Cette chaleur se propage par conduction au sein du boitier, jusqu'à atteindre l'interface thermique placée entre le composant de puissance et le dissipateur. La chaleur produite par le composant, et récupérées sur la face arrière du boitier sont majoritairement transférées par conduction.

Le transfert par rayonnement au niveau du boitier (si celui-ci n'est pas isolé de son environnement par un gel) est minime, et souvent négligé, ainsi que le transfert par convection naturelle qui pourrait avoir lieu dans l'environnement proche du boitier.

L'interface thermique transfère par conduction la chaleur jusqu'à la semelle du dissipateur à ailettes. La surface de contact est plus petite que celle de la semelle du dissipateur, il faut donc en théorie envisager des échanges de chaleur par convection et par rayonnement sur le reste de la face supérieure de la semelle.

Une première conséquence se traduit donc par le fait que le flux va se diviser en deux termes : la chaleur évacuée par la face supérieure et les faces latérales de la semelle et celle se propageant dans le dissipateur et circulant jusqu'aux ailettes, comme on peut le voir Figure 17.

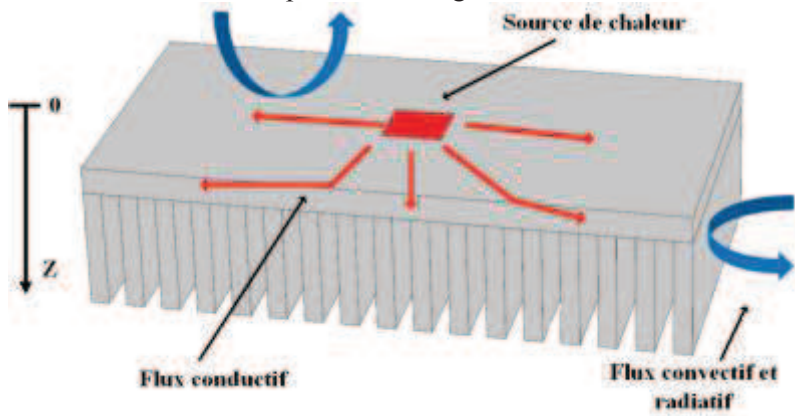

*Figure 17: Répartition schématique des flux de chaleurs circulant au sein d'un dissipateur à ailettes et dans son environnement proche, en considérant que ce dernier est isolé sur les faces latérales.* 

A partir de la surface de contact entre l'interface thermique et le dissipateur, le flux de chaleur produit par le composant de puissance se propage par conduction dans la semelle du dissipateur, jusqu'à atteindre la zone de jonction avec les ailettes. La diffusion de la chaleur dans le dissipateur est bien tridimensionnelle : les termes de conduction selon la tangente à la surface supérieure du dissipateur vont être déterminants dans la répartition du flux entre chacune des ailettes. Il n'y aura donc plus de gradient de température uniforme suivant l'axe *z*, et par conséquent les ailettes accolées à la face inférieure du dissipateur ne verront pas toute la même température au point de jonction avec la semelle. D'autre part, la température dans les ailettes sera, à priori, non-uniforme.

Le flux de chaleur est ensuite transféré par conduction le long des ailettes, tout en échangeant avec l'air circulant entre les ailettes par convection. C'est le passage de l'air poussé par le ventilateur dans l'espace entre les ailettes, qui va évacuer la chaleur. Ce flux d'air circulant entre les ailettes est canalisé afin de ne pas pouvoir s'échapper des canaux.

Une fois que l'air entre dans le canal inter ailette, une zone d'établissement se crée, nécessaire à la stabilisation du régime de l'écoulement. Sa longueur est d'environ une dizaine de fois la dimension du canal. Dans cette zone, le transfert de chaleur est légèrement plus intense. Une fois le régime d'écoulement établi, le transfert se fait avec la même intensité le long des ailettes. Il faut également noter que l'air canalisé se réchauffe au contact des ailettes. La différence de température entre l'entrée et la sortie dépend du débit de circulation d'air dans les ailettes et du flux à dissiper.

Proposer un modèle analytique de dissipateur à ailettes droites en convection forcée nécessite donc de prendre en compte les phénomènes de conduction du composant jusqu'au dissipateur, dans la semelle du dissipateur et dans les ailettes, ainsi que le phénomène de convection dans l'air. Les phénomènes physiques mis en jeu sont complexes : propagation par conduction en trois dimensions de la chaleur, variation de la température de l'air le long des ailettes, établissement et modélisation de l'écoulement d'air produit par le ventilateur et la géométrie des ailettes.

## 2.2 **Modèle analytique de dissipateur**

## **2.2.1 Position du problème et objectif**

L'objectif de notre travail est de dimensionner le dissipateur susceptible de maintenir un ou des modules semi-conducteurs à des températures compatibles avec l'objectif de fiabilité visé. Les pertes générées par les excitations électriques de ces semi-conducteurs sont supposées connues, et ces semi-conducteurs qui sont assimilables à des sources de chaleur rectangulaires homogènes doivent être disposés en face supérieure d'une semelle assurant fixation mécanique et diffusion de la chaleur vers des ailettes placées dans une veine d'air. On cherche généralement à minimiser la masse ou le volume de ce dissipateur, en jouant en particulier sur le nombre et l'épaisseur des ailettes, l'épaisseur de la semelle, et la disposition des semi-conducteurs sur la semelle. On sait par expérience que la surface de la semelle doit être bien supérieure à la somme de celles des modules, et il est donc primordial de représenter correctement les phénomènes de diffusion latérale pour estimer avec précision les températures aux endroits qui nous intéressent.

Destiné à être intégré dans un environnement de conception complet, le module de calcul doit être robuste (large domaine de validité), rapide (vectorisable, intégrable dans des routines d'optimisation…) et précis (la température de jonction est un paramètre crucial). Dans ce domaine, il est assez rare de prendre en compte correctement le comportement thermique de la semelle et c'est en particulier sur ce point que nous souhaitons une amélioration. Notre objectif est donc de produire des modèles de façon à rendre possible une optimisation de la masse du dissipateur ce qui passe par une optimisation géométrique du système.

## **2.2.2 Approche classique**

L'approche classique consiste à vérifier que le ou les composant(s) de puissance ne dépassent pas une certaine température critique de fonctionnement avec un modèle basé sur un empilement simple de quelques résistances thermiques.

On peut donc établir le modèle d'un dissipateur à ailettes droites tel que représenté Figure 18. Le dissipateur à ailettes est décrit en associant une résistance de semelle à une résistance associée aux ailettes.

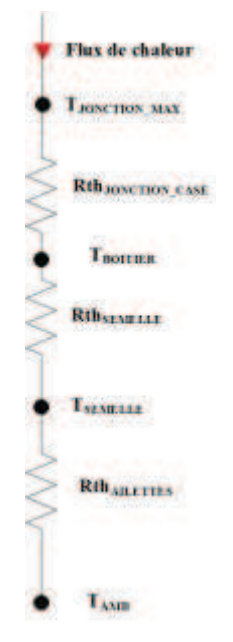

*Figure 18: Modèle électrique équivalent d'un système de refroidissement. La résistance globale du dissipateur y est décomposée en deux résistances thermiques. Ces résistances sont associées aux différents éléments constituant un dissipateur à ailettes.* 

Dans le cas du dissipateur, la diffusion tridimensionnelle de la chaleur dans la semelle entraîne la non uniformité de la température à la jonction entre ailettes et dissipateur. Le couplage thermique entre semelle et ailettes entraine une considération globale du dissipateur thermique, et non élément par élément. Du point de vue de la modélisation, ceci suggère qu'il est impossible à priori de dissocier la contribution de la base de celle des ailettes.

#### **2.2.3 Modélisation proposée et approximation**

L'approche que nous avons choisie d'adopter consiste à s'appuyer sur la résolution des équations de transferts pour générer une fonction aussi précise que possible de la température maximale du composant de puissance en fonction des conditions opératoires et paramètres géométriques soit :

$$
T_{JONCTION\_MAX} = f(\Pi_{GEOM}, \Pi_{AILETTES}, h_{AMB}, S_{Composant}, \overrightarrow{X_{Composant}}, \phi, T_{AMB})
$$
(4)

avec  $\Pi_{GEOM}$  les paramètres géométriques liés à la semelle du dissipateur, exprimé en m,  $\Pi_{AILETTES}$  les paramètres géométriques liés aux ailettes, également exprimée en m, *h* le coefficient d'échange convectif appliqués aux ailettes en W/m<sup>2</sup>K,  $S_{\text{Composant}}$  la surface du composant de puissance en  $m^2$ ,  $\overline{X_{Composant}}$  la position du composant de puissance sur la semelle en m,  $\phi$  le flux produit sur la surface du composant en W,  $T_{AMB}$  la température de l'air ambiant en K.

Pour établir un tel modèle, il est nécessaire de passer par une résolution complète de l'équation de la chaleur dans l'ensemble du dissipateur pour obtenir l'information que l'on souhaite c'est à dire la température maximale sous le composant de puissance, voire la température moyenne sur la surface de contact entre composant et dissipateur Ceci n'étant pas clairement envisageable analytiquement, toute notre question est alors de bâtir un modèle permettant d'obtenir une approximation satisfaisante de la fonction de l'équation (4). Le dissipateur à ailette dont nous présenterons le modèle analytique approché complet présente les dimensions introduites Figure 19. Par la suite, tous les calculs menés seront établis à partir de cette géométrie.

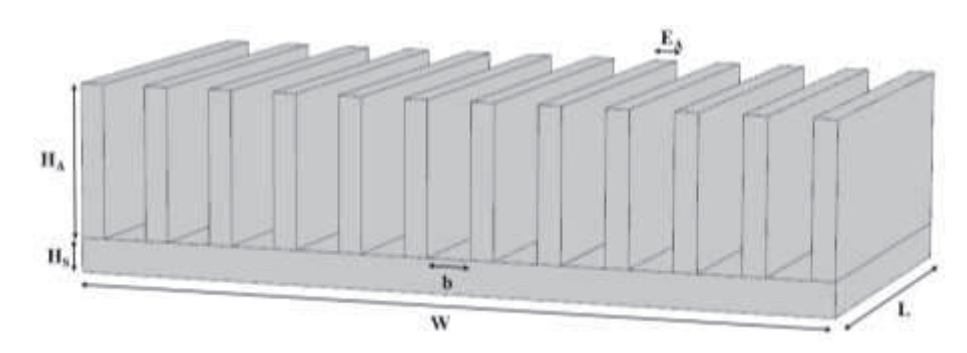

*Figure 19: Représentation d'un dissipateur à ailettes droite et des dimensions caractéristiques associées à sa géométrie.* 

L'idée de base proposée par [48] est alors de considérer que l'ensemble des ailettes se traduit par un coefficient d'échange uniforme pour la semelle ce qui ouvre la possibilité de la résolution analytique tridimensionnelle de l'équation de la chaleur dans celle-ci. Il suffit ensuite de faire un choix pour que ce coefficient d'échange soit représentatif de la conduction dans les ailettes puis de l'échange convectif avec l'air ambiant.

### **2.2.4 Modèle de conduction dans la semelle**

#### **2.2.4.1 Conduction 3D dans la semelle du dissipateur à ailette**

Le modèle analytique choisi pour représenter la diffusion tridimensionnelle de la chaleur dans la semelle est tiré de [48]. La configuration décrite est celle d'un pavé, constitué d'un ou plusieurs matériaux différents mais de mêmes dimensions, supportant une source, comme présenté Figure 20.

Le parallélépipède considéré est isolé thermiquement sur les faces latérales, et sur sa face supérieure (zones non couvertes par la source de chaleur. Un coefficient d'échange convectif uniforme est appliqué sur la face inférieure. Ce coefficient d'échange permet de décrire l'échange thermique conductif et convectif qui a lieu au sein du jeu d'ailettes identiques et régulièrement espacées disposés en face arrière de la semelle et placés dans une veine d'air uniforme. Cette hypothèse est plus réaliste que celles imposant une température uniforme en face arrière de la semelle, la propagation du flux de chaleur dans un trapèze au sein de la semelle… La source de chaleur est considérée comme une surface imposant une densité de flux constante.

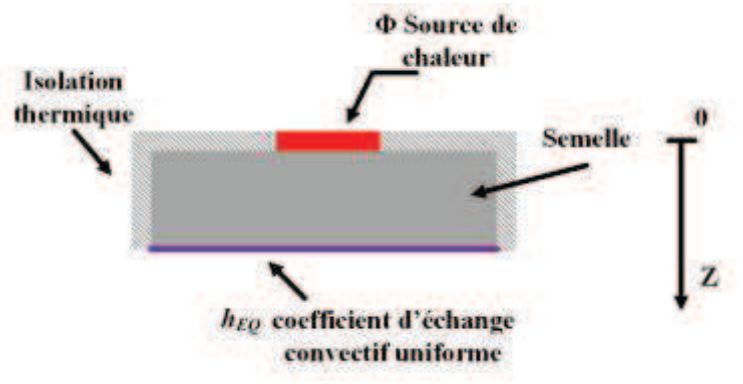

*Figure 20: Représentation schématique des échanges thermiques appliqués sur la semelle du dissipateur lors de l'établissement du modèle analytique, vue en coupe.*

Une relation analytique lie ainsi la température moyenne de la paroi située sous la source avec la température du milieu ambiant, quelle que soit sa position sur la semelle du dissipateur, grâce à la relation donnée équation (5).

$$
\overline{\Delta T} = \overline{T}_{SOURCE} - T_{AMB}
$$
\n
$$
= \overline{\theta}_{1D}
$$
\n
$$
+ 2 \sum_{m=1}^{\infty} A_m \cdot \frac{\cos(\lambda_m X_c) \sin(\frac{1}{2}\lambda_m w_s)}{\lambda_m w_s}
$$
\n
$$
+ 2 \sum_{n=1}^{\infty} A_n \cdot \frac{\cos(\delta_n Y_c) \sin(\frac{1}{2}\delta_n l_s)}{\delta_n l_s}
$$
\n
$$
+ 4 \sum_{m=1}^{\infty} \sum_{n=1}^{\infty} A_{m,n} \cdot \frac{\cos(\delta_n Y_c) \sin(\frac{1}{2}\delta_n l_s) \cos(\lambda_m X_c) \sin(\frac{1}{2}\lambda_m w_s)}{\lambda_m l_s \delta_n w_s}
$$
\n(5)

 $\overline{\Delta T}$  correspond à l'écart de température moyen de la source de chaleur par rapport à l'ambiant.  $\overline{\Delta T}_{1D}$ , donné par l'équation (6)peut être assimilé à la solution monodimensionnelle du dissipateur à ailettes, dans le cas où la source de chaleur a les mêmes dimensions que la semelle.

$$
\overline{\Delta T}_{1D} = \frac{Q}{W \cdot L} \cdot \left(\frac{H_S}{\lambda_{SEMELLE}} + \frac{1}{h_{EQ}}\right)
$$
\n(6)

Les sommes de séries de Fourier constituant le reste de l'équation (5) peuvent être assimilées à la solution représentant l'effet de *spreading*, de propagation en trois dimensions, de la chaleur dans la semelle.

Ici,  $\lambda_m$  et  $\delta_n$  sont les valeurs propres associées à la résolution mathématique donnant le modèle équation (5).  $A_m$ ,  $A_n$ ,  $A_{m,n}$  sont des coefficients spécifiés dans [47] et dépendent des dimensions de la source ( $w_s$ , *ls*, en m), des coordonnées de la source (*Xc, Yc*, en m), de la puissance évacuée (*Q*, en W) et du coefficient d'échange convectif uniforme appliqué sur la partie inférieure de la semelle (*hEQ* , W/m<sup>2</sup>K) dont l'expression sera détaillée en section 2.2.6. Ils dépendent également des dimensions de la semelle (*W, L, Hs*, en m) et de la conductivité de la semelle (*λSEMELLE*, en W/mK). Le détail complet de l'expression de ces coefficients est donné dans [48].

Une comparaison entre ce modèle et des modèles résistifs classique a été effectuée et présentée en Annexe B. Elle permet de mettre en avant la différence entre les méthodes de modélisation classiquement utilisées et le modèle proposé dans cette section.

#### **2.2.4.2 Conduction 2D dans un empilement de blocs de tailles différentes**

Aller plus loin dans la représentation d'un système réel est possible en complexifiant le modèle analytique de dissipateur pour par exemple par en compte l'effet de deux couches de matériaux et de tailles différentes. Pour cela, nous avons cherché à produire nos propres solutions. Plusieurs cas/modèles de base ont été résolus à partir des travaux proposés dans [55][56], avant de proposer une relation analytique donnant le champ de température de la configuration géométrique décrite Figure 21 qui permet de discuter de l'effet conductif d'une couche superficielle d'un matériau différent (par exemple une céramique isolante) disposée sur la semelle.

Ce modèle analytique est un modèle bidimensionnel (invariance supposée selon l'axe y). La configuration décrite est celle de deux blocs superposés, de dimensions et de matériaux différents, comme présenté Figure 21. L'ensemble des deux blocs superposés est isolé thermiquement sur les faces latérales, et sur la face supérieure du bloc supérieur (zones non couvertes par la source de chaleur). La face inférieure du bloc inférieur est soumise à un coefficient d'échange convectif uniforme, Ce coefficient est de la même nature que le coefficient  $h_{EQ}$  utilisé pour le modèle précédent, section 2.2.4.1. Il permettra de traduire la présence d'ailettes au niveau de la face inférieure de la semelle et de prendre en compte le transfert thermique ayant lieux au sein de ces ailettes pour établir le comportement thermique global du dissipateur. La source de chaleur est représentée par une densité de flux uniforme.

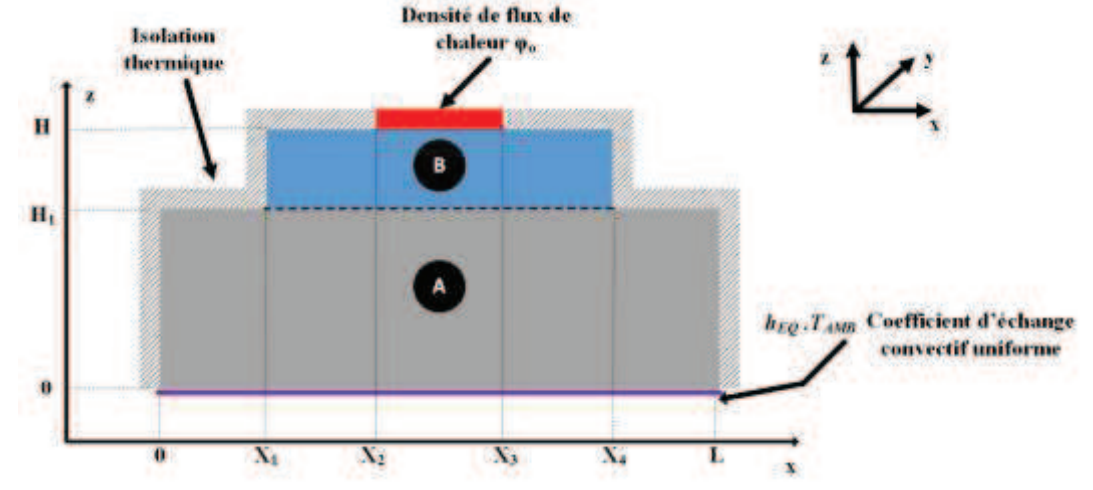

*Figure 21: Représentation schématique des échanges thermiques appliqués à l'ensemble de blocs lors de l'établissement du modèle analytique.*

Le champ de température, en régime permanent, dans la configuration présentée Figure 21 est donné par l'association des équations (7) et (8). L'avantage d'un tel modèle est qu'il est également possible de déterminer la température d'un point de la géométrie sans avoir à tracer l'intégralité du champ de température.

Le détail des calculs détaillant le développement du modèle sera présenté Annexe C. La température du bloc A est donnée par l'équation (7) qui offre la possibilité de déterminer la température en tout point du bloc, pour un régime permanent établis.

De la même façon, la température du bloc B est donnée par l'équation (8).

$$
T_A(x, z) = T_{AMB} + A_0 \cdot \left(\frac{h_{EQ}}{\lambda_A} \cdot z + 1\right)
$$
  
+ 
$$
\sum_{n=1}^{\infty} A_n \cdot \cos(\delta_n \cdot x) \cdot \left(\cosh(\delta_n \cdot z) + \frac{h_{EQ}}{\lambda_A \cdot \delta_n} \cdot \sinh(\delta_n \cdot z)\right)
$$
 (7)

$$
T_B(x, z) = B_0 + B_1 \cdot z
$$
  
+ 
$$
\sum_{m=1}^{\infty} \cos(\beta_m \cdot (x - X_1))
$$
  
· 
$$
(B_m \cdot \cosh(\beta_m \cdot (Z_2 - z)) + \alpha_m \cdot \sinh(\beta_m \cdot (Z_2 - z)) )
$$
  
2.1.9. 
$$
(\sin(\beta_m \cdot (X - Y_1)) - \sin(\beta_m \cdot (X - Y_1)))
$$
 (8)

$$
\alpha_m = -\frac{2 \cdot \varphi_0 \cdot (\sin(\beta_m \cdot (X_3 - X_1)) - \sin(\beta_m \cdot (X_2 - X_1)))}{\lambda_B \cdot \beta_m^2 \cdot (X_4 - X_1)}
$$
(9)

Ici, *TAMB* est la température de l'air ambiant en K, *λA* est la conductivité thermique du bloc A en W/mK, *h*<sup>EQ</sup> le coefficient d'échange convectif uniforme appliqué sur la partie inférieure de la semelle, en W/m<sup>2</sup>K dont l'expression sera détaillée en section 2.2.5.2. *φo* est la densité de flux à évacuer en W/m<sup>2</sup> , *X<sup>i</sup>* les coordonnées délimitant le système présenté Figure 21 en m, *λB* la conductivité du bloc B en W/mK. Les grandeurs *x* et *z* correspondent à l'ensemble des coordonnées de la configuration Figure 21, donnés en m. Ils sont définis tels que *x* évolue de 0 à *L* avec un pas choisi, et que *z* évolue de 0 à *H* avec ce même pas. *δ<sup>n</sup> β<sup>m</sup>* sontles valeurs propres pour *TA(x,z)* et *TB(x,z)*, telles que définies dans [56]. Ces valeurs propres sont solutions des fonctions propres de chaque solution  $(T_A(x, z)$  et  $T_B(x, z)$ ). Ces fonctions propres sont obtenues lors de la résolution analytique, à partir des conditions limites définies. Le détail de l'obtention de ces valeurs propres est détaillé en Annexe C

Les coefficients  $A_i$  et  $B_i$  sont déterminés numériquement. En effet, l'établissement d'un modèle analytique liant la température de la zone chauffée avec l'air ambiant nécessite d'effectuer un « raccordement mathématique » entre les deux blocs délimités géométriquement selon les conditions de raccord données équations (10) et (11). Ce raccordement mathématique permet d'assurer une continuité en température et en flux entre les deux blocs.

$$
T_A(x, z) = T_B(x, z) \text{ sur } [X_1, X_4]
$$
\n(10)

$$
\varphi_A(x, z) = \varphi_B(x, z), \text{ soit}
$$
\n
$$
\lambda_A \cdot \frac{dT_A(x, z)}{dz} \bigg|_{z = H_1} = \lambda_B \cdot \frac{dT_B(x, z)}{dz} \bigg|_{z = H_1} \text{ sur } [X_1, X_4]
$$
\n
$$
= 0 \text{ sur } [0, X_1] U[X_4, L]
$$
\n(11)

Dans ce cas, la difficulté pour l'approche analytique réside plus dans la différence de taille que dans la différence de matériau. En effet, le découpage crée deux blocs de tailles différentes. Ce raccordement entraine l'apparition d'un certain nombre d'équations couplées notamment entre les coefficients de Fourier d'indices différents. Ceux-ci sont alors solutions d'un système linéaire de grande dimension. C'est la résolution numérique de ce jeu d'équations couplées qui permet d'obtenir les coefficients du modèle.

Avec ce type de modèle, il est possible d'obtenir, par exemple, le champ de température Figure 22. Ici le bloc A fait 0,1m de large pour 0,047m de haut. La température ambiante est considérée à 25°C et le coefficient d'échange convectif équivalent est égal à 10000 W/m<sup>2</sup>K. Les conductivités des blocs A et B sont identiques et égales à 237 W/mK. Le bloc B mesure 0,003m de haut et 0,08m de large. La source est centrée et mesure 0,02m de large. Elle dissipe une densité de puissance de 100000 W/m<sup>2</sup>.

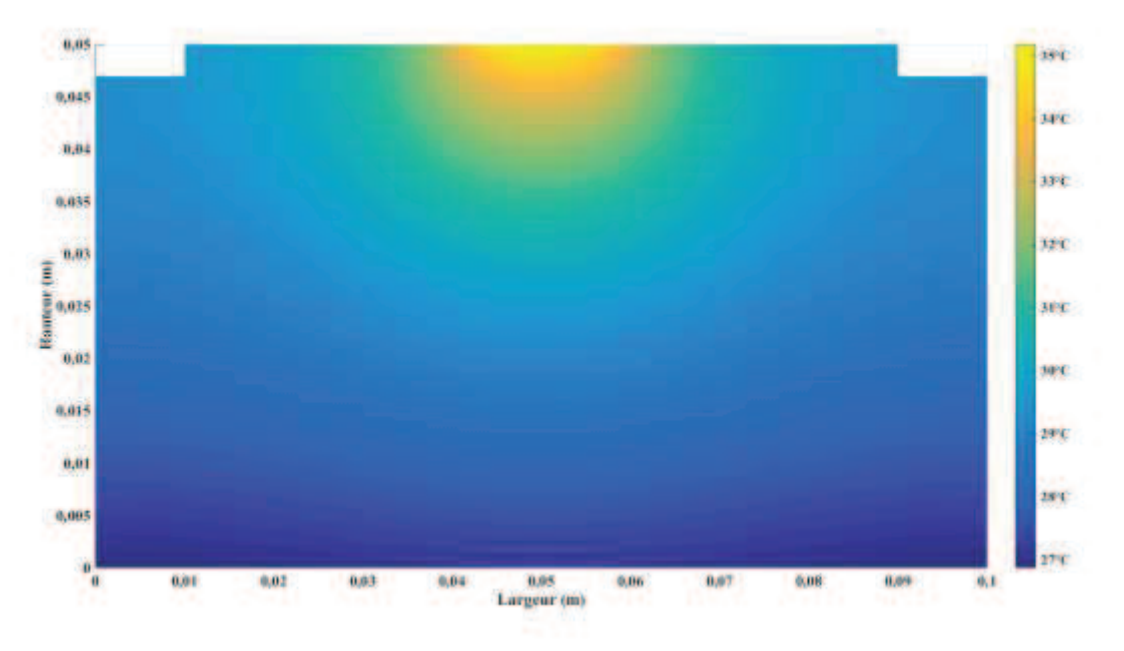

*Figure 22: Champ de température en régime permanent d'une configuration 2D avec deux blocs de tailles différences superposés.* 

#### **2.2.4.3 Limitations**

Complexifier un modèle analytique pour se rapprocher d'une situation réelle à des limites. L'établissement d'une solution analytique telle que présentée section 2.2.4.2 n'est possible que dans certaines configurations géométriques.

En effet, lorsque la géométrie se complexifie c'est-à-dire qu'il y a présence d'arrondi ou de nombreux coins, ces développements analytiques se complexifient. En effet, comme présenté dans [55], s'il y a présence d'arrondi dans une géométrie à angle droit, l'association d'une résolution numérique à la résolution analytique est nécessaire, complexe, et peut ne pas converger en fonction des cas de figure. Ainsi, pour des configurations géométriques complexes, on retrouve que l'usage de méthodes numériques par exemple par éléments finis est nécessaire.

De plus, dans le modèle présenté section 2.2.4.2, une limitation mathématiques, liée à la convergence numérique des séries de Fourier a été rencontrée. En effet, pour certains jeux de paramètres, les sommes de séries de Fourier évaluées divergent, notamment au niveau du raccordement des solutions des deux parallélépipèdes. Ceci s'explique par le fait que les coefficients sont alternativement positifs et négatifs (série alternée) et d'autre part ils sont définis à partir de cosinus et de sinus hyperboliques. Ces derniers sont d'autant plus grand que le terme qu'ils contiennent est grand et ces termes dépendant des valeurs propres et de la longueur considérée suivant *z*. Plus la valeur propre est petite, et plus la longueur, ou la largeur, est grande, plus la divergence en fonction du nombre de termes dans la série est rapide de par le fait que l'on réalise la somme algébrique de termes en valeur absolue très grand.

Ici, chaque bloc possède sa valeur propre. Les blocs n'étant pas de taille similaire, les échelles de définition des valeurs propres sont différentes. La valeur propre du bloc B est celle qui possède la plus petite échelle. C'est donc le comportement de ce bloc qui entrainera la divergence du modèle. Cette divergence apparait en premier à la jonction entre les deux blocs, en z=*H1*, puisque c'est là que la longueur suivant z est la plus grande pour la solution analytique du bloc B.

Un exemple de divergence est présenté Figure 23. La température est relevée en z=*H<sup>1</sup>* et pour *x=L/2* et évolue en fonction du nombre de termes, et en fonction de la hauteur du bloc B. L'ensemble des autres dimensions est maintenu constant, identiques à celles utilisées pour obtenir la Figure 22, seule l'épaisseur du bloc B varie. Plus l'épaisseur du bloc B augmente, plus le nombre de termes faisant diverger la solution diminue. La largeur du bloc B étant fixée, les valeurs propres sont donc identiques dans les deux configurations, on n'observe donc que l'influence de l'épaisseur du bloc supérieur.

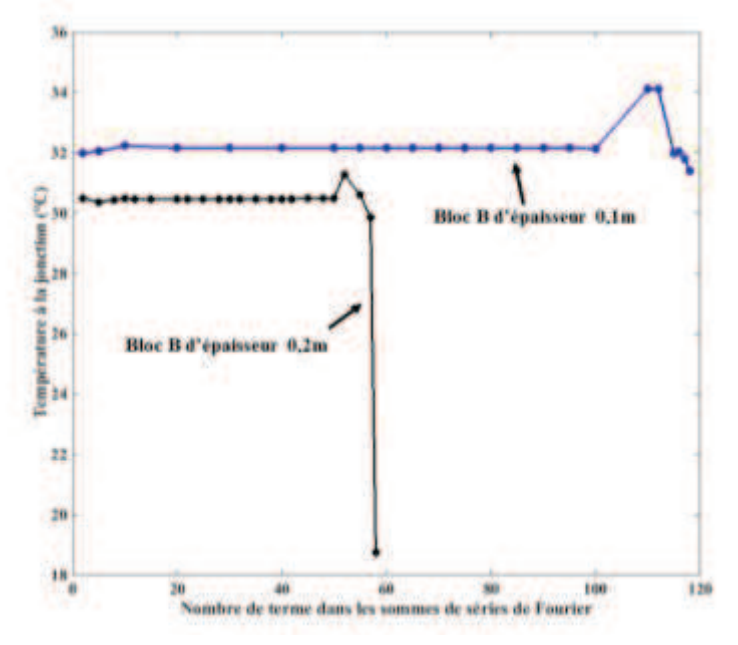

*Figure 23:Evolution de la température en (L/2,H1) dans la configuration présentée Figure 21 en fonction du nombre de termes utilisés dans les sommes de séries de Fourier, pour différentes épaisseurs de bloc B.* 

L'exemple suivant, illustrant la divergence du modèle, est axé sur l'influence de la largeur du bloc B et de la source de chaleur, ainsi que la prise en compte de l'échange avec l'air ambiant. Les dimensions sont identiques à celles utilisées pour représenter la Figure 22. La hauteur du bloc B sera fixée à 0,02m. Le coefficient *hEQ* prendra deux valeurs (500W/m<sup>2</sup>K et 10000W/m<sup>2</sup>K), de même que la largeur du bloc B (0,08m et 0,04m), la densité de puissance restera constante, de même que la largeur de la source. Comme on peut le voir Figure 24, plus la largeur du bloc B diminue (plus la valeur propre augmente) et plus le modèle diverge rapidement, pour une épaisseur de bloc fixé. On peut cependant voir que, toutes dimensions fixées, l'intensité du transfert thermique avec l'air ambiant affecte peu la convergence du modèle.

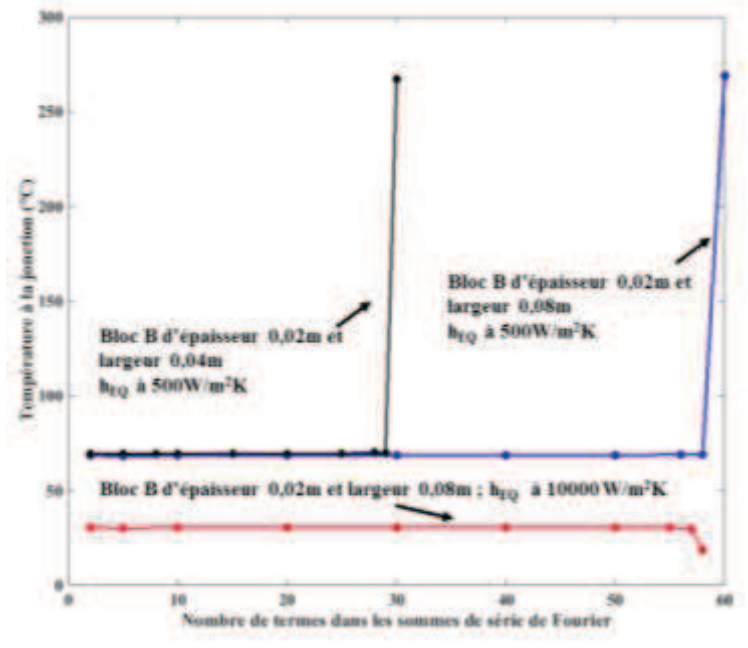

*Figure 24: Evolution de la température en (L/2,H1) dans la configuration présentée Figure 21 en fonction du nombre de termes utilisés dans les sommes de séries de Fourier, pour différentes valeurs de h<sub>EQ</sub> et de largeur de bloc B.* 

Un grand nombre de paramètres interviennent donc dans la divergence du modèle développé équations (7) et (8). Il est nécessaire de vérifier sa convergence en passant par des tests tels que ceux présenté dans [55]. Ces tests permettent de déterminer le nombre de termes à prendre en compte dans chaque solution pour obtenir une réponse cohérente. Pour obtenir cependant des solutions moins limitées en nombres de termes dans la somme et donc en précision, il faudrait travailler la forme mathématique des coefficients de Fourier (deux à deux) de façon à limiter les effets d'approximation numériques liés au caractère alternée de la somme.

## **2.2.5 Modèle thermique de l'ailette**

#### **2.2.5.1 Modèle analytique d'une ailette droite**

Le même modèle analytique sera établi pour l'ensemble des ailettes considérées. En se plaçant selon l'hypothèse corps thermiquement mince (ici le nombre de Biot est toujours petit devant 0,1), ce modèle analytique correspond à une approximation monodimensionnelle de la température de surface de l'ailette. La configuration décrite, présentée Figure 25 est celle d'un rectangle dont la face verticale accolée à la semelle du dissipateur est à température constante *T0*. La face verticale opposée est considérée isolée thermiquement du milieu ambiant. Les faces latérales échangent par convection avec l'air circulant entre les ailettes, suivant la direction *y.* L'air circulant entre les ailettes est considéré comme étant à température uniforme. Le flux de chaleur arrivant de la face en contact avec le dissipateur se propage également par conduction le long de l'ailette, suivant la direction *x.*

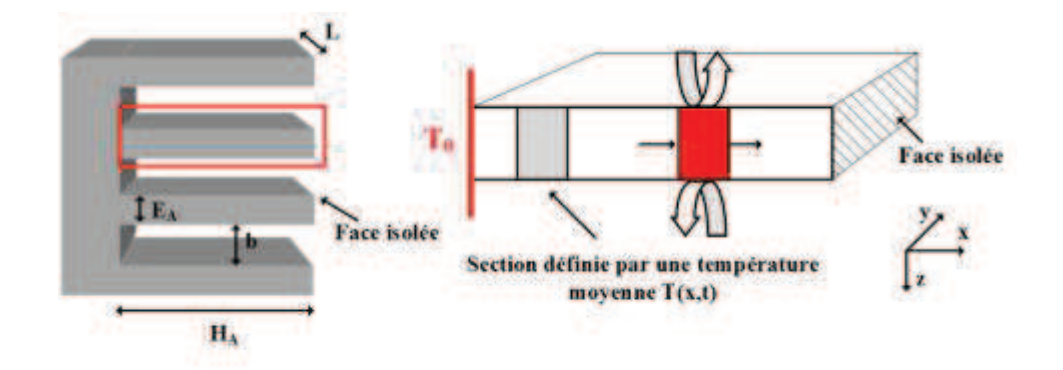

*Figure 25: Schéma représentant une section d'ailette et les échanges thermiques associés*

En résolvant l'équation de la chaleur appliquée à ce cas de figure, on montre que la température au sein de l'ailette décroît exponentiellement le long de l'axe de l'ailette et on en déduit l'expression de la résistance d'une ailette, donné par l'équation (12).

$$
R_{TH\_AILETTE} = \frac{1}{\alpha \cdot \lambda_{AILETTE} \cdot E_A \cdot L \cdot tanh(\alpha \cdot H_A)}
$$
(12)

$$
\alpha = \sqrt{\frac{h_{AMB} \cdot 2 \cdot (E_A + L)}{\lambda_{AILETTE} \cdot E_A \cdot L}}
$$
\n(13)

Avec *L* la longueur caractéristique du système en m, ici la profondeur de l'ailette, *hAMB* le coefficient d'échange convectif appliqué aux ailettes, en W/m<sup>2</sup>K, et détaillé section 2.2.6, *λAILETTE* la conductivité thermique des ailettes en W/mK, *SAILETTE* la surface d'échange donné par le produit *EA·L* en m<sup>2</sup> . Le développement de ce modèle analytique est présenté Annexe D.

Un des points clé dans la modélisation du comportement thermique des ailettes est lié à la valeur du coefficient d'échange convectif utilisé pour représenter l'écoulement. C'est en effet la valeur du coefficient qui va déterminer toute la modélisation de l'échange par convection. Ce coefficient d'échange est déterminé section 2.2.6.

#### **2.2.5.2 Couplage avec le modèle de conduction dans la semelle**

Comme évoqué en section 2.2.3, l'hypothèse de base réalisant le couplage entre modèle thermique de semelle et modèle thermique d'ailette se fait en considérant que l'ensemble des ailettes se traduit pour la semelle comme une condition aux limites de type convective via le coefficient d'échange convectif uniforme *hEQ* appliqué sur la face inférieure de la semelle. Pour obtenir in fine une expression approchée de l'équation (4), les modèles analytiques présentés équation (5) et (7) vont donc être associées à une relation donnant l'expression de ce coefficient d'échange *hEQ*. Ce coefficient est fonction du coefficient d'échange convectif avec l'air ambiant, ainsi que de différents paramètres géométriques. Le coefficient *hEQ* est définit à partir de la résistance globale, comme calculé équation (14).

$$
h_{EQ} = \frac{1}{R_{TH} \cdot S} \tag{14}
$$

Où *S* correspond à la surface inférieure de la semelle, en m<sup>2</sup>, et  $R_{TH}$  à la résistance thermique équivalente de l'ensemble des ailettes détaillé section 2.2.5, en K/W.

Une manière simple d'exprimer ce coefficient est de considérer le cas d'une source de chaleur de mêmes dimensions que la semelle. Dans ce cas, la température dans la semelle ne dépend que de l'épaisseur (situation monodimensionnelle) ou autrement dit, la température est uniforme dans tout plan perpendiculaire aux ailettes. Ainsi, la température en face arrière de la semelle est la même en tout point. Il est alors possible d'évaluer la résistance thermique de l'ensemble de *NA* ailettes, et qui inclue les espaces inter ailettes, donnée par un modèle de résistances en parallèle soit par l'équation (15).

$$
\frac{1}{R_{TH}} = \frac{N_A}{R_{TH\_AILETTE}} + \frac{N_A - 1}{R_{TH\_GAP}}
$$
\n<sup>(15)</sup>

Où la résistance thermique liée à l'échange par convection dans un espace inter-ailette est donnée par l'équation (16).

$$
R_{TH\_GAP} = \frac{1}{h_{AMB} \cdot b \cdot L} \tag{16}
$$

Avec  $h_{AMB}$  le même coefficient d'échange convectif uniforme que celui appliqué aux ailettes en W/m<sup>2</sup>K,  $b$  l'espace inter ailettes en m et  $L$  la profondeur du dissipateur en m.

Le coefficient d'échange convectif avec l'air ambiant *hAMB*, est fonction de différents paramètres, tel que spécifié équation (17).

$$
h_{AMB} = f(\Pi_{AILETTES}, P, Q, )
$$
\n<sup>(17)</sup>

Où  $\Pi_{ALLETTES}$  correspond aux paramètres géométriques des ailettes en m, *P* et *Q* donnent le profil de pression en fonction du débit du ventilateur utilisé. *P* est en Pa, *Q* en m<sup>3</sup> /s.

Ainsi, le coefficient d'échange convectif  $h_{EQ}$  peut s'exprimer par la fonction décrite équation (18).

$$
h_{EQ} = f(\Pi_{SEMELLE}, \Pi_{AILETTES}, P, Q, )
$$
\n(18)

#### 2.2.6 Couplage avec le ventilateur et calcul du coefficient d'échange h<sub>AMB</sub>

Comme on a pu le voir dans l'Annexe A, représenter le phénomène de convection s'avère complexe en étant sensible à la structure d'écoulement dans l'ensemble du dissipateur. Par souci de simplicité et étant donné la maturité des développements phénoménologiques sur ces configurations à ailettes, nous avons fait le choix de représenter la convection via une relation de Newton qui nécessite de connaitre la valeur du coefficient d'échange convectif *hAMB*. Une des complexités supplémentaires vient du fait qu'il faut alors évaluer ce coefficient d'échange en fonction du débit massique de l'écoulement d'air dans les ailettes. Or ce débit évolue en fonction de la perte de charge dans les ailettes. Dans une procédure d'optimisation géométrique, il est donc nécessaire de décrire les variations de *hAMB* avec le débit ainsi que du débit avec la géométrie de l'ensemble pour un ventilateur donné.

#### **2.2.6.1 Détermination du point de fonctionnement « dissipateur-ventilateur »**

Pour pouvoir calculer la valeur du coefficient d'échangé convectif, il est important de déterminer les caractéristiques de l'écoulement d'air que l'on considère.

L'air déplacé par le ventilateur circulera entre les ailettes. Ceci entrainera une perte de charge, c'est-àdire une variation de pression entre l'entrée et la sortie du canal de circulation. Ce phénomène modifie le point de fonctionnement du système « ventilateur + dissipateur ». La vitesse de l'air circulant dans les ailettes sera différente de celle du ventilateur seul, à sa vitesse nominale de fonctionnement.

L'expression de la vitesse moyenne de l'air circulant entre les ailettes est donnée par l'équation (19).

$$
\nu = \frac{G}{(N_A - 1) \cdot b \cdot H_A} \tag{19}
$$

Avec *G* le débit volumique en m<sup>3</sup> /s, *N<sup>A</sup>* le nombre d'ailettes, *b* l'espace inter ailette en mètre, *H<sup>A</sup>* la hauteur des ailettes en mètre.

Cette vitesse moyenne d'air dépend du point de fonctionnement du système « dissipateur-ventilateur ». Pour l'obtenir, il faut prendre en compte, dans l'établissement des caractéristiques de l'écoulement, les pertes de charges liées au dissipateur. Ce modèle est tiré de [57] et sera rappelé au cours de cette section. Les pertes de charge associées au dissipateur sont données par l'équation (20).

$$
\Delta P = \frac{v^2}{2} \cdot \rho \cdot \left( K_c + K_e + f_{app} \right) \tag{20}
$$

Avec *ρ* la densité de l'air en kg/m<sup>3</sup> , *μ* est la viscosité dynamique de l'air en Pa.s, *Kc* et *Ke* les pertes dues à une soudaine contraction ou expansion du flux en entrée et en sortie des canaux entre les ailettes, respectivement donnés par les équations (21) et (22), *fapp* les pertes dues à la friction apparente données par l'équation (24).

$$
K_e = \left(1 - \left(1 - \frac{E_A \cdot N_A}{W}\right)^2\right)^2\tag{21}
$$

$$
K_c = 0.42 \cdot \left(1 - \left(1 - \frac{E_A \cdot N_A}{W}\right)^2\right) \tag{22}
$$

$$
Re = \frac{\rho \cdot \nu \cdot b}{\mu} \tag{23}
$$

$$
f_{app} = \frac{L}{R_e \cdot b} \cdot \sqrt{\frac{47,33 \cdot b \cdot R_e}{L} + (2 \cdot f)^2}
$$
 (24)

Où *f* est une fonction du ratio b*/HA*, nommé *ψ,* et donné par l'équation (25).

$$
f = 24 - 32{,}527 \cdot \psi + 46{,}721 \cdot \psi^2 - 40{,}829 \cdot \psi^3 + 22{,}954 \cdot \psi^4 - 6{,}089 \cdot \psi^5 \tag{25}
$$

L'intersection entre les profils des pertes de charge du dissipateur et du ventilateur donnera le point de fonctionnement du système, comme présenté Figure 26.

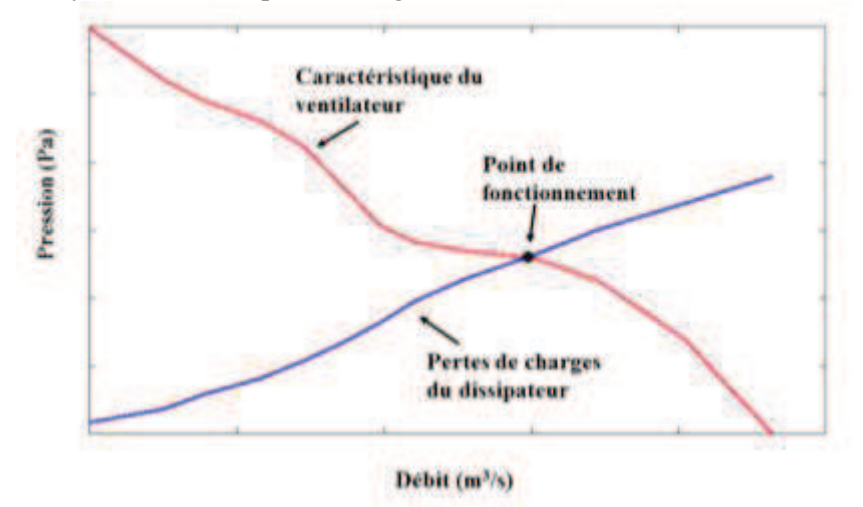

*Figure 26 : Exemple de détermination graphique du point de fonctionnement (débit, pression) de l'ensemble 'ventilateur +dissipateur'* 

#### 2.2.6.2 Relation phénoménologique pour le coefficient d'échange convectif h<sub>AMB</sub>

Une fois que la vitesse de l'air est déterminée à partir du point de fonctionnement du système, il est possible de caractériser le transfert thermique par convection lié à la circulation de l'air.

Pour cela, il existe plusieurs grandeurs caractéristiques, liées à l'écoulement, qui permettront de spécifier la nature du transfert et ainsi trouver la bonne corrélation donnant le coefficient d'échange convectif. Ces grandeurs ont été introduites dans l'Annexe A. Un bref rappel des grandeurs nécessaires à la modélisation de la convection forcée sera toutefois fait.

En convection forcée, on se focalise sur le nombre de Reynolds, *Re\** et le nombre de Prandtl *Pr* donnés équations (26) et (27). Le nombre de Reynolds caractérise la nature de l'écoulement (turbulent ou laminaire). Le nombre de Prandtl lui caractérise l'influence de l'écoulement sur le transfert, à savoir si le transfert sera plus conductif ou convectif. Pour de faibles valeurs de Prandtl, le transfert se fait majoritairement par conduction

$$
Pr = \frac{\mu \cdot c_p}{\lambda_{fluid}} \tag{26}
$$

$$
Re^* = \frac{\rho \cdot \nu \cdot b}{\mu} \cdot \frac{b}{L} \tag{27}
$$

En fonction de ces coefficients, il est donc possible de choisir la bonne corrélation donnant le coefficient d'échange convectif. Cette corrélation, donnée par l'équation (28), est explicitée à partir du nombre de Nusselt, introduit dans l'Annexe A. Ce modèle aéraulique est tiré de [58]. Il semble être intéressant puisqu'il permet de prendre en compte différents régimes d'écoulement.

$$
Nu = \left(\frac{1}{\left(\frac{Re^* \cdot Pr}{2}\right)^3} + \frac{1}{\left(0.664 \cdot \sqrt[3]{Pr} \cdot \sqrt{Re^* + 3.65 \cdot \sqrt{Re^*}}\right)^3}\right)^{-1/3}
$$
(28)

Ce coefficient est défini comme étant le rapport du flux de convection au flux de conduction à la paroi et permet de déterminer si le transfert est purement diffusif ou si le mouvement du fluide est vecteur de l'échange. A partir du coefficient de Nusselt, on peut définir le coefficient d'échange convectif *hAMB*, suivant l'équation (29).

$$
h_{AMB} = Nu_b \cdot \frac{\lambda_{fluide}}{b} \tag{29}
$$

Où *Nu* est le nombre de Nusselt, *b* correspond à l'espace inter ailette en m, et λ<sub>fluide</sub> est la conductivité du fluide participant à l'échange de chaleur par convection.

#### **2.2.7 Cas à plusieurs sources**

A partir des modèles développés section 2.2.4.1 et 2.2.4.2, il est possible de représenter des configurations possédant plus d'une source, grâce au principe de superposition. L'exemple développé sera celui du modèle présenté section 2.2.4.1. La démarche est toutefois la même pour les deux modèles. Ici, on peut mesurer un autre avantage de l'approche analytique qui permet sans nouveaux développements d'envisager des cas à Nsources. Ainsi, même si le nombre de paramètres augmente, il reste donc aussi aisé de mettre en œuvre une procédure d'optimisation géométrique avec plusieurs sources alors qu'avec une méthode numérique le nombre de sources fait croître de façon très importante le nombre de simulations et donc le temps de calcul nécessaire.

Superposer deux solutions mono-sources  $\Delta T_A(x, y, z)$  et  $\Delta T_B(x, y, z)$ , tel que représenté Figure 28 et Figure 29, revient donc à résoudre le problème suivant :

$$
\frac{d^2\Delta T_A(x, y, z)}{dx^2} + \frac{d^2\Delta T_A(x, y, z)}{dy^2} + \frac{d^2\Delta T_A(x, y, z)}{dz^2} + \frac{d^2\Delta T_B(x, y, z)}{dz^2} + \frac{d^2\Delta T_B(x, y, z)}{dy^2} + \frac{d^2\Delta T_B(x, y, z)}{dz^2} = 0
$$
\n(30)

La superposition de deux solutions mono sources amène aux conditions limites détaillées équation (31).

$$
\frac{d\Delta T_A(x, y, z))}{dx} \bigg|_{x=0,W} + \frac{d\Delta T_B(x, y, z))}{dx} \bigg|_{x=0,W} = 0
$$
\n
$$
\frac{d\Delta T_A(x, y, z))}{dy} \bigg|_{y=0,L} + \frac{d\Delta T_B(x, y, z))}{dy} \bigg|_{y=0,L} = 0
$$
\n
$$
\frac{d\Delta T_A(x, y, z))}{dz} \bigg|_{z=0} + \frac{d\Delta T_B(x, y, z))}{dz} \bigg|_{z=0} = h_{EQ} \cdot (\Delta T_A(x, y, z) + \Delta T_B(x, y, z)) \tag{31}
$$
\n
$$
\frac{d\Delta T_A(x, y, z))}{dz} \bigg|_{z=H_S} + \frac{d\Delta T_B(x, y, z))}{dz} \bigg|_{z=H_S} = \varphi_{0A} \text{ sur } [x_{1A}, x_{2A}] U[y_{1A}, y_{2A}]
$$
\n
$$
= \varphi_{0B} \text{ sur } [x_{1B}, x_{2B}] U[y_{1B}, y_{2B}]
$$
\n
$$
= 0 \text{ alleurs}
$$

Où  $\varphi_{0A}$ ,  $\varphi_{0B}$ ,  $(x_{IA},y_{IA})$ ,  $(x_{2A},y_{2A})$ ,  $(x_{IB},y_{IB})$  et  $(x_{2B},y_{2B})$ correspondent aux correspondent aux flux et aux cordonnées des sources A et B placées à la surface de la semelle.

Un problème tridimensionnel multi source, où l'on cherche à déterminer  $\overline{\Delta T}(x, y, z)$ , se traduit par les conditions limites ci-dessous.

$$
\frac{d\Delta T(x, y, z))}{dx}\Big|_{x=0,W} = 0
$$
\n
$$
\frac{d\Delta T(x, y, z))}{dy}\Big|_{y=0,L} = 0
$$
\n
$$
\frac{d\Delta T(x, y, z))}{dz}\Big|_{z=0} = h_{EQ} \cdot \Delta T(x, y, z)
$$
\n
$$
\frac{d\Delta T(x, y, z))}{dz}\Big|_{z=H_S} = \varphi_{0A} \operatorname{sur} [x_{1A}, x_{2A}] U[y_{1A}, y_{2A}]
$$
\n
$$
= \varphi_{0B} \operatorname{sur} [x_{1B}, x_{2B}] U[y_{1B}, y_{2B}]
$$
\n
$$
= 0 \text{ ailleurs}
$$
\n(8)

En superposant deux solutions mono-source, on décrit une configuration identique à un problème multi source.

#### **2.2.7.1 Mise en œuvre sur la semelle d'un dissipateur à ailettes**

On considère le cas de plusieurs sources disposées sur la face supérieure de la semelle. D'après [48] la différence de température moyenne d'une source *j* correspond à la superposition des *i* solutions mono sources évaluées à la position de la source *j*.

Ce principe sera détaillé en prenant l'exemple de deux sources carrées de dimensions identiques, de 0,02m de côté, qui évacuent la même puissance de 100W, tel que représenté Figure 27. Les différences de températures moyennes de ces sources à l'ambiant sont déterminées à partir de l'équation (33).

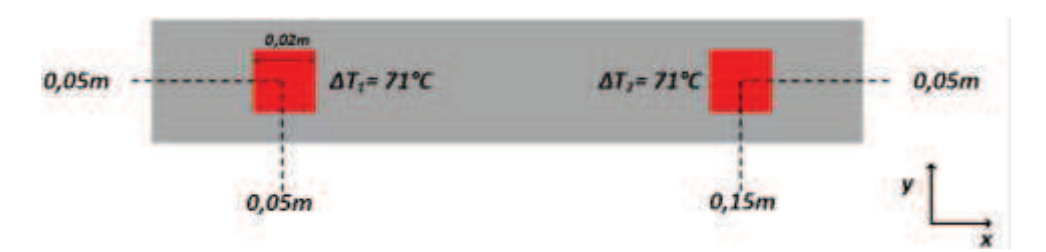

*Figure 27: Vue du dessus de la semelle d'un dissipateur à ailettes, lorsque deux sources sont positionnées à sa surface. L'écart de température entre la source de chaleur et l'ambiant est le même pour les deux sources puisque le système est symétrique.* 

A partir du modèle mono source, il est possible d'évaluer la différence de température moyenne de chaque source à l'ambiant. Ainsi, on relève les valeurs présentées Figure 28 et Figure 29.

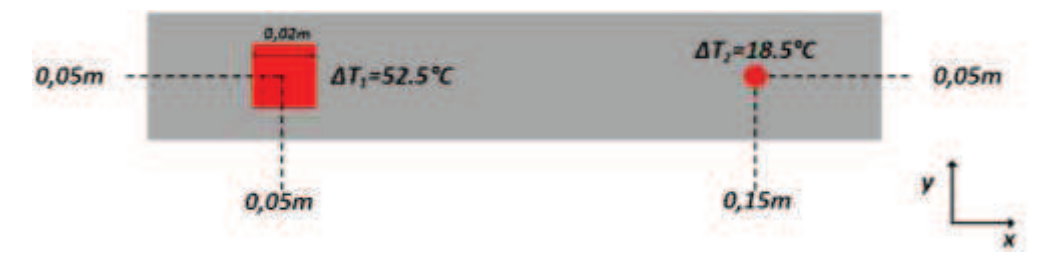

*Figure 28: Vue du dessus de la semelle d'un dissipateur à ailettes, lorsqu'une source est positionnée à gauche à sa surface.* 

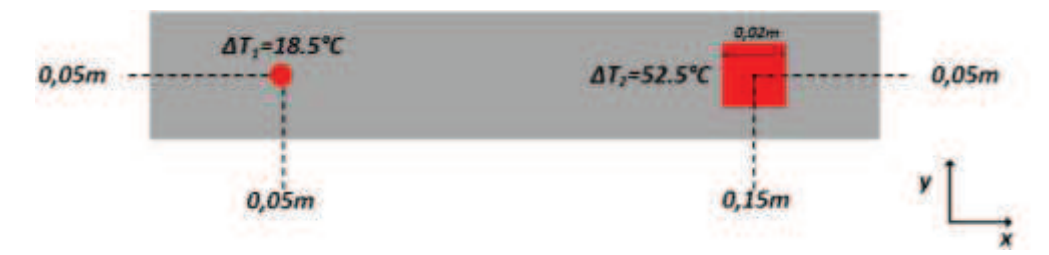

*Figure 29: Vue du dessus de la semelle d'un dissipateur à ailettes, lorsqu'une source est positionnée à droite à sa surface.* 

Compte tenu de la linéarité des équations de la chaleur, on peut obtenir la solution du problème à deux sources par superposition des réponses aux deux problèmes mono-source. La somme des deux écarts de température relevés dans les deux cas où une source est placée sur la semelle permet d'obtenir l'écart de température des sources lorsqu'elles sont placées simultanément sur la semelle.

De façon plus générale, pour un système multi-source, la différence de température moyenne des NSOURCE sources à l'ambiant peut alors être exprimé par l'équation (33).

$$
\overline{\Delta T_j} = \overline{T}_j - T_{AMB} = \sum_{i=1}^{N_{SOURCE}} \overline{\Delta T_i}
$$
\n(33)

L'expression de  $\overline{\Delta T_i}$  est déterminée à partir de l'équation (5) *N<sub>SOURCE</sub>* représente le nombre de sources présentes sur la face supérieure de la semelle.

## 2.3 **Comparaison avec des simulations par éléments finis**

Une comparaison avec des simulations obtenues par élément finis permet de déterminer la précision des modèles développés, avant de passer à une étape de validation expérimentale. Cette comparaison se fera via un logiciel de simulation par éléments finis : COMSOL. Le modèle analytique sera, lui, implémenté sous MATLAB.

Le critère de comparaison choisi sera l'écart de température entre la source considérée et l'air ambiant. Pour pouvoir comparer ces simulations numériques avec les modèles analytiques établis, il est important de complètement reproduire les conditions dans lesquelles ces derniers ont été établis (température ambiante, conditions limites, géométrie des systèmes…) mais également s'assurer que le maillage utilisé pour décrire la structure est adapté. C'est à dire fin aux endroits où les variations de flux sont importantes (angles, singularité géométriques…).

Dans les simulations sous COMSOL effectuées dans cette section, nous modéliserons le transfert de chaleur par conduction dans la semelle, ainsi que dans les ailettes sera simulé, ainsi que l'échange convectif avec l'air ambiant par un coefficient constant, déduit du modèle aéraulique.

Ce coefficient d'échange convectif équivalent uniforme est appliqué sur toute la surface des ailettes participant au transfert, comme par exemple dans le cas d'un dissipateur à ailettes en trois dimensions, comme présenté Figure 30.

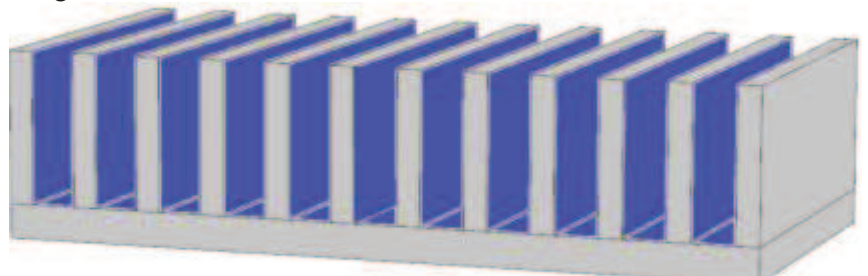

*Figure 30: Surface d'ailettes participant au transfert convectif. Les zones violettes correspondent aux zones auxquelles est appliqué un même coefficient d'échange convectif. Les zones grisées sont considérées isolées thermiquement* 

Le choix d'utiliser un coefficient d'échange convectif uniforme et non de simuler l'écoulement de l'air entre les ailettes est lié à la manière dont est calculé le point de fonctionnement du système « dissipateurventilateur » lors de l'exécution du modèle analytique. Le point de fonctionnement aéraulique est déterminé et une valeur de coefficient d'échange uniforme est obtenue. Lors de l'étude qui va suivre, seul un profil de perte de charge, indépendant d'un ventilateur quelconque, a été considéré. Cela afin de s'affranchir des dimensions imposées par le ventilateur en termes de largeur de semelle et de hauteur d'ailette (ventilateurs carrés).

L'étape suivante aurait pu être de simuler un écoulement réel sous COMSOL et de le comparer à notre modèle analytique où le coefficient d'échange est constant et uniforme. Des difficultés à simuler l'écoulement d'air sous COMSOL ont été rencontrées et ont empêché d'effectuer cette étape supplémentaire. Cette démarche ne sera présentée que pour le modèle développé section 2.2.4.1. Une démarche similaire peut être menée pour le modèle développé section 2.2.4.2. Cette démarche ne sera toutefois pas détaillée au cours de ce manuscrit.

Plusieurs ratios de surface, défini par l'équation (34), seront étudiés afin de mettre en avant l'effet de *spreading* (les effets tridimensionnels) sur la propagation de la chaleur et de pouvoir dégager des domaines de validité du modèle.

$$
\zeta = \frac{S_{source}}{S_{semelle}} = \frac{W_S \cdot l_S}{W \cdot L}
$$
\n(34)

Concernant le dissipateur à ailettes en trois dimensions, l'étude comparative qui suit sera menée sur un dissipateur où semelle et ailettes sont en aluminium. Les dimensions de la configuration considérée, ainsi que les caractéristiques du transfert convectif sont donnés Tableau 2. La puissance sera maintenue constante durant toute l'étude, et égale à 100W. Pour cette configuration le nombre de Biot est de 0,0018.

On se trouve donc bien dans un cas de figure où l'ailette est thermiquement mince. L'efficacité d'une ailette est ici de 0,94.

|  |  |                                     | $W(m)$ $\left  L(m) \right  N_A \left  H_S(m) \right  E_A(m) \left  b(m) \right  h_{AMB}(W/m^2K) \left  T_{AMB}(^{\circ}C) \right  \lambda(W/mK)$ |  |
|--|--|-------------------------------------|----------------------------------------------------------------------------------------------------|--|
|  |  | $0,1$   17   0,009   0,0061   0,006 |                                                                                                    |  |

*Tableau 2: Dimensions et caractéristiques du dissipateur à ailettes droites en convection forcée considéré dans l'étude menée section 2.3.* 

Deux configurations seront considérées. Dans un premier temps, une seule source sera envisagée, comme présenté à gauche de la Figure 31. Par la suite on en placera plusieurs à la surface de la semelle, comme présenté à droite de la Figure 31

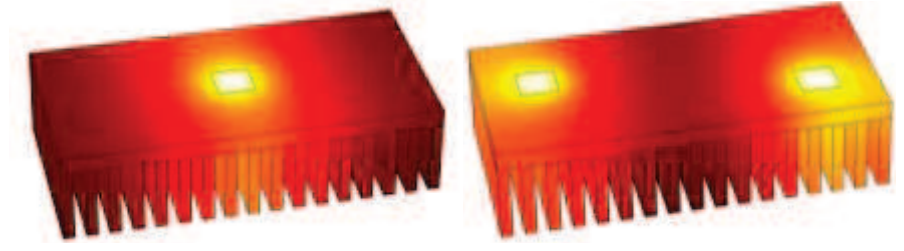

*Figure 31 : Représentation tridimensionnelle du profil de température d'un dissipateur a ailette droite, avec une (à gauche) et deux (à droite) sources, simulés sous COMSOL* 

## **2.3.1 Cas d'une source**

Une première comparaison dans le cas d'une source centrée sur la semelle est d'abord effectuée. Les conductivités de la semelle et des ailettes,  $\lambda_{semelle}$  et  $\lambda_{ailettes}$  seront fixées à 237 W/mK tout au long de l'étude. De la même manière, la largeur de la semelle *W*, la longueur de la semelle *L*, le nombre d'ailettes *N*, la hauteur des ailettes *H* ainsi que leur épaisseur *ep*, seront fixées. La puissance dissipée *P* sera également maintenue constante (mais pas la densité de flux).

L'intérêt de cette étude est de déterminer les domaines de validité du modèle en plus de permettre de quantifier l'écart entre le modèle analytique et le modèle numérique. Ainsi, les dimensions de la source chaude, *w<sup>s</sup>* et *ls*, varieront dans les deux dimensions pour étudier l'influence du ratio de surface sur la précision du modèle. La source de chaleur considérée restera toutefois centrée. Cette étude numérique permettra également d'étudier l'influence de la répartition des ailettes sur la face arrière de la semelle dans le cadre de l'hypothèse d'un coefficient d'échange convectif équivalent uniforme.

#### **2.3.1.1 Etude de l'influence du ratio de surface**

Les dimensions de la source de chaleur varient respectivement de 0,01m à 0,1m pour la longueur *ls*, et de 0,01m à 0,2m pour la largeur *ws*. Ceci implique une évolution du ratio de surface entre 0,005 soit une source chaude 200 fois plus petite que la semelle, jusqu'à un ratio unitaire, et donc une source de même dimension que la base du dissipateur.

La comparaison entre modèle analytique et numérique se fera en évaluant l'écart entre les écarts de température moyens à l'ambiant des deux modèles,  $\varepsilon$  défini équation (35).

$$
\varepsilon = \overline{\Delta T}_{ANALYTIQUE} - \overline{\Delta T}_{COMSOL} \tag{35}
$$

Où  $\Delta T_{COMSOL}$  correspond à l'écart de température entre la température moyenne de la source de chaleur, donnée par le modèle numérique, et l'air ambiant. De la même façon  $\Delta T_{ANALYTIQUE}$  correspond à l'écart de température entre la température moyenne de la source de chaleur, donnée par le modèle analytique, et l'air ambiant. Lorsque les dimensions de la source varient, l'écart entre les différences de température des modèles analytiques et numérique reste très faible, comme on peut le constater sur la Figure 32. On observe que l'écart maximal est de 1,4°C lorsque le ratio de surface est de 0 ,005.

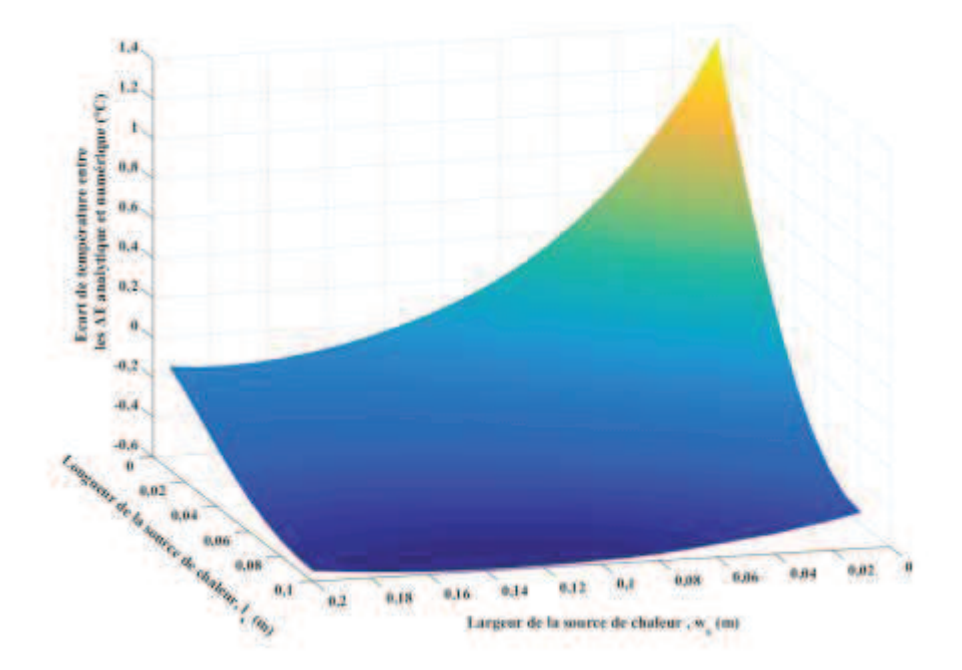

*Figure 32: Ecarts entre les modèles analytiques et numériques lorsque le coefficient d'échange appliqué à la face inférieure de la semelle est calculé à partir de la surface d'ailettes appliquée sur cette face et du coefficient d'échange convectif appliqué à ces ailettes*

On peut toutefois noter que l'écart moyen entre les deux modèles varie en grande majorité entre 0,4°C et -0,4°C sur la plage des ratios expérimentés.

#### **2.3.1.2 Influence de la répartition et du nombre d'ailettes**

La source de chaleur sera fixée à largeur *wS* 0,02m et de longueur *lS* 0,01m, soit un facteur de forme de 0,01, dans ce paragraphe. De plus, on conserve les dimensions de la semelle, ainsi que la hauteur et l'épaisseur des ailettes, les conductivités, et la puissance dissipée par la source, explicité en début de section.

Cette fois c'est l'hypothèse de coefficient convectif uniforme que l'on cherchera à valider. Pour cela, on fera varier le nombre d'ailettes afin de déterminer le nombre limite d'ailettes à placer en face arrière de la semelle pour respecter ce critère d'échange uniforme. Là encore, la comparaison entre les modèles se fait via l'écart défini équation (35).

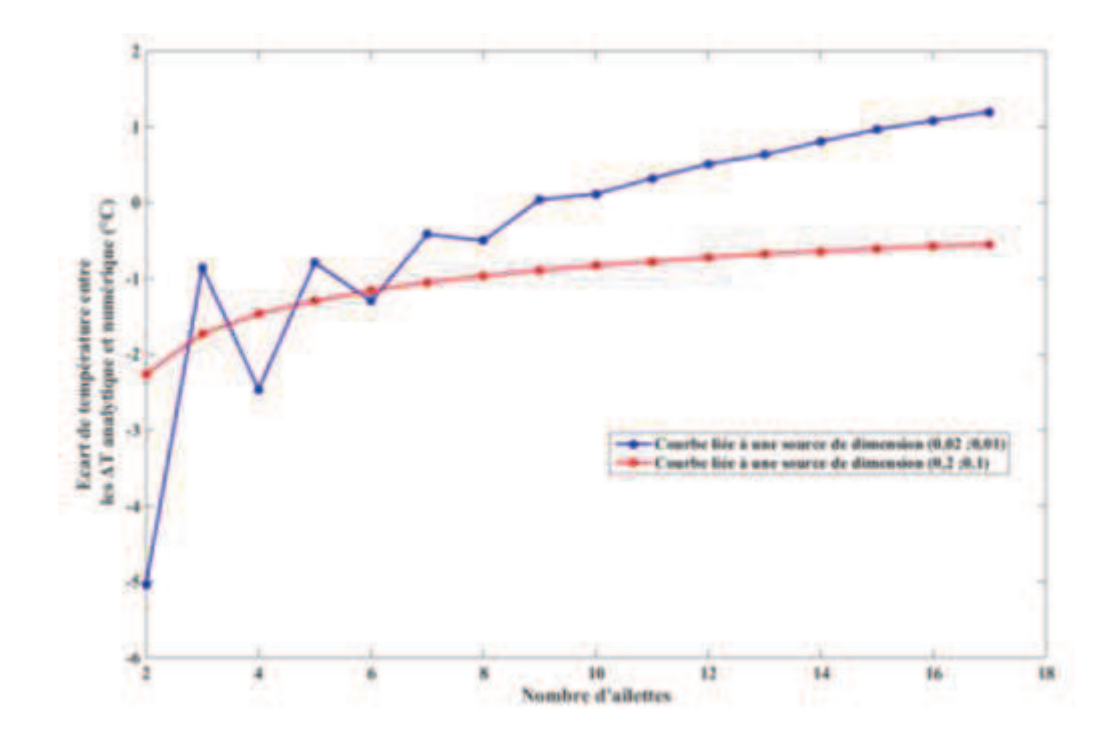

*Figure 33: Ecarts observés entre les modèles analytiques et numériques lorsque le nombre d'ailettes varie*

D'après la courbe Figure 33, lorsque le nombre d'ailette est faible l'écart entre les modèles analytiques et numériques est le plus important. Un nombre insuffisant d'ailettes influence l'hypothèse d'un coefficient d'échange uniforme sur la face inférieure. Lorsqu'on se retrouve avec 2 ailettes aux extrémités de la semelle (pire configuration, pour une source centrale), l'échange avec le milieu ambiant se fait aux extrémités de la semelle via les deux ailettes, et au niveau de la zone centrale, correspondant à l'espace inter ailette. Le minimum observé se situe autour de 10 ailettes placées sous la semelle. Lorsque le nombre d'ailettes augmente à nouveau, la différence entre simulation et modèle analytique augmente légèrement.

Comme on peut le voir dans le cas où la source est de mêmes dimensions que la semelle, un écart existe toujours lorsque le nombre d'ailettes considéré est faible. Cependant, l'évolution de l'écart entre modèle analytique et numérique est plus faible dans un cas de figure monodimensionnel (1°C d'évolution entre les deux configurations extrêmes) que lorsque la propagation de la chaleur dans la semelle est tridimensionnelle (6°C d'évolution entre les deux configurations extrêmes).

Il semble donc que ce soit les effets de propagations tridimensionnels qui créent un écart entre les simulations. En provoquant une « non uniformité de température » sur la face inferieure de la semelle, qui entraine des écarts au niveau du comportement thermique au sein des ailettes et influence ainsi l'uniformité du coefficient d'échange convectif appliqué à la face inférieure de la semelle. Toutefois, cet écart est faible pour une large gamme d'ailettes, seul le cas non réaliste de deux ailettes associées au dissipateur provoque un tel écart entre modélisation analytique et simulation numérique. L'hypothèse d'un coefficient d'échange uniforme sur la face inférieure de la semelle est donc valide.

### **2.3.2 Cas à deux sources**

En plus des comparaisons effectuées pour une seule source, une comparaison prenant en compte l'influence du nombre de sources sera effectuée.

L'utilité de cette étude comparative est la même que précédemment : déterminer les domaines de validité de ce modèle analytique, quantifier l'écart entre le modèle analytique et le modèle numérique.

Le critère de comparaison entre modèle numérique et analytique reste celui donné par l'équation (35). On déterminera pour les deux sources l'évolution de *ε* en fonction de différents critères (ratios de surface, nombre d'ailettes, nombre de sources).

Deux sources de chaleur, de dimensions variables, situées symétriquement sur la semelle, comme présenté Figure 34 seront considérées pour les études qui suivront. Les dimensions de la semelle et des ailettes, le nombre d'ailettes, la conductivité des matériaux sont les mêmes que ceux utilisés section 2.3.1. Chaque source dissipera 100W.

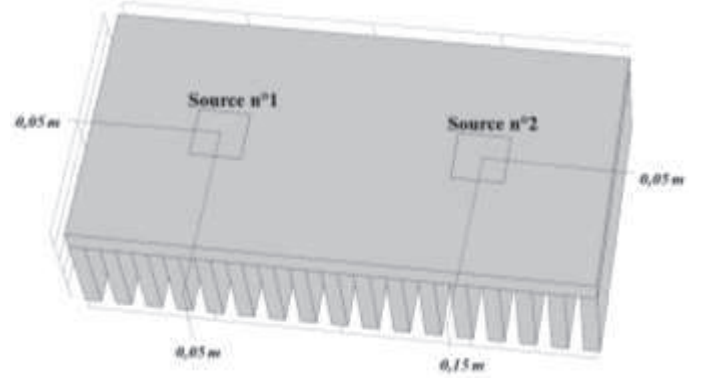

*Figure 34: Répartition des sources de chaleur à la surface de la semelle du dissipateur* 

#### **2.3.2.1 Influence du facteur de forme de la source chaude**

Les deux sources considérées pour cette étude feront toujours les mêmes dimensions. Chaque source variera de 0 ,01m à 0,1m en largeur, et en longueur. Ainsi, le ratio de surface de chaque source évoluera de 0,005 à 0,5. Seul un profil traçant l'évolution de *ε* en fonction du ratio de surface sera présenté, le comportant des deux sources étant identique puisque la configuration est entièrement symétrique.

Comme on peut le voir sur la Figure 35 l'écart observé est maximal lorsque chaque source fait la moitié de la surface de la semelle, et est égal à -1,1°C, sur toute la gamme de ratio considéré. L'écart entre modélisation analytique et simulation numérique est toutefois majoritairement compris entre 0,8°C et -  $0.8$ °C.

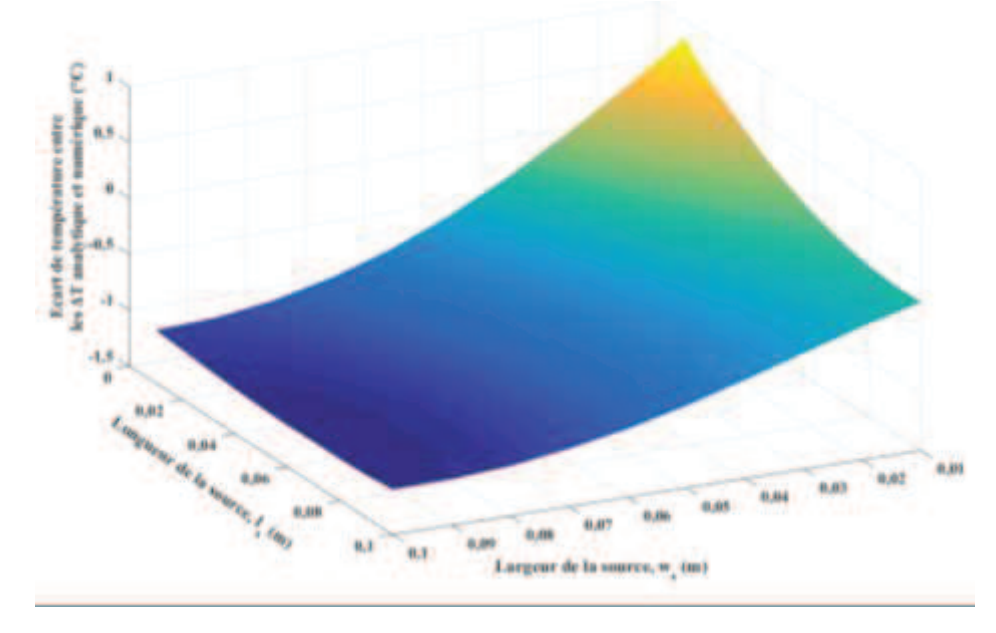

*Figure 35: Ecart entre les modèles analytiques et numériques lorsque la taille des sources varie, pour la source numéro 1. Les deux sources voient leurs dimensions varier en même temps.* 

#### **2.3.2.2 Influence de la répartition et du nombre d'ailettes**

De la même manière qu'en 2.3.1.2, on validera également l'hypothèse de coefficient équivalent uniforme en faisant varier le nombre d'ailettes. Les dimensions des deux sources sont les mêmes et valent 0,02m en largeur et en longueur. Chaque source dissipera 100W. Les dimensions géométriques restantes sont les mêmes que celles utilisées pour l'étude menée en 2.3.1.2. L'évolution de l'écart de température entre les modèles analytiques et simulations numérique, pour chacune des sources est présentée Figure 36. L'évolution de ce comportement est identique pour les deux sources. Cet écart est également important lorsque le nombre d'ailettes est faible, comme en 2.3.1.2. Toutefois, l'évolution de cet écart est faible (2°C) sur une grande partie du nombre d'ailettes explorés.

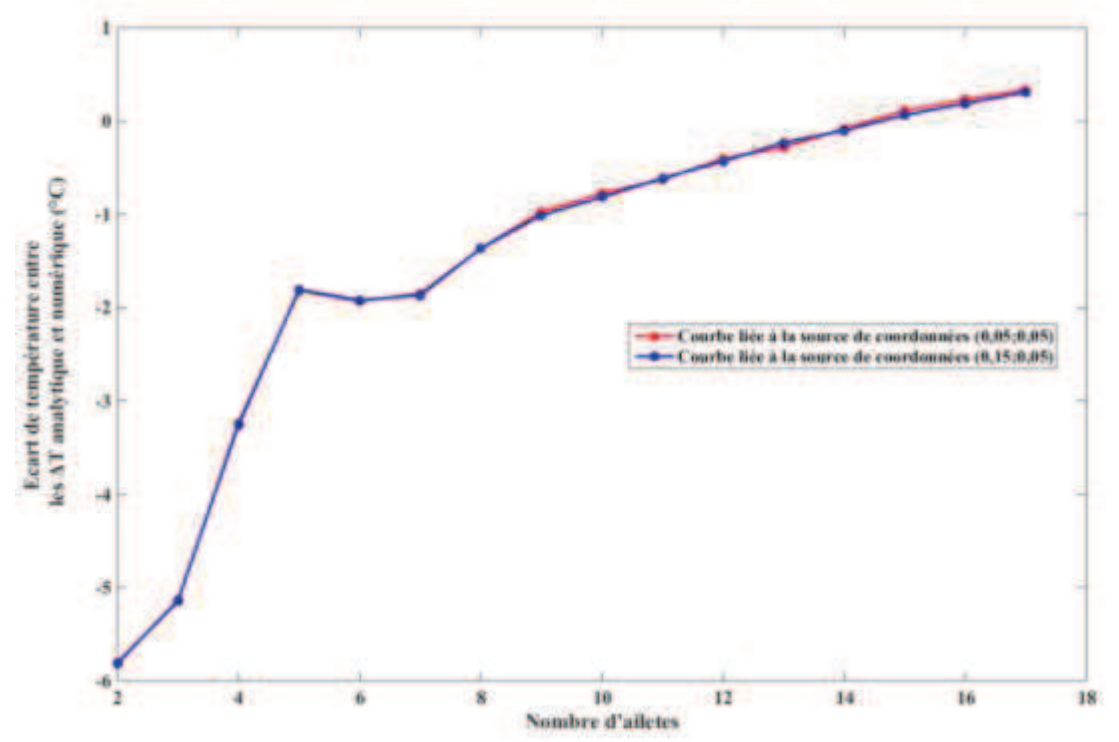

*Figure 36: Ecart entre les modèles analytiques et numériques lorsque le nombre d'ailettes varie sous la semelle, la courbe rouge correspond à la source de coordonnées (0,05 ; 0,05), la courbe bleu à la source de coordonnées (0,15 ; 0,05)* 

#### **2.3.2.3 Influence du nombre de sources de chaleur**

La dernière influence à valider est celle du nombre de source. Ainsi, plusieurs test ont été effectué, et l'écart absolu tel que calculé équation (35) a été représenté Figure 38 pour 2 à 6 sources présentes sur la semelle, et repartie uniformément pour chaque configuration testée. Ces configurations sont présentées Figure 37. Toutes ces sources étaient de mêmes dimensions 0,02m de côté pour 100W dissipés.

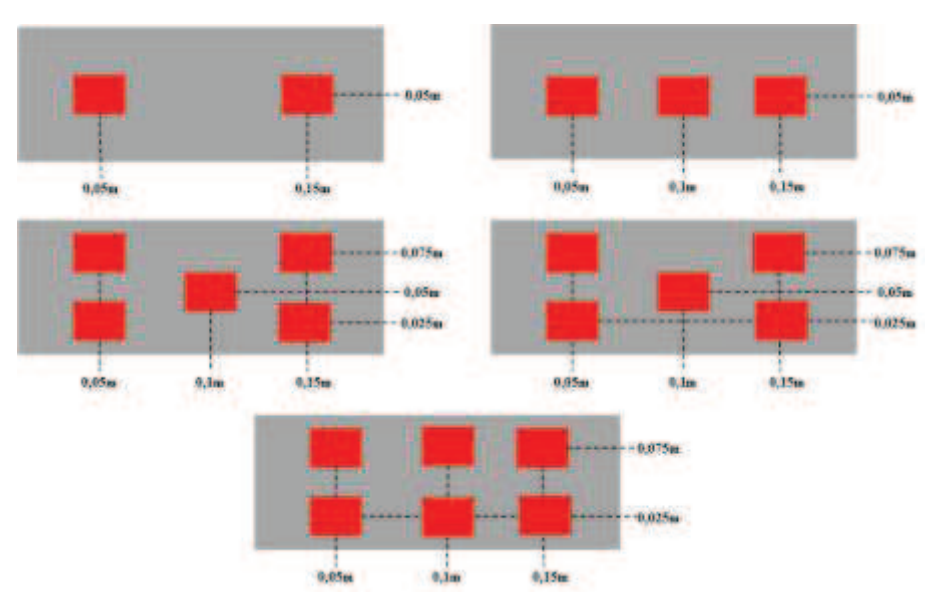

*Figure 37:Ensemble des configurations multi sources testées.* 

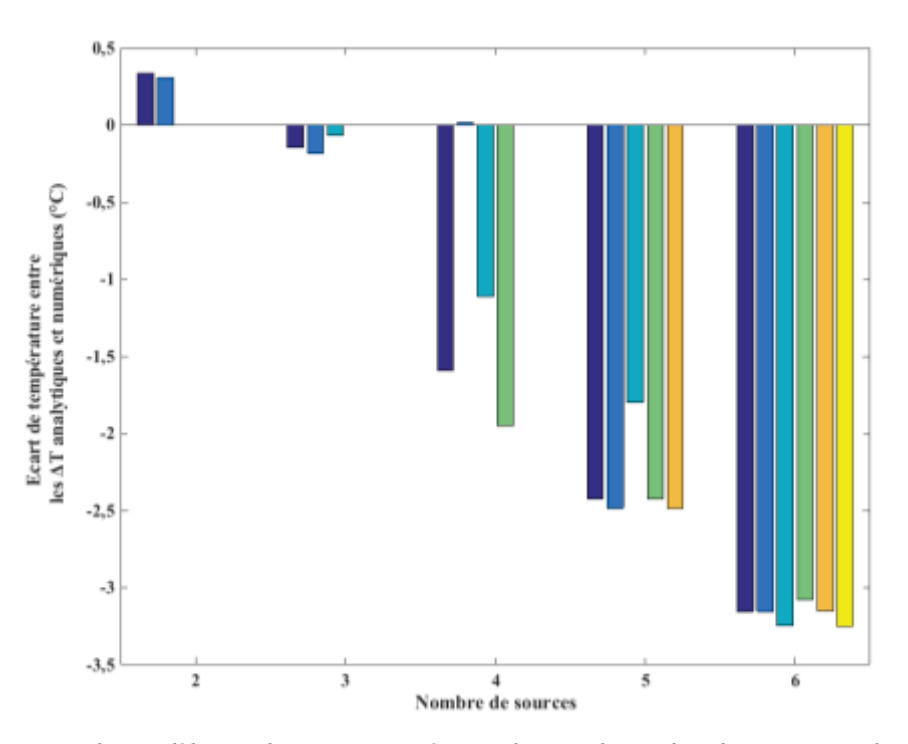

*Figure 38: Ecart entre les modèles analytiques et numériques lorsque le nombre de sources sur la semelle varie. Chaque source dissipe la même puissance* 

On peut remarquer que, plus le nombre de source augmente, plus l'écart entre modèle analytique et modèle numérique augmente. Le modèle numérique surestime légèrement les températures des sources. Le « pire » cas de figure présente toutefois un écart très faible, ce qui permets de valider l'usage du modèle multi source ; quel que soit le nombre de sources.

## 2.4 **Analyse des effets 2D et 3D sur la résistance de diffusion dans la semelle**

La valeur de la résistance du dissipateur sera le critère de comparaison utilisé pour notre étude. Cette résistance totale moyenne du dissipateur se déduit de cette température de jonction par l'équation (36). Cette expression introduit le modèle de résistance équivalente de la Figure 39.

$$
\overline{Rth} = \frac{\overline{T_{JONCTION}} - T_{AMBIANT}}{\Phi}
$$
(36)  
\nFlux de chaleur  
\n
$$
\overline{T_{JONCHON}}
$$
\nRth  
\n
$$
\overline{T_{AMBIANT}}
$$

*Figure 39: Modèle électrique équivalent global d'un système de refroidissement*

Lorsque la source de chaleur est plus petite que la surface de la semelle, la prise en compte de la propagation tridimensionnelle de la chaleur est nécessaire lors de l'évaluation des performances thermiques du système de refroidissement. En effet, si l'approximation d'une propagation monodimensionnelle de la chaleur par conduction dans la semelle est faite, la capacité d'évacuation de la chaleur du dissipateur à ailettes est surestimée.

Pour illustrer cela, on considère une source carrée centrée de côté  $w_s$  placée sur un dissipateur de semelle carrée. Les caractéristiques de la source et du dissipateur sont résumées Tableau 3.

|      | ws (m)   Puissance de la source (W)   W (m)   $H_S(m)$   $N_A$   $E_A(m)$   $H_A(m)$ |       |    |        |      | Ratio de<br>surface |
|------|--------------------------------------------------------------------------------------|-------|----|--------|------|---------------------|
| 0.01 |                                                                                      | 0,005 | 15 | 0,0029 | 0.04 | 0.01                |

*Tableau 3: Tableau récapitulatif des caractéristiques du dissipateur à ailettes droites et de sa source associée, utilisés lors de l'étude.*

A partir du modèle d'ailettes défini en section 2.2.5 et en considérant que les ailettes sont soumises à un même coefficient d'échange convectif de 60W/m<sup>2</sup>K, il est possible d'établir la valeur de la résistance totale du dissipateur (semelle + ailettes).

Dans le cas où on envisage une propagation monodimensionnelle dans la semelle, la résistance thermique de la semelle est donnée par l'équation (37).

$$
Rth_{Semelle1D} = \frac{H_S}{\lambda_{SEMELLE} \cdot S_{SEMELLE}}\tag{37}
$$

Où  $\lambda_{SEMELLE}$  correspond à la conductivité de la semelle, en W/mK, et  $S_{SEMELLE}$  correspond à la surface de la semelle, en m<sup>2</sup>. La résistance totale du dissipateur qui vaut ainsi 0,1556K /W. Si la conduction est tridimensionnelle, alors l'expression de la résistance thermique de la semelle est tirée de la section 2.2.4.1 et la résistance totale du dissipateur vaut 0,4210 K/W.

Ainsi, un écart de 63,04% entre les deux valeurs de résistance peut être observé. Cette diminution de la valeur de résistance thermique peut avoir un impact conséquent sur le fonctionnement des convertisseurs (température de jonction maximale des composants dépassée, cassure de connectiques…). Cet écart sera d'autant plus marqué lorsque la source est très petite comparée à la taille de la semelle, ou que l'épaisseur de la semelle est importante.

Figure 40, l'évolution de la résistance thermique du dissipateur à ailette en fonction de l'épaisseur a été représentée. Les dimensions utilisées pour l'étude sont celles explicitées en début de section. L'épaisseur variera de 0,001m à 0,02m. On peut relever un écart entre les résistances thermique, calculé suivant l'équation (38), de 53% en moyenne, avec un écart maximal de 86% dans le cas où la semelle est la plus fine.

$$
\varepsilon_{Rth} = \frac{Rth_{3D} - Rth_{1D}}{Rth_{3D}} \cdot 100\tag{38}
$$

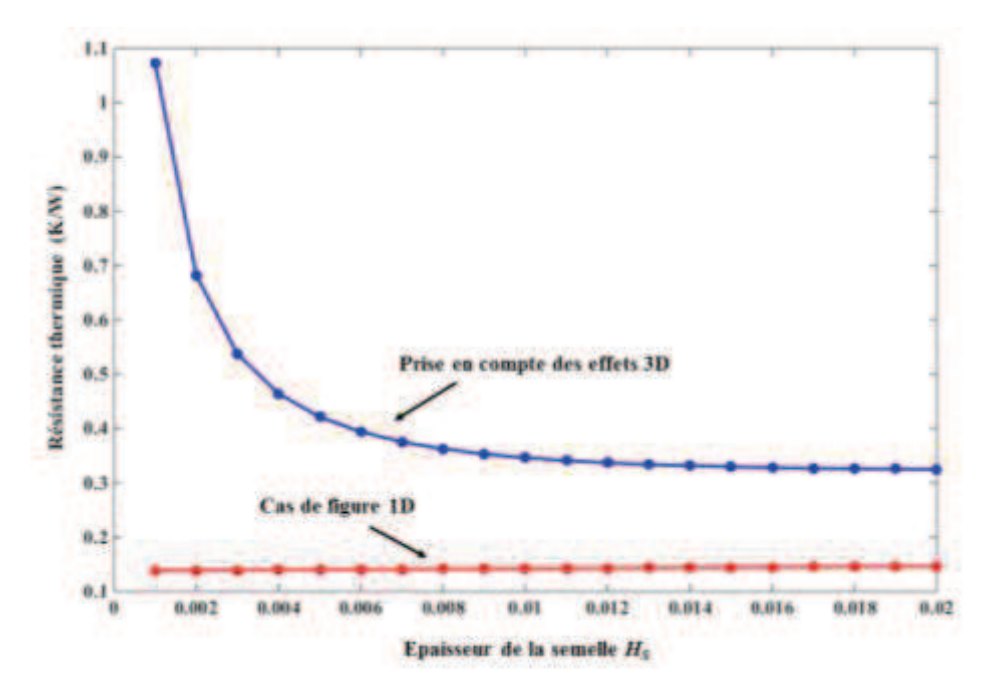

*Figure 40: Evolution de la résistance thermique d'un dissipateur à ailettes droites en convection forcée en fonction de l'épaisseur de la semelle, dans le cas où l'effet de spreading est pris en compte dans le calcul de la résistance, et dans le cas où la semelle est considérée monodimensionnelle. Le ratio de surface est de 0,01.* 

De la même façon, si on regarde l'évolution de la résistance thermique lorsque la surface de la source de chaleur varie, détaillé Figure 41, on peut relever un écart maximal de 64%. Lorsque la taille de la source correspond à la moitié de la taille de la semelle, un écart de 7% entre les deux modèles est relevé.

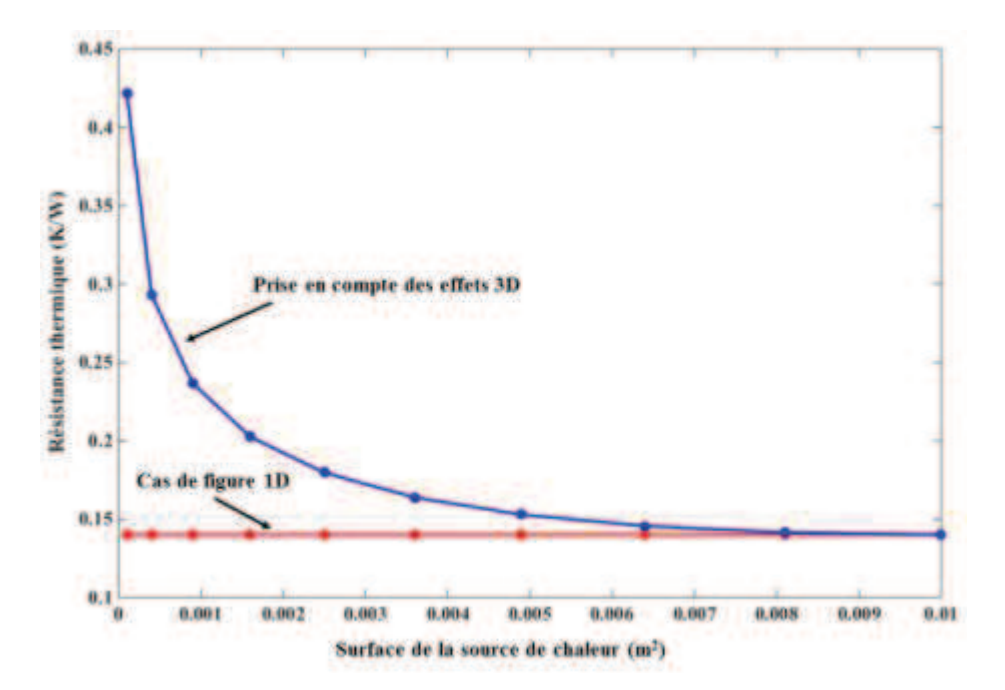

*Figure 41: Evolution de la résistance thermique d'un dissipateur à ailettes droites en convection forcée en fonction de la surface de la source de chaleur, dans le cas où l'effet de spreading est pris en compte dans le calcul de la résistance, et dans le cas où la semelle est considérée monodimensionnelle. L'épaisseur de la semelle est de 0,005m.* 

A partir d'un certain rapport d'aspect, il semble donc acceptable de prendre une hypothèse monodimensionnelle de propagation de la chaleur, pour une configuration donnée. En dessous, cette hypothèse est erronée, et l'écart observé entre les deux modèles met en avant la nécessité de considérer la propagation en trois dimensions de la chaleur. L'évolution de la résistance thermique en fonction de l'épaisseur de la semelle, pour différents ratios de surface est représentée Figure 42. Le reste des dimensions du problème est le même que pour les autres études de la section. Un marqueur est placé pour délimiter la zone où la résistance thermique du modèle tridimensionnelle est inférieure ou égale à 10% de la valeur de résistance du modèle monodimensionnel.

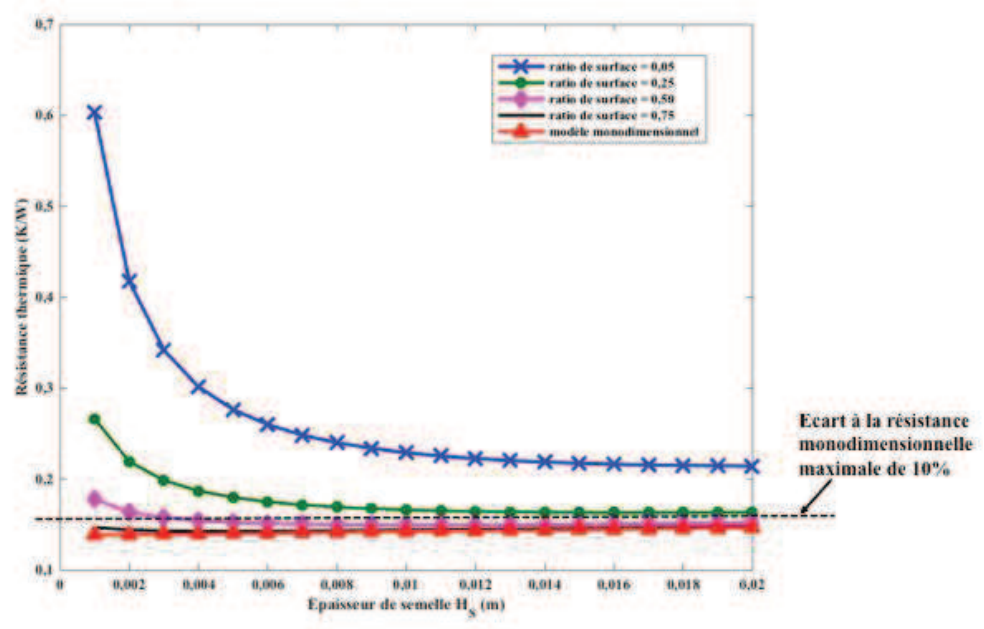

*Figure 42:Evolution de la résistance thermique d'un dissipateur à ailettes droites en fonction forcée en fonction de l'épaisseur de la semelle, pour différents ratio de surface*

C'est pourquoi il est nécessaire de prendre en compte l'effet de *spreading* dans la détermination de la résistance thermique d'un dissipateur (ou dans le calcul de la température d'une source).

## 2.5 **Conclusion**

L'objectif de ce chapitre est de présenter un modèle approché d'un dissipateur à ailettes droites en convection forcée à partir d'une approche analytique capable de prendre en compte les effets de conduction tridimensionnels dans la semelle du dissipateur.

Plusieurs développements analytiques ont pu être proposés intégrant le comportement thermique et aéraulique de dissipateur à ailettes. Un modèle 3D a d'abord été proposé, qui permet de prendre en compte la diffusion de la chaleur en trois dimensions dans la semelle du dissipateur. Pour aller plus loin dans la modélisation et proposer un modèle analytique approché plus « réaliste », un modèle 2D de deux blocs superposés, de dimensions différentes, a ensuite été proposé. Ces modèles lient la température d'un point sous la source ou la température moyenne de source de chaleur à la température de l'air ambiant en fonction des paramètres géométriques, des matériaux et des conditions environnementales du système ouvrant la voie à une procédure aisée d'optimisation géométrique destinée en particulier à trouver le dissipateur le plus léger.

La représentation analytique 3D développée a ensuite pu être comparée à des simulations éléments finis. Les résultats obtenus montrent un écart maximal de  $3^{\circ}$ C, entre les différentes de température  $T_{SOURCE}$  –  $T_{AMB}$  dans les cas étudiés, qui couvrent une large gamme des dissipateurs à ailettes utilisés en électronique de puissance.

Il existe un réel intérêt à représenter la propagation tridimensionnelle de la chaleur dans la semelle du dissipateur, pour dimensionner au mieux un dissipateur. Nous avons pu voir que plus le ratio de surface est faible, ou plus l'épaisseur de la semelle est fine, et plus l'effet de propagation tridimensionnel est important.

Ces modélisations analytiques ont toutefois des limites, lorsque les géométries décrites se complexifient. En effet, la convergence numérique des séries ne sont pas toujours assurées quand le nombre de termes est grand ce qui oblige à tester systématiquement la convergence de la solution. D'autre part, la procédure passe partiellement par des étapes de résolutions numériques très faiblement consommatrices de temps de calcul mais introduisant une erreur numérique.

Pour valider ce modèle, et quantifier son écart à une configuration réelle, un banc de test sera mis en œuvre. Ceci fera l'objet du chapitre 3.

# **Chapitre 3 Validation expérimentale**

## 3.1 **Introduction**

Au cours du chapitre précédent, des modèles analytiques approchés d'un dissipateur à ailettes droites en convection forcée ont été développés. Ces modèles ont été comparés à des simulations numériques où les hypothèses d'un coefficient d'échange uniforme dans les ailettes et d'une température d'air uniforme avaient été reportées.

La validité de ces hypothèses dépend cependant des performances du ventilateur choisi pour les dimensions du dissipateur considéré et par exemple, on sait que la zone d'établissement du profil de vitesse dans la zone d'entrée de l'air dans les ailettes se traduit par une modification du coefficient d'échange. Pour aller plus loin, un banc de test a été mis en œuvre, afin de confronter expérimentalement les modèles analytiques développés et de quantifier l'écart avec des données obtenues sur un système de conversion d'énergie (composant de puissance et dissipateur thermique).

L'objectif de ce banc de test est donc de déterminer si les modèles thermiques et aérauliques utilisés présentés au chapitre précédent permettent de prédire avec une précision satisfaisante le comportement thermique du système. Seul le modèle thermique présenté section 2.2.4.1 sera comparé au banc de test mis en œuvre. En effet, le modèle analytique développé section 2.2.4.2 est un modèle bidimensionnel, qui ne sera donc pas comparé à une configuration réelle tridimensionnelle. Le banc de test, ainsi que son instrumentation seront détaillés dans un premier temps. Une comparaison entre les relevés expérimentaux obtenus après une campagne de mesure et résultats fournis par les modèles sera ensuite effectuée.

## 3.2 **Mise en place du banc de test**

## **3.2.1 Banc de test**

Le banc de test qui servira à notre validation expérimentale est présenté Figure 43. Il est composé d'un dissipateur à ailettes droites extrudées, entièrement en aluminium. Deux composants de puissance (MOSFET C2M0080120D) seront montés à sa surface. Ils seront commandés en continu via une carte de commande pour n'avoir que des pertes par conduction, ce qui permet de les assimiler à une source de chaleur facilement réglable et mesurable avec une grande précision. En effet, il est très facile de mesurer les pertes produites par un composant en conduction en relevant le courant qui traverse le composant et la tension à ses bornes. De plus il est facile d'imposer la puissance à évacuer. A ce système sera associé un ventilateur (Sanyo 9GV3612G301). Le ventilateur choisi possède une section carrée 36mm de côté, alimenté en 12V DC. Sa caractéristique (débit, pression), ou (Q, P), est présentée Figure 44.

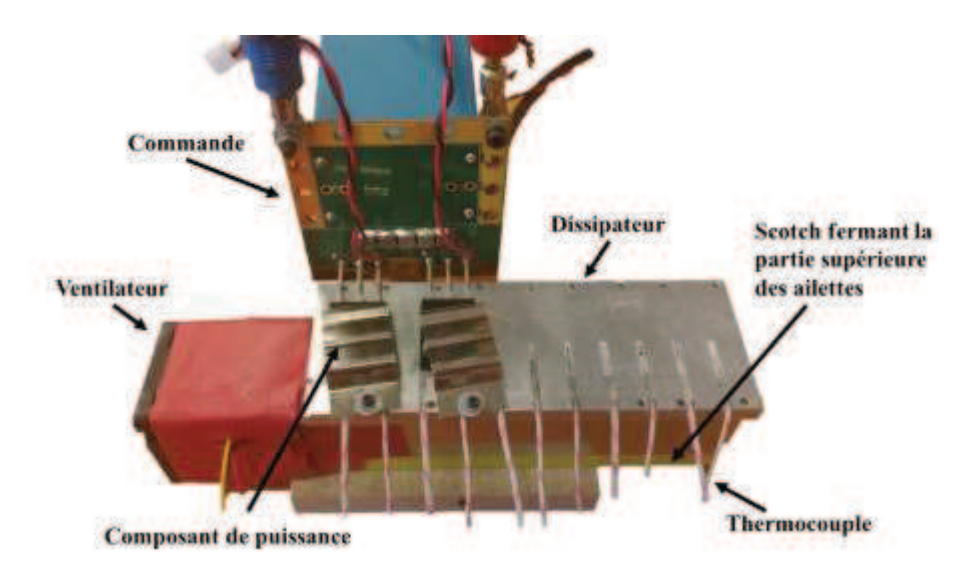

*Figure 43: Banc de test utilisé. Les deux composants de puissance commandés en conduction sont positionnés à la surface du dissipateur. Les 11 thermocouples insérés dans la semelle sont également visibles. Le flux d'air est canalisé du ventilateur au dissipateur (en rouge) puis le long des ailettes (partie basse des ailettes fermée par un scotch jaune). Le ventilateur est donc dans un flux d'air aussi homogène que possible.*

Le dissipateur considéré mesure 12cm de long pour 4cm de large. Il possède une semelle d'épaisseur 6mm. La hauteur des ailettes est de 36mm, pour une épaisseur de 0,8mm. Une interface thermique d'épaisseur 0,5mm (Gap Pad 5000S35 - Bergquist) est placée à la surface du dissipateur, entre le composant et la semelle. Cette interface assurera un maintien mécanique du composant, une bonne répartition de la chaleur dissipée mais assurera également une isolation électrique de ce dernier. D'autre part, la surface supérieure de l'ensemble du dispositif sera isolée thermiquement par de la laine de verre de 2,5cm d'épaisseur.

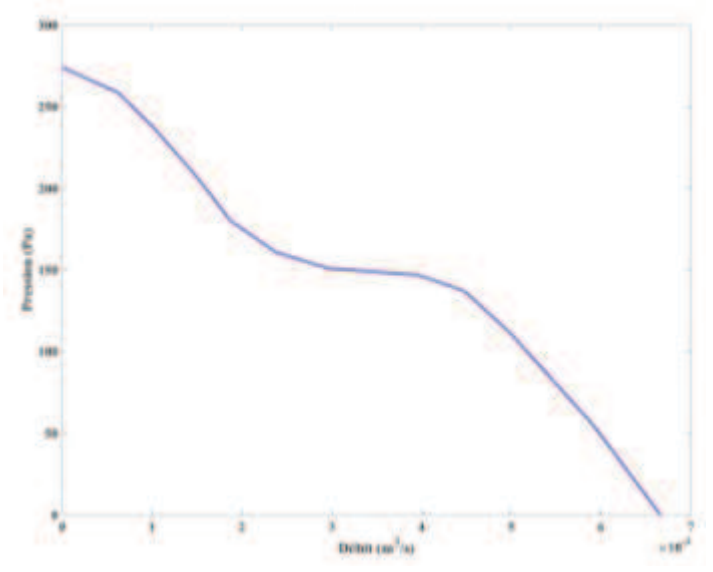

*Figure 44: Caractéristique du ventilateur Sanyo 9GV3612G301 utilisé sur le banc de test mis en œuvre.* 

Pour assurer une canalisation du flux d'air produit par le ventilateur au sein des ailettes, la face inférieure des ailettes sera fermée par du scotch, comme on peut le voir sur la partie droite de la Figure 43. Ainsi, le phénomène de flow bypass (i.e. la non circulation de l'air au sein des ailettes), illustré Figure 45 est supprimé.

Eviter ce phénomène est nécessaire pour se rapprocher au mieux des hypothèses du modèle aéraulique utilisé dans l'établissement du modèle analytique de dissipateur. De plus, le fait d'assurer une circulation de l'air produit par le ventilateur intégralement au sein des ailettes permet d'augmenter le transfert thermique et ainsi de réduire la température des composants à la surface du dissipateur [63][64].

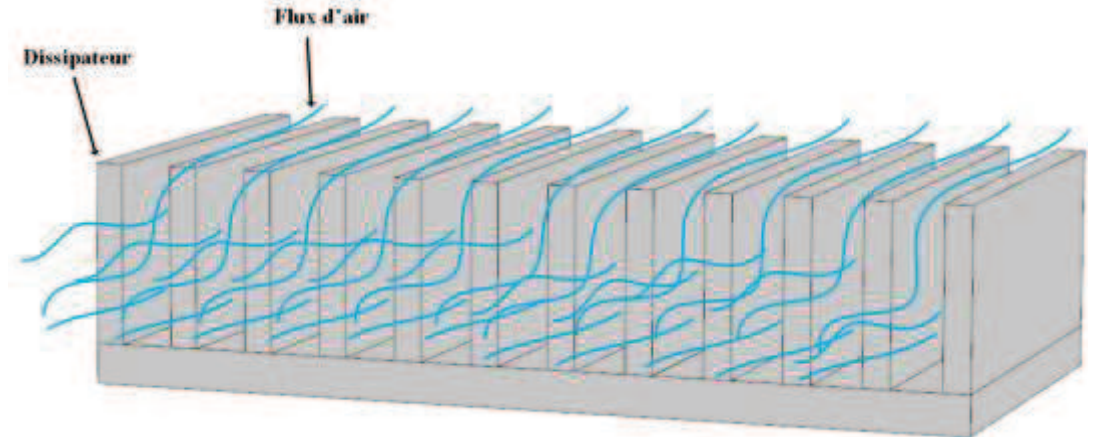

*Figure 45: Représentation schématique de la circulation d'un flux d'air imposé circulant dans un dissipateur à ailettes. Le phénomène de « flow bypass » y est représenté, par l'ensemble des lignes de flux d'air qui sortent du dissipateur.* 

## **3.2.2 Instrumentation**

Pour effectuer les différentes mesures, le banc de test présenté précédemment a été instrumenté à l'aide de thermocouples et d'un anémomètre. Ce dernier permet de relever la vitesse de l'air circulant entre les ailettes. A partir de cette information, il est possible de remonter aux pertes de charges du système « *dissipateur+ventilateur* ». L'anémomètre choisi (AF210 de chez DIGITRON) est un anémomètre à fil chaud, qui sera placé en sortie des ailettes. Les thermocouples permettront de cartographier la température à la surface de la semelle, mais également de déterminer la température de l'air ambiant.

Nous avons donc sélectionné 11 thermocouples de type N (n° 621-2192 – RS) et usiné la semelle de notre dissipateur pour en positionner un tous les centimètres. L'espace restant dans ces rainures est comblé par de la colle thermique. Cette colle permettra d'améliorer le contact thermique entre la sonde et le métal. Cette insertion de thermocouples dans la semelle du dissipateur est illustrée Figure 46. Les thermocouples ainsi positionnés sont au niveau de la surface de la semelle mais ne sont pas affleurant pour s'assurer que la température relevée est bien celle de la surface de la semelle et non celle du composant de puissance, comme on peut le voir Figure 43.

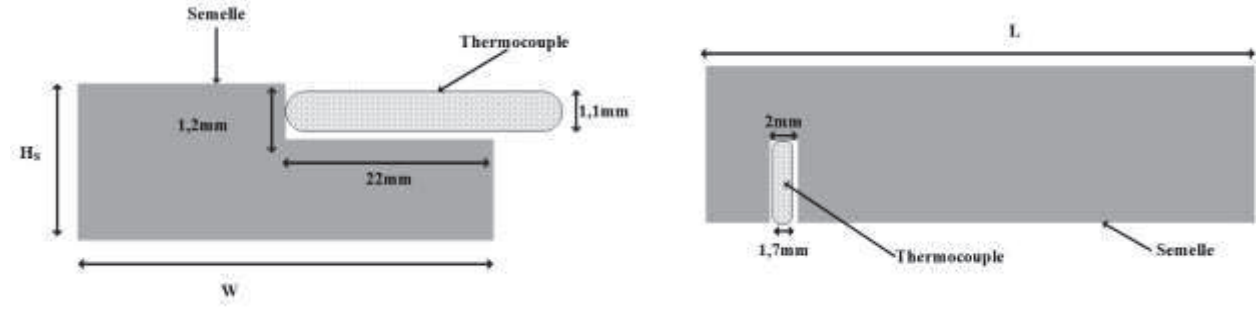

*Figure 46: Insertion des thermocouples dans la semelle.*

La température ambiante sera mesurée par un thermocouple de type K (n° 621-2170 – RS). Aucun thermocouple n'a été placé en sortie du flux d'air. En effet, mesurer la température moyenne du flux d'air avec un unique thermocouple placé en sortie de l'écoulement d'air, sur la surface de la section d'ailettes, ne permet pas de mesure précise. La disparité des valeurs de température relevée est trop importante pour obtenir une valeur cohérente de température moyenne puisque la température de l'air ne se réchauffe pas de manière uniforme dans tous les canaux inter-ailettes.

## **3.2.3 Incertitudes et étalonnage**

#### **3.2.3.1 Etalonnage du banc de test**

L'anémomètre à fil chaud utilisé ne nécessite nécessité pas d'étalonnage, contrairement aux des thermocouples insérés dans la semelle. Le thermocouple utilisé pour mesurer la température de l'air ambiant a été récupéré sur un ancien banc de test. Aucune information sur son étalonnage n'a pu être récupérée.

L'étalonnage des thermocouples placés dans la semelle s'est fait pour des températures allant de 30°C à 100°C. Un bain thermostaté a été utilisé, associé à un fluide frigorigène pouvant rester liquide au-delà de 100°C (Kryos 51). Un thermocouple de référence a été utilisé pour établir les corrections à effectuer sur l'ensemble des thermocouples à caractériser. A partir de la température de référence, des lois de correction ont été déterminées et appliquées lors de la lecture des températures données par les thermocouples utilisés.

#### **3.2.3.2 Incertitude sur la mesure de température**

Il est important de pouvoir quantifier l'incertitude de mesure sur les relevés effectués. Il faut donc déterminer l'expression de ces incertitudes sur nos relevés de températures et de vitesse. L'incertitude de mesure est complexe à évaluer. Il faut prendre en compte les incertitudes liées à la mesure (répétabilité, stabilité des équipements de mesure…) et les incertitudes liées aux capteurs utilisés (précision du constructeur, résolution de lecture, étalonnage…). Ces deux types d'incertitudes sont donnés dans le GUM (Guide d'incertitude de mesure) [65] et sont dites de type A, ou de type B.

Le GUM [65] est un document utile pour établir l'expression de ces types d'incertitude. Seule l'incertitude sur les thermocouples insérés dans la semelle a pu être effectuée. En effet, de nombreuses informations nécessaires à ce calcul d'incertitude n'étaient pas disponibles pour le thermocouple mesurant la température de l'air ambiant, ce dernier étant récupéré d'une manipulation antérieure. Nous utilisons ensuite l'approche décrite dans [65], pour établir l'expression de l'incertitude associée à la mesure de température.

L'expression de l'incertitude associée à la mesure de température est ainsi donnée par les relations qui suivront. Dans un premier temps, il est nécessaire d'établir l'incertitude associée aux thermocouples de référence. Cette incertitude dépend de :

- · L'incertitude maximale lors de la calibration de thermocouple, *α*, qui vaut 0,25°C dans notre cas.
- · L'incertitude liée aux bruits sur la chaine de mesure et aux variations du bain thermostaté, *β*, calculé à partir du jeu de données relevées. On relèvera l'écart type a la moyenne sur 20 points de mesure.
- · L'incertitude de lecture liée au nombre de chiffres significatifs relevés, *γ*, soit 0,005°C.
- · *K*, le facteur multiplicatif qui permet d'obtenir une incertitude étendue, et valant 2.

Ainsi, on obtient l'incertitude de la sonde présentée équation (39).

$$
U = \sqrt{\alpha^2 + \left(\frac{\gamma}{\sqrt{3}}\right)^2 + \beta^2} \cdot K
$$
 (39)

Une fois cette incertitude sur la sonde de référence obtenue, on établit l'expression de l'incertitude de mesure. Elle dépend de :

· L'incertitude liée à l'écart type sur l'écart de prédiction de la régression linéaire à la référence, *α*. Cet écart est calculé pour chaque thermocouple, pour les 20 points de mesure effectués. L'écart type entre valeur mesurée et valeur corrigée est obtenu pour chaque point de mesure, et une somme quadratique est réalisée sur toutes ces valeurs obtenues. Un exemple est présenté cidessous.
- · L'écart type lors de la prise de mesures liées aux variations du bain et au bruit de la mesure, β. De la même manière que pour le thermocouple étalon, l'écart type à la valeur moyenne, pour les 20 points de calcul, pour chaque thermocouple, est établi.
- · L'incertitude de lecture liée au nombre de chiffres significatifs relevés, *γ*, soit 0,005°C.
- · L'incertitude du système de sonde étalon, *δ*, correspondant au *U* établi précédemment équation (39)
- · *K*, le facteur multiplicatif qui permet d'obtenir une incertitude élargie. Cette incertitude élargie fournir un intervalle de confiance sur l'incertitude *U* obtenue [65]. Pour un niveau de confiance de 95%, la valeur de K donnée par [65] est 2.

L'incertitude de mesure chaque thermocouple est ainsi donnée par l'équation (40).

$$
\Delta_{TH\_i} = \sqrt{\delta^2 + \left(\frac{\gamma}{\sqrt{3}}\right)^2 + \alpha^2 + \beta^2} \cdot K \tag{40}
$$

Ainsi, on peut établir l'incertitude de mesure à appliquer aux thermocouples. Ces incertitudes sont présentées Tableau 4.

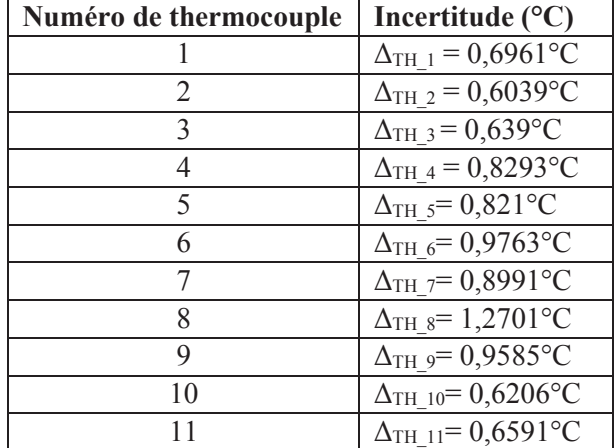

Tableau 4: *Valeur des incertitudes de mesure de chaque thermocouple inséré dans la semelle du dissipateur.* 

Les thermocouples dont l'incertitude est présentée Tableau 4, sont tels que numérotés Figure 47.

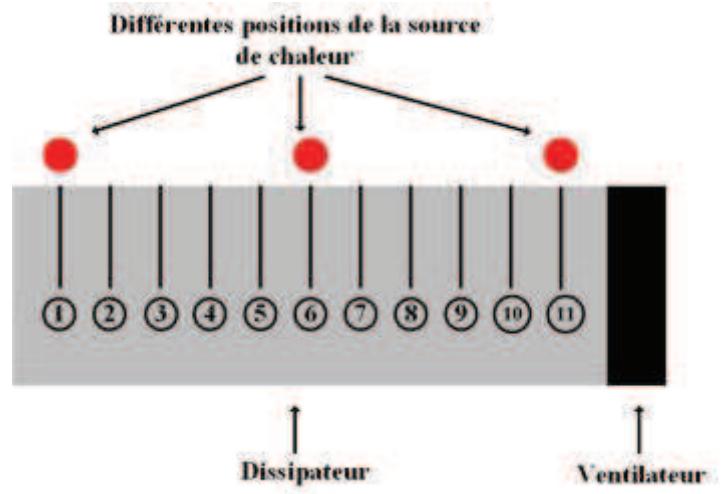

*Figure 47: Vue du dessus de la semelle du dissipateur, où la position de chaque thermocouple inséré dans la semelle est spécifiée. Le ventilateur est positionné à l'extrémité droite de la semelle. Les zones marquées de rouge correspondent aux différentes positions que prendra la source de chaleur durant les essais.* 

#### **3.2.3.3 Incertitude sur la mesure de vitesse d'air**

Pour les pertes de charge, l'erreur se propage à partir de la mesure de vitesse, on obtient donc une relation liant l'incertitude sur les pertes de charge à l'incertitude liée à la vitesse. Les incertitudes liées à la vitesse de mesure d'air dépendent de :

- l'incertitude liée à la précision de l'appareil de mesure  $\lambda$ , qui est de  $\pm 3\% + 0.20$ m·s<sup>-1</sup> pour l'anémomètre à fil chaud,
- · la résolution de lecture de l'appareil de mesure *α*, qui est de 0,01 pour l'anémomètre à hélice,
- · *K*, le facteur multiplicatif qui permet d'obtenir une incertitude élargie, et valant 2. Ce coefficient a été préalablement défini en section 1.2.3.2.

L'incertitude de vitesse est donc donnée par l'équation (41).

$$
\Delta V = K \cdot \sqrt{\left(\frac{\alpha}{\sqrt{3}}\right)^2 + \left(\frac{\lambda}{\sqrt{3}}\right)^2} \tag{41}
$$

De là, en suivant les indications spécifiées dans [65], on établit la relation suivante entre incertitude sur la mesure de vitesse et incertitude sur les pertes de charge, donnée par l'équation (42).

$$
\Delta_{\Delta P} = \frac{\partial \Delta P}{\partial V} \cdot \Delta V \tag{42}
$$

$$
\frac{\partial \Delta P}{\partial V} = \rho V (Kc + Ke) + \frac{\mu}{D_h f_{app}} \left( 35,5008 + \frac{2 L f^2 Re}{D h} \right) \tag{43}
$$

Où *ρ* est la densité de l'air en kg/m<sup>3</sup> , *μ* est la viscosité dynamique de l'air en Pa.s, *V* est la vitesse de l'air en m/s, *L* est la longueur de la semelle du dissipateur donnée en m, *Re* est le nombre de Reynolds associé à l'écoulement d'air entre les ailettes. *Kc* et *Ke* sont les pertes dues à une soudaine contraction ou expansion du flux en entrée et en sortie des canaux entre les ailettes définies section 2.2.6.2 du chapitre 2. *D<sup>h</sup>* est le diamètre aéraulique défini en m, *fapp* correspond aux pertes dues à la friction apparente et *f* est une fonction du ratio b*/HA* sont également définie section 2.2.6.2 du chapitre 2. L'espace inter-ailette est donné par la variable *b*, exprimée en m, et *H<sup>A</sup>* est la hauteur d'une ailette, en m. L'expression de l'incertitude est directement dépendante de la valeur de vitesse mesurée et doit être calculée à chaque relevé. L'évolution de cette incertitude de mesure est présentée en Figure 48, pour la gamme de vitesse du ventilateur utilisé sur ce banc de test.

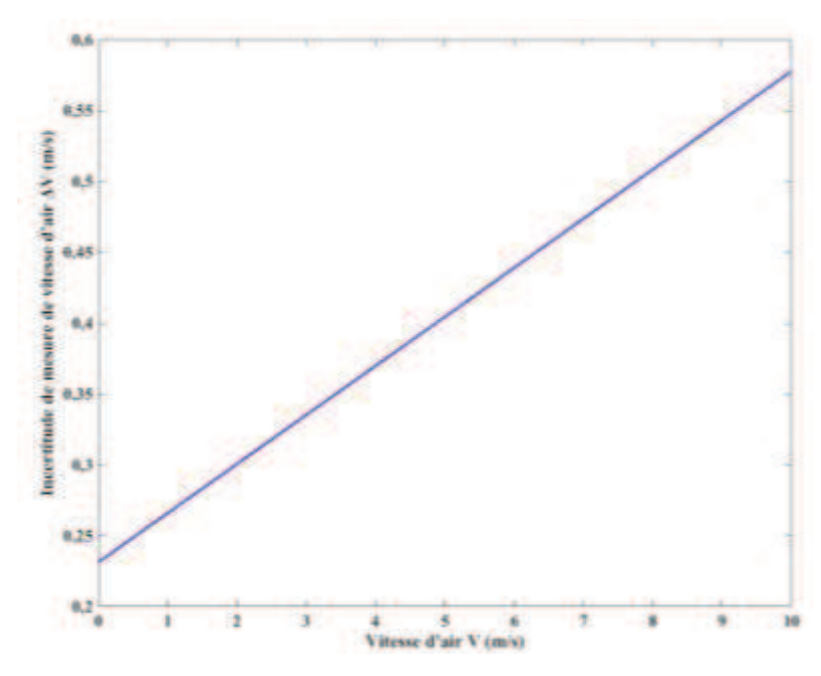

*Figure 48: Evolution de l'incertitude sur la mesure de vitesse de l'air en fonction de la vitesse de l'air, sur la gamme de vitesse du ventilateur.*

## 3.3 **Comparaison avec relevés expérimentaux**

Divers essais seront effectués, utilisant une, puis deux sources de chaleur. Durant ces essais, nous avons déplacé la source de chaleur pour observer l'influence de sa position sur la répartition du flux de chaleur et l'extraction de la chaleur produite. En effet, des études ont montré que la position de la source de chaleur avait une influence sur la répartition du champ de températures, à puissance égale et pour un même flux d'air [66].

Les premiers essais n'utilisant qu'une source ont conduit à la placer en trois positions différentes à la surface du dissipateur : au plus proche du ventilateur sur le thermocouple n° 11 ou position  $T_{11}$ , au centre de la semelle sur le thermocouple n° 6, ou position *T6*, à l'extrémité de la semelle sur le thermocouple n° 1, ou position *T1*. Les thermocouples sont numérotés comme présenté Figure 47.

Lorsque deux sources sont positionnées sur la semelle, elles ne peuvent pas être éloignées l'une de l'autre, au vu de la commande utilisée, comme on peut le voir Figure 43. Une seule configuration faisant intervenir deux sources a été envisagée. Les deux sources seront positionnées de manière à ce que le composant de puissance le plus proche du ventilateur soit placé au niveau du thermocouple n° 10, ou position *T10*. Le composant de puissance le plus éloigné du ventilateur sera, lui, placé entre les thermocouples n° 7 et n° 8, ou position *T7*.

### **3.3.1 Confrontation des données avec les températures issues du modèle thermique**

Cependant, étant donné le ventilateur utilisé, on ne pourra pas considérer dans les expériences que la température de l'air reste quasi-uniforme dès que la puissance dépassera quelques dizaines de W. Le bilan d'énergie sur l'air montre en effet que :

$$
T_{AMBIANT_{sortie}} = T_{AMBIANT_{entrée}} + \frac{Q}{\dot{m} \cdot c_p}
$$
\n(44)

Avec, Q le flux de chaleur transmis à l'air en W,  $\dot{m}$  le débit massique en kg/s,  $c_p$  la capacité calorifique de l'air en J/kg/K.

En considérant que la totalité de la puissance dissipée par le composant est évacué par les ailettes (les pertes thermiques sur les surfaces latérales et supérieures sont négligées), la température de l'air dans les ailettes s'élève de 8 degré entre l'entrée et la sortie pour une puissance de 50W. Ceci n'étant pas pris en compte dans le modèle, il a donc fallu rajouter une correction sur la température. Dans [48], la proposition est de considérer que la température ambiante augmente linéairement le long de la surface de la semelle comme présenté équation (45).

$$
T_{AMBIANT_{NOUVEAU}} = T_{AMBIANT_{PRECEDENT}} + \frac{Q}{\dot{m} \cdot c_p} \cdot \frac{x}{L}
$$
\n(45)

Avec x la position à laquelle on évalue la température de l'air suivant la longueur du dissipateur en m, L la longueur du dissipateur en m.

Si cette corrélation permet d'assurer une élévation correcte de la température entre l'entrée et la sortie du dissipateur et donc d'assurer le bilan d'énergie sur l'air entre l'entrée et la sortie des ailettes, on peut montrer par contre que le profil de température dans les ailettes varie exponentiellement en fonction de la position. Cette correction introduira donc clairement des écarts selon la côte x notamment quand la différence de température entrée/sortie sera supérieure à quelques degrés.

Pour comparer les profils obtenus à partir du modèle analytique et les profils mesurés, dans les études qui suivront, on définit un écart relatif donné par l'équation (46).

$$
\varepsilon = \left(\frac{\Delta T_{MESURE} - \Delta T_{ANALYTIQUE}}{\Delta T_{MESURE}}\right) \cdot 100\%
$$
\n(46)

#### **3.3.1.1 Cas d'une source**

#### *3.3.1.1.1 Influence de la position de la source*

La source considérée dissipera 50W. En déplaçant le composant de puissance le long de la semelle du dissipateur, on peut remarquer, Figure 49, qu'en fonction de la position de la source de chaleur, l'écart de température maximal observé n'est pas le même.

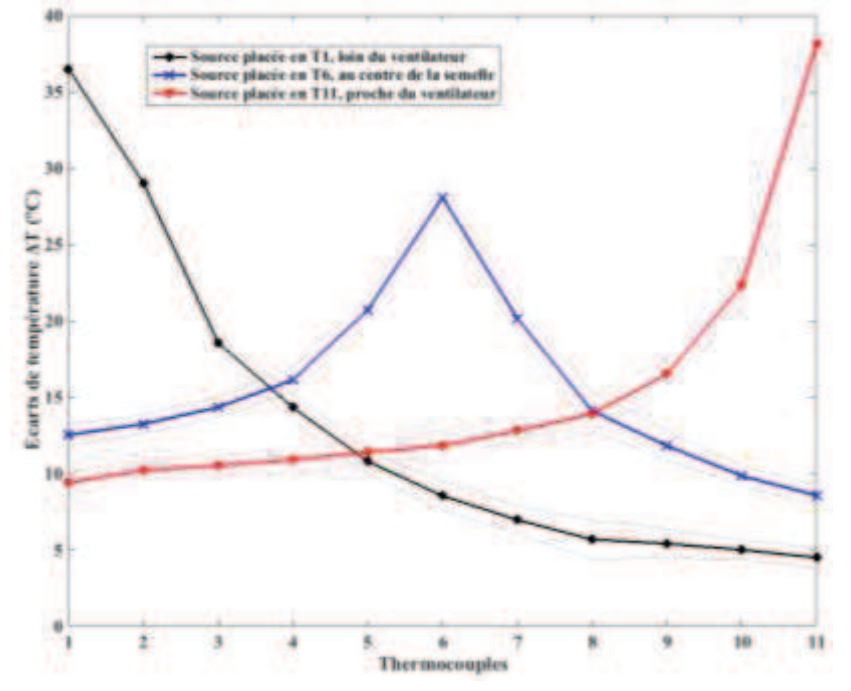

*Figure 49: Ecart de température entre les températures mesurées aux positions des thermocouples et la température de l'air ambiant, pour les trois configurations étudiées. Les incertitudes de mesures, liées aux mesures de thermocouples, sont représentées en pointillés pour chaque courbe.* 

Il existe donc bien une position optimale pour refroidir un composant de puissance, et il semble que ce soit en le plaçant dans la zone centrale de la semelle. Ceci semble logique car, placé dans cette zone, l'effet de *spreading* sera plus prononcé et la chaleur mieux repartie à la surface inférieure de la semelle, donc dans les ailettes. On notera d'autre part, que dans les conditions opératoires, la température de l'air n'est pas uniforme entre l'entrée et la sortie des ailettes comme le prouve la dissymétrie du profil avec la source placée en *T6.*

#### *3.3.1.1.2 Comparaison entre modèle analytique et relevés expérimentaux*

Pour les différentes positions de sources présentées Figure 47, les profils représentant l'écart de température définis par l'équation (44) sont tracés Figure 50, Figure 51, et Figure 52. Pour chaque configuration testée, le composant de puissance dissipera 50W. Ces profils ont été établis en positionnant le ventilateur contre le dissipateur et ses ailettes, sans espace.

En Figure 50 le profil prédit par le modèle est plus éloigné du profil mesuré, sur le long de la semelle. Toutefois, au niveau de la source de chaleur placée en position *T1*, on peut se rendre compte que l'écart *ε* entre Δ*T* mesuré et analytique est de 6,98%. Cette différence est liée au fait que l'air circulant dans les ailettes ne se réchauffe qu'au voisinage de la source, et que la température s'élève peut sur la longueur

du dissipateur. Le fait de prendre en compte de manière linéaire l'élévation de température dans le modèle analytique entraine une surestimation de la température d'air sur la longueur du dissipateur. D'autre part, l'hypothèse consistant à calculer la température de l'air en sortie en considérant que les pertes thermiques sont négligeables sur la face supérieure notamment, peut aussi aboutir à une surestimation de la température de la semelle en sortie de dissipateur et se répercuter sur l'ensemble du profil

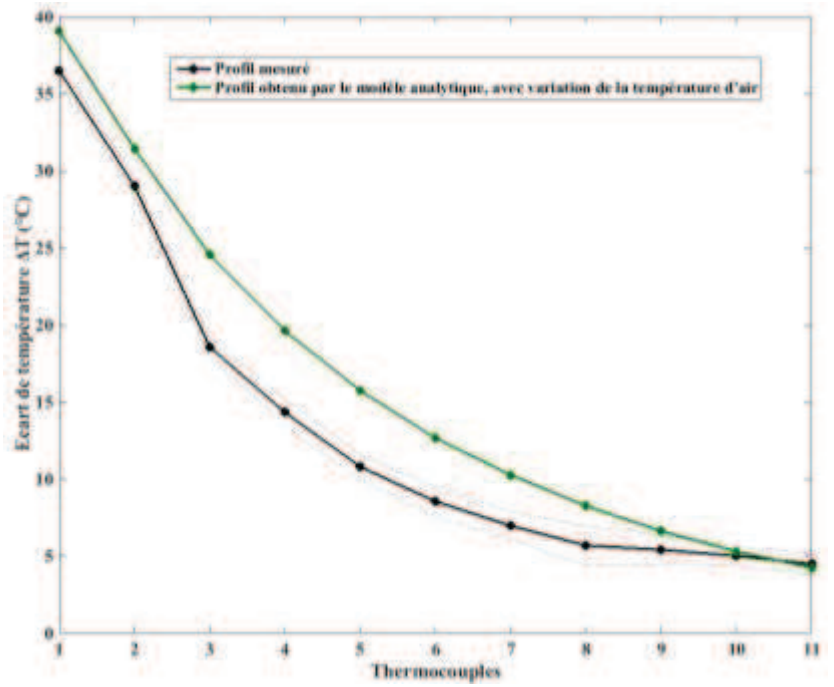

*Figure 50: Profil mesuré et calculé de l'écart de température ΔT le long de la semelle du dissipateur, lorsque la source de chaleur est placée en position T1. L'élévation de la température de l'air sera prise en compte dans le profil calculé. Les incertitudes de mesures, liées aux mesures de thermocouples, sont représentées en pointillés.* 

Dans les profils présentés Figure 51, lorsque la source est placée en position *T6*, le profil avec prise en compte de l'élévation de température est proche des températures mesurées à la surface du dissipateur. L'écart *ε* observé au niveau du thermocouple n° 6 est de 8,15%. On retrouve encore que la température en sortie de dissipateur est surestimée ce qui peut provenir en partie du calcul de la température de l'air en sortie d'écoulement mais aussi du calcul du coefficient d'échange.

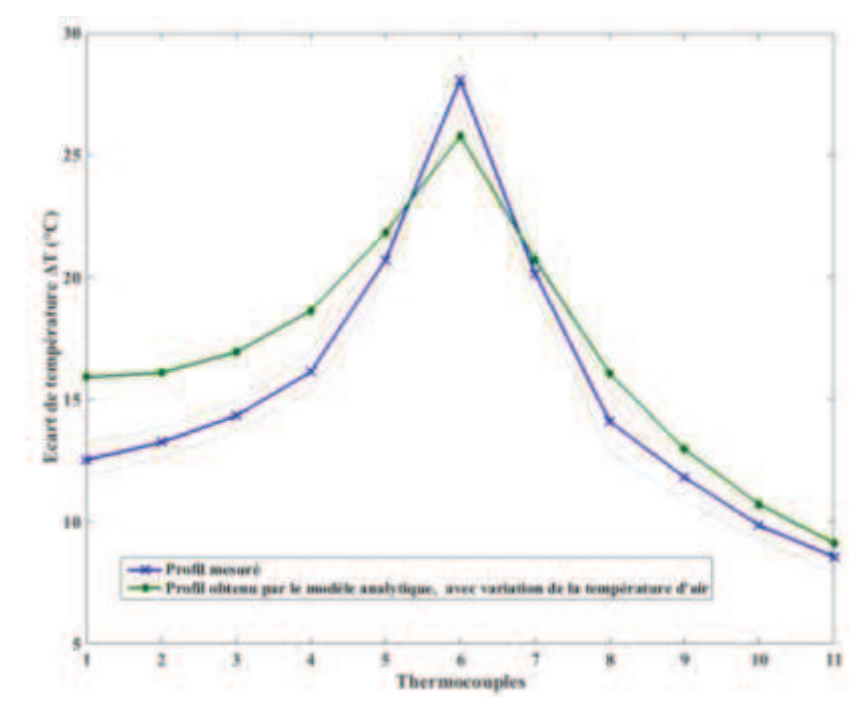

*Figure 51: Profil mesuré et calculé de l'écart de température ΔT le long de la semelle du dissipateur, lorsque la source de chaleur est placée en position T6. L'élévation de la température de l'air sera prise en compte dans le profil calculé. Les incertitudes de mesures, liées aux mesures de thermocouples, sont représentées en pointillés.* 

Les profils obtenus quand la source est placée en position  $T_{11}$  sont présentés Figure 52. Le profil avec prise en compte de l'élévation de température est plus proche des valeurs mesurées. Dans ce cas de figure également, l'écart *ε* entre les Δ*T* au niveau de la source de chaleur est de 16,9%.

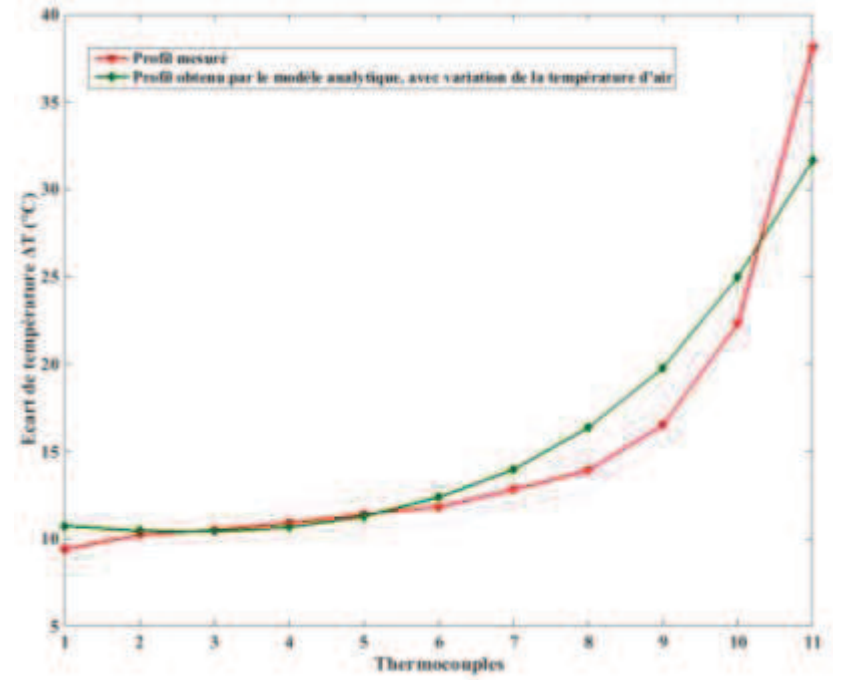

*Figure 52: Profil mesuré et calculé de l'écart de température ΔT le long de la semelle du dissipateur, lorsque la source de chaleur est placée en position T11. L'élévation de la température de l'air sera prise en compte dans le profil calculé. Les incertitudes de mesures, liées aux mesures de thermocouples, sont représentées en pointillés.*

Même en prenant en compte l'élévation linéaire de la température, l'écart entre les modèles analytiques et les relevés expérimentaux existe. Une des raisons à l'existence de cet écart peut être liée au modèle aéraulique utilisé, ou bien à la mise en œuvre du ventilateur dans le banc de test.

La validation du modèle aéraulique se fera section 3.3.2. L'implémentation du ventilateur sur le banc sera développée section 3.3.1.1.3.

#### *3.3.1.1.3 Influence de la position du ventilateur*

L'intensité de l'échange convectif au niveau des ailettes dépend de l'écoulement d'air auxquelles elles seront soumises. En fonction de la position du ventilateur, vis-à-vis de la section d'entrée des ailettes, l'écoulement d'air imposé aux ailettes ne sera pas le même. En effet, il semble qu'une chambre d'établissement pour le flux d'air permet d'améliorer le transfert thermique et de réduire la température, ou a minima d'être dans des conditions plus proches de celles du modèle. Dans cette section, pour une puissance de 50W, différentes positions de ventilateur seront testées. Lorsqu'un ventilateur est plaqué contre un ensemble d'ailettes qu'il doit alimenter, la section de circulation d'air ne correspond pas toujours à celle des ailettes. Les ventilateurs peuvent avoir un « cœur » plein qui limitera la zone où l'air est produit et circule, comme on peut le voir Figure 53.

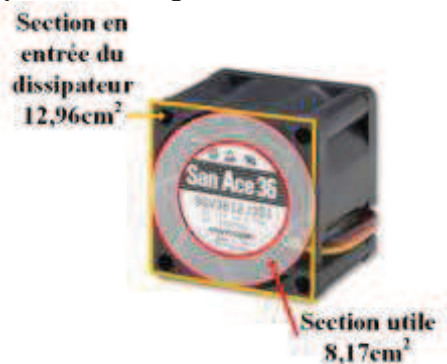

 *Figure 53: Ventilateur utilisé sur le banc de test et sa section utile.* 

Toutes les ailettes ne sont ainsi pas irriguées de la même façon par le flux d'air, et certaines ne se voient même pas soumises à l'écoulement. Ceci va dégrader les performances thermiques du dissipateur. Par ailleurs, le modèle analytique considéré envisage que la section des ailettes corresponde à la section de l'écoulement d'air, cette différence peut entrainer des écarts importants entre simulations et relevés.

La section effective de circulation d'air conduit jusqu'aux ailettes, lorsque le ventilateur est directement collé aux ailettes est de 8,17 cm<sup>2</sup>, contre 12,96 cm<sup>2</sup> lorsqu'un tunnel d'air est placé entre ventilateur et dissipateur. Une différence de 37% de section de circulation existe donc entre les deux configurations. Ceci va permettre d'uniformiser l'irrigation des ailettes par le flux d'air, et d'assurer que le dissipateur est utilisé à sa capacité maximale.

C'est pourquoi les dissipateurs que l'on peut trouver sur étagère présentent parfois ce type de chambre d'air, ou «air duct» [67]. C'est d'ailleurs un problème soulevé dans la littérature [40][68][69][70]. Le coefficient d'échange n'est pas le même localement, en fonction de la position du ventilateur. La zone centrale présente la valeur de coefficient d'échange la plus faible. Les ailettes qui lui sont accolées ne voient donc pas le même écoulement, puisqu'elles ne sont pas placées dans le flux d'air propulsé par les pales [68]. Dans notre cas, pour un composant de puissance placé au plus près du ventilateur, nous avons effectué trois tests différents. Dans un premier temps le ventilateur est collé aux ailettes, ensuite un gap de 5,5mm est créé entre dissipateur et ventilateur, enfin un gap de 12mm est créé.

Figure 54, lorsque la source est placée en position *T11*, on peut noter que la température sous le thermocouple le plus proche du ventilateur (n° 11) diminue fortement lorsque l'espace entre ventilateur et ailette augmente. Le profil le long de la semelle ne varie pas vraiment en fonction de la taille de la chambre à air, même si on peut remarquer que sa présence réduit les températures le long de la semelle.

En calculant l'écart *ε* entre les différences de températures au niveau du thermocouple n° 11, on observe un écart de 18,7% entre une configuration sans « air duct », et une configuration avec 12mm de « air duct ». Lorsque la chambre à air mesure 5,5mm on observe un écart de 3,2% par rapport à une configuration sans chambre à air.

On peut donc clairement considérer que la présence d'une chambre à air permet d'augmenter le transfert thermique en appliquant le flux d'air produit par le ventilateur à toutes les ailettes, et en les soumettant toutes à un coefficient d'échange élevé.

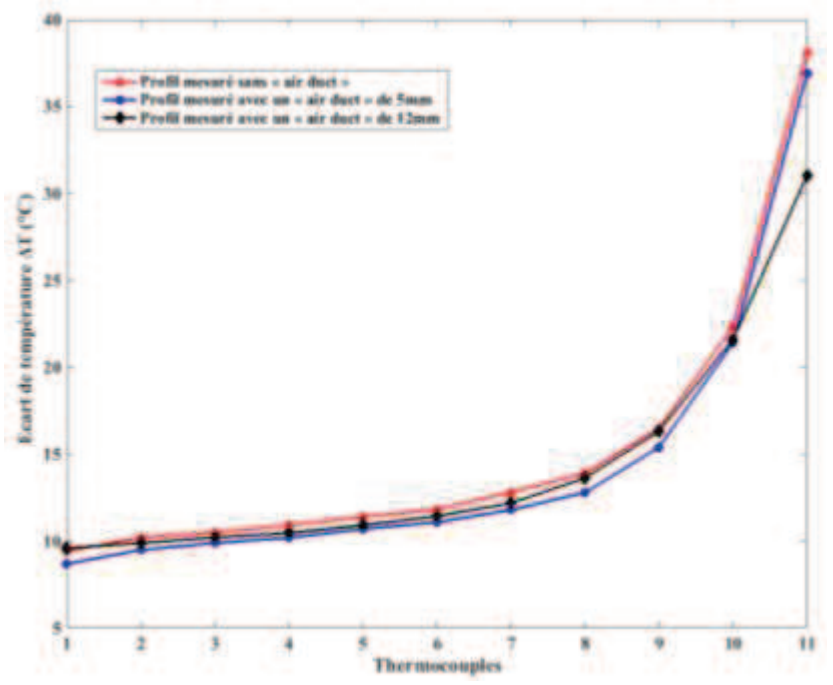

*Figure 54: Profil de l'écart de température ΔT le long de la semelle du dissipateur, lorsque la source de chaleur est placée en position T11, pour plusieurs valeurs de longueur de « air duct ».* 

En Figure 55, toujours lorsque la source est placée en position *T11*, on représente l'évolution de l'écart de température Δ*T* mesuré avec un « air duct » mesurant 12mm et pour un écart de température Δ*T* obtenu à partir du modèle analytique en prenant en compte l'élévation de la température d'air. On peut remarquer que l'écart entre les deux profils représentés est très faible. Au niveau de la source de chaleur placée en position *T11*, l'écart *ε* entre les deux profils est de 2,1%.

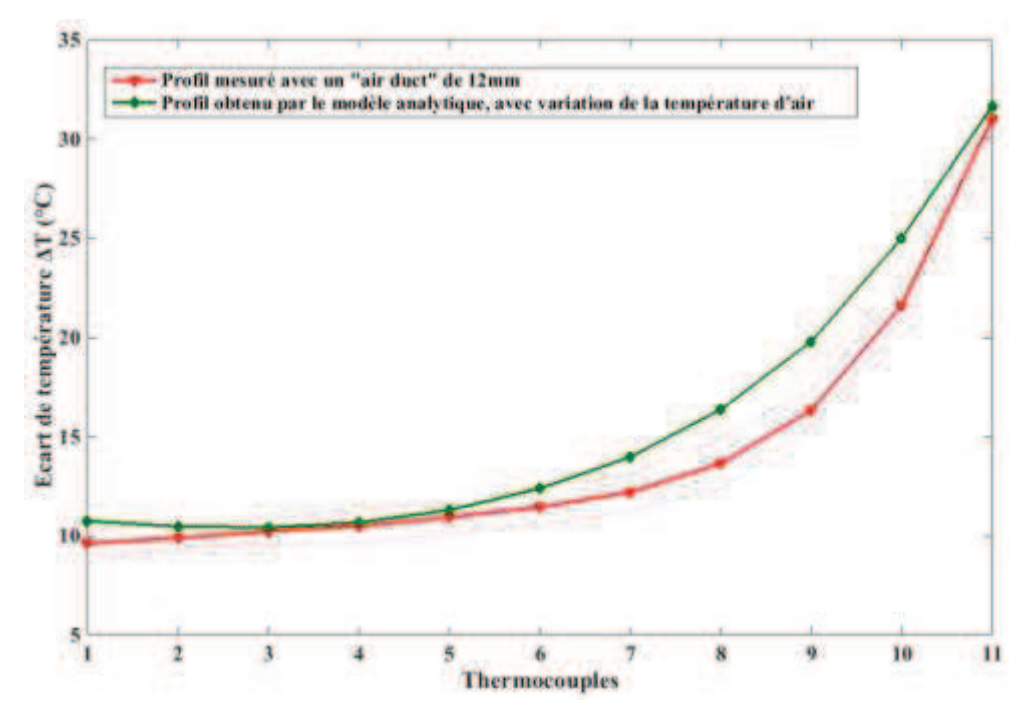

*Figure 55: Profil de l'écart de température ΔT le long de la semelle du dissipateur, lorsque la source de chaleur est placée en position T11. L'écart de température simulé qui prend en compte l'augmentation de la température de l'air et l'écart de température mesuré lorsque le « air duct », est de 12mm sont très proches Les incertitudes de mesures, liées aux mesures de thermocouples, sont représentées en pointillés.* 

#### **3.3.1.2 Cas de deux sources**

Un seul essai sera réalisé pour comparer modèle analytique et configuration réelle. Pour cet essai, une des sources est placée au niveau du thermocouple n° 10, l'autre sera ainsi placée entre les thermocouples n° 7 et n° 8 comme on peut le voir Figure 56. La première source dissipera 60,1W, la seconde dissipera 36,36W. Afin de tester les limites du modèle analytique, les deux sources n'évacueront pas la même puissance. Les valeurs choisies pour chaque source sont celles que nous avons réussi à atteindre avec l'alimentation du banc de test. Un « air duct » de 12mm sera réalisé entre le ventilateur et la section d'ailettes.

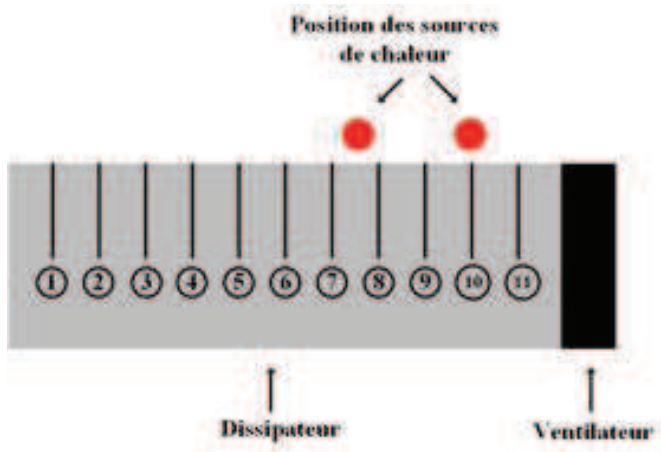

*Figure 56: Schéma d'une vue du dessus de la semelle du dissipateur, où la position des deux sources est spécifiée.*

Les résultats de cet essai sont présentés Figure 57. On peut observer l'évolution de l'écart de température le long de la semelle. La présence des deux sources se remarque par les deux « pics » au niveau des thermocouples n° 10 et entre les thermocouples n° 7 et n° 8. Ce profil a été comparé avec celui obtenu par modèle analytique, lorsque la variation de température d'air est prise en compte.

Pour la source placée en position *T10*, l'écart *ε* entre le Δ*T* mesuré et le Δ*T* analytique est de 3% au niveau de la source de chaleur. Pour la source placée en position *T7*, la différence est plus importante. L'écart ε au niveau de la source de chaleur est de 4,3%. L'écart observé au niveau du thermocouple *T1* est important entre profil mesuré et profil calculé. Ceci est lié à la correction de la température de l'air effectuée et de l'hypothèse que l'intégralité de la puissance qui arrive sur le dissipateur est transmise aux ailettes. Les pertes à la surface du dissipateur, ou sur ses faces latérales ne sont peut-être pas si négligeables dans le transfert thermique considéré.

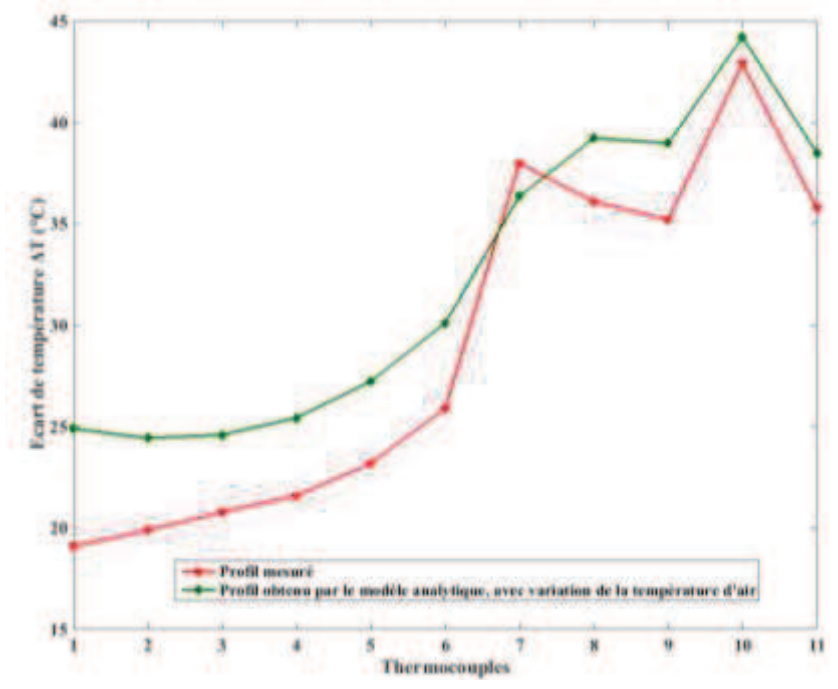

*Figure 57: Profil de l'écart de température ΔT mesuré le long de la semelle du dissipateur, lorsque deux sources sont placées sur la semelle du dissipateur. Deux profils d'écarts de température sont également représentés. Les incertitudes de mesures, liées aux mesures de thermocouples, sont représentées en pointillés.* 

La superposition de modèles analytiques mono sources pour décrire un comportement multi source permet donc de modéliser de façon très satisfaisante le comportement d'une configuration multi source malgré l'une hypothèse forte choisie pour prendre en compte l'élévation de température de l'air dans les ailettes.

Il est cependant à noter que le modèle du chapitre 2 correspond bien aux températures mesurées, puisque ce modèle donne la température en surface de semelle. Le comportement thermique au sein du boitier du composant de puissance n'est pas représenté. Ceci peut être confirmé par une image via une caméra thermique. Son émissivité a été réglée à 1. Une fois le régime permanent établi, une image thermique a été prise, comme on peut le voir Figure 58.

La température des composant de puissance n'est pas la même que celles relevées au niveau des thermocouples. En effet, on relève, pour une température ambiante de 24,2°C, un écart de température au niveau du composant placé en *T10* de 85 °C contre un écart de 35,8°C relevé par le thermocouple à la même position. Les écarts de températures relevés via l'image de la caméra thermique, au niveau du thermocouple 3 par exemple, sont peu éloignés de ceux relevés par les thermocouples. En effet, en *T4*, on relève un écart de 19,2°C par image thermique contre 21,6°C via le thermocouple. Le modèle analytique présenté section 2.2.4.1 du chapitre précédent ne permet donc pas de remonter directement à la température de jonction du composant de puissance, mais uniquement à celle de la zone de contact, sous l'interface thermique.

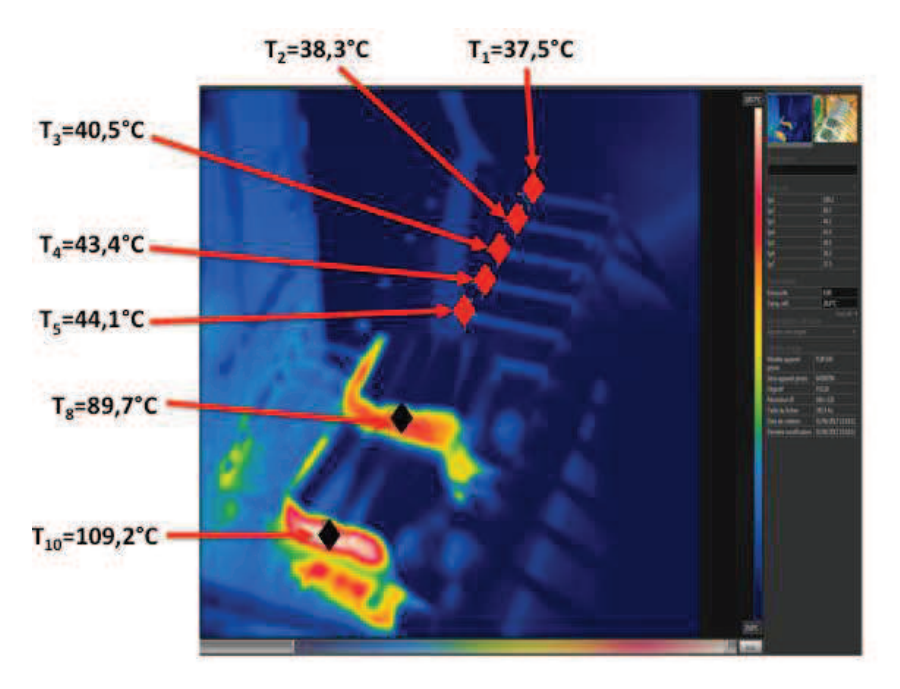

*Figure 58: Image prise par la caméra thermique lors des essais effectués pour relever la température des thermocouples le long de la semelle lorsque deux sources sont placées à la surface du dissipateur.* 

## **3.3.2 Discussion sur l'incertitude sur la détermination du coefficient d'échange**

Dans cette partie, on se focalisera sur le modèle aéraulique de façon à déterminer la sensibilité de la détermination du coefficient d'échange aux mesures. Pour cela, le flux d'air en sortie d'ailettes sera canalisé sur 5cm, comme on peut le voir Figure 59. Aucune source de chaleur n'a été alimentée pour cet essai.

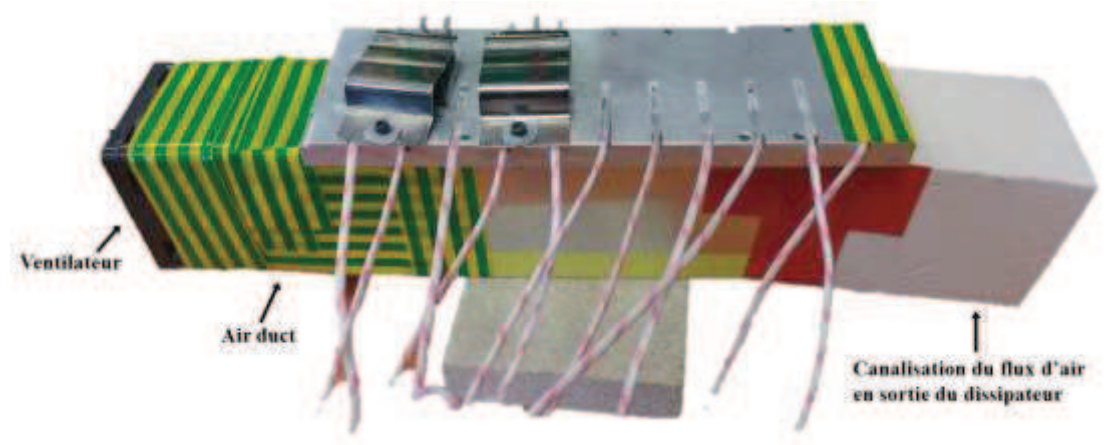

*Figure 59: Banc de test avec ajout d'une canalisation du flux d'air en sortie des ailettes pour mesurer la vitesse de l'air.*

L'anémomètre à fil chaud sera placé en sortie de cette canalisation, et déplacé, afin de mesurer une vitesse moyenne d'air en sortie des ailettes. Une mesure de la vitesse de l'air en sortie d'ailettes sera effectuée lorsque le ventilateur est accolé à la section d'ailettes, et lorsqu'un gap de 12 mm est créé entre ventilateur et ailettes.

A partir de cette mesure de vitesse d'air, le calcul des pertes de charges au point de fonctionnement aéraulique du système « ventilateur + dissipateur » peut être effectué. Les points de fonctionnement théoriques et expérimentaux seront comparés par la suite.

Ce point de fonctionnement théorique est présenté Figure 60, où le profil (Q, P) du ventilateur ainsi que les pertes de charges du dissipateur sont représentées. Les points de fonctionnements expérimentaux obtenus lors des deux mesures effectuées sont également représentés Figure 60.

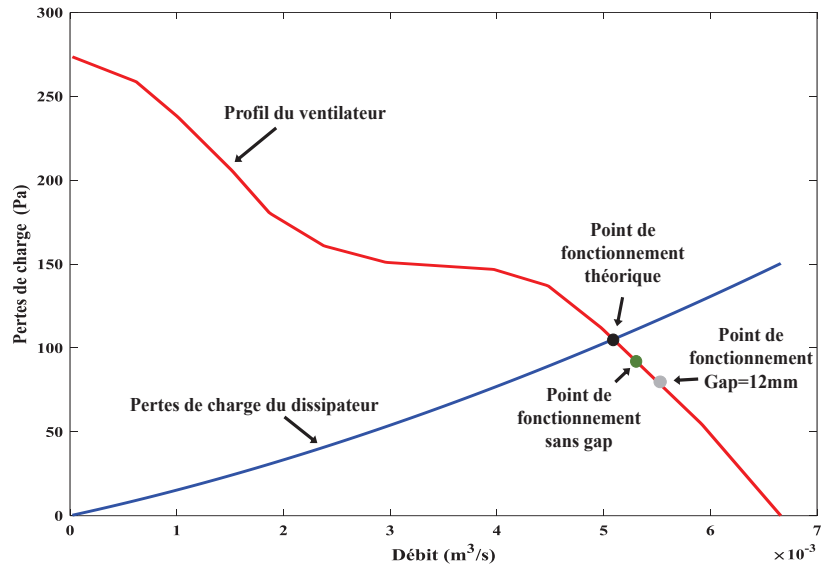

*Figure 60: Profil (Q, P) du ventilateur utilisé sur le banc de test. Le profil de pertes de charges du dissipateur, ainsi que les différents points de fonctionnement déterminés (théoriques et expérimentaux) sont également représentés.*

Les valeurs moyennes de vitesse d'air mesurées en sortie d'ailettes, ainsi que leurs pertes de charges associées, sont détaillées Tableau 5.

|                                                | Vitesse moyenne<br>d'air en sortie<br>d'ailettes (m/s) | Pertes de<br>charge $(Pa)$ | Pourcentage<br>d'écart de vitesse à<br>la valeur théorique | Pourcentage<br>d'écart de perte de<br>charge à la valeur<br>théorique |
|------------------------------------------------|--------------------------------------------------------|----------------------------|------------------------------------------------------------|-----------------------------------------------------------------------|
| Point de<br>fonctionnement<br>théorique        | 3,92                                                   | 105                        |                                                            |                                                                       |
| Point de<br>fonctionnement<br>sans gap         | $4,09 \pm 0,23$<br>$92,02 \pm 4,74$                    |                            | 4,33%                                                      | 12,34%                                                                |
| Point de<br>fonctionnement<br>avec gap de 12mm | $4,22 \pm 0,23$                                        | $79,83 \pm 4,80$           | 7,65%                                                      | 23,95%                                                                |

*Tableau 5: Mesures expérimentales de vitesse d'air et point de fonctionnement aéraulique théorique.*

Les pourcentages d'écart relatifs entre le point de fonctionnement théorique et les points de fonctionnement mesurés sont détaillés Tableau 5 et sont établis à partir de la relation donnée équation (47).

$$
\Delta V = \left| \frac{V_{theorique} - V_{mesure}}{V_{theorique}} \right| \cdot 100\%
$$
\n(47)

Ce pourcentage d'écart calculé est déterminé à partir de la valeur moyenne de vitesse d'air. Ce même principe de calcul est appliqué aux pertes de charges.

L'écart entre vitesse mesurée et théorique est faible, même si on relève une sensibilité plus importante au niveau des pertes de charges associées. Le coefficient d'échange convectif associé aux différents points de fonctionnement aéraulique est détaillé Tableau 6. L'écart à la valeur théorique a été déterminé à partir de l'équation (47). Il semble que malgré les variations observées sur le point de fonctionnement aéraulique, le coefficient d'échange convectif appliqué aux ailettes varie peu.

|                                                     | Point de fonctionnement<br>théorique | Point de fonctionnement<br>sans gap | Point de<br>fonctionnement avec<br>gap de 12mm |  |
|-----------------------------------------------------|--------------------------------------|-------------------------------------|------------------------------------------------|--|
| Coefficient d'échange<br>convectif moyen $(W/m^2K)$ | 35,28                                | 36,2                                | 36,85                                          |  |
| Pourcentage d'écart à la<br>valeur théorique        |                                      | $2.6\%$                             | $4.4\%$                                        |  |

*Tableau 6: Coefficient d'échange convectif déterminé à partir des points de fonctionnements aéraulique théorique et expérimentaux déterminés Tableau 5.* 

A partir du modèle analytique, on déterminera l'écart de température moyen pour les différentes valeurs de coefficients d'échange proposées Tableau 6, afin de comparer l'impact de la variation du coefficient d'échange sur les performances thermiques du dissipateur. Pour cela, on considère une source placée au niveau du thermocouple n° 11, de même dimension qu'un des composants de puissance utilisé dans le banc de test, et qui dissipe une puissance de 50W. L'écart de température moyen est donné par l'équation (48).

$$
\overline{\Delta T} = \overline{T}_{SOURCE} - T_{AMB} \tag{48}
$$

Comme on peut le voir Tableau 7 l'écart de température moyen n'est pas particulièrement affecté, lorsque la valeur du coefficient d'échange varie légèrement.

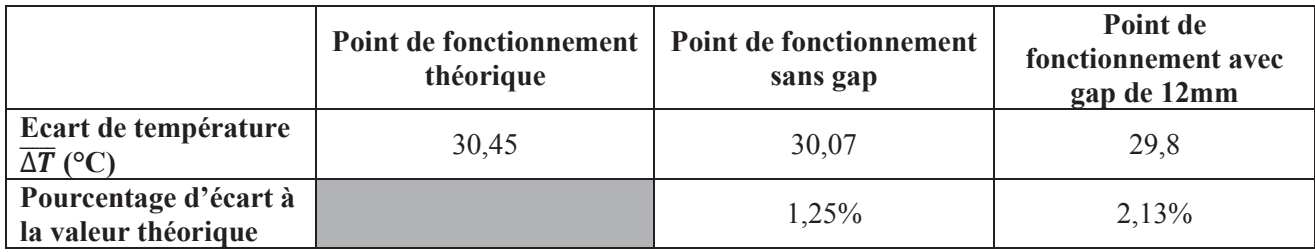

*Tableau 7: Ecarts moyens obtenus par le modèle analytique, pour les différentes valeurs de coefficients d'échanges proposés Tableau 6.* 

Le modèle introduit chapitre 2 pour déterminer le point de fonctionnement aéraulique du système semble donc cohérent avec le comportement observé sur le banc de test. Par ailleurs, les différences que l'on pourrait observer entre comportement du système et les prédictions théoriques n'impactent que peu le coefficient d'échange moyen appliqué aux ailettes.

## 3.4 **Conclusion**

L'objectif de ce chapitre est de tester les prédictions du modèle analytique développé chapitre 2 section 2.2.4.1 sur une configuration expérimentale.

Le profil de température relevé à la surface du dissipateur du banc de test a été comparé avec les résultats obtenus par ce modèle. Les prédictions issues du modèle ont une précision tout à fait satisfaisante avec des écarts relatifs compris entre 2,1 et 16,9%.

Les écarts principaux sont probablement associés à la correction faiblement précise de la température de l'air qu'il a fallu introduire. En effet, en fonction de la position de la source à la surface de la semelle, l'air circulant dans les ailettes ne se réchauffera pas de la même manière. Or la correction prise en compte est linéaire, quelle que soit la position de la source sur la semelle du dissipateur. Par ailleurs, les échanges sur la face supérieure et sur les faces latérales de la semelle ont été considérées négligeables, ce qui n'est peut-être pas complètement le cas.

La mise en place du ventilateur au sein du banc de test a été une source significative de différences entre modèle thermique théorique et expérimental. En effet, un ventilateur plaqué contre les ailettes n'irrigue pas de manière uniforme l'ensemble des ailettes. Afin de s'assurer d'un échange identique sur l'ensemble de ces dernières, une canalisation du flux d'air en entrée du dissipateur a été nécessaire.

Lorsque les densités de puissance à évacuer sont importantes, il faut se tourner vers d'autres technologies de refroidissement. Dans le chapitre précédent, on présentera des modèles analytiques décrivant des configurations associant dissipateurs à ailettes droites et caloducs.

# **Chapitre 4 Modélisation d'un dissipateur à ailettes droites en convection forcée associé à un caloduc**

## 4.1 **Introduction**

Aller plus loin dans l'intégration des composants de puissance correspond directement à encore plus densifier la chaleur à dissiper. Lorsque les limites en termes de densité de chaleur à évacuer sont atteintes pour un dissipateur à ailettes droites, il est nécessaire de changer de technologie de refroidissement. Pour répondre à cette problématique, on s'est intéressé à des systèmes de refroidissement associant dissipateur à ailettes droites en convection forcée et caloduc.

En effet, une limitation majeure des dissipateurs à ailettes provient du fait que, lorsqu'on augmente la densité de flux (pour un composant), il est nécessaire pour assurer le maintien de la température de jonction sous sa température maximale acceptable, d'augmenter la taille de la semelle pour mettre à profit toujours plus d'ailettes. Ainsi, la conduction doit être réalisée avec des ailettes toujours plus éloignées de la source et donc à plus basse température à mesure que l'on s'éloigne de la source. Pour une épaisseur de semelle donnée, on atteint donc une longueur au-delà de laquelle les ailettes sont très proches de la température ambiante et ne dissipent plus la chaleur. Pour sortir de cette limitation, il faudrait pouvoir rendre la semelle le plus isotherme possible et avec une température la plus porche du composant. C'est ce que permettent d'envisager les caloducs en réalisant, à partir de la circulation naturelle d'un fluide, le transport de la chaleur du composant jusqu'aux ailettes de façon bien plus efficace que la conduction dans la semelle. Le caloduc est donc un moyen de dépasser le rôle associé à la semelle pour la conduction tridimensionnelle.

## **4.1.1 Configuration choisie**

Parmi toutes les technologies présentées section 1.2 du Chapitre 1, nous avons choisis de nous tourner vers un système de refroidissement associant dissipateur à ailettes droites en convection forcée et caloduc. Le type de configuration sélectionnée est présenté Figure 61. Le caloduc inséré dans la semelle est souvent pressé et inséré de force dans les ailettes, ou au sein de la semelle. Le contact est assuré au mieux afin de minimiser la résistance de contact entre les différentes parties du dissipateur.

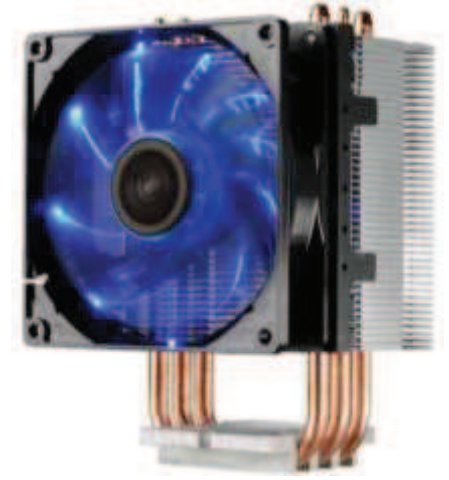

*Figure 61: Dissipateur à ailettes droites en convection forcée associé à ventilateur [71].Ici les caloducs insérés dans la semelle sont en forme de U. Ils sont au nombre de 3.*

Le dissipateur à ailettes est constitué là encore d'une semelle de métal pleine, au sein de laquelle est inséré un, ou plusieurs caloducs formant des U, ou des L. Des ailettes droites de métal sont placées le long du (ou des) caloduc(s), de telle sorte que ce(s) dernier(s) traverse(nt) l'ensemble de l'empilement formé par les ailettes. Un ventilateur est placé parallèlement au caloduc, et l'air produit circulera entre les différentes ailettes. La disposition du ventilateur vis à vis des ailettes implique que l'ensemble des canaux inter-ailettes n'est pas fermé. Une, ou plusieurs, sources de chaleurs peuvent être envisagées sur la surface de la semelle du dissipateur.

## **4.1.2 Description qualitative de la propagation de la chaleur**

Afin de pouvoir modéliser ce nouveau système de refroidissement, il est nécessaire de comprendre les mécanismes de transferts thermiques intervenants lors de son fonctionnement. Comme pour le dissipateur étudié Chapitre 2, le comportement thermique du module de puissance placé sur la semelle du dissipateur sera détaillé.

De la même manière qu'en section 2.1.2 du Chapitre 2, le flux de chaleur correspondant aux pertes en fonctionnement du convertisseur va être évacué au travers du dissipateur. Tout d'abord par conduction via le boitier du module de puissance, jusqu'à atteindre l'interface thermique placée entre le module de puissance et la semelle du dissipateur. Une grande partie de la chaleur produite sera transférée depuis l'interface thermique, par conduction, à la semelle métallique.

La surface de contact entre l'interface thermique et la semelle du dissipateur est plus petite que la surface de la semelle. La chaleur à évacuer est donc principalement transmise par diffusion via la semelle, mais également par convection et rayonnement à la surface de la semelle. Le flux de chaleur propagé par diffusion dans la semelle est tridimensionnel, ce qui veut dire que là encore, le gradient de température n'est pas uniforme suivant l'axe *z*. Toutefois, contrairement au dissipateur modélisé chapitre 2, ce sont les caloducs enchâssés dans la semelle qui transporteront la chaleur jusqu'aux ailettes et le rôle principal de la semelle sera de servir d'interface géométrique entre les composants parallélépipédiques et les caloducs cylindriques.

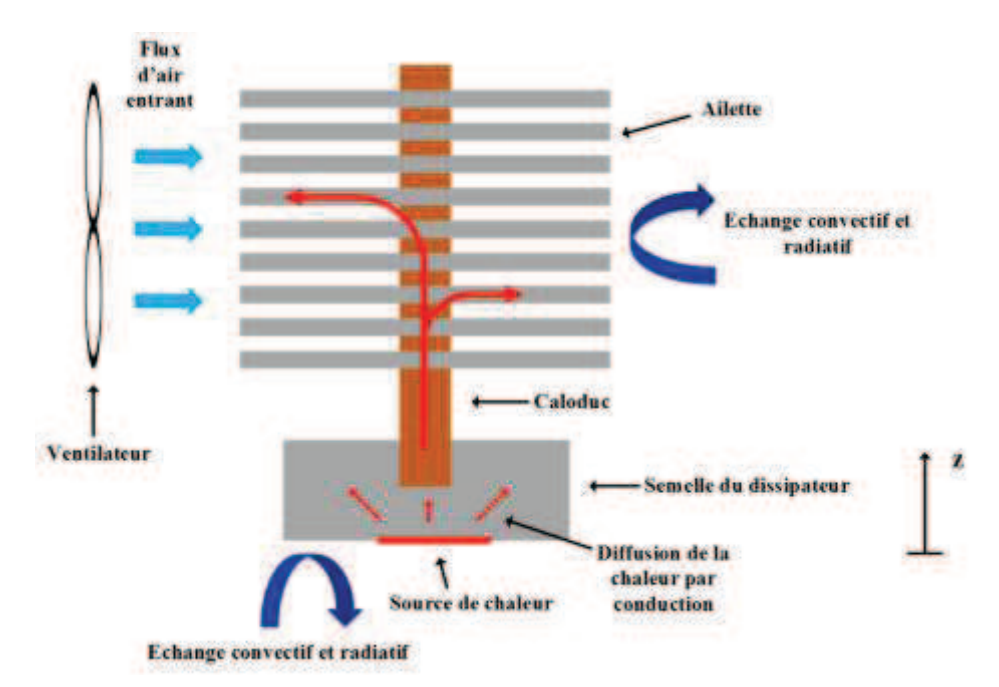

*Figure 62: Schéma en coupe du système de refroidissement modélisé. Les transferts de chaleur intervenant dans le fonctionnement du système sont détaillés : conduction dans la semelle, changement de phase dans le caloduc, convection et conduction au niveau des ailettes.*

Au niveau du caloduc, l'apport de chaleur au niveau des évaporateurs fera changer le fluide caloporteur d'état. Ce changement de phase permettra de transporter un flux de chaleur plus important que lorsque le transport de chaleur s'effectue par diffusion. La vapeur se déplacera jusqu'au condensateur du caloduc, et permettra d'irriguer les ailettes, par diffusion à travers la paroi du caloduc. Cette chaleur transmise se propagera par conduction dans tout le volume des ailettes. C'est au niveau des ailettes qu'à lieu l'échange avec l'air ambiant, via le flux d'air généré par le ventilateur et qui circule entre les ailettes comme on peut le voir Figure 62. Le liquide retourne à l'évaporateur sous l'effet du pompage capillaire se produisant à l'évaporateur.

Le flux d'air produit par le ventilateur ne s'écoule pas cette fois dans un canal fermé, mais entre deux plaques ouvertes. Ceci ne modifiera pas le fait qu'une zone d'établissement se crée, avant que le régime d'écoulement ne se stabilise et que l'échange soit uniforme le long de l'ailette. Il est à noter, que la présence du caloduc dans le canal d'écoulement va perturber le flux d'air et créer des turbulences, ce qui peut intensifier le transfert thermique. Là encore, l'air circulant entre les ailettes se réchauffera le long du canal d'écoulement.

## 4.2 **Modèle analytique de dissipateur associé à des caloducs**

### **4.2.1 Modélisation et approximation**

Proposer un modèle analytique de dissipateur à ailettes en convection forcée associé à des caloducs nécessite de prendre en compte des phénomènes de conduction, de convection et de changement de phase. Les phénomènes physiques à décrire sont complexes et couplés. Il faut, en effet, décrire la propagation par conduction de la chaleur dans la semelle et dans les ailettes. Le transfert convectif, l'écoulement d'air associé, ainsi que l'élévation de la température de l'écoulement doivent être également explicités. Par ailleurs, le phénomène de changement de phase est fortement non linéaire et couple thermique et fluidique.

Une résolution complète de l'équation de la chaleur dans l'ensemble du dissipateur, mais également une résolution de l'équation de Navier-stokes au niveau du caloduc serait nécessaire pour obtenir l'information sur la température du composant de puissance. Une telle résolution décrivant le système n'est pas envisageable de manière directe à la vue de sa complexité dans le cadre d'une procédure d'optimisation de la masse du dissipateur. Tout l'enjeu de la modélisation du système de refroidissement est donc de proposer un modèle approché de la fonction *f* décrite équation (49):

$$
T(x, y, z) = f\left(\Pi_{\text{SEMELLE}}, \Pi_{\text{ALETTES}}, \Pi_{\text{CALODUC}}, h_{\text{AMB}}, h_{\text{C}}, T_{\text{AMB}}, T_{\text{C}}, S_{\text{COMP}}, \overrightarrow{X_{\text{COMP}}}, \Phi\right) \tag{49}
$$

Où *ΠSEMELLE* représente les paramètres géométriques de la semelle en m, *ΠAILETTES* représente les paramètres géométriques des ailettes en m, *ΠCALODUC* représente les paramètres géométriques des caloducs en m, *hAMB* représente le coefficient d'échange convectif appliqués aux ailettes en W/m<sup>2</sup>K et *h*<sub>C</sub> un coefficient d'échange convectif associé au caloduc, en W/m<sup>2</sup>K. *SCOMP* est la surface du composant de puissance en m<sup>2</sup>,  $\overline{X_{COMP}}$  la position du composant de puissance sur la semelle en m,  $\Phi$  le flux produit sur la surface du composant en W, *TAMB* la température de l'air ambiant en K.

Le rôle de ce modèle est le même que celui développé chapitre 2 : vérifier que pour une configuration donnée, où la masse du système a été réduite à son maximum, le comportement thermique du système est toujours acceptable. C'est à dire que la température de jonction du composant ne dépasse pas un seuil critique. La température au sein du dissipateur sera donc exprimée à partir de l'équation (49).

Un certain nombre de modèles existent, pour décrire le comportement thermique d'un caloduc, ou d'un système utilisant des caloducs pour déplacer ou mieux répartir la chaleur. Certains modèles sont uniquement centrés sur la représentation du caloduc, et de son comportement tels que [72][28][54]. [72] propose un modèle résistif, destiné à représenter le comportement thermique, mais également à prendre en compte les limites fluidiques du caloduc. Le modèle proposé par [54] offre lui, une modélisation analytique thermique et fluidique d'un caloduc. Il existe également des modèles résistifs décrivant le comportement thermique d'un système complet associant dissipateur et caloduc [73][74][75][76].

Cependant, en considérant, le comportement thermique global du dissipateur dans l'établissement du modèle et sachant que les caloducs se traduisent par de très forte conductance devant celles associées à la conduction dans l'aluminium, on voit que les zones qui vont principalement limiter le transfert de chaleur sont de nouveau la semelle qui raccorde le composant aux caloducs ainsi que le paquet d'ailettes placé au niveau du condenseur.

Pour pouvoir établir le modèle analytique complet d'un tel système, une approximation quant à la représentation du caloduc a été effectuée. Même si le comportement thermique et fluidique de ce dernier peut se présenter sous forme analytique [54], nous avons considéré dans un premier temps que le comportement du caloduc pouvait être approximé en définissant une température d'évaporateur et une température de condenseur. Une voie d'amélioration du modèle développé se situera donc dans la complexification du modèle de caloduc. La semelle et les ailettes seront décrites séparément. Le couplage entre les modèles se fera via le caloduc. En effet, en choisissant une valeur de conductance de caloduc, il est possible de relier température de paroi d'évaporateur et température de paroi de condenseur. Cette conductance est définie par l'équation (50).

$$
G_{caloduc} = \frac{\phi}{T_{PAROI,EVAPORATEUR} - T_{PAROI, CONDENSEUR}}
$$
(50)

Où *Φ* est le flux de chaleur reçu à la paroi de l'évaporateur en W, *TPAROI, EVAPORATEUR* et *TPAROI, CONDENSEUR* sont les températures de paroi au niveau de l'évaporateur et du condenseur, en K. En première approximation, il est possible de considérer que cette conductance est infinie, et que les températures de paroi à l'évaporateur et au condenseur sont identiques.

Le système dont on présentera un modèle analytique global approché est donc le dissipateur à ailettes droites en convection forcée associé à des caloducs, présenté Figure 63.

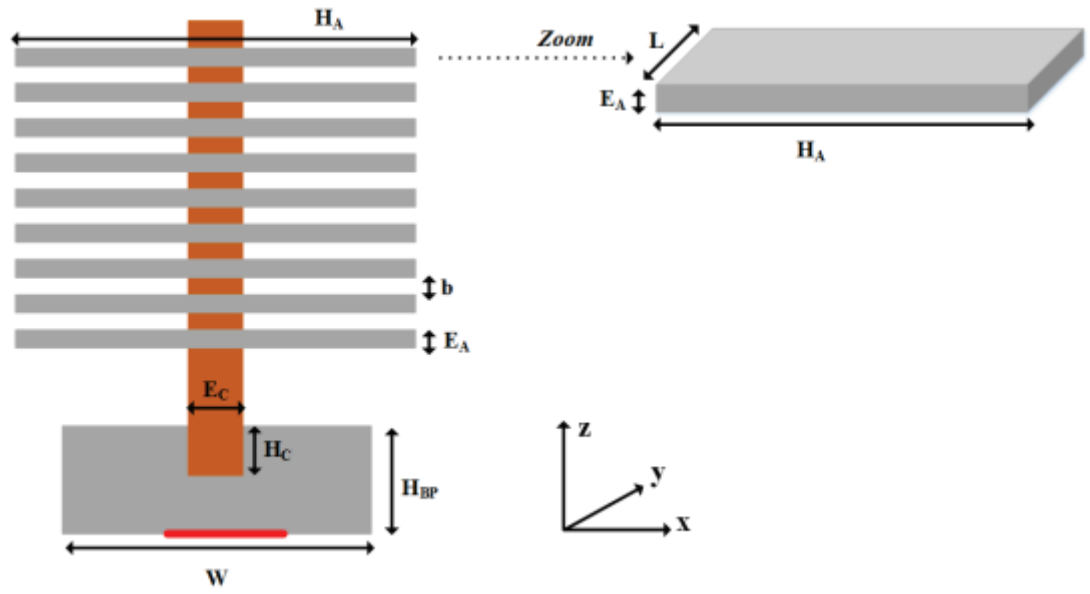

*Figure 63 : Représentation de la vue en coupe du dissipateur à ailettes droites en convection forcée associée à des caloducs, et les dimensions géométriques associées.* 

### **4.2.2 Modèle de diffusion dans la semelle**

#### **4.2.2.1 Simplification géométrique**

Modéliser un caloduc inséré dans une semelle de manière analytique nécessite des simplifications géométriques. Un caloduc possède généralement une section circulaire. Ceci se traduit par la configuration présentée Figure 64. Une configuration 2D sera envisagée dans un premier temps, afin de pouvoir gérer plus facilement la complexité mathématique que crée la présence du caloduc dans la semelle.

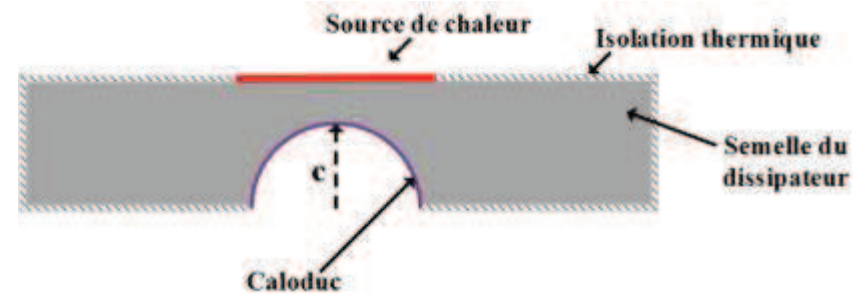

*Figure 64 : Schéma d'un caloduc circulaire inséré dans la semelle d'un dissipateur, vue en coupe*

Résoudre l'équation de la chaleur pour ce type de configuration nécessite de pouvoir gérer l'écriture du problème dans deux jeux de coordonnées différentes. Ceci complexifie sensiblement la résolution numérique de la solution mathématique que l'on obtiendra [55][56] en ajoutant des itérations pour faire coïncider à la surface de contact les formes de solutions dans les deux jeux de coordonnées. On tentera donc de simplifier la géométrie à décrire. Pour cela, afin de pouvoir établir le modèle analytique en coordonnées cartésiennes, on remplacera la surface circulaire correspondant au caloduc par une surface rectangulaire. On se placera donc dans la configuration décrite Figure 65.

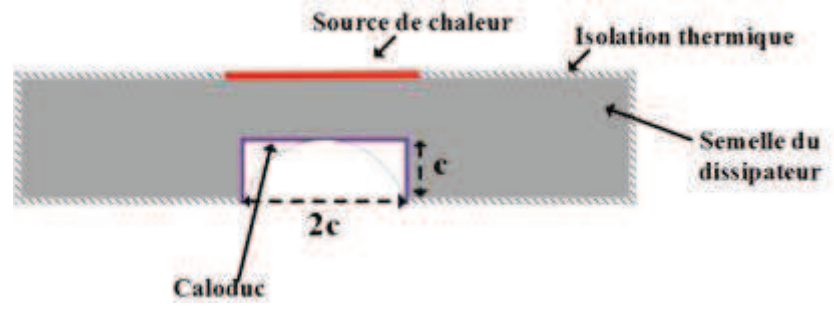

*Figure 65 : Schéma d'un caloduc rectangulaire inséré dans la semelle d'un dissipateur, vue en coupe*

La surface de la section circulaire est donnée par  $\frac{c^2 \cdot \pi}{2}$  $\frac{n}{2}$ , où *c* est le rayon du caloduc. La surface de la section rectangulaire correspondante est de  $2 \cdot c^2$ . Ainsi la surface de la section rectangulaire est 1,2 fois plus grande que celle de la section circulaire. Une simulation élément fini sous COMSOL a permis de déterminer l'écart entre les  $\overline{\Delta T}$ , définis en équation (51), des deux configurations présentées Figure 64 et Figure 65.

$$
\overline{\Delta T} = \overline{T}_{SOURCE} - T_{AMB} \tag{51}
$$

La semelle considérée fait 0,15m de large pour une hauteur de 0,08m. Le caloduc possède un rayon *c* de 0,02m. Il sera modélisé par une température de caloduc de 90°C et un coefficient d'échange convectif associé au caloduc égal à 30000W/m<sup>2</sup>K afin de s'assurer que la zone correspond au caloduc soit isotherme. La température ambiante est prise égale à 25°C. La source de chaleur sera centrée, dissipera 100W, et mesurera 0,075m de long. L'écart de température moyen  $\overline{AT}$ , défini par l'équation (51) est détaillé Tableau 8 pour les deux sections de caloducs envisagées.

|                                                          | <b>Configuration circulaire</b> | Configuration carrée |
|----------------------------------------------------------|---------------------------------|----------------------|
| Ecart de température moyen $\Delta T$ (K)                | 65.24                           |                      |
| Ecart par rapport à la configuration<br>circulaire $(K)$ |                                 | 0.03                 |

*Tableau 8: Ecart de température entre les deux configurations présentées Figure 64 et Figure 65.*

Au vu de l'écart de température observé, cette simplification géométrique sera utilisée pour établir le modèle analytique de dissipateur à ailettes proposé dans ce chapitre.

#### **4.2.2.2 Conduction dans la semelle**

La représentation associée à la semelle du dissipateur est basée sur une configuration 2D, où le caloduc sera représenté comme une zone rectangulaire à température uniforme. Cette complexité géométrique sera gérée en 2D dans un premier temps pour faciliter l'établissement du modèle, puisqu'avec une telle configuration géométrique, il faudra effectuer le raccordement de trois blocs entre eux, comme on peut le voir sur la Figure 66.

La semelle est définie comme un bloc d'aluminium, au sein de laquelle on insère une zone isotherme de température *TCAL* qui représente le caloduc. La prise en compte du comportement du caloduc, par modélisation du changement d'état du fluide caloporteur ne sera pas prise en compte. Les faces latérales et les parties supérieures de la semelle sont considérées isolées thermiquement. La face inférieure de la semelle est considérée isolée, sauf au niveau de la zone de la source de chaleur, où la densité de flux est considérée uniforme. La configuration définie, au sein de laquelle on établira la résolution de l'équation de la chaleur en régime permanent est donnée par la Figure 66.

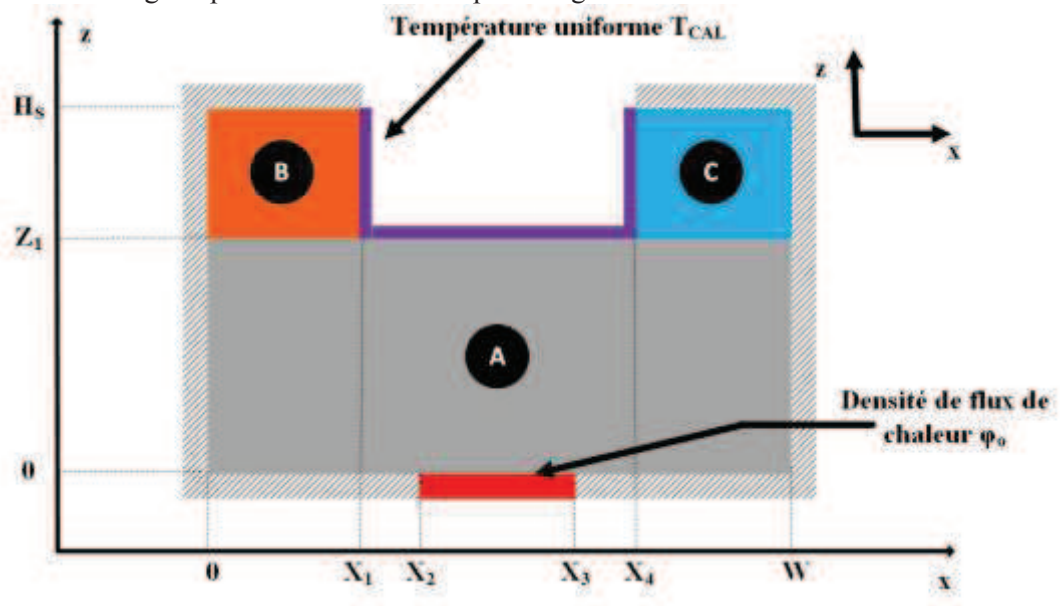

*Figure 66: Schéma représentatif de la semelle d'un dissipateur traversée par un caloduc, en deux dimensions.*

Comme dans le cas du modèle développé en section 2.2.4.2 du chapitre 2, ce modèle donne la température en tout point de la configuration présentée Figure 66, sans avoir à résoudre l'intégralité du champ de température. L'expression de la différence de température globale entre la température en chaque point de la semelle et la température de l'air ambiant Δ*T(x,z)* est obtenue à partir des températures des blocs A, B et C. En fonction de la position à la surface de la semelle, on choisira l'une ou l'autre de ces températures pour décrire le comportement global du système. Ces relations sont données par l'équation (52).

$$
T_A(x, z) = T_{CAL} + A_0 + A_1 \cdot z + \sum_{n=1}^{\infty} \cos(\omega_n \cdot x) \cdot (A_n \cdot \cosh(\omega_n \cdot z) + \tau_n \cdot \sinh(\omega_n \cdot z))
$$
  
\n
$$
\text{avec } \tau_n = \frac{-2 \cdot \varphi_0 \cdot (\sin(\omega_n \cdot X_3) - \sin(\omega_n \cdot X_2))}{\lambda_A \cdot W \cdot \omega_n^2}
$$
 (52)  
\n
$$
T_B(x, z) = T_{CAL} + \sum_{m=1}^{\infty} \cos(\mu_m \cdot x) \cdot B_m \cdot \cosh(\mu_m \cdot (H_s - z))
$$

$$
T_C(x, z) = T_{CAL} + \sum_{l=1}^{\infty} \cos(\sigma_l \cdot (X_5 - x)) \cdot C_l \cdot \cosh(\sigma_l \cdot (H_s - z))
$$

La conductivité du bloc A est donnée par *λA* en W/mK. *TCAL* est la température du caloduc en K. Les coordonnées de chaque point de la semelle sont données par *(x, z)* en m. *TA(x,z)* est la température en tout point du bloc A, *TB(x,z)* est la température en tout point du bloc B, *TC(x,z)* est la température en tout point du bloc C. Les valeurs propres des blocs A, B et C sont données respectivement par *ωn, μm,* et *σl*. Ces valeurs propres sont solution des fonctions propres de chaque solution  $(T_A(x,z), T_B(x,z), T_C(x,z))$ . Ces fonctions propres sont obtenues lors de la résolution analytique, à partir des conditions limites définies. Le détail de l'obtention de ces valeurs propres est détaillé en Annexe E.

Les coefficients *A0, A1, An, Bm, Cl* seront déterminé en raccordant mathématiquement les blocs A, B et C. Le détail du modèle est présenté en Annexe E. Il est donc, comme en section 1.2.4.2 du chapitre 2, nécessaire de passer par une résolution numérique des jeux d'équations obtenus à partir des conditions de raccordements mathématiques. La difficulté pour l'approche analytique réside ici aussi dans la différence de taille des différents blocs que dans la différence de matériau. En effet, le découpage crée trois blocs de tailles différentes. Ce raccordement entraine l'apparition d'un certain nombre d'équations couplées notamment entre les coefficients de Fourier d'indices différents. Ceux-ci sont alors solutions d'un système linéaire de grande dimension. C'est la résolution numérique de ce jeu d'équations couplées qui permet d'obtenir les coefficients du modèle.

Ce raccordement mathématique des différents blocs se fera pour *z*=*Z1*, en considérant une continuité de flux et de température aux interfaces entre les blocs, comme on peut le voir décrit en équation (53).

$$
T_A(x, Z_1) = T_B(x, Z_1) \operatorname{sur}[0, X_1]
$$
  
\n
$$
= T_{CAL} \operatorname{sur}[X_1, X_4]
$$
  
\n
$$
= T_C(x, Z_1) \operatorname{sur}[X_4, X_5]
$$
  
\n
$$
\lambda_A \cdot \frac{\partial T_A(x, z)}{\partial z}\Big|_{z = Z_1} = \lambda_B \cdot \frac{\partial T_B(x, z)}{\partial z}\Big|_{z = Z_1} \operatorname{sur}[0, X_1]
$$
  
\n
$$
= 0 \operatorname{sur}[X_1, X_4]
$$
  
\n
$$
= \lambda_C \cdot \frac{\partial T_C(x, z)}{\partial z}\Big|_{z = Z_1} \operatorname{sur}[X_4, X_5]
$$
  
\n(53)

Où  $λ$ <sub>*A*</sub>,  $λ$ <sup>*C*</sup> sont respectivement les conductivité thermiques des blocs A, B et C, en W/mK.

A partir de la solution mathématique proposée en équation (52), il est possible d'obtenir le champ de température présenté Figure 67. Les conductivités des trois blocs sont identiques, et égales à 237W/mK. Le bloc A mesure 0,1 m de large et 0,035m de haut. Les blocs B et C sont identiques et mesurent 0,005m de haut et 0,035m de large chacun. La source est centrée, elle mesure 0,01m de large et dissipe une densité de puissance de 10<sup>5</sup> W/m<sup>2</sup>. Le caloduc est considéré à 90°C.

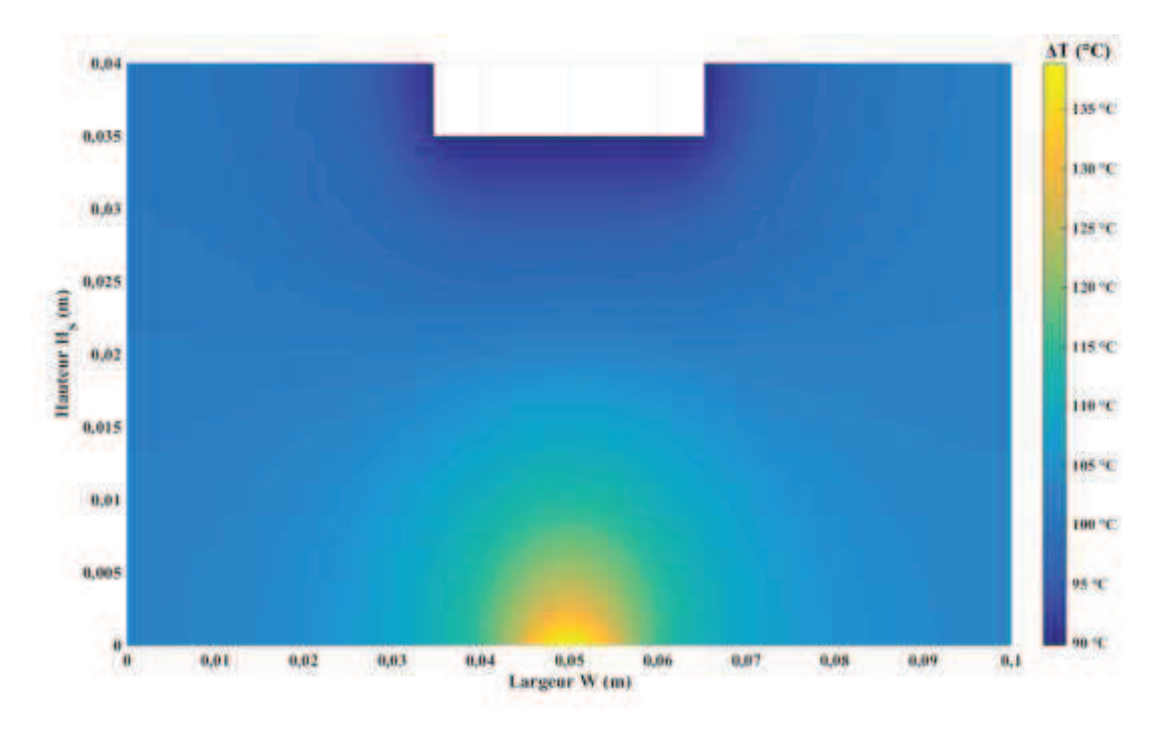

*Figure 67: Cartographie de température en régime permanent au sein de la configuration présentée Figure 66.* 

#### **4.2.2.3 Limitations**

Ce modèle présente toutefois des limitations, liées à la complexité géométrique de la configuration décrite et à l'établissement du modèle analytique, comme pour le modèle en 2D développé au chapitre 2. La température du caloduc n'est pas totalement imposée à la surface du bloc A, entre les points *X1* et *X4*, pour *z=Z1*. Ceci peut se voir Figure 68, où l'écart de température *TA(x,Z1)-TCAL* est représenté. Comme on peut le voir, au niveau des raccords entre les blocs, pour *X1*=0,035m et *X4*=0,065m, l'écart de température est négatif. Ceci entraine des discontinuités dans la représentation de la température sur l'intégralité de la semelle en z=*Z1*. Toutefois, ces discontinuités ne perturbent pas la valeur de la température de la source de chaleur en *z=0*. Les dimensions utilisées pour effectuer la courbe Figure 68 sont celles utilisées pour représenter le profil de température Figure 67.

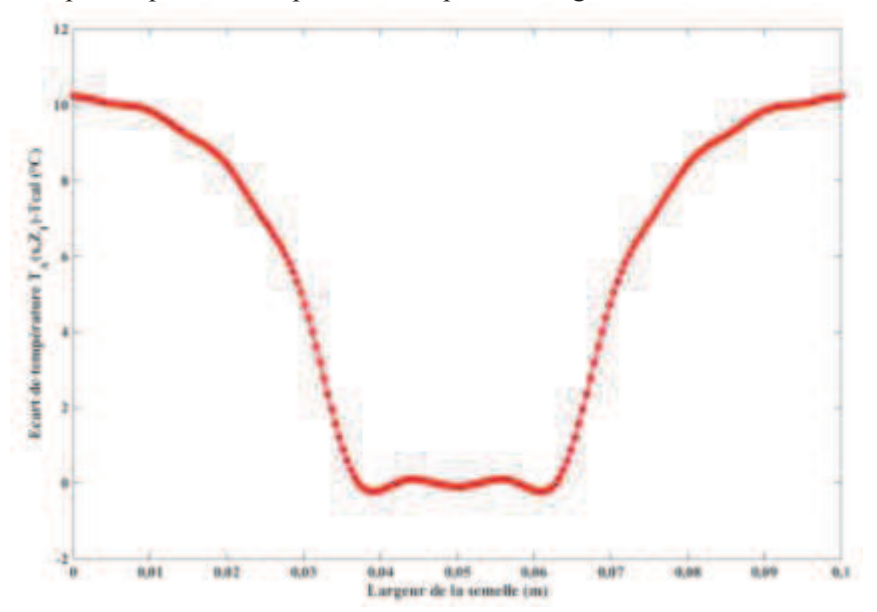

*Figure 68:Evolution de la différence de température*  $T_A(x,Z_I)$ *-* $T_{CAL}$  *en fonction de la position suivant la largeur de la semelle, pour une source de 0,01m centrée.* 

Le modèle analytique développé possède également des limites liées à la convergence numérique des sommes de série de Fourier qui le constituent, notamment au niveau de la zone de raccordement entre les blocs, pour z=*Z1*. Ces divergences sont liées à certains jeux de paramètres géométriques qui deviennent très grands quand le nombre de termes dans la série est grand, couplé au fait les coefficients de Fourier définissent, dans la plupart de cas résolus, des séries alternées. En effet, ces solutions analytiques sont exprimées à partir de cosinus et de sinus hyperboliques, qui deviennent très grands pour certaines dimensions des blocs A, B et C. Ces derniers divergent si leur terme est grand et ces termes dépendant des valeurs propres et de la longueur considérée suivant *z*. Plus la valeur propre est petite, et plus la longueur, ou la largeur, est grande, plus la divergence est importante. En effet, les blocs n'étant pas de taille similaire, les échelles de définition des valeurs propres sont différentes. Les valeurs propres des blocs B et C sont celles qui possèdent les plus petites échelles. Cette divergence apparait en premier à la jonction entre les deux blocs, en z=*H1*, puisque c'est là que la longueur suivant z est la plus grande pour les blocs B et C. Le fait que deux blocs soient à considérer, soit deux raccords à prendre en compte pour le bloc A, complexifie encore les choses puisque les blocs B et C peuvent ne pas avoir la même largeur même s'ils possèdent la même longueur. Il faut donc composer entre les largeurs des blocs A, B et C ainsi que la hauteur des blocs A et des blocs B et C.

On se retrouve donc à retrancher des termes très grands dont la somme algébrique doit faire précisément des valeurs proches de zéro ce qui introduit une erreur numérique importante. De nouveau, un travail d'optimisation de la solution mathématique reste à considérer pour pallier ces problèmes de divergences qui limitent la précision de la solution dans certains cas critiques amplifiés par des rapports d'aspect importants de l'objet.

## **4.2.3 Modèle thermique de l'ailette**

#### **4.2.3.1 Echange thermique dans l'ailette**

La représentation mathématique associée au modèle d'ailettes sera basée sur une configuration 3D, d'un pavé de métal plein traversé par un caloduc auquel on associe différentes conditions limites. Plutôt que de faire un modèle incluant le découpage du volume qui sera toujours délicat du point de de la résolution analytique en multipliant le jeu de coefficients de Fourier, nous avons choisi de nous placer sur un domaine parallélépipédique plein sur lequel on vient imposer la température du caloduc dans la profondeur de l'ailette via les conditions aux limites de températures uniformes sur les faces supérieures et inférieures. Les faces latérales de l'ailette sont isolées thermiquement, la face inférieure et la face supérieure sont identiques. On contourne ainsi la complexité de la description géométrique associée à un ou plusieurs caloducs traversant et il est ainsi beaucoup plus facile de résoudre l'équation de la chaleur sur une telle configuration. La question de l'équivalence de ce modèle avec un modèle prenant en compte un contact à travers une surface traversante sera discuté dans le chapitre.

La représentation de l'échange convectif avec l'ambiant se fait par une condition limite en flux. Le caloduc est une zone isotherme, il faudrait donc le représenter par une condition limite en température. Or, définir sur une même surface deux conditions limites différentes n'est pas possible du point de vue de la résolution analytique (conditions aux limites mixtes). Nous avons donc choisi de représenter la face supérieure (et inférieure) de l'ailette par une condition en flux. Cette surface est découpée en deux zones. Une zone d'échange avec l'air ambiant, défini par la température  $T_{AMB}$  et le coefficient d'échange *hAMB*. Une zone décrivant la présence du caloduc et définie par une température *TCAL* et un coefficient d'échange convectif *hCAL*. Une telle représentation permet de s'assurer que la température du caloduc soit bien imposée sur la surface définie, en prenant une valeur de coefficient d'échange *hCAL* tres grande.

Au vu de la symétrie du problème, on peut découper la semelle en deux, et considérer une semelle d'épaisseur *EA/2,* dont la face inférieure serait isolée thermiquement. Il est alors possible de résoudre l'équation de la chaleur en trois dimensions, appliqué à la configuration présentée Figure 69.

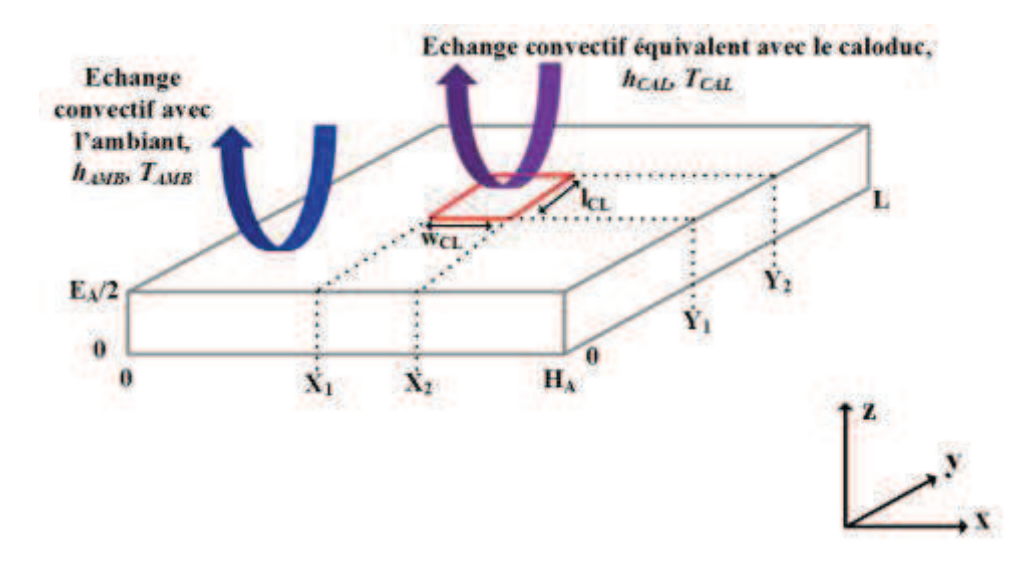

*Figure 69: Schéma représentatif d'une ailette traversée par un caloduc, avec ses cotes géométriques. Les échanges convectifs avec l'air ambiant sont représentés, ainsi que l'échange convectif équivalent sur la zone du caloduc.* 

Le résultat obtenu lie la température au sein de l'ailette à l'ambiant. Cet écart de température est donné par l'équation (54). A partir de ce modèle, la température en chaque point de l'ailette peut être obtenue.

$$
\Delta T(x, y, z) = T(x, y, z) - T_{AMB}
$$
  
=  $A_{00} + \sum_{N=1}^{\infty} A_N \cdot \cos(\lambda_N \cdot x) \cdot \cosh(\lambda_N \cdot z)$   
+  $\sum_{M=1}^{\infty} B_M \cdot \cos(\delta_M \cdot y) \cdot \cosh(\delta_M \cdot z)$   
+  $\sum_{N=1}^{\infty} \sum_{M=1}^{\infty} C_{N,M} \cdot \cos(\lambda_N \cdot x) \cdot \cos(\delta_M \cdot y) \cdot \cosh(\beta_{N,M} \cdot z)$  (54)

Où *T(x,y,z)* est la température en tout point de l'ailette en K, *TAMB* est la température de l'air ambiant, *A00* est un terme constant de la solution. Les coefficients *AN*, *BM* et *CN,M* sont les coefficients des sommes de série de Fourier, et dépendent de l'ensemble des paramètres géométriques définis Figure 69, ainsi que des conditions opérationnelles appliquées à l'ailette : conductivité du matériau constituant l'ailette, coefficient d'échange convectif avec l'air ambiant, et coefficient d'échange convectif représentant le caloduc. *λN*, *δM*, *βN,M* sont les valeurs propres des sommes de séries de Fourier et sont définies de la même manière qu'en section 2.2.4.2 du chapitre 2 et qu'en section 4.2.2.2 de ce chapitre. Le détail de la résolution mathématique associé au modèle équation (54) est disponible Annexe F.

Résoudre l'équation de la chaleur dans le volume de l'ailette nécessite de spécifier les conditions limites associées à la configuration concernée. De plus, afin de pouvoir résoudre analytiquement ce type de problème, les conditions limites associées à chaque cas de figure traités doivent être homogènes. Si elles ne le sont pas, il faut se ramener à un problème où seul l'une des conditions est non homogène, et superposer les résolutions effectuées. Il y aura donc autant de solutions à superposer que de conditions non homogènes pour obtenir la solution globale du problème décrit [55][56]. Contrairement au modèle présenté section 2.2.4.1 du chapitre 2, obtenir les coefficients *AN*, *BM* et *CN,M* de l'équation (54) n'est pas immédiat, à cause de la condition limite à la surface de l'ailette. Cette dernière est donnée par l'équation  $(55)$ .

$$
-\lambda_{AILETTE} \cdot \frac{\partial T(x, y, z))}{dz} \Big|_{z=\frac{E_A}{2}}= h_{AMB} \cdot (T(x, y, z) - T_{AMB}) \text{ sur } [0, X_1]U[X_2, H_A] \& [0, Y_1]U[Y_2, L]= h_{CAL} \cdot (T(x, y, z) - T_{CAL}) \text{ sur } [X_1, X_2] \& [Y_1, Y_2]
$$
\n(55)

Où *λAILETTE* est la conductivité thermique d'une ailette W/mK.

Ce type de condition n'est pas homogène [55][56]. Pour pouvoir résoudre analytiquement l'équation de la chaleur dans le volume de l'ailette, il est nécessaire d'homogénéiser au maximum les conditions limites associées à la configuration choisie. C'est pourquoi un changement de variable a été effectué, afin de se ramener à une seule condition limite non homogène, donnée par l'équation (56).

$$
-\lambda_{AILETTE} \cdot \frac{\partial \Delta T(x, y, z))}{dz}\Big|_{z=\frac{E_A}{2}}
$$
  
=  $h_{AMB} \cdot \Delta T(x, y, z)$  sur  $[0, X_1]U[X_2, H_A] \& [0, Y_1]U[Y_2, L]$   
=  $h_{CAL} \cdot (\Delta T(x, y, z) - T_{CAL} + T_{AMB})$  sur  $[X_1, X_2] \& [Y_1, Y_2]$  (56)

Cette équation est toujours non homogène, à cause du terme défini sur la surface du caloduc mais est homogène sur le reste de la surface de l'ailette. Elle fait toutefois intervenir à la fois Δ*T(x,y,z)* et sa dérivée, ce qui nécessite une résolution numérique. Cette résolution numérique de l'ensemble des équations obtenues à partir des conditions limites du problème permettra d'obtenir la valeur des coefficients  $A_N$ ,  $B_M$  et  $C_{NM}$  de l'équation (54).

Le profil de température à la surface de l'ailette est illustré en Figure 70. L'ailette mesure 0,1m de large, 0,2m de long et 0,005 m de haut. Le caloduc est représenté par une zone à isotherme à 90°C, avec un coefficient d'échange *hCAL* de 30000W/m<sup>2</sup>K. Il mesure 0,04m de long pour 0,02m de large. Il est placé au centre de l'ailette. L'air ambiant est considéré à 25°C, le coefficient d'échange avec l'air ambiant est fixé à 50W/m<sup>2</sup>K.

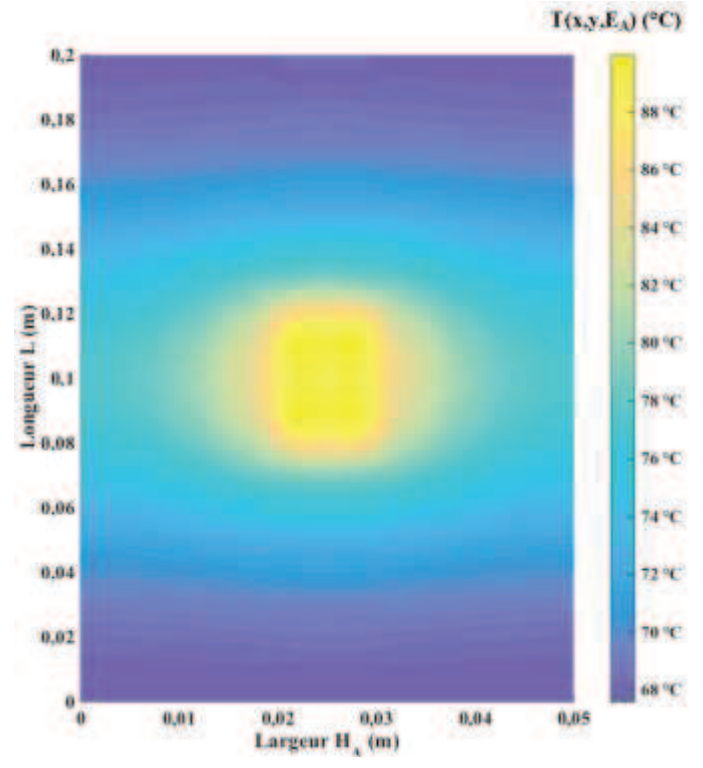

*Figure 70: Cartographie de température en régime permanent au sein de la configuration présentée Figure 69,*   $en$   $z = E_A$ .

Pour déterminer le comportement thermique du dissipateur global, il est nécessaire de faire le lien entre ce modèle d'ailettes et le modèle de semelle, comme on le verra section 4.2.4. Ce couplage passe par une connaissance du flux de chaleur évacué par une ailette. Ce flux de chaleur est donné par l'équation (57).

$$
\Phi_{AILETTE} = \int_{0}^{X_{1}} \int_{0}^{L} 2 \cdot h_{AMB} \cdot \Delta T(x, y, E_{A}) dx dy + \int_{X_{2}}^{H_{A}} \int_{0}^{L} 2 \cdot h_{AMB} \cdot \Delta T(x, y, E_{A}) dx dy + \int_{X_{1}}^{X_{2}} \int_{0}^{Y_{1}} 2 \cdot h_{AMB} \cdot \Delta T(x, y, E_{A}) dx dy + \int_{X_{1}}^{X_{2}} \int_{Y_{2}}^{L} 2 \cdot h_{AMB} \cdot \Delta T(x, y, E_{A}) dx dy
$$

$$
\Phi_{AILETTE} = 2 \cdot h_{AMB}
$$

$$
\begin{split}\n& \cdot \left( A_{00} \cdot \left( L \cdot H_A + Y_1 \cdot (X_2 - X_1) + Y_2 (X_1 - X_2) \right) \\
& + \sum_{N=1}^{\infty} A_N \cdot L \cdot \cosh(E_A \cdot \lambda_N) \cdot \left( \frac{\sin(\lambda_N \cdot X_1)}{\lambda_N} - \frac{\sin(\lambda_N \cdot X_2)}{\lambda_N} \right) \right) \\
& + \sum_{N=1}^{\infty} A_N \cdot (L - Y_2 + Y_1) \cdot \cosh(E_A \cdot \lambda_N) \cdot \left( \frac{\sin(\lambda_N \cdot X_2)}{\lambda_N} - \frac{\sin(\lambda_N \cdot X_1)}{\lambda_N} \right) \\
& + \sum_{M=1}^{\infty} B_M \cdot (X_2 - X_1) \cdot \cosh(E_A \cdot \delta_M) \cdot \left( \frac{\sin(\delta_M \cdot Y_1)}{\delta_M} - \frac{\sin(\delta_M \cdot Y_2)}{\delta_M} \right) \\
& + \sum_{N=1}^{\infty} \sum_{M=1}^{\infty} C_{N,M} \cdot \cosh(E_A \cdot \beta_{N,M}) \cdot \left( \frac{\sin(\lambda_N \cdot X_2)}{\lambda_N} - \frac{\sin(\lambda_N \cdot X_1)}{\lambda_N} \right) \\
& \cdot \left( \frac{\sin(\delta_M \cdot Y_1)}{\delta_M} - \frac{\sin(\delta_M \cdot Y_2)}{\delta_M} \right)\n\end{split}
$$

#### **4.2.3.2 Généralisation du modèle**

A partir de ce modèle, il n'est pas possible de superposer directement les solutions pour rajouter des caloducs au travers des ailettes, contrairement aux modèles développés en Chapitre 2. Pour rajouter un caloduc, il faut donc modifier les conditions limites du système précédent, et donc les relations mathématiques liant les différents coefficients de la solution globale. A cause de la condition limite sur la face supérieure de la semelle, il est nécessaire de découper la face supérieure de l'ailette en zones, pour résoudre l'équation de la chaleur appliquée à l'ailette, comme on peut le voir Figure 71. Une nouvelle résolution numérique est alors nécessaire.

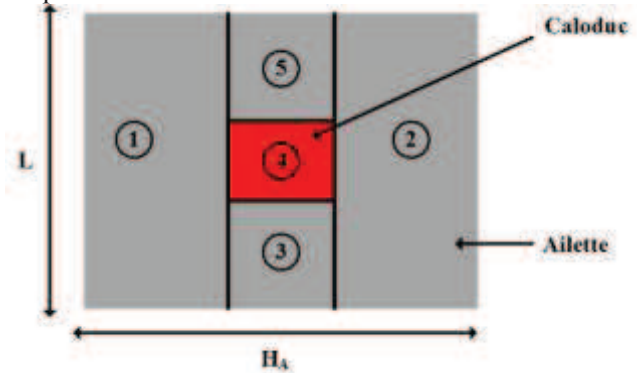

*Figure 71: Schéma représentant une vue du dessus d'une ailette, découpée en différentes zones. Les zones en gris sont liées à un échange convectif avec l'air ambiant, la zone en rouge correspond au caloduc.*

L'intégralité des conditions limites associées à la configuration décrite Figure 69 est donné par l'équation (58).

$$
\frac{\partial \Delta T(x, y, z))}{\partial x}\Big|_{x=0, H_A} = 0
$$
\n
$$
\frac{\partial \Delta T(x, y, z))}{\partial y}\Big|_{y=0, L} = 0
$$
\n
$$
\frac{\partial \Delta T(x, y, z))}{\partial z}\Big|_{z=0} = 0
$$
\n
$$
\lambda_{AILETTE} \cdot \frac{\partial \Delta T(x, y, z))}{\partial z}\Big|_{z=\frac{E_A}{2}} = -h_{AMB} \cdot \Delta T(x, y, z) \, sur \, [0, X_1]U[X_2, H_A] \& [0, Y_1]U[Y_2, L]
$$
\n(58)

Toutefois, même s'il est impossible de superposer les solutions pour rajouter des caloducs au travers de la semelle, déterminer la solution d'une nouvelle configuration demandera moins d'effort que de développer une solution complète à nouveau. Il est alors possible de créer une solution générique par bloc, adaptative en fonction de l'évolution de la condition limite à la surface de l'ailette.

 $= -h_{CAL} \cdot (\Delta T(x, y, z) - T_{CAL} + T_{AMB} ) \, sur[X_1, X_2] \& [Y_1, Y_2]$ 

Par exemple, rajouter un caloduc au travers de l'ailette donnerait la configuration suivante. Un découpage de la surface de l'ailette, pour ce cas de figure, est présenté Figure 72.

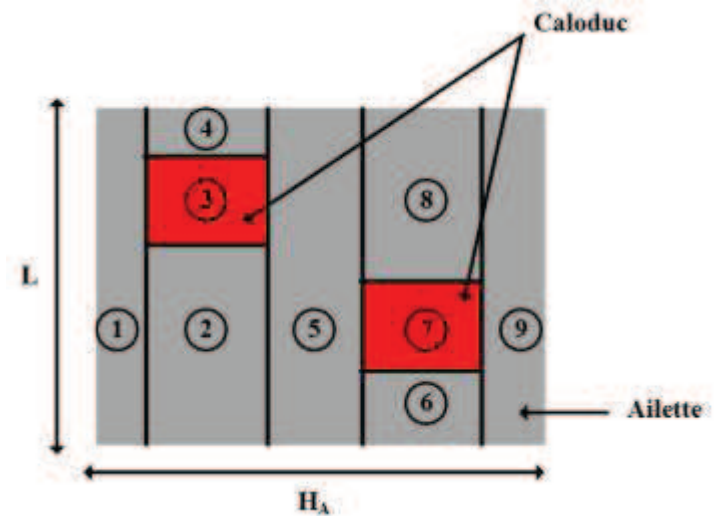

*Figure 72: Schéma représentant une vue du dessus d'une ailette, découpée en différentes zones. Les zones en gris sont liées à un échange convectif avec l'air ambiant, la zone en rouge correspond au caloduc. Un second caloduc est rajouté au travers de l'ailette par rapport à la Figure 71.*

Comme on peut le voir, ce découpage se présente sous forme de bloc, de même nature que ceux présenté Figure 71. On retrouve des blocs définis sur une dimension de la surface, des blocs faisant intervenir la zone du caloduc, et des blocs ne considérant que l'échange avec l'ambiant mais sur une portion de la surface de l'ailette. La solution correspondant à chaque type de zone a préalablement été établie, lors de la résolution de la configuration décrite Figure 69. L'adapter au nouveau découpage revient à changer les bornes des surfaces définies mais ni la forme de la solution ni la structure de l'algorithme de calcul des coefficients de Fourier n'est à refaire.

Ainsi, en réécrivant sous une forme générale à *N* caloducs la condition aux limites (56) il est donc possible de complexifier le système étudié en y rajoutant des caloducs, sur la base de la solution développée pour un caloduc.

## **4.2.4 Modèle de dissipateur complet**

Le modèle mathématique liant la température de la source de chaleur à l'air ambiant, du dissipateur présenté en Figure 73, est obtenu en associant les modèles analytiques développés en section 4.2.2 et section 4.2.3.

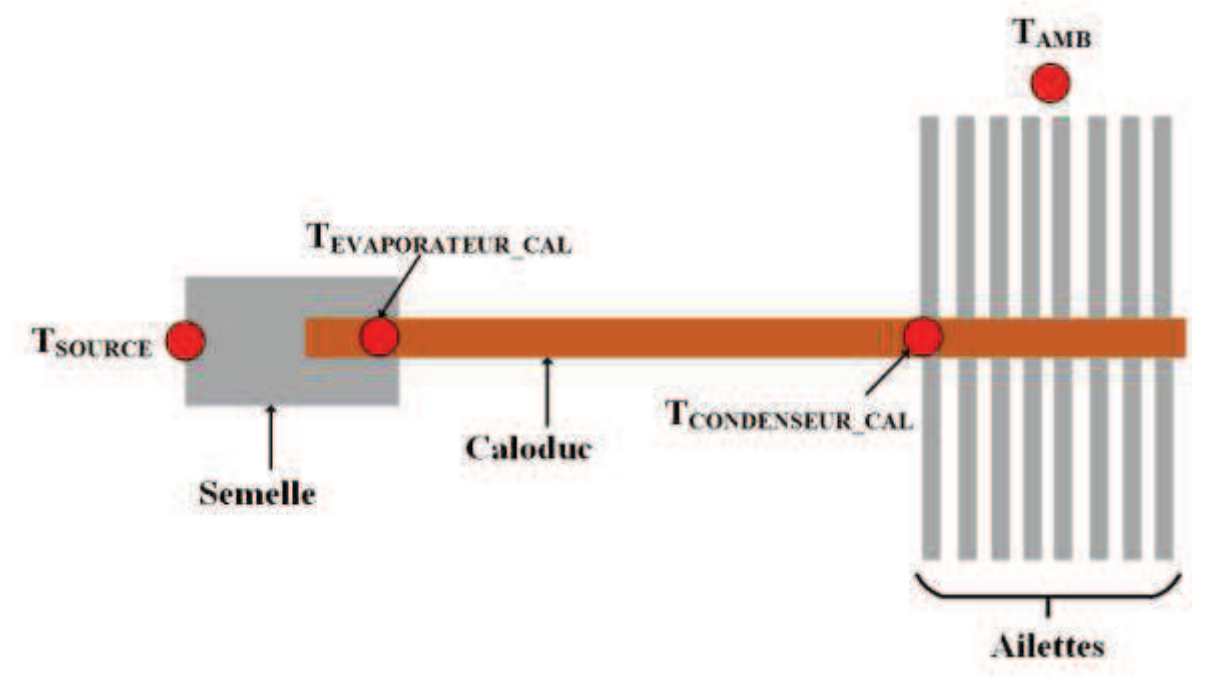

*Figure 73: Représentation schématique d'un dissipateur à ailettes droites associé à un caloduc.*

Une représentation résistive d'une telle configuration est présentée en Figure 74.

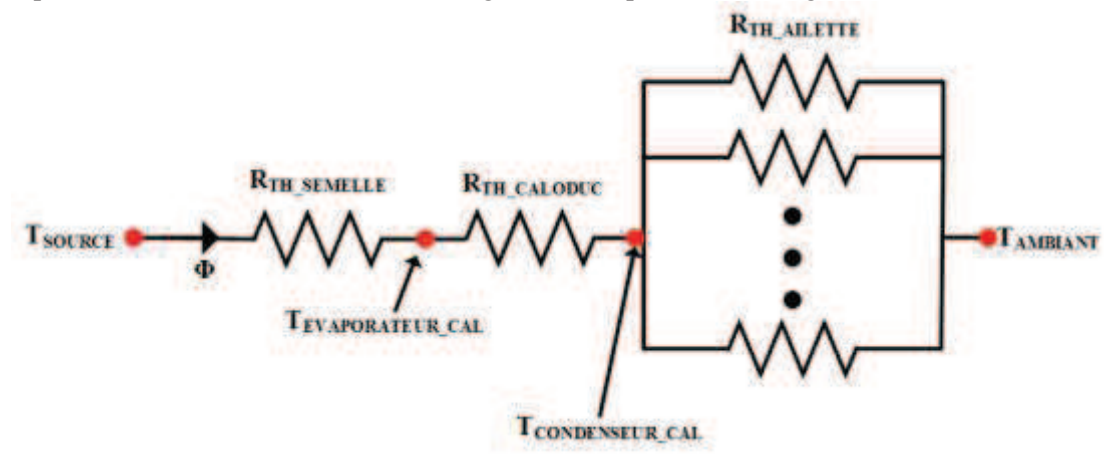

*Figure 74: Représentation résistive de la configuration présentée en Figure 73.* 

L'expression de la résistance globale du dissipateur à ailettes droites en convection forcée associé à un caloduc est donnée par :

$$
R_{THDISSIPATEUR} = \frac{T_{SOURCE} - T_{AMB}}{\Phi} = R_{THSEMELLE} + R_{THCALODUC} + R_{THAILETTES}
$$
\n
$$
\tag{59}
$$

Où Φ est la puissance dissipée par la source de chaleur en W.

Il faut donc pouvoir à partir des modèles développés dans les sections 4.2.2 et section 4.2.3 définir le comportement thermique global du dissipateur complet.

L'expression de la résistance de la semelle peut être déduite de manière directe du modèle analytique développé en équation (52). Cette expression de résistance est donnée par :

$$
R_{TH_{SEMELLE}} = \frac{T_{SOURCE} - T_{EVAPORATEUR_{CAL}}}{\Phi} = \frac{T_{SOURCE}(x_{SOURCE}, 0) - T_{EVAPORATEUR_{CAL}}}{\Phi}
$$
  
= 
$$
\frac{\Delta T_{SOURCE}(x_{SOURCE}, 0)}{\Phi}
$$
  
ooù  $\Delta T(x_{SOURCE}, 0) = A_0 + \sum_{n=1}^{\infty} \cos(\omega_n \cdot x_{SOURCE}) \cdot A_n$  (60)

Où *TSOURCE(xSOURCE,0)* est la température maximale de la source de chaleur en °C. La résistance de caloduc est donnée de la même façon par

$$
R_{TH_{CALODUC}} = \frac{T_{EVAPORATEUR_{CAL}} - T_{CONDENSEUR_{CAL}}}{\Phi}
$$
 (61)

Où *TEVAPORATEURCAL* et *TCONDENSEURCAL* sont respectivement les températures de paroi du caloduc au niveau de l'évaporateur et du condenseur, en °C.

L'expression théorique de la résistance d'une ailette est donnée par :

$$
R_{TH_{AILETTE}} = \frac{T_{CONDESEUR_{CAL}}(x_{CONDESEUR}, y_{CONDESSEUR}, E_A) - T_{AMB}}{\Phi_{AILETTE}} = \frac{\Delta T_{AILETTE}(x_{CONDESSEUR}, y_{CONDESSEUR}, E_A)}{\Phi_{AILETTE}}
$$

$$
O\hat{u} \Delta T_{AILETTE}(x_{CONDESEUR}, y_{CONDNSEUR}, E_A)
$$
\n
$$
= A_{00} + \sum_{N=1}^{\infty} A_N \cdot \cos(\lambda_N \cdot x_{CONDESEUR}) \cdot \cosh(\lambda_N \cdot E_A)
$$
\n
$$
+ \sum_{M=1}^{\infty} B_M \cdot \cos(\delta_M \cdot y_{CONDESEUR}) \cdot \cosh(\delta_M \cdot E_A)
$$
\n
$$
+ \sum_{N=1}^{\infty} \sum_{M=1}^{\infty} C_{N,M} \cdot \cos(\lambda_N \cdot x_{CONDESEUR}) \cdot \cos(\delta_M \cdot y_{CONDESEUR})
$$
\n
$$
\cdot \cosh(\beta_{N,M} \cdot E_A)
$$
\n(62)

Où ΦAILETTTE est le flux circulant dans une ailette, donné en équation (58), en W. La résistance de l'intégralité du réseau d'ailettes est donc donnée par :

$$
\frac{1}{R_{TH_{AILETTES}}} = \frac{N_A}{R_{TH_{AILETTE}}} \tag{63}
$$

Où *N<sup>A</sup>* est le nombre d'ailettes. Ce nombre d'ailettes est directement des dépendant de la dimension du condenseur du caloduc.

Ce modèle d'ailettes est plus compliqué à définir, puisque la température de la paroi du condenseur est une entrée du modèle analytique développé en section 4.2.3, nécessaire au calcul des coefficients des sommes de série de Fourier. Pour établir le comportement thermique du dissipateur au sein des ailettes, cette température de paroi du condenseur du caloduc sera obtenue de manière itérative, par un processus de dichotomie, de façon à ce que :

$$
N_A \cdot \Phi_{AILETTE} = \Phi \tag{64}
$$

La température de la source est donc fonction de nombreux paramètres, tel qu'on le définit en équation  $(65)$ .

$$
T_{SOURCE} = f(\Pi_{SEMELLE}, \Pi_{AILETTE}, T_{AMB}, Q, P, N_A, T_{EVAPORATEUR_{CAL}},
$$
  

$$
T_{CONDINSEUR_{CAL}, \Pi_{CALODUC}, \phi, S_{COMP}, \overrightarrow{X_{COMP}})
$$
  
(65)

Où ΠSEMELLE correspond aux paramètres géométriques et à la conductivité de la semelle, ΠAILETTE correspond aux paramètres géométriques et à la conductivité de l'ailette. N<sub>A</sub> est le nombre d'ailettes, TAMB est la température de l'air ambiant en °C,Φ a la puissance dissipée, Q et P viennent de la courbe (débit, pression) du ventilateur en m<sup>3</sup>/s et en Pa, T<sub>EVAPORATEURCAL</sub> et T<sub>CONDENSEURCAL</sub> correspondent respectivement à la température de paroi du caloduc au niveau de l'évaporateur et du condenseur, en °C. Π<sub>CALODUC</sub> correspond aux paramètres géométriques du caloduc, S<sub>COMP</sub> correspond aux dimensions de la source de chaleur en m<sup>2</sup>, X<sub>COMP</sub> correspond aux coordonnées de la source de chaleur, en m.

### **4.2.5 Le cas du multi sources**

Comme nous avons pu le voir au cours des sections précédentes, il n'est pas possible de rajouter directement plusieurs caloducs dans la solution établie. Toutefois, le rajout de sources est possible, comme nous avons pu le démontrer section 2.2.7 du chapitre 2, en se basant sur le principe de superposition. A partir de la solution mono-source développée section 4.2.2, il est possible de représenter une configuration multi source.

#### **4.2.5.1 Mise en œuvre sur la semelle d'un dissipateur à ailettes**

On considère deux sources carrées, de 0,02m de large, placées sur la semelle du dissipateur comme présenté Figure 75. Chaque source évacuera 100W. La semelle considérée fait 0,2m de large pour 0,008m de haut. La température ambiante est fixée à 25°C. Le caloduc est représenté par une température de 90°C. Son rayon *c* est de 0,02m. De la même manière que pour le modèle développé chapitre 2, la différence de température de la source *j* est égale à la superposition des *i* solutions mono-sources évaluées à la position de la source *j*.

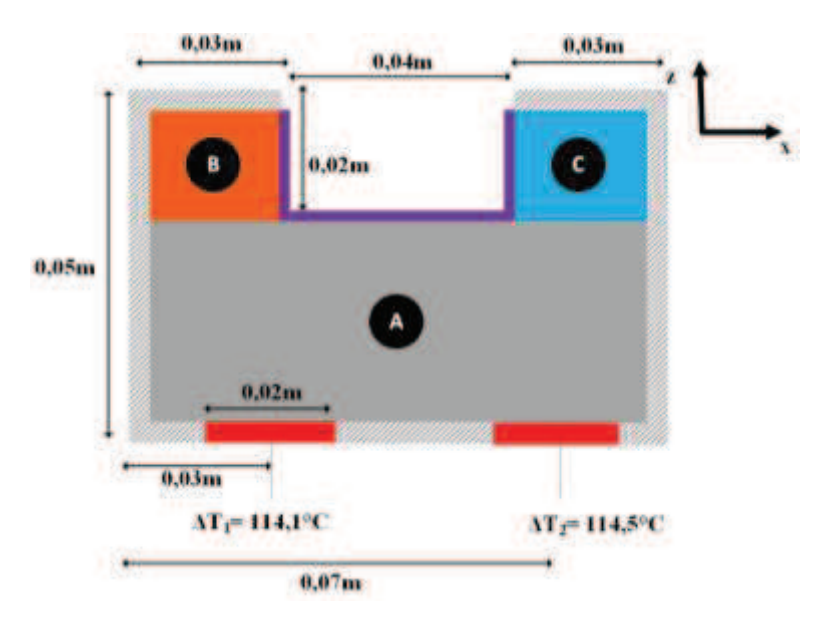

*Figure 75: Représentation schématique de deux sources superposées à la surface de la semelle d'un dissipateur à ailettes associé à un caloduc.* 

Les différences de température à l'ambiant pour les deux configurations mono-sources détaillées Figure 76 et Figure 77 sont déterminées à partir de l'équation (52). L'écart observé entre les deux solutions mono-sources présentées Figure 76 et Figure 77 est dû aux limites du modèle de semelle introduites précédemment en section 4.2.2.3. L'influence de la superposition de sources sur la précision du modèle, par rapport à une simulation élément finis sera présentée en section 4.3.1.3. Les différences entre les deux profils viennent des limitations présentées en section 4.2.2.3.

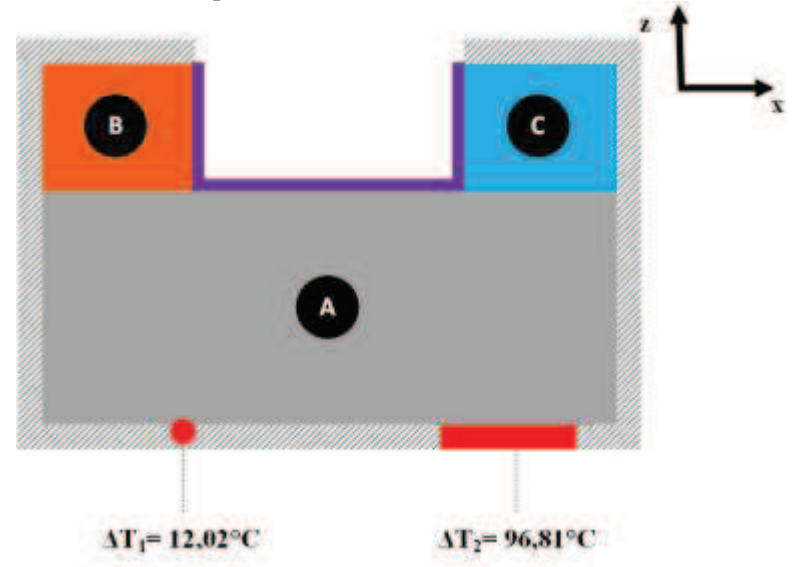

*Figure 76: Représentation schématique de la semelle d'un dissipateur à ailettes associé à un caloduc, lorsqu'une source est positionnée à droite à sa surface.*

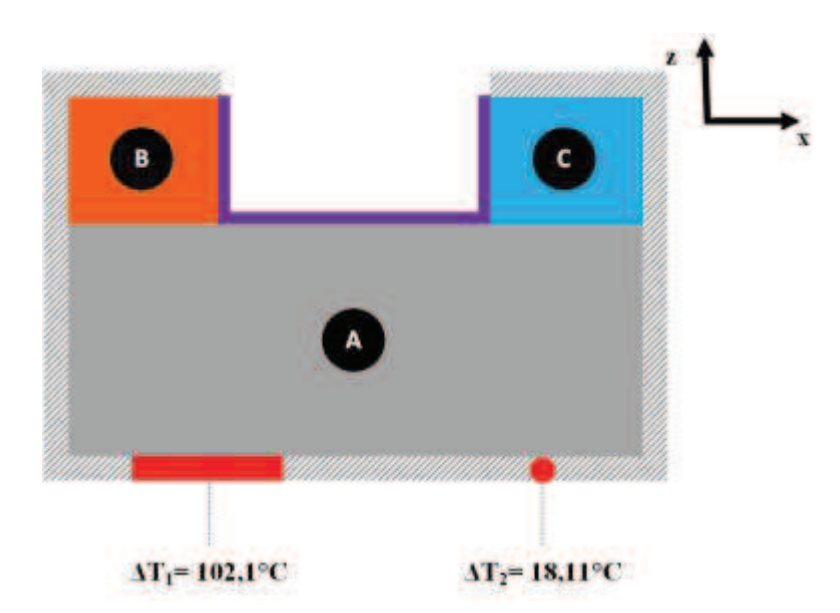

*Figure 77: Représentation schématique de la semelle d'un dissipateur à ailettes associé à un caloduc, lorsqu'une source est positionnée à gauche à sa surface.*

Compte tenu de la linéarité des équations de la chaleur, on peut obtenir la solution du problème à deux sources par superposition des réponses aux deux problèmes mono-source. La somme des deux écarts de température relevés dans les deux cas où une source est placée sur la semelle permet d'obtenir l'écart de température des sources lorsqu'elles sont placées simultanément sur la semelle. De façon plus générale, pour un système multi-source, la différence de température des *NSOURCE* sources à l'ambiant peut alors être exprimé par l'équation (66).

$$
\Delta T_j(x, z) = T_j(x, z) - T_{CAL} = \sum_{i=1}^{N_{SOURCE}} \Delta T_i(x, z)
$$
\n
$$
(66)
$$

## 4.3 **Comparaison avec des simulations par éléments finis**

Une comparaison avec des simulations obtenues par éléments finis permettra de déterminer la précision des modèles développés. Le logiciel élément fini utilisé est COMSOL. Le modèle analytique sera implémenté sous MATLAB. Coupler les deux modèles sous COMSOL, pour représenter un dissipateur à ailettes droites en convection forcée associé à un caloduc est trop complexe, quant à la représentation du caloduc liant la semelle et les ailettes. Chaque modèle sera donc comparé à une simulation COMSOL séparément, contrairement aux comparaisons menées chapitre 2.

Le modèle d'ailette est un modèle 3D, il sera comparé avec une plaque de métal (d'aluminium ici en l'occurrence) trouée en son centre. Les parois du trou formé au centre de la plaque représentant l'ailette seront à température constante correspondant à la température du caloduc *T*<sub>CONDENSEUR</sub> CAL. Une représentation de la configuration simulée est représentée Figure 78.

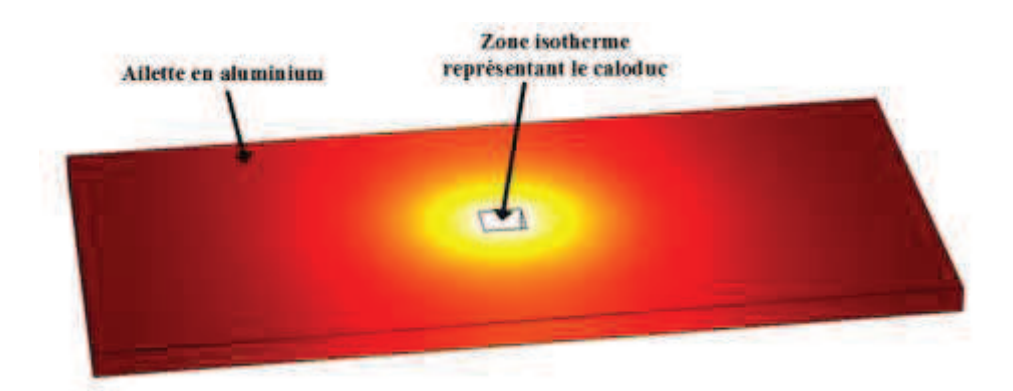

*Figure 78: Configuration tridimensionnelle représentée sous COMSOL pour effectuer une comparaison entre modèle analytique d'ailettes et simulation numérique.*

Le modèle de semelle sera comparé à une simulation en 2D, où une semelle en aluminium présentera un trou, tel qu'on peut le voir en Figure 79. Les parois du trou sont considérées isothermes, à la température TEVAPORATEUR CAL du caloduc.

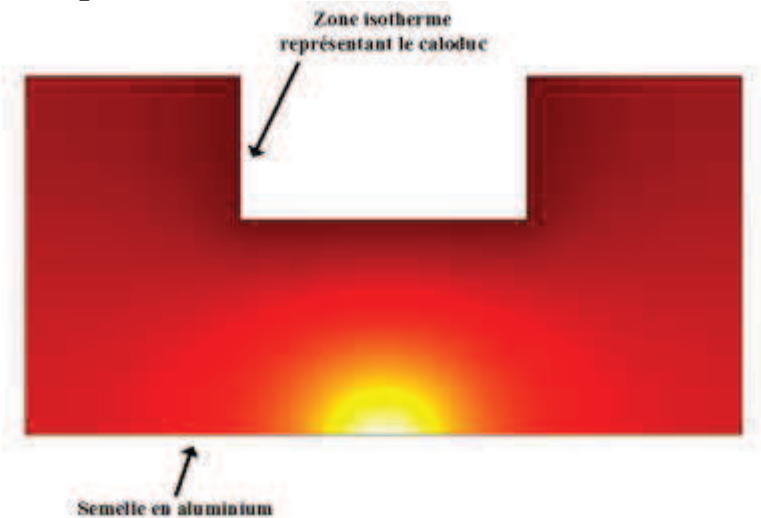

*Figure 79: Configuration bidimensionnelle représentée sous COMSOL pour effectuer une comparaison entre modèle analytique de semelle et simulation numérique* 

Les modèles développés proposent une cartographie de la température dans l'intégralité de la semelle, ou à la surface de l'ailette. L'observable choisi pour comparer simulation éléments finis et modèle analytique est donc la différence de température entre la température relevée en un point et la température de l'air ambiant, donné équation (67).

$$
\varepsilon(x, y, 0) = \Delta T_{COMSOL_{MAX}}(x, y, 0) - \Delta T_{ANALYTIQUE_{MAX}}(x, y, 0)
$$
\n
$$
(67)
$$

Dans le cas du modèle d'ailette donné en équation (54), on définit Δ*TCOMSOLMAX*(x,y,0) comme l'écart de température entre la température maximale obtenue pour la simulation élément fini effectuée et la température ambiante. Δ*TANALYTIQUEMAX(*x,y,0) correspond à l'écart entre la température maximale obtenue à partir du modèle analytique et la température ambiante.

Dans le cas du modèle de semelle donné en équation (52), on définit Δ*TCOMSOLMAX*(x,y,0) comme l'écart de température entre la température maximale obtenue pour la simulation élément fini effectuée et la température du caloduc. Δ*TANALYTIQUEMAX(*x,y,0) correspond à l'écart entre la température maximale obtenue à partir du modèle analytique et la température du caloduc.

Afin de pouvoir comparer simulation COMSOL et modélisation analytique, il a été choisi de déterminer l'écart entre les maximums de température de chaque profil obtenu. Effectuer une comparaison entre

simulation éléments finis et modèle analytique nécessite de se placer dans des conditions identiques. Le coefficient d'échange convectif correspondant au transfert thermique avec l'air ambiant sera constant, et appliqué à l'intégralité de la surface d'ailette de manière uniforme. En effet, comme lors de la comparaison effectuée section 2.3 du chapitre 2, l'écoulement d'air ne sera pas calculé à partir d'une vitesse d'air imposée en entrée des ailettes. En effet, le coefficient d'échange convectif utilisé dans le modèle analytique est fixé constant et uniforme sur l'ensemble de la surface de l'ailette. De la même manière, la température associée au caloduc est considérée constante et appliquée uniformément sur la surface représentant le caloduc.

## **4.3.1 Comparaison du modèle de semelle**

Les comparaisons de cette section sont basées sur la configuration présentée Figure 66.

#### **4.3.1.1 Etude de l'influence de la dimension de la source**

La taille de la source de chaleur variera dans un premier temps entre 0,005 et 0,1m, afin de déterminer la limite des plages de validité du modèle analytique. La source sera centrée sur face inférieure de la semelle. Les dimensions de la semelle et du caloduc seront fixées. Ces dimensions sont données en Tableau 9. La semelle sera en aluminium, de conductivité égale à 237K/W.

|      |      |    |                 | $ W(m)   Z_I(m)   H_S(m)   T_{CAL}(^{\circ}C)   \varphi_{\theta}(W/m^2)   X_{4} - X_I(m)   T_{AMB}(K)$ |  |
|------|------|----|-----------------|----------------------------------------------------------------------------------------------------|--|
| 0.03 | 0.05 | 90 | 10 <sup>5</sup> | 0,04                                                                                                   |  |

*Tableau 9: Dimensions de la semelle du dissipateur pour les différentes études menées en section 4.3.1.* 

Comme on peut le voir Figure 80, l'écart ε entre simulation numérique et modèle analytique augmente lorsqu'on se rapproche d'une configuration où source de chaleur et semelle font la même largeur. Cela s'explique par le fait qu'au niveau du raccordement de deux blocs lorsque la source de chaleur est grande, le flux envoyé au niveau des blocs B et C sera important. L'écart maximal observé est cependant faible puisqu'il est égal à 1,6°C. Les températures maximales atteintes pour la configuration correspondante sont de 257,26°C pour la simulation sous COMSOL et de 258,57°C pour le modèle analytique.

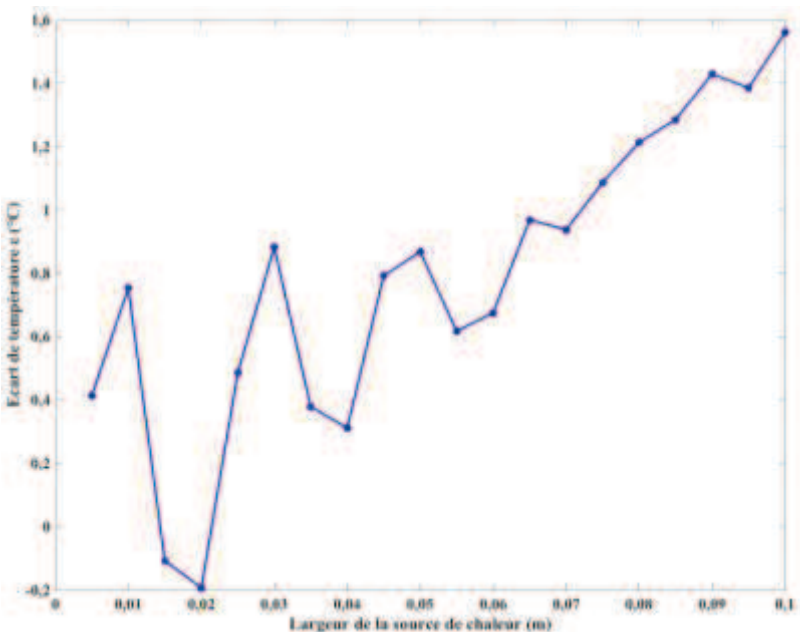

*Figure 80: Ecart ε entre modèle analytique et simulation élément fini, pour une largeur de la source de chaleur variant de 0,005m à 0,1m.*

#### **4.3.1.2 Etude des dimensions du caloduc**

Cette fois c'est la dimension du caloduc que l'on fera varier, pour déterminer les limites de dimensions du caloduc assurant une bonne précision du modèle analytique comparé à une simulation numérique. La source de chaleur restera centrée de largeur 0,02m, la semelle est toujours considérée en aluminium et possède les mêmes dimensions que celles données en Tableau 9. La hauteur du caloduc variera de 0,005 à 0,045m. Sa largeur variera de 0,005m à 0,095m.

Comme on peut le voir Figure 81, l'écart *ε* entre simulation numérique et modèle analytique est très faible, sauf lorsque la largeur du caloduc est de 0,005m, où l'écart maximal observé est de -7°C. L'écart observé pour ces dimensions est sans doute lié à des limitations géométriques faisant légèrement diverger le modèle analytique. Le nombre de termes considéré dans les sommes de série de Fourier a été adapté pour s'assurer de la convergence de chaque configuration.

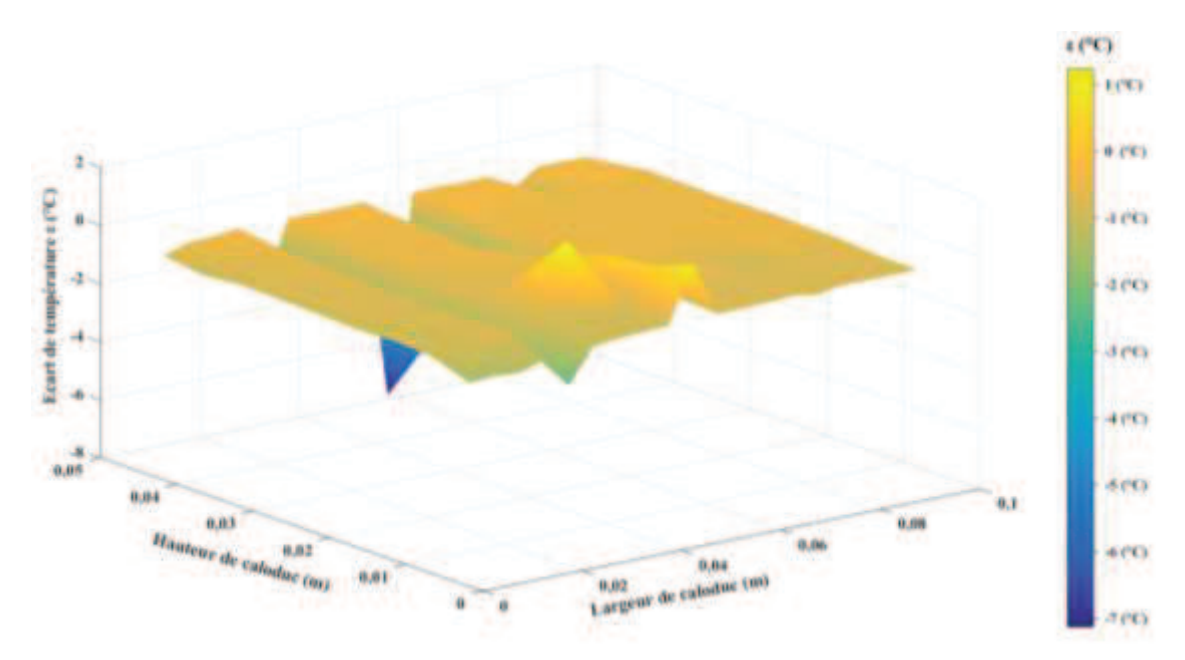

*Figure 81: Ecart ε entre modèle analytique et simulation élément fini, lorsque les dimensions du caloduc varient, de 0,005m à 0,045m pour sa hauteur et de 0,005m à 0,095m pour sa largeur.*

#### **4.3.1.3 Etude de l'influence du nombre de sources**

Enfin, c'est l'influence du nombre de sources qui sera étudié, pour déterminer son impact sur la précision du modèle analytique par rapport à un modèle numérique. On fera varier le nombre de sources de 1 à 4. Les dimensions de la semelle considérée ne varient pas et sont celles données en Tableau 9. Les configurations envisagées sont détaillées Figure 82. La référence de position est prise sur le coin gauche du bas des configurations présentées Figure 82. Ainsi pour la première configuration par exemple, *W*/2 représente la distance du centre de la source de chaleur par rapport à la référence de position.
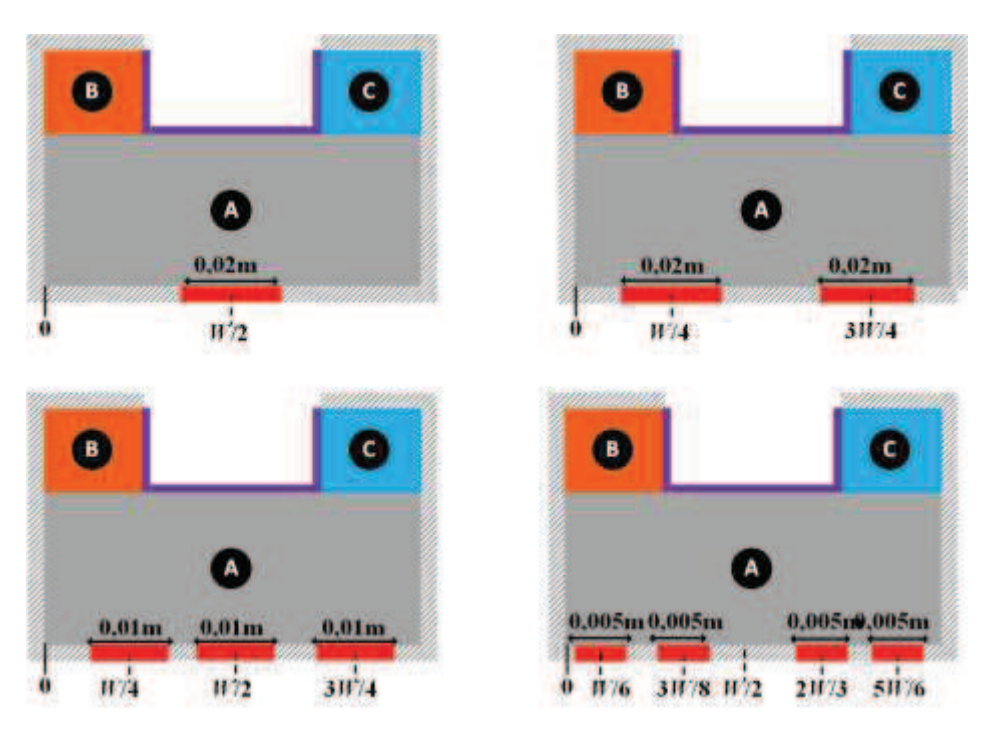

*Figure 82: Ensemble des configurations multi sources testées.* 

Comme on peut le voir Figure 83, l'écart *ε* entre simulation numérique et modèle analytique est faible. La valeur maximale atteinte étant de -1,5°C. Il semble donc que lorsque le nombre de sources augmente, la différence entre modèle analytique et simulations numérique augmente. Toutefois cette augmentation est faible. Le nombre de termes considéré dans les sommes de série de Fourier a été adapté pour s'assurer de la convergence de chaque configuration.

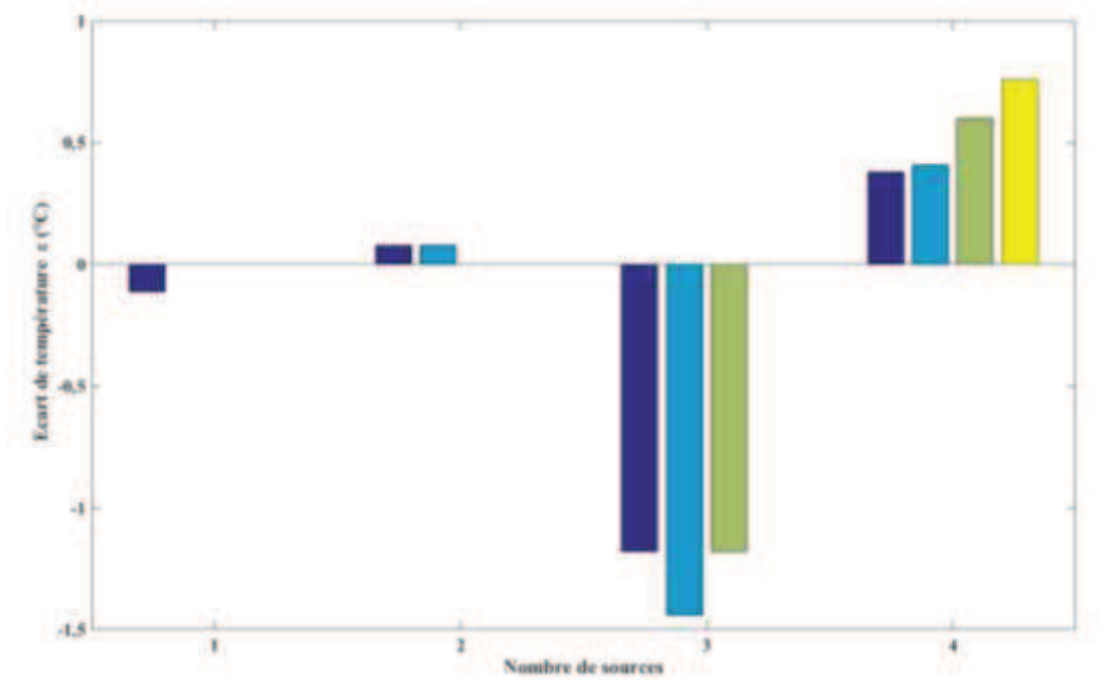

*Figure 83: Ecart ε entre les modèles analytiques et numériques lorsque le nombre de sources sur la semelle varie. Chaque source dissipe la même densité de puissance.* 

### **4.3.2 Comparaison du modèle d'ailettes**

Les comparaisons de cette section sont basées sur la configuration présentée Figure 69.

#### **4.3.2.1 Etude de l'influence du ratio de surface**

Dans un premier temps on cherchera la plage de validité du modèle développé en faisant varier le ratio de surface défini par l'équation (68) de 0,005 à 1. Soit une surface de caloduc 200 fois plus petite que la surface d'ailettes, jusqu'à un caloduc de taille identique à celui de l'ailette. Bien évidemment, ces cas extrêmes ne sont pas réalistes, et ne sont envisagés que pour déterminer les limites du modèle analytique

$$
\zeta = \frac{S_{CALODUC}}{S_{AILETTE}} = \frac{W_{CL} \cdot l_{CL}}{H_A \cdot L}
$$
\n(68)

Les dimensions de l'ailette seront fixes pour cette étude, seules les dimensions du caloduc varieront dans les deux dimensions de l'espace pour étudier l'influence du ratio de surface sur la précision du modèle. L'ailette étudie fait 0,2m de long pour 0,1m de large et 0,008m d'épaisseur. La température ambiante est de 25°C, et le coefficient d'échange convectif avec l'air ambiant est fixé à 50W/m<sup>2</sup>K. Le caloduc a sa température fixée à 90°C, par un coefficient d'échange convectif équivalent de 300000W/m<sup>2</sup>K. La largeur du caloduc variera de 0,01m à 0,1m. Sa longueur variera de 0,01m à 0,2m. Comme on peut le voir Figure 84, l'écart *ε* entre simulation numérique et modèle analytique est autours de 0°C. Elle augmente lorsque le ratio de surface est égal à 0,005. Dans ce cas de figure, l'écart entre les deux modèles est de -0,2°C.

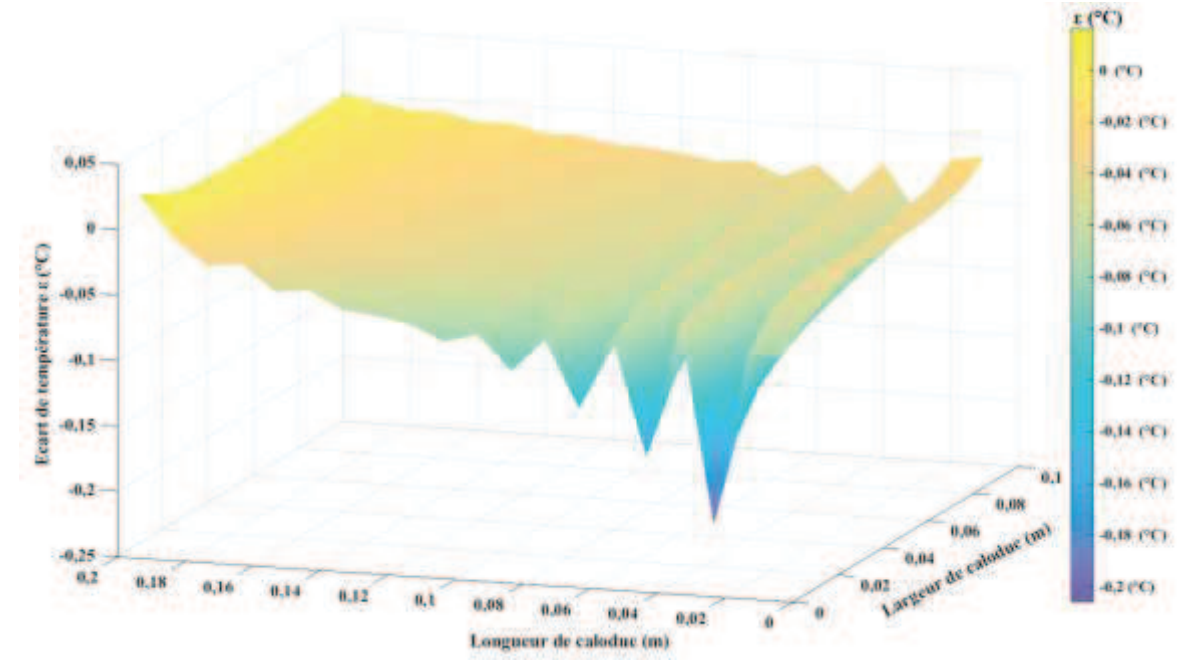

*Figure 84: Ecart ε entre modèle analytique et simulation par éléments finis, pour un ratio de surface ζ variant de 0,005 à 1.* 

#### **4.3.2.2 Etude de l'influence de l'épaisseur de l'ailette**

Pour cette étude, les dimensions de l'ailette sont gardées identiques à l'étude précédente. La surface du caloduc est fixée telle que sa largeur soit égale à 0,04m et sa longueur soit égale à 0,05m, ce qui donne un ratio de surface de 0,1. L'épaisseur de l'ailette variera de 0,002m à 0,06m.

L'évolution de l'écart *ε* entre simulation élément fini et modèle analytique est détaillée en Figure 85. Ces résultats montrent que même pour des épaisseurs d'ailettes assez importantes 2cm, la précision reste remarquable ce qui valide l'approche choisie pour représenter un contact avec un caloduc pris dans la masse. Plus l'épaisseur de l'ailette augmente, plus l'écart entre les modèles augmente (2°C pour une ailette de 6cm d'épaisseur). Cela est dû au fait que lorsque l'ailette devient trop épaisse, les effets de propagation par conduction au sein de l'ailette sont plus importants et nous n'arrivons plus à imposer

une température uniforme correspondant à la valeur de la température du caloduc sur la profondeur de l'ailette.

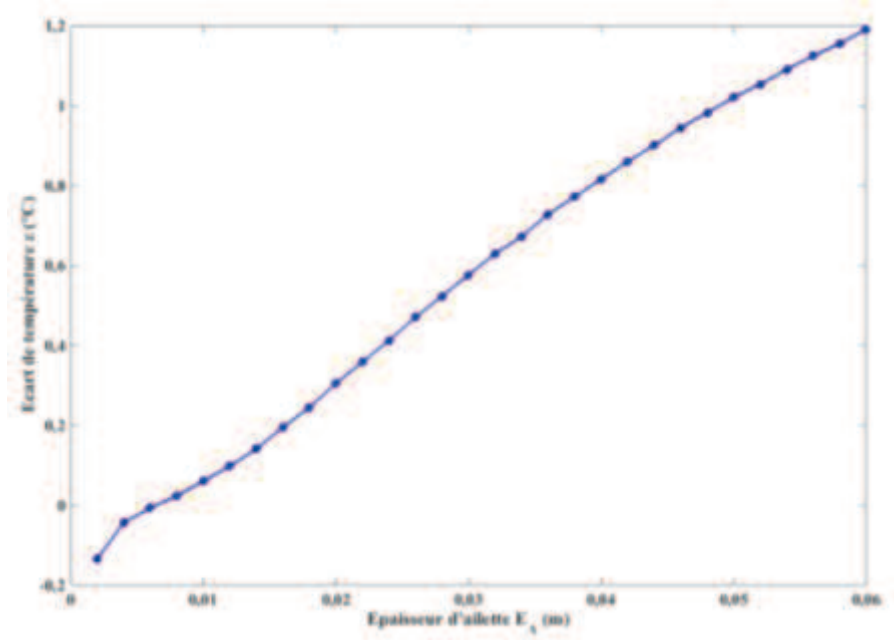

*Figure 85 : Ecart ε entre modèle analytique et simulation élément fini, pour différentes épaisseurs d'ailettes.*

### 4.4 **Conclusion**

L'objectif de ce chapitre est de présenter un modèle analytique décrivant le transfert thermique au sein d'un dissipateur à ailettes droites en convection forcée associé à des caloducs.

La représentation d'un tel système de refroidissement s'est fait en deux parties. La semelle du dissipateur a été représentée en 2D, tandis que les ailettes ont été représentées en 3D selon une approche permettant de prendre en compte sans modification de la structure numérique l'insertion de plusieurs caloducs. D'autre part, on notera que ce modèle d'ailette en incluant sur sa surface supérieure des zones d'aire différentes sur lesquelles règnent des conditions aux limites convectives avec des coefficients d'échange différents ainsi que des températures différentes, définit une brique de base à partir de laquelle il est possible de développer un modèle plus général de dissipateur prenant en compte (par blocs) la variation du coefficient d'échange (ou de la température) le long de la semelle d'un dissipateur. Il apporte ainsi une perspective d'amélioration de la modélisation élaborée dans les chapitres précédents.

Les représentations 2D et 3D des différents éléments constituants le dissipateur ont été comparés avec des simulations par éléments finis afin de déterminer leurs plages de validité. Les résultats obtenus montrent que le modèle 3D d'ailette présente dans le pire des cas un écart de 2°C par rapport à la simulation numérique dans les cas étudiés. Ces configurations étudiées couvrent une large gamme des dissipateurs à ailettes utilisés en électronique de puissance. Concernant le modèle en 2D de la semelle, les écarts sont faibles, autours de -0,5°C, sauf pour certains cas de figure. Ceci est lié aux limitations du modèle géométrique, et à sa grande sensibilité aux dimensions de la semelle.

On peut donc voir apparaître des limites à la modélisation analytique, notamment au niveau du modèle de la semelle du dissipateur. En effet, une limitation numérique a été rencontrée lors de l'implémentation sous MATLAB du modèle analytique développé. Cette limitation est liée aux cosinus et sinus hyperboliques qui deviennent en valeur absolue très grands, en fonction des valeurs propres et des dimensions géométriques de la semelle couplée au fait que les séries sont constituées de coefficients de signe différents. Améliorer la convergence et la précision de ce modèle entrainerait un travail de la solution analytique mathématique, pour reformuler la différence de température.

# **Chapitre 5 Optimisation de système de refroidissement**

# 5.1 **Introduction**

Les modèles développés précédemment, au cours des chapitres 2 et 4, sont dédiés à l'optimisation. Ce sont des modèles précis et rapidement exécutables de systèmes de refroidissement usuels. Au cours de ce chapitre, le modèle de dissipateur à ailettes droites sera comparé à un logiciel commercial, afin de comparer les performances des deux outils.

Par la suite, ces modèles seront utilisés dans des routines d'optimisation. Le modèle de dissipateur à ailettes droite en convection forcée sera utilisé afin de réaliser un dimensionnement optimisé en masse d'un système de refroidissement existant. Il existe de nombreuses méthodes de recherche d'optimum de la masse d'un système de refroidissement. Cela peut se faire en recherchant une valeur minimale de masse pour une résistance thermique fixée au sein d'une base de données ou à partir de l'interpolation de *datasheet* de dissipateur thermique.

Dans ce chapitre, deux méthodes de recherche de minimum seront effectuées. Dans un premier temps, on appliquera une méthode directe où l'intégralité des variations paramétriques est effectuée. La recherche de minimum se fait sur la plage de solutions obtenues. Par la suite, on utilisera une méthode dite déterministe, où la recherche de minimum se fait à partir d'un point de départ, sur une plage de variation donnée, via la fonction *fmincon* de MATLAB.

Enfin, le dimensionnement d'un dissipateur thermique pour une application donnée sera effectué à partir des modèles présentés aux chapitres 2 et 4. Les performances thermiques des deux configurations obtenues seront comparées, pour estimer le gain en termes d'intégration de puissance lorsque l'on utilise un système associant dissipateur à ailette et caloducs.

# 5.2 **Comparaison du modèle de dissipateur à ailette droites avec un logiciel commercial**

Il existe des logiciels commerciaux qui permettent une simulation thermique de dissipateurs à ailettes (directement disponibles ou à fabriquer sur demande). Il a ainsi semblé intéressant de comparer les résultats obtenus par le modèle présenté au chapitre 2, et les résultats fournis par un logiciel constructeur. Ceci permettra de quantifier la précision entre des logiciels largement utilisés pour du dimensionnement, et le modèle analytique développé.

Le choix du logiciel s'est porté sur l'outil R-TOOL proposé par MERSEN [77].C'est un logiciel en ligne qui simule le comportement aéraulique et thermique de dissipateur thermique à ailettes en utilisant conjointement des modèles analytiques thermiques et aérauliques [78].

Différentes options de design sont possibles mais seules deux configurations ont été sélectionnées pour effectuer cette comparaison. Les configurations que nous avons sélectionnées permettent de valider les principaux points constituant le modèle présenté chapitre 2.

Cela permettra dans un premier temps de comparer le point de fonctionnement aéraulique, lorsque la vitesse d'air est obtenue à partir de la caractéristique du ventilateur associé au dissipateur. Dans un second temps, une vitesse d'air constante sera imposée afin de comparer uniquement les deux modèles thermiques. Le comportement thermique des configurations décrites sera également comparé entre les deux méthodes de modélisation. La comparaison entre logiciel industriel et modèle analytique se fera via la température maximale des sources existant dans les configurations décrites.

Un des points forts du modèle du chapitre 2 est la possibilité de représenter des dissipateurs possédant plusieurs petites sources de puissances, tailles, et positions quelconques, à la surface de la semelle. C'est pourquoi les configurations choisies pour cette étude présenteront différents ratios de surface, pour une ou plusieurs sources, positionnées sur l'ensemble de la surface de la semelle. Le dissipateur à ailettes décrit ne changera pas d'un essai à l'autre. Le dissipateur simulé sous R-TOOL présente les dimensions illustrées en Figure 86. Le flux d'air simulé dans le logiciel R-TOOL ne sera appliqué qu'au niveau de la section d'ailette, les bords d'attaques ne sont pas considérés dans la section d'écoulement d'air [78].Le dissipateur représenté dans notre modèle analytique présente les mêmes dimensions que celles présentées en Figure 86. Les bords d'attaque de 2,2mm ne sont pas pris en compte dans le calcul du modèle aéraulique. Lorsque l'on calculera la résistance thermique, on prendra toutefois en compte une semelle de largeur 40mm, qui inclue ces deux bords d'attaque.

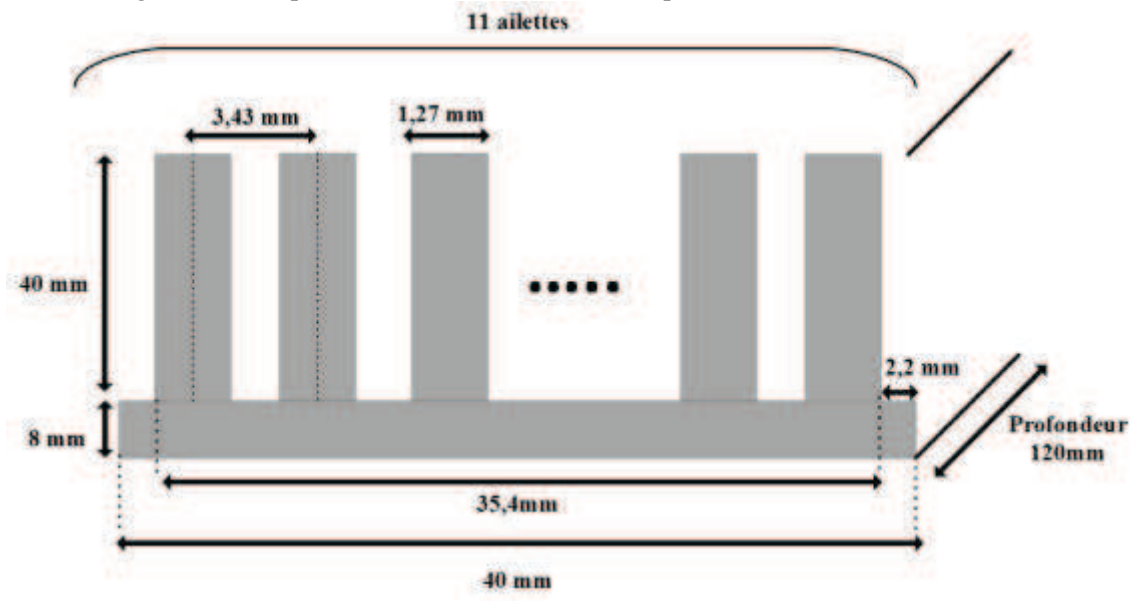

*Figure 86: Dissipateur en aluminium simulé sous R-TOOL et implémenté dans le modèle analytique.* 

Pour comparer le logiciel commercial et le modèle analytique, on définira l'écart de température maximal comme observable, donné par l'équation (69)

$$
\Delta T_{MAX} = T_{SOURCE_{MAX}} - T_{AMB} \tag{69}
$$

L'écart relatif par rapport au modèle analytique sera calculé, pour chaque étude menée. Cet écart est donné par l'équation (70).

$$
\varepsilon = \frac{\Delta T_{MAX_{ANALYTIQUE}} - \Delta T_{MAX_{RTOOL}}}{\Delta T_{MAX_{ANALYTIQUE}}}
$$
(70)

#### **5.2.1.1 Source non centrée et ventilateur**

Le ventilateur choisi a pour référence « EBM 414 JHH» produit par EBM-PAPST, alimenté en 24V DC, de débit maximal 0,0067m<sup>3</sup>/s et de pression maximale 215,2Pa. La source choisie est placée sur la semelle du dissipateur tel que représenté Figure 87 et dissipe 60W. Ici la surface de la source représente 40% de la surface de la semelle.

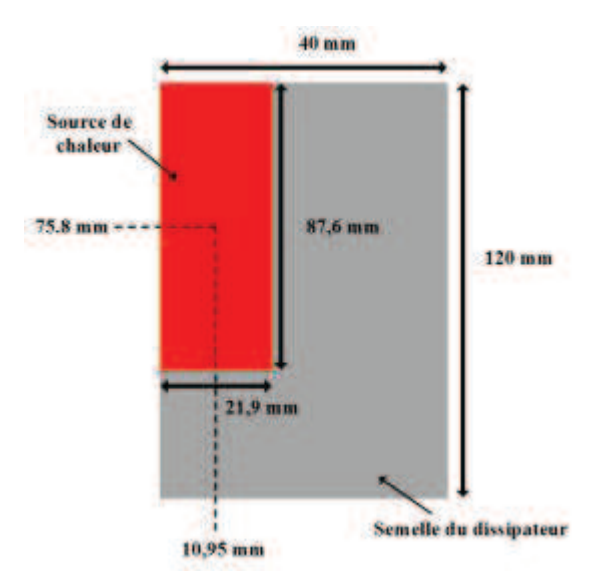

*Figure 87: Placement et dimensions de la source de chaleur à la surface de la semelle. La puissance dissipée est de 60W.* 

Une fois les simulations effectuées, l'écart relatif entre les différentes grandeurs thermiques et aérauliques (débit, pression, écart de température maximal) est calculé et présenté Tableau 10. Le coefficient d'échange convectif moyen *hAMB* du point de fonctionnement aéraulique du logiciel R-TOOL est obtenu à partir du modèle analytique présenté en Chapitre 2. Ce coefficient d'échange convectif moyen *hAMB* est de 33,62W/m<sup>2</sup>K. Le point de fonctionnement aéraulique obtenu par notre modèle analytique ainsi que celui obtenu par le logiciel R-TOOL sont représentés en Figure 88.

|                                                                      | <b>Logiciel R-TOOL</b> | Modèle analytique | Pourcentage d'écart relatif<br>$\epsilon$ (%) |
|----------------------------------------------------------------------|------------------------|-------------------|-----------------------------------------------|
| Débit $(m^3/s)$                                                      | 0,0056                 | 0,0044            | $-27,2%$                                      |
| Pertes de charge (Pa)                                                | 38,8                   | 52,9              | 26,65%                                        |
| Ecart de température<br>maximale $\Delta T_{MAX}$ (°C)               | 22,8                   | 22,9              | $0,44\%$                                      |
| Coefficient d'échange<br>convectif $h_{AMB}$<br>(W/m <sup>2</sup> K) | 33,62                  | 33,47             | $-0,44%$                                      |

*Tableau 10: Ecart relatif du modèle analytique au modèle R-TOOL, en pourcentage, pour le régime permanent établi.* 

Comme on peut le voir, même si l'écart sur les pertes de charges entre les deux modèles est important, l'influence est faible sur les performances thermiques. En effet, l'influence du point de fonctionnement aéraulique sur le coefficient d'échange convectif est très faible et l'écart entre les coefficients d'échange convectifs, pour les deux cas de figure décrits précédemment est de -0,44%.

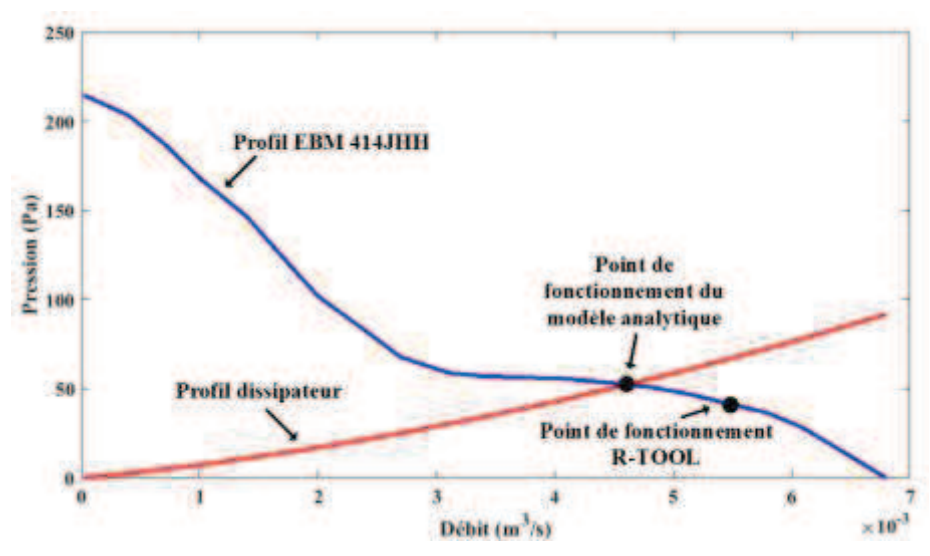

*Figure 88: Point de fonctionnement aéraulique lorsque l'espace inter-ailettes est fixé.* 

#### **5.2.1.2 Deux sources non centrées et vitesse d'air imposée**

Cette fois c'est un flux d'air à vitesse constante que l'on impose à l'ensemble des ailettes. Cette vitesse d'air est de 2m/s, soit un débit en entrée d'ailettes de 0,0028m<sup>3</sup>/s. Les sources utilisées sont représentées Figure 89. La surface de la source n°1 représente 21,4% de la surface de la semelle et dissipe 70W. La surface de la source du bas représente 5,3% de la surface de la semelle et dissipe 35W. Pour cette étude, l'espace inter ailette est égal à 0,0022m.

Dans cette section, les seules pertes de charges sont celles du dissipateur, puisque la vitesse d'air en entrée des ailettes est imposée, et non déduite du profil d'un ventilateur. Le débit d'air dans les ailettes est déduit à partir de la vitesse de l'air entrant imposée, il est donc le même pour les deux simulations. Les résultats de simulation obtenus sont présentés en Tableau 11 et Tableau 12.

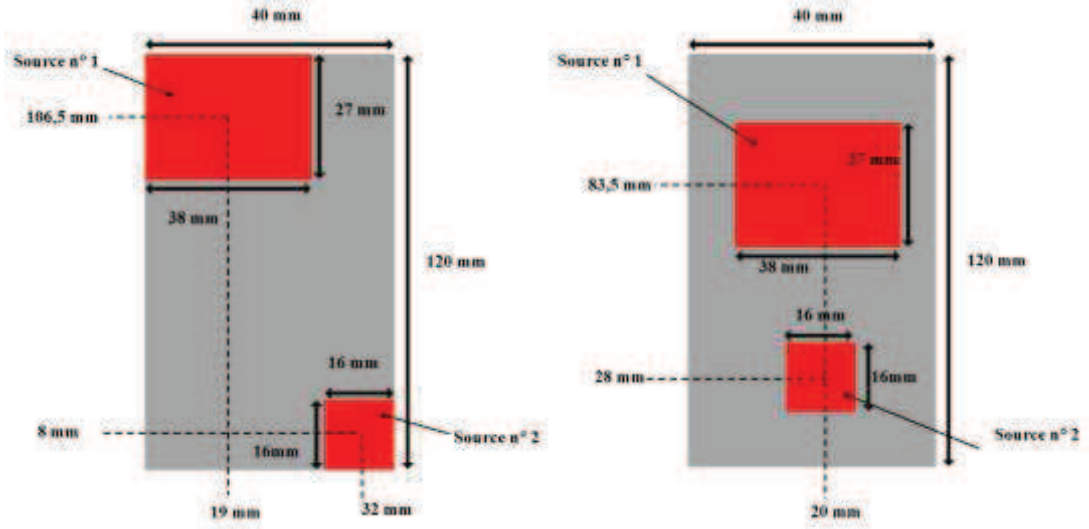

*Figure 89: Placement et dimensions des sources de chaleur à la surface de la semelle des deux configurations envisagées pour observer l'influence de la position des sources sur l'écart entre le modèle analytique et l'outil R-TOOL. La puissance dissipée par la source n° 1 est de 70W, celle dissipée par la source n° 2 est de 35W.* 

Les résultats obtenus pour la configuration de gauche sur la Figure 89 sont présentés en Tableau 11. Les résultats obtenus pour la configuration de droite sur la Figure 89 sont présentés en Tableau 12. Les écarts *ε* observés sont faibles, il semble que la position de la source de chaleur à la surface du dissipateur ait peu d'influence sur la précision des modèles.

|                                                                                  | <b>Logiciel R-TOOL</b> | Modèle analytique | Pourcentage d'écart relatif $\varepsilon$<br>(%) |
|----------------------------------------------------------------------------------|------------------------|-------------------|--------------------------------------------------|
| Pertes de charge (Pa)                                                            | 24,3                   | 25,78             | 5,74%                                            |
| Ecart de température<br>maximale pour la<br>source n° 1 $AT_{MAX}$ (°C)          | 48,9                   | 51                | $4,11\%$                                         |
| Ecart de température<br>maximale pour la<br>source n° 2 $\varDelta T_{MAX}$ (°C) | 43,2                   | 44,54             | $3\%$                                            |

*Tableau 11: Ecart relatif du modèle analytique au modèle R-TOOL, en pourcentage, pour le régime permanent établi, pour la configuration de gauche de la Figure 89.* 

|                                                                                  | <b>Logiciel R-TOOL</b> | Modèle analytique | Pourcentage d'écart relatif ε<br>$\frac{6}{6}$ |
|----------------------------------------------------------------------------------|------------------------|-------------------|------------------------------------------------|
| Pertes de charge (Pa)                                                            | 24,3                   | 25,78             | 5,74%                                          |
| Ecart de température<br>maximale pour la<br>source n° 1 $AT_{MAX}$ (°C)          | 43,8                   | 43,25             | $-1,27\%$                                      |
| Ecart de température<br>maximale pour la<br>source n° 2 $\varDelta T_{MAX}$ (°C) | 39,4                   | 37,5              | $-5\%$                                         |

*Tableau 12: Ecart relatif du modèle analytique au modèle R-TOOL, en pourcentage, pour le régime permanent établi, pour la configuration de droite de la Figure 89* 

Pour différentes configurations, représentation d'écoulement d'air, et pour des sources de chaleur de dimensions et positions variées, nous avons pu comparer notre modèle analytique avec les résultats de simulation du logiciel R-TOOL. Les résultats obtenus en section 5.2 montrent un écart maximal de 5% entre modèle analytique et R-TOOL.

Le logiciel R-TOOL permet donc d'afficher le profil de température au sein du dissipateur, les températures maximales et moyennes des sources de chaleurs considérées ainsi que les valeurs de pertes de charges du système représenté, en 30 secondes (une fois la configuration paramétrée).

Le modèle analytique fournit, lui, un tracé du profil de température en surface de la semelle, ainsi qu'une information sur les pertes de charges du système en 15 secondes. Le calcul du profil de température prend seulement 5ms. L'affiche du profil en surface de semelle nécessite un peu plus de temps.

Le logiciel R-TOOL étant un outil en ligne, il n'est pas possible de l'utiliser dans des routines d'optimisation pour faire de l'exploration de configurations paramétriques. De plus, seul un certain nombre de variables sont accessibles à l'utilisateur (dimensions de la semelle, flux d'air, température ambiante, choix de hauteur d'ailette et d'épaisseur parmi des bases de données).

## 5.3 **Optimisation d'un dissipateur à ailettes droites en convection forcée**

A partir du modèle du chapitre 2, il est possible d'optimiser simplement le dimensionnement d'un dissipateur à ailettes droites pour en réduire la masse et assurer une performance thermique. Le fait d'avoir un modèle fonction des paramètres géométriques permet d'explorer de nombreuses configurations pour déterminer, par exemple, la configuration optimale pour assurer le meilleur refroidissement possible. L'avantage d'un tel modèle c'est qu'une optimisation multiparamétrique est possible, parce qu'en effet l'optimum de masse du dissipateur peut être différent du résultat obtenu par optimisation successive selon chacune de ses dimensions.

### **5.3.1 Dimensionnement et optimisation par critère géométrique**

Dans un premier temps on s'intéressera à l'influence des différents paramètres dérivant le dissipateur thermique avant d'optimiser le dimensionnement de ce dernier.

#### **5.3.1.1 Influence de la source**

En fonction du nombre de sources, de leurs dimensions et de leurs positions, il existe des configurations optimales pour assurer la meilleure extraction de chaleur possible. Le dissipateur à ailettes considéré pour cette étude a une longueur de 0,15m, une largeur de 0,12m, et une épaisseur de semelle de 0,008m. Il possède 10 ailettes d'épaisseur 0,004m et de hauteur 0,06m. La vitesse de l'air entre les ailettes est considérée de 4m/s, ce qui correspond à un coefficient d'échange convectif moyen de 22,7W/m<sup>2</sup>K.

#### *5.3.1.1.1 Cas mono source*

On considère une source, dissipant 60 W, de 0,05m de largeur, et de 0,018m de longueur. Ainsi, le ratio de surface défini comme étant le rapport de la surface de la source, divisée par la surface de la semelle est de 5%. Un tel ratio de surface, même s'il est faible, est assez courant et concerne beaucoup d'applications. De plus, il permet de mettre en avant les effets de propagation tridimensionnelle de la chaleur dans la semelle.

La position de cette source influence les performances thermiques du dissipateur décrit plus haut. Cette dernière sera déplacée sur la surface de la semelle, comme on peut le voir Figure 90. Le centre de la source, pour chacune des positions prises, est marqué d'un point rouge.

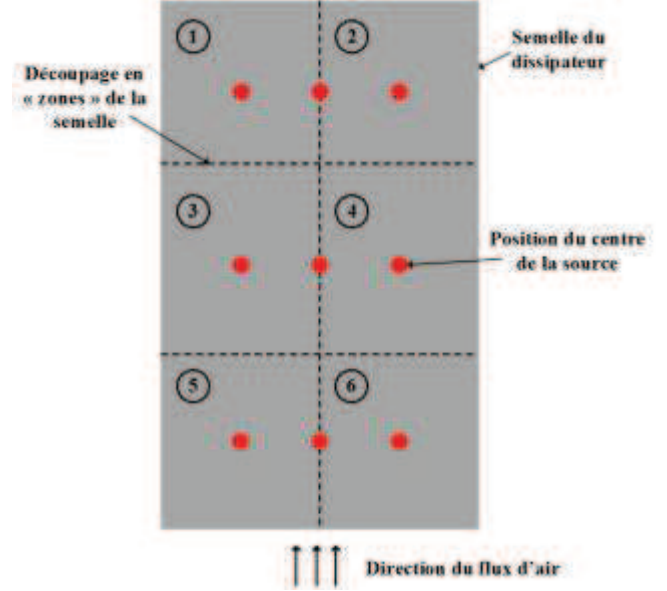

*Figure 90 : Position du centre de la source considérée, à la surface de la semelle. Lors de l'étude, la source de chaleur sera déplacée sur l'ensemble de ces positions.*

L'observable défini dans cette section est la différence de température moyenne, donné par l'équation (71).

$$
\overline{\Delta T} = \overline{T}_{SOURCE} - T_{AMB} \tag{71}
$$

Comme on peut le voir Figure 91, l'écart de température le plus faible correspond à la position où la source est au centre de la semelle, ce qui semble logique puisque cela permet de diffuser uniformément dans les quatre quarts de semelle la chaleur produite par la source de chaleur et transmise par conduction au dissipateur.

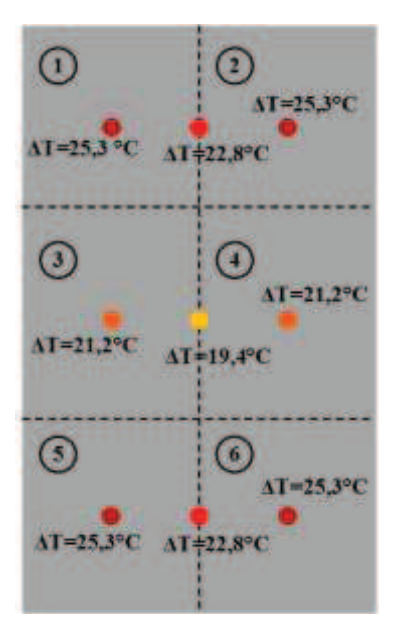

*Figure 91 : Cartographie de l'écart de température moyen*  $\overline{\Delta T}$ *, pour l'ensemble des positions étudiées, sans prise en compte de la variation de température d'air le long des ailettes.*

Lorsque l'on prend en compte l'élévation linéaire de la température d'air le long des ailettes, dans le calcul de la température moyenne de la source de chaleur aux différentes positions détaillées Figure 90, on obtient la cartographie de température présentée Figure 92. Pour cette configuration, placer la source de chaleur au centre de la semelle permet d'évacuer au mieux la chaleur produite, et d'assurer une différence de température  $\overline{\Delta T}$  la plus faible possible.

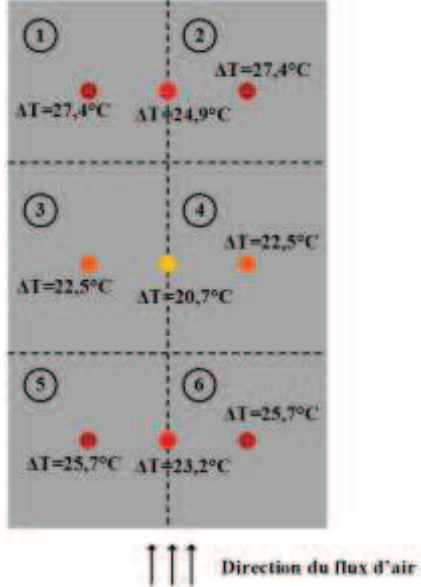

*Figure 92: Cartographie de l'écart de température moyen*  $\overline{\Delta T}$ *, pour l'ensemble des positions étudiées, avec prise en compte de la variation de température d'air le long des ailettes.* 

#### *5.3.1.1.2 Cas multi source*

Lorsque plusieurs sources sont placées à la surface de la semelle, leur répartition joue également un rôle sur le comportement thermique du dissipateur. Il peut donc être intéressant, à partir du modèle présenté au chapitre 2, de chercher la répartition optimum de plus sources de chaleurs à la surface de la semelle d'un dissipateur, pour obtenir l'écart de température maximal  $\overline{\Delta T}$  le plus faible possible.

Pour la suite de cette étude on considère 3 sources répartie dans les différentes sections définies Figure 90. Chaque source présente les mêmes caractéristiques que la source définie en 5.3.1.1.1. Au vu des symétries de comportement observées Figure 91, seule 4 configurations de répartition des sources de chaleur seront étudiées dans cette section. Ces configurations sont détaillées Figure 93. L'élévation de la température de l'air le long des ailettes ne sera pas prise en compte cette fois, pour faciliter l'étude de la répartition des sources de chaleur à la surface de la semelle.

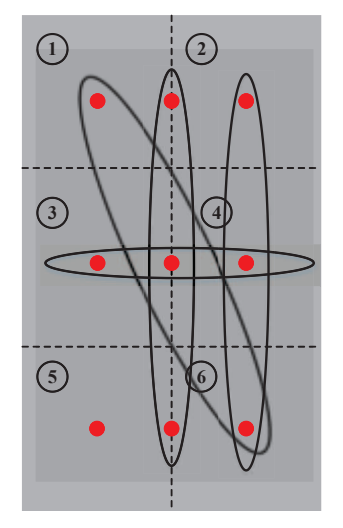

*Figure 93: Représentation des différentes combinaisons de positions prises par l'ensemble des trois sources considérée pour cette étude. 4 jeux de positions ont été retenus.* 

Comme on peut le voir Figure 94, la configuration la plus adéquate est celle où les trois sources sont placées sur l'axe central. Lorsque les sources sont décalées, ou placées sur l'axe horizontal, une partie de la chaleur produite par les sources latérales s'ajoute à la chaleur à évacuer de la source centrale. Cela explique le fait qu'on retrouve, dans ces configurations, un écart de température de la source centrale supérieur à l'écart de température des sources latérales.

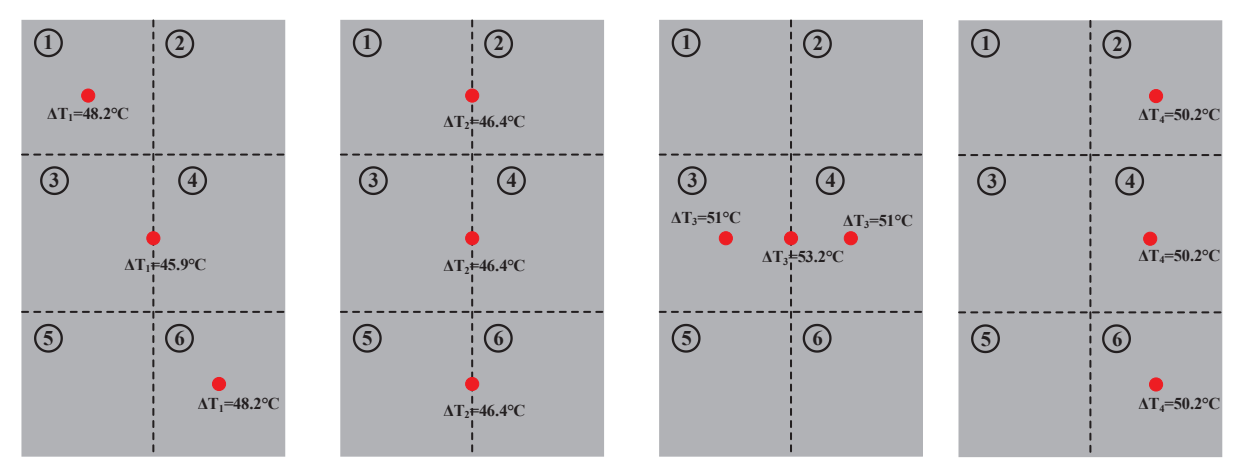

*Figure 94: Cartographie de l'écart de température moyen*  $\overline{\Delta T}$ , pour l'ensemble des positions étudiées.

Pour ce type de configuration (semelle rectangulaire, 3 sources de chaleurs), la configuration optimale est donc la seconde configuration de la Figure 94. Par un algorithme déplaçant les sources placées aux extrémités de la semelle, nous avons pu vérifier que le placement optimal pour assurer un écart de température moyen maximal le plus faible possible était le placement proposé dans la configuration n°2 de la Figure 94.

Si la température de l'air varie le long de la semelle du dissipateur, ce placement de source n'est peutêtre plus optimal. Pour vérifier cela, le même algorithme sera appliqué à la configuration n°2 de la Figure 94, en prenant en compte l'élévation linéaire de la température de l'air de long de la semelle du dissipateur. La source centrale sera fixée, les deux autres sources prendront 50 positions sur leur section de semelle et se déplaceront comme représenté en Figure 95.

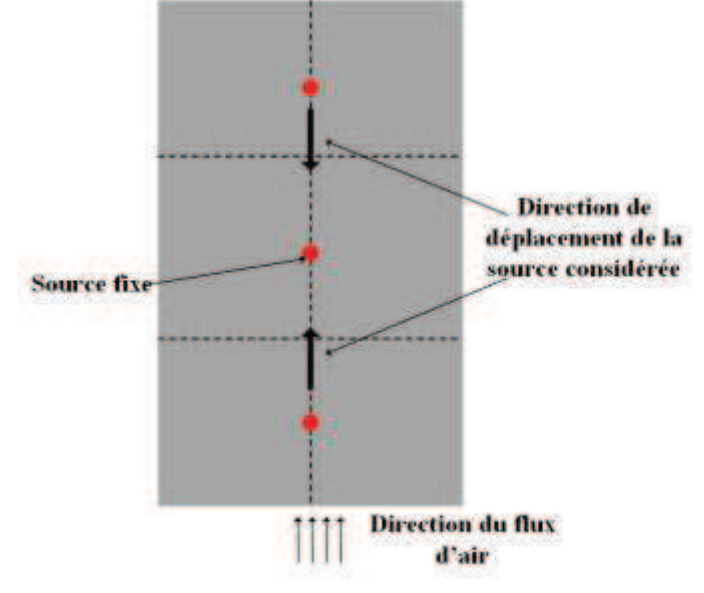

*Figure 95:Représentation de la configuration où le placement des sources sera optimisé. La source centrale sera fixe. Les sources aux deux extrémités de la semelle varieront jusqu'à atteindre la source centrale. La température de l'air variera linéairement suivant la longueur du dissipateur.*

La position optimale obtenue assurant une différence de température moyenne maximale la plus faible, pour les configurations explorées est représentée en Figure 96.

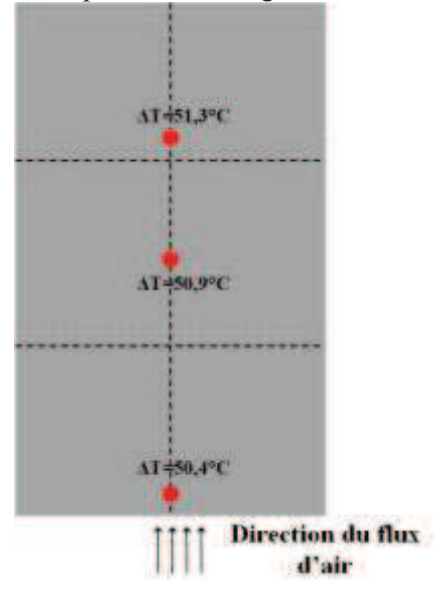

*Figure 96: Cartographie de l'écart de température moyen*  $\overline{\Delta T}$ , pour la position optimale obtenue après *déplacement des sources de chaleur suivant l'axe vertical de la semelle.*

La position assurant un écart de température moyen minimal dépend de nombreux paramètres : géométrie de la semelle, puissance à évacuer, nombre de sources, température de l'air ambiant…Si la semelle est par exemple carrée, ou si le nombre de sources augmente, la répartition optimale des sources de chaleur sera différente. Bien sûr, une optimisation réelle du placement des sources pour assurer un écart de température moyen le plus faible possible nécessiterait de déplacer chacune des trois sources sur l'intégralité de la semelle, en prenant en compte l'influence de chacun des paramètres sur les positions explorées. Pour des raisons de temps, ceci n'a pas été effectué au cours de cette thèse.

Il est possible, à partir d'un algorithme d'optimisation basé sur le modèle analytique présenté chapitre 2, de répartir au mieux les sources de chaleur à la surface de la semelle, pour obtenir l'écart de température moyen maximal le plus faible possible.

#### **5.3.1.2 Influence des paramètres géométriques**

Un dissipateur à ailettes droites est défini par un certain nombre de paramètres géométriques qui fixent ses performances thermiques et sa masse : la longueur *L*, la largeur *W* et l'épaisseur de la semelle *HS,* ainsi que la hauteur des ailettes *HA*, le nombre d'ailettes *NA* et le taux de remplissage de la section d'ailettes *k* défini par l'équation (72).

$$
k = \frac{N_A \cdot E_A}{W} \tag{72}
$$

Où *E<sup>A</sup>* est l'épaisseur d'une ailette.

L'objectif, lors du dimensionnement d'un dissipateur, c'est d'atteindre la plus petite valeur de résistance thermique, définie par l'équation (73). Dans des applications aéronautiques, une contrainte se porte également sur la masse du système, qui doit être la plus faible possible.

$$
R_{TH} = \frac{T_{SOURCE} - T_{AMB}}{\phi} \tag{73}
$$

Où *TSOURCE* correspond à la température de la source de chaleur (valeur maximale, valeur moyenne…) donnée en K, *TAMB* correspond à la température de l'air ambiant et donnée en K, et *Φ* la puissance dissipée par la source de chaleur en W. Ainsi, pour étudier l'évolution de ces deux variables, un nouvel observable a été introduit : le *Cooling System Performance Index for Mass* (*CSPIM*)*.* Un observable analogue mais relatif au volume et non à la masse a été proposé dans [79]. Nous définissons *CSPIM*, par :

$$
CSPI_M = \frac{1}{R_{TH} \cdot M} \tag{74}
$$

où *RTH* est la valeur de résistance thermique en K/W, *M* est la masse en kg.

Cet indice de performance permettra de déterminer la configuration qui assurera le minimum du produit  $R_{TH} \cdot M$ , qui ne correspond pas au minimum de la résistance thermique et/ou de la masse. Dans le cas où le produit  $R_{TH} \cdot M$  est minimal, alors le *CSPI<sub>M</sub>* est maximal.

Toutefois, via le *CSPIM*, il est possible d'étudier l'influence des différents paramètres géométriques sur le dimensionnement d'un dissipateur à ailettes droites. On fera varier, au cours de cette section, chaque paramètre du dissipateur séparément, afin d'observer leur influence sur le comportement thermique d'un dissipateur à ailettes droites en convection forcée.

#### *5.3.1.2.1 Influence de la largeur de la semelle*

Les dimensions du dissipateurs sont les mêmes que celles fixées en 5.3.1.1 ; on considère une source centrée de largeur 0,01m et de longueur 0,015m qui dissipe 60W. La largeur de la semelle variera pour l'étude de 0,01m à 0,3m, soit une plage de ratio de surface allant de 0,0033 à 0,1. Le taux de remplissage *k* sera fixé à 0,5 et le nombre d'ailettes à 10. Une évolution du *CSPIM* en fonction de la largeur de la semelle est présentée Figure 97. Ici on ne prendra pas en compte la masse du ventilateur. En effet, la section du dissipateur n'étant pas constante, nous avons choisis d'imposer une vitesse d'air constante en entrée des ailettes plutôt que de considérer un profil (Q, P) de ventilateur. On fixera donc la vitesse de l'air à 3m/s en entrée des ailettes.

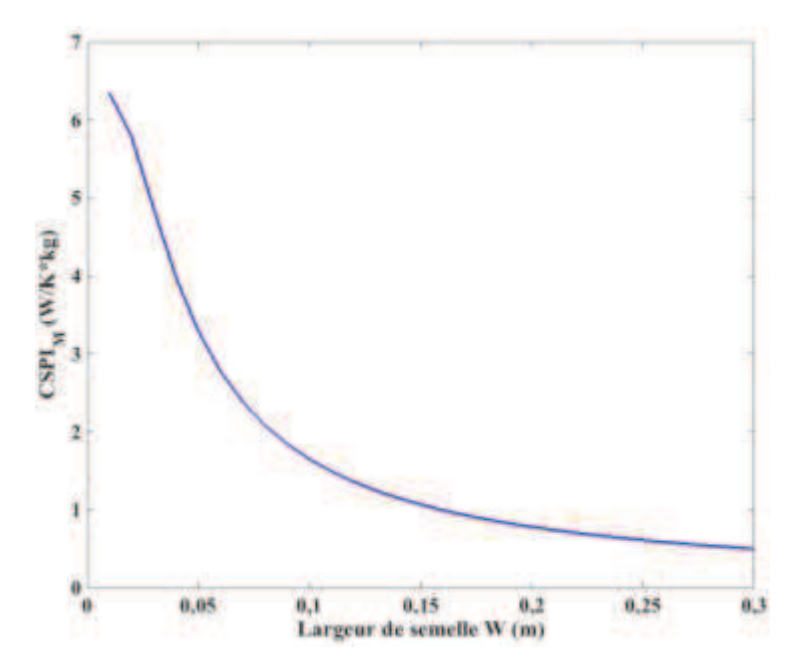

*Figure 97: Evolution du CSPIM en fonction de la largeur de la semelle.* 

Il y a bien un maximum sur la plage de variation étudiée de la valeur du *CSPI<sup>M</sup>* atteinte pour un ratio de surface de 0,1, soit une largeur de semelle de 0,01m. Ce maximum ne correspond pas à la valeur minimale de résistance thermique qui est atteinte pour une largeur de 0,07m, comme on peut le voir Figure 98. Un écart de 0,63K/W est observé entre les résistances thermiques à 0,01m et 0,07m. En effet, il existe une largeur minimale qui permettra la propagation tridimensionnelle de la chaleur produite par la source. Au-delà de cette largeur de semelle, les performances thermiques du dissipateur sont dégradées, la résistance thermique globale augmente à nouveau comme on peut le voir Figure 98. Le fait d'avoir une semelle large va conduire à ce que les ailettes aux extrémités de la semelle soient peu irriguées, donc proches de la température ambiante, et évacuent ainsi peu de chaleur. Ces phénomènes vont contribuer à augmenter la résistance thermique globale du dissipateur. La masse augmentant linéairement avec la largeur de la semelle, sa valeur minimale est donc obtenue pour une largeur de 0,01m, ce qui fait un écart de 0,9 kg entre le maximum de *CPSIM* et le minimum de résistance thermique.

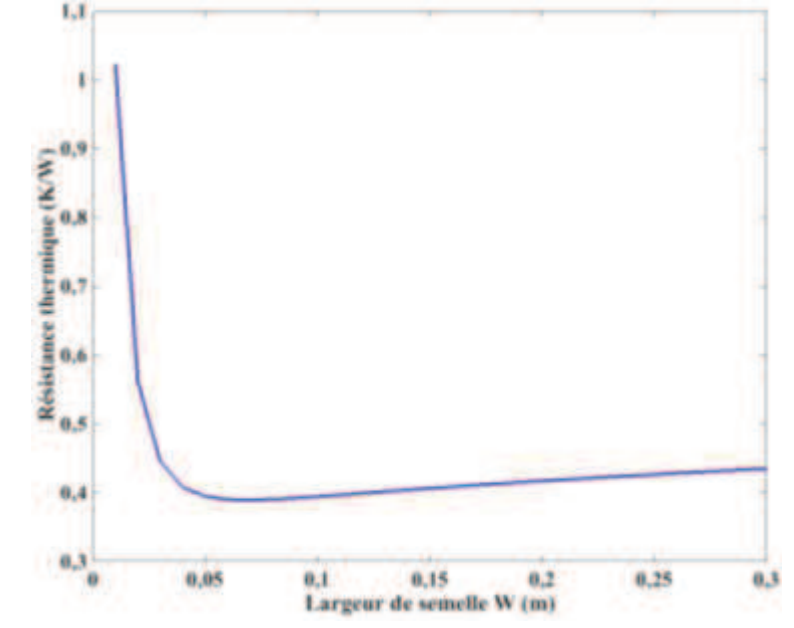

*Figure 98: Evolution de la résistance thermique globale du dissipateur en fonction de la largeur de la semelle.* 

#### *5.3.1.2.2 Influence de l'épaisseur de la semelle*

Cette fois les dimensions du dissipateur sont les mêmes que celles fixées en 5.3.1.1. L'épaisseur de la semelle variera de 0,003m à 0,1m. La source définie est la même que celle présentée section 5.3.1.2.1. La vitesse de l'air circulant entre les ailettes est également fixée à 3m/s. L'évolution du *CSPIM* est détaillée Figure 99. On peut donc observer un optimum de *CSPIM* pour une épaisseur de 8mm de semelle.

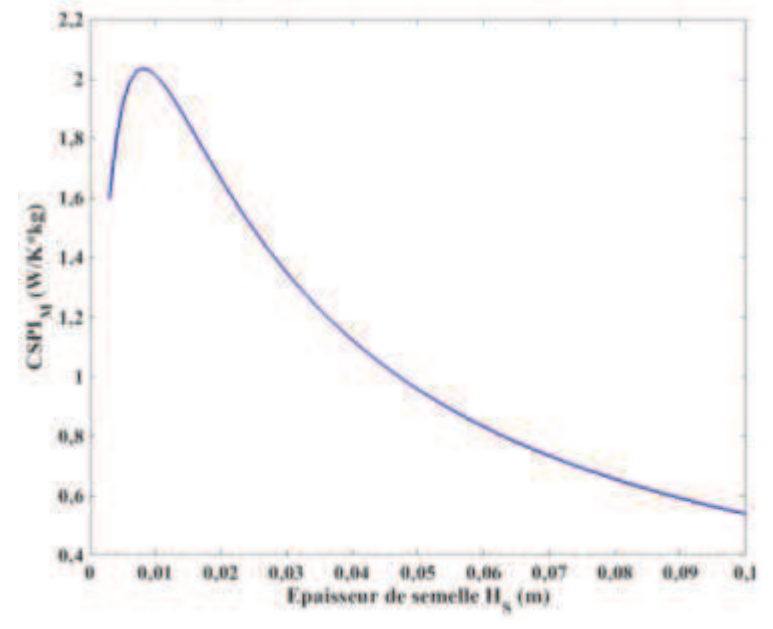

*Figure 99: Evolution du CSPIM en fonction de l'épaisseur de la semelle.*

La masse augmente avec l'épaississement de la semelle et la résistance thermique passe par un minimum à 3,3mm avant d'augmenter à nouveau, comme on peut le voir Figure 100. L'écart de résistance thermique entre l'optimum de *CPSIM* et de résistance thermique est de 0,06 K/W. Concernant la masse, l'écart entre les deux optimums est de 1,2kg. Il existe une épaisseur optimale qui permet de répartir au maximum la chaleur produite par la source de chaleur. Si la semelle est plus épaisse, la masse rajoutée ne servira pas au transfert thermique, mais contribuera à augmenter la valeur de la résistance thermique globale du système.

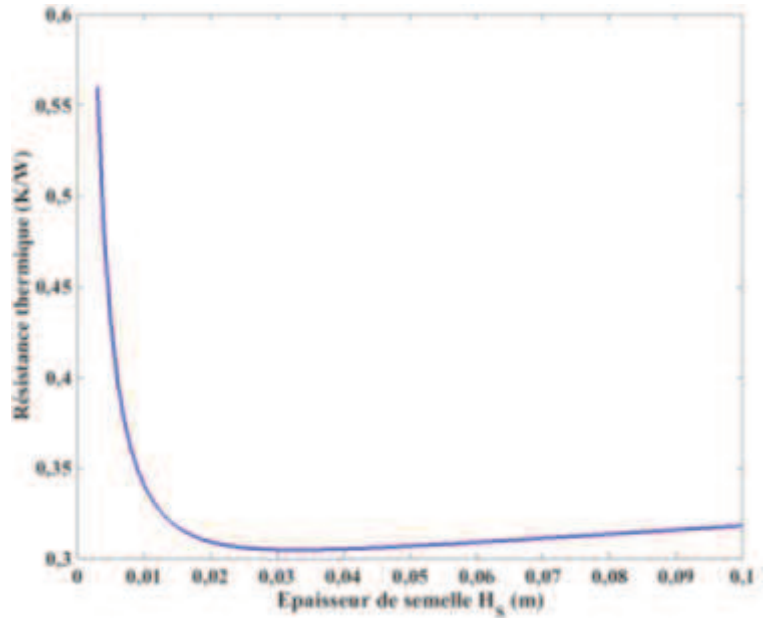

*Figure 100: Evolution de la résistance thermique globale du dissipateur en fonction de l'épaisseur de la semelle.*

#### *5.3.1.2.3 Influence de la longueur de la semelle*

L'air circulant au sein des ailettes circule suivant la longueur de la semelle. Au lieu de considérer une vitesse d'air circulant entre les ailettes, c'est un profil de ventilateur qui sera cette fois pris en compte. En fonction de la longueur du dissipateur, et du ventilateur choisi, un point de fonctionnement aéraulique est atteint. L'optimum de dimensionnement suivant la longueur du dissipateur peut donc influer sur ce point de fonctionnement aéraulique et sur les performances thermiques du dissipateur. Ainsi, pour trois ventilateurs différents, l'évolution du *CSPIM* en fonction de la longueur du dissipateur sera présentée Figure 101.

Puisque le coefficient d'échange convectif est déduit du profil du ventilateur, les dimensions de la semelle et des ailettes seront modifiées afin de respecter les contraintes géométriques imposées par le ventilateur. Dans les cas de figure envisagés, les ventilateurs choisis sont carrés, il faut donc que la largeur et la hauteur des ailettes soient les mêmes. Ainsi, on considérera une semelle de 0,06m de large, et de 0,008m d'épaisseur. La hauteur des 10 ailettes est également de 0,06m, pour une épaisseur de 0,0022m. La source considérée est toujours centrée sur la semelle, mais est carrée, de côté 0,01m et dissipe 60W. La masse des ventilateurs est prise en compte dans le calcul de la masse globale pour chaque configuration.

Comme on peut le voir Figure 101, le point optimal de l'indice de performance *CSPI<sup>M</sup>* n'est pas exactement le même d'une configuration à l'autre, sur la plage de variation fixée, même si ces variations sont très légères.

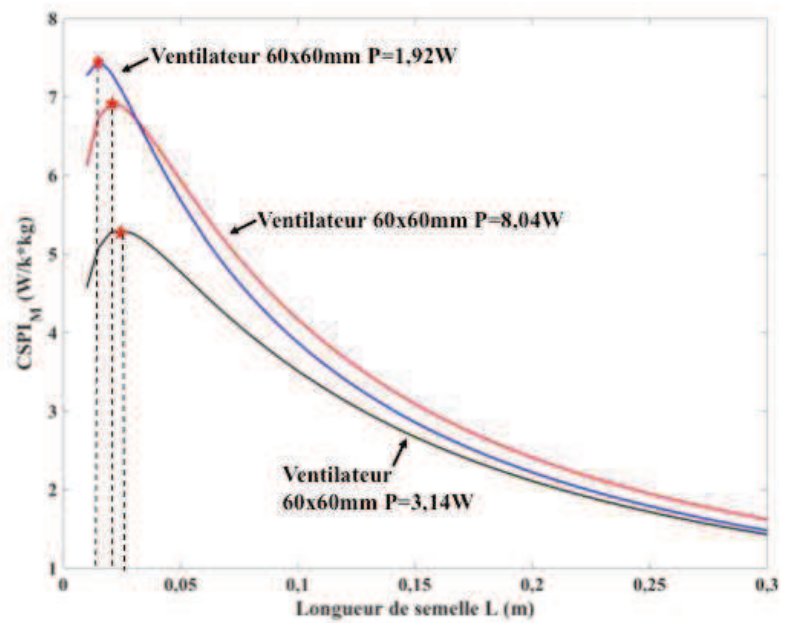

*Figure 101: Evolution du CSPIM en fonction de la longueur de la semelle, pour trois ventilateurs différents.* 

Pour ces trois configurations, les points de fonctionnement aérauliques obtenus pour les configurations optimales sont présentées Figure 102. Les courbes de pertes de charges du dissipateur, pour chacune des configurations représentées, sont superposées. C'est pourquoi seule l'une d'entre elles a été représentée sur la Figure 102.

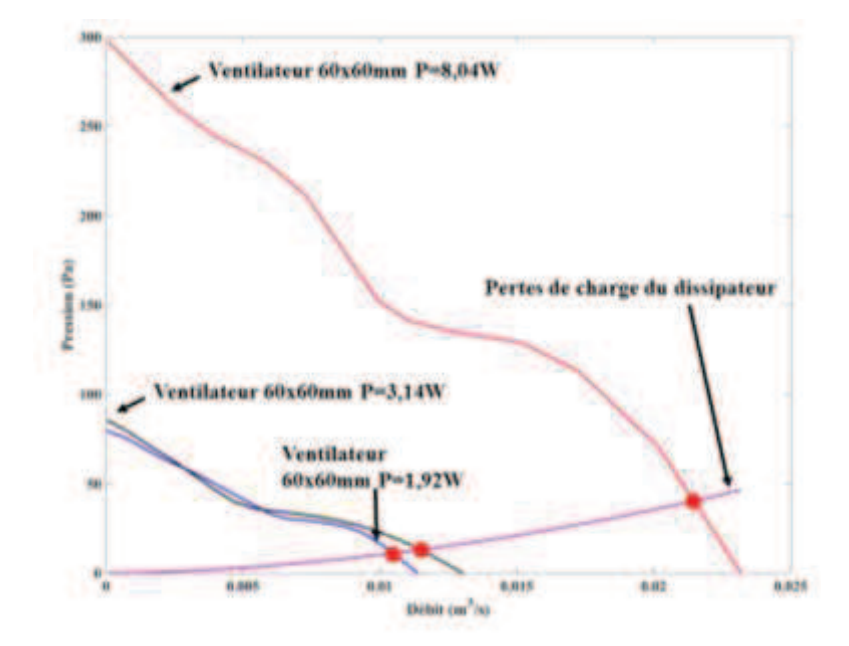

*Figure 102: Courbe (Q, P) des différents ventilateurs utilisés. Le profil de pertes de charge du dissipateur est également représenté, ainsi que les points de fonctionnement aérauliques pour chacune des configurations étudiées. Ces derniers sont signalés par les points rouges sur le graphe* 

Les valeurs des coefficients d'échange convectif obtenus pour les différentes configurations sélectionnées sont détaillées Tableau 13. Cette table résume les valeurs des coefficients d'échange appliqué aux ailettes *hAMB*, mais également les valeurs des coefficients d'échange convectif équivalent appliqués sur la face inférieure de la semelle *hEQ.* 

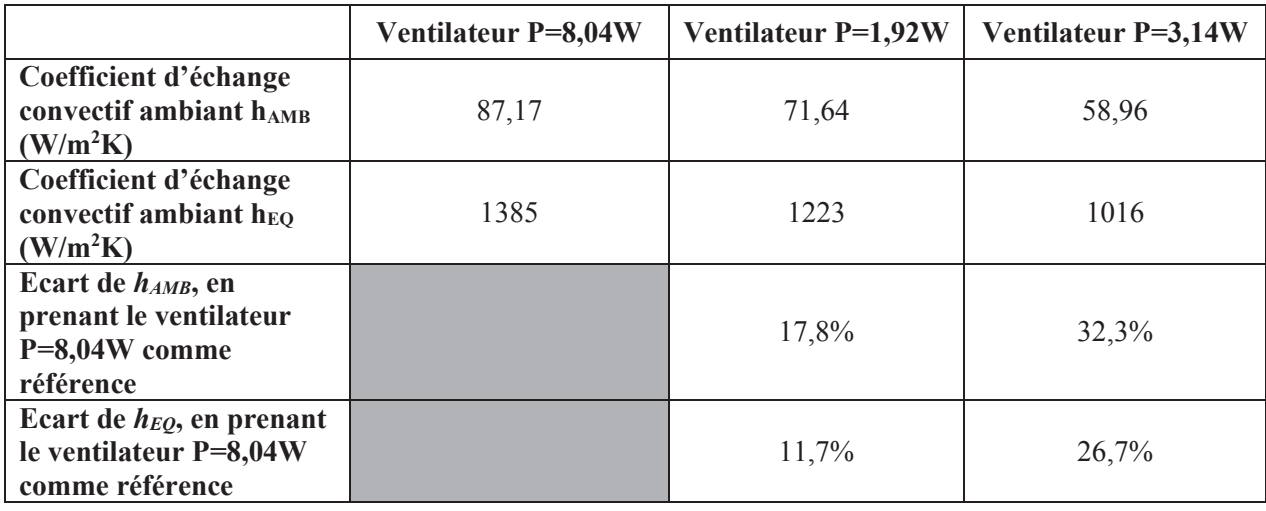

*Tableau 13: Coefficients d'échange convectifs obtenus aux différents points de fonctionnement de l'étude*

Bien que les points de fonctionnements soient différents, entre les trois ventilateurs utilisés, l'écart relatif entre les différents points de fonctionnement est relativement faible. Ces différences entre les coefficients d'échanges sont liées aux différentes longueurs de dissipateur, pour les trois configurations définies. Là encore, le maximum de  $CSPI<sub>M</sub>$  ne correspond pas aux mêmes dimensions que le minimum de masse ou de résistance thermique.

Il existe une longueur optimale en fonction des performances du ventilateur choisi, qui permet d'assurer le meilleur transfert convectif avec le moins de pertes de charges possible. Si le dissipateur est trop long, et que le ventilateur n'est pas assez puissant, le point de fonctionnement aéraulique obtenu ne permettra pas d'extraire convenablement la chaleur produite par la source. Comme on peut le voir Figure 103, le minimum de résistance thermique atteint n'est pas le même en fonction du ventilateur choisi. La résistance thermique la plus faible correspond bien au ventilateur le plus puissant.

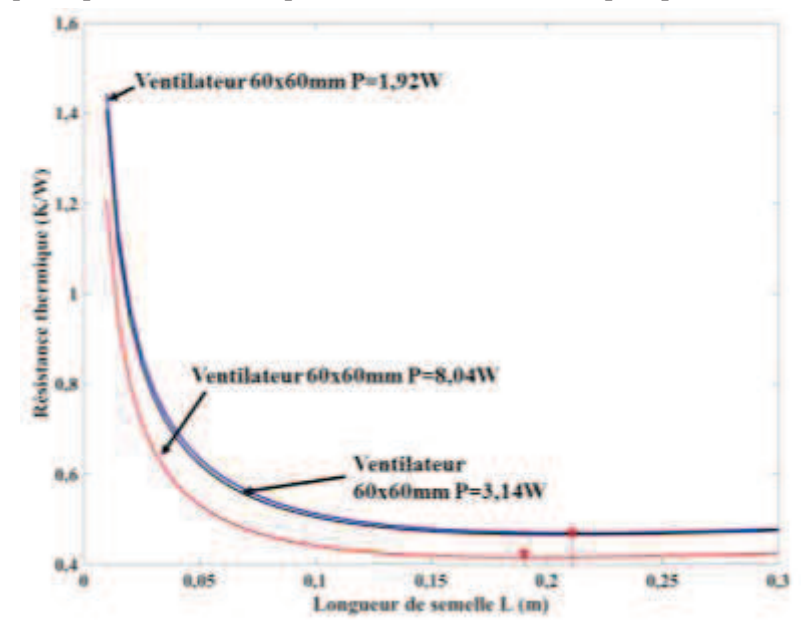

*Figure 103: Evolution de la résistance thermique RTH en fonction de la longueur de la semelle, pour trois ventilateurs différents.* 

#### *5.3.1.2.4 Influence de la hauteur des ailettes*

Les dimensions du dissipateur sont similaires à celles décrites section 5.3.1.1. La hauteur des ailettes variera de 0,01m à 0,2m. La source définie est la même que celle présentée section 5.3.1.2.1. On imposera une vitesse d'air de 4m/s en entrée des ailettes. L'évolution du *CSPI<sup>M</sup>* est présentée Figure 104. Comme on peut le voir la valeur optimale pour le jeu de paramètres choisis est obtenue pour une hauteur d'ailettes de 0,03m.

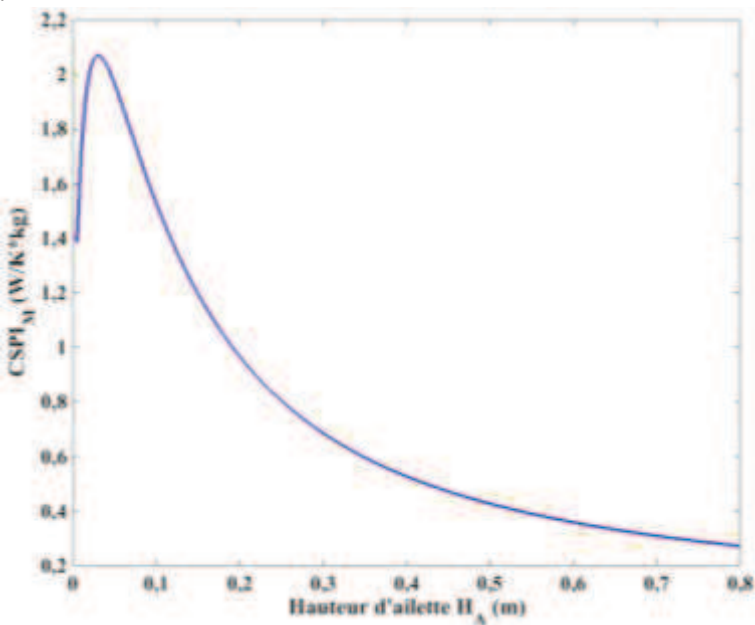

*Figure 104: Evolution du CSPIM en fonction de la hauteur des ailettes*

Le minimum de résistance thermique est atteint pour 0,35m comme on peut le voir Figure 105, ce qui donne un écart entre les résistances thermiques des deux optimums de 0,28K/W. Là encore, il existe une hauteur optimale d'ailettes, qui permet de transporter la chaleur produite par la source jusqu'au contact de l'air. Au-delà d'une certaine hauteur, la chaleur n'est plus transportée jusqu'à l'extrémité de l'ailette, et la masse rajoutée n'améliore pas les performances thermiques.

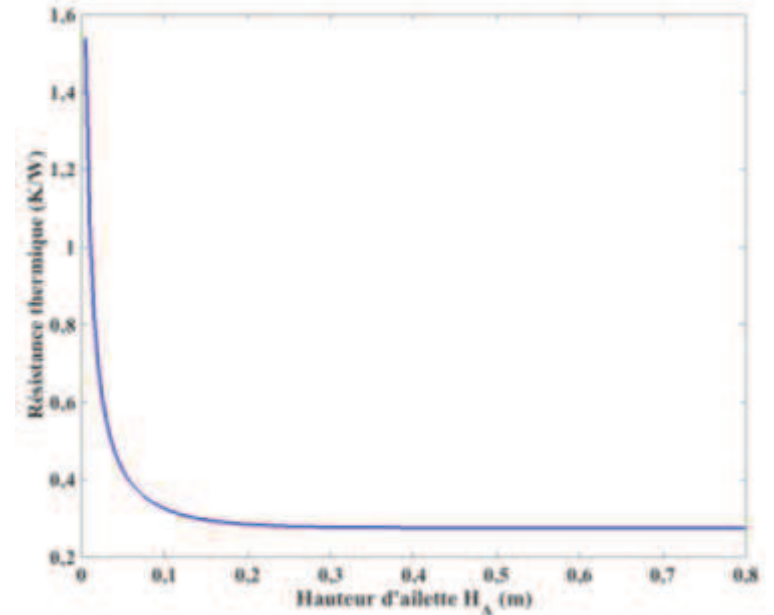

*Figure 105 : Evolution de la résistance thermique en fonction de la hauteur des ailettes*

#### *5.3.1.2.5 Influence du taux de remplissage et du nombre d'ailettes*

Dans un premier temps, le nombre d'ailettes sera fixé à 10, et le taux de remplissage *k* variera de 0,1 à 0,9. Les dimensions du dissipateur sont similaires à celles décrites section 5.3.1.1, excepté pour la largeur de la semelle du dissipateur qui sera fixée à 0,06m. Cette fois c'est un profil de ventilateur qui sera considéré pour déterminer le point de fonctionnement aéraulique, afin de déterminer le coefficient d'échange convectif *hAMB*. Le ventilateur sélectionné est celui utilisé en section 5.3.1.2.3 et de puissance 8,04W. Sa section étant carrée, les dimensions du dissipateur ont été adaptées. De plus, la masse du ventilateur est prise en compte lors de l'étude. La source définie est la même que celle présentée section 5.3.1.2.1.

Plus le taux de remplissage augmente, plus l'épaisseur des ailettes augmente. L'espace inter ailettes diminuera donc, ce qui augmentera normalement la vitesse de l'air circulant entre les ailettes, mais entrainera également une augmentation des pertes de charges du dissipateur. Ceci affectera le point de fonctionnement aéraulique. Ce comportement peut se retrouver sur les Figure 106 et Figure 107, qui représentent respectivement l'évolution de la résistance thermique et du coefficient d'échange convectif appliqué aux ailettes *hAMB*, en fonction du taux de remplissage. Comme on peut le voir, il existe une valeur optimale de taux de remplissage qui permettra d'obtenir la résistance thermique la plus faible. Cette résistance minimale est atteinte pour une valeur de *k* de 0,7.

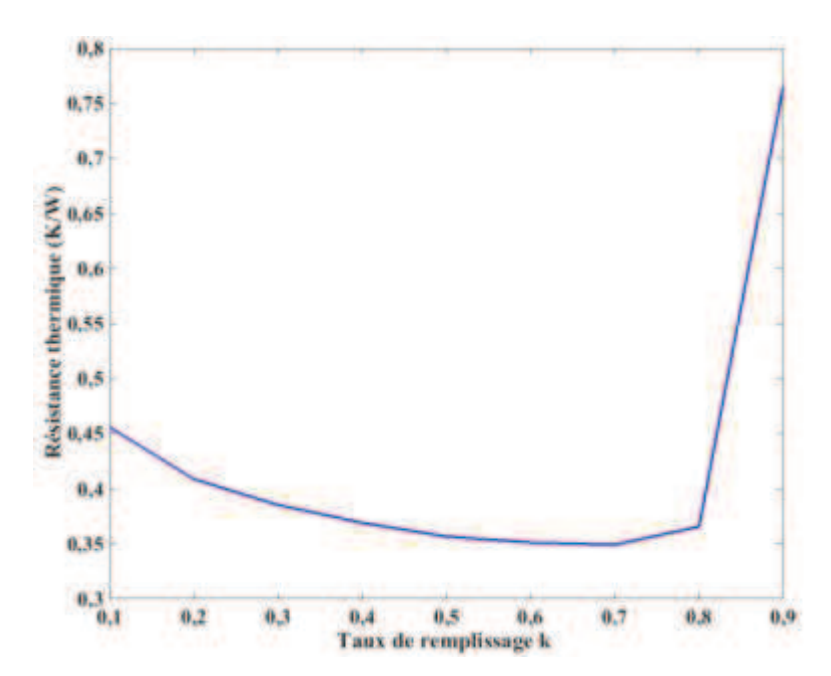

*Figure 106: Evolution de la résistance thermique en fonction du taux de remplissage k, pour un nombre d'ailettes fixé à 10.*

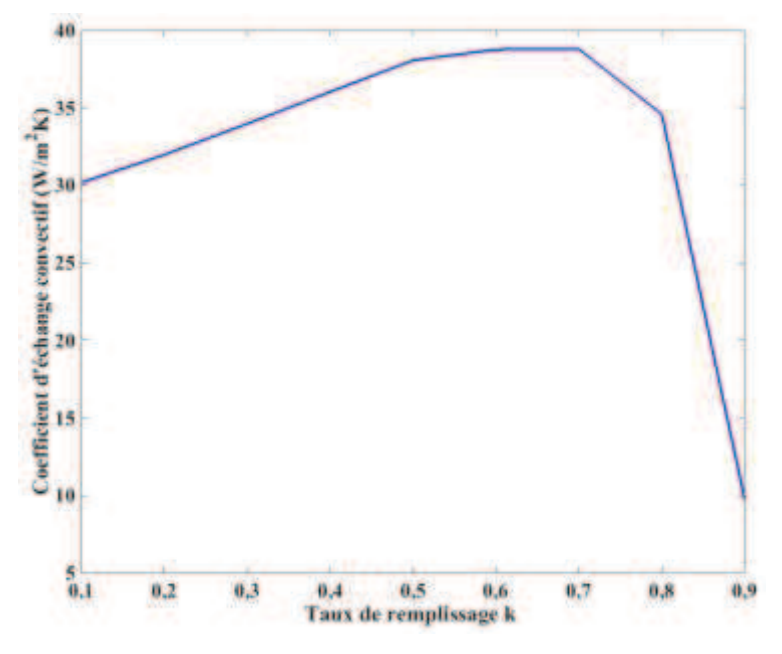

*Figure 107: Evolution du coefficient d'échange convectif appliqué aux ailettes en fonction du taux de remplissage k, pour un nombre d'ailettes fixé à 10.*

Cependant, si on regarde l'évolution du *CSPIM*, on se rend compte que l'optimum de dimensionnement est obtenu pour une valeur de taux de remplissage faible. Cependant, si ce taux est extrêmement faible, les ailettes deviennent très fines et donc ne pourront pas conduire la chaleur, ce qui résultera en une augmentation de la résistance thermique et, par conséquent, en une réduction de l'indice de performance. On observe un écart de 0,1K/W entre les résistances thermiques du minimum de résistance thermique et le maximum de *CSPIM*.

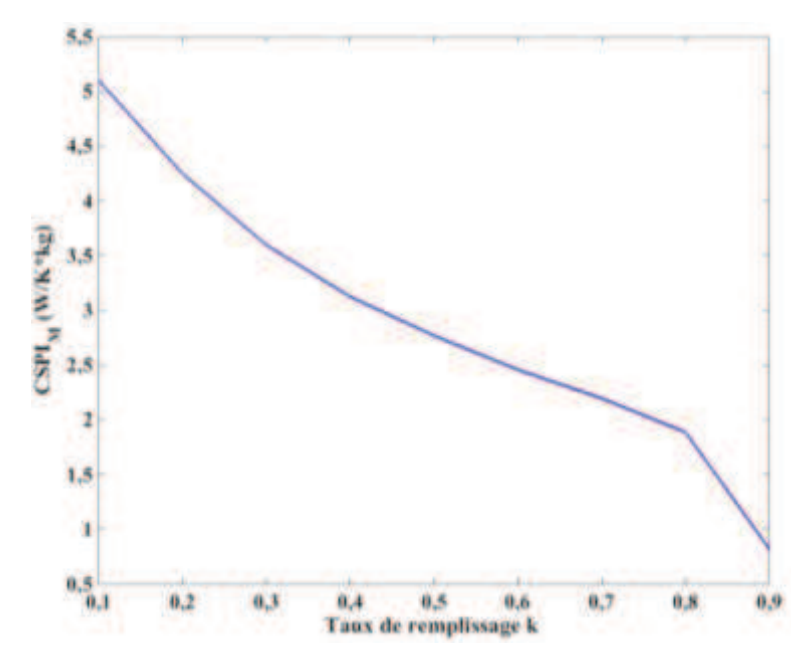

*Figure 108: Evolution du CPSI<sup>M</sup> en fonction du taux de remplissage k, pour un nombre d'ailettes fixé*

En fixant le taux de remplissage et en faisant varier le nombre d'ailettes, pour une section de dissipateur fixée (i.e. largeur et longueur de semelle fixe), on observe le comportement du *CPSIM* présenté Figure 109. Là, le nombre d'ailette varie de 10 à 50. Les dimensions du dissipateur ainsi que celles de la source n'ont pas varié. Le taux de remplissage *k* est fixé à 0,5. Le même ventilateur est utilisé pour déterminer le point de fonctionnement aéraulique. La masse de ce dernier est également prise en compte dans le calcul de masse totale du système. Comme on peut le voir, le *CPSIM* atteint une valeur maximale pour 20 ailettes. La résistance thermique atteint son minimum pour 20 ailettes également, comme on peut le voir Figure 110. En effet, lorsque le taux de remplissage est fixé, la masse du système ne varie pas avec le nombre d'ailettes. L'évolution *CSPIM* est donc le reflet direct de l'évolution de la résistance thermique.

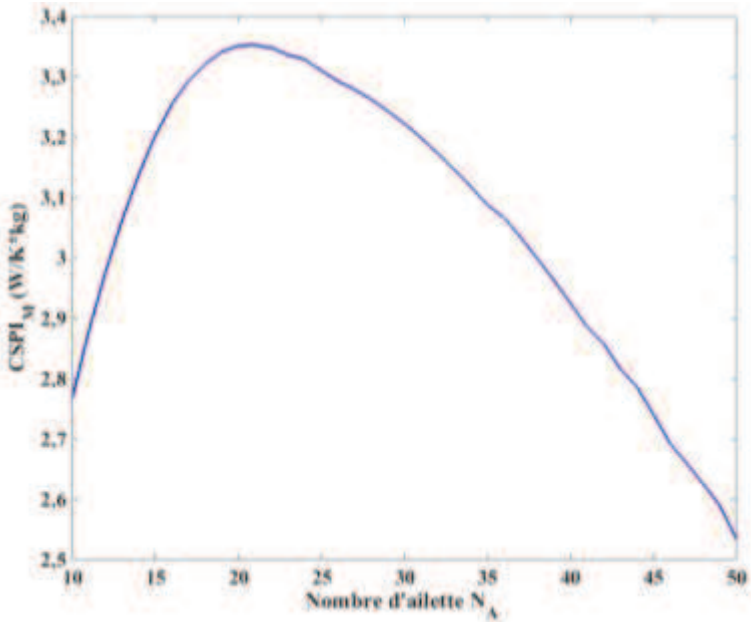

*Figure 109: Evolution du CPSI<sup>M</sup> en fonction du nombre d'ailettes, pour un taux de remplissage k fixé à 0,5.* 

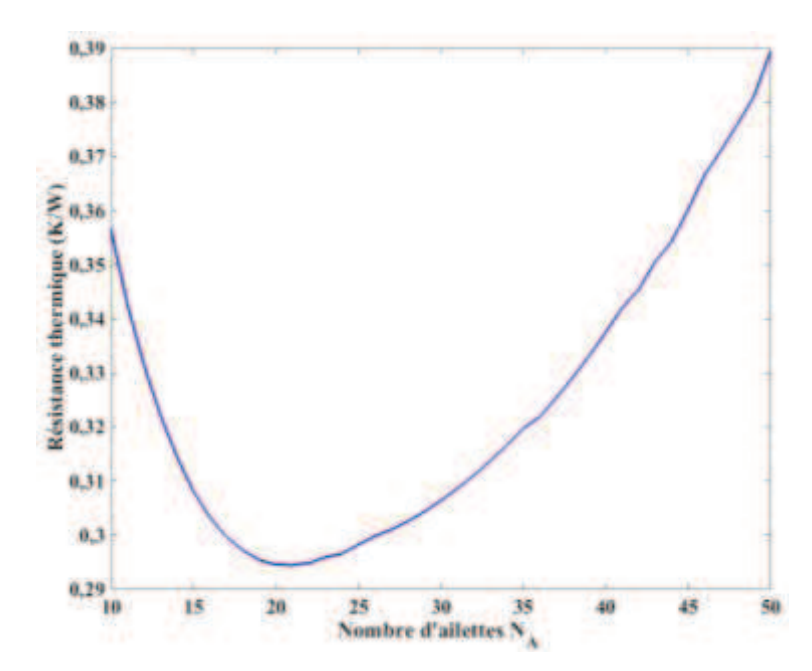

*Figure 110: Evolution de la résistance thermique en fonction du nombre d'ailettes, pour un taux de remplissage k fixé à 0,5.* 

Concernant l'évolution du coefficient d'échange *hAMB*, on remarque que plus le nombre d'ailettes augmente et plus le coefficient d'échange diminue. Ceci est normal puisque l'espace entre les ailettes diminue dans ce cas. Les pertes de charge du système vont donc augmenter, ce qui va dégrader les performances thermiques, comme on peut le voir Figure 111. La valeur de résistance n'est pas minimale lorsque le coefficient d'échange convectif est maximal en raison du nombre d'ailettes. En effet, même si l'échange par convection est plus intense, le nombre d'ailettes n'est pas suffisant pour drainer complètement la chaleur produite jusqu'à l'air ambiant. Une partie de la chaleur produite par la source n'est donc pas correctement évacuée.

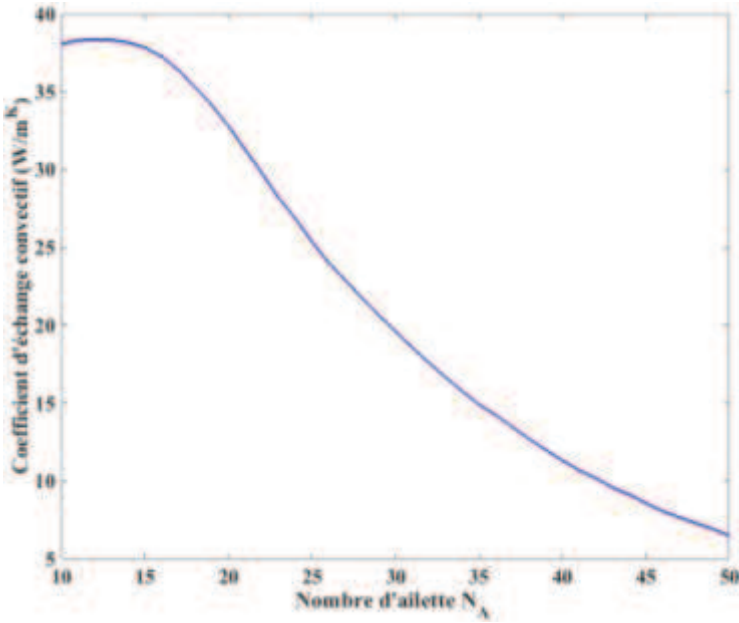

*Figure 111: Evolution du coefficient d'échange convectif appliqué aux ailettes en fonction du nombre d'ailettes, pour un taux de remplissage k fixé à 0,5.* 

#### *5.3.1.2.6 Optimisation géométrique*

Via les sections précédentes, plusieurs optimums de design ont été obtenus, en fonction de la dimension que l'on considérait. L'optimum de résistance thermique n'est pas le même, en fonction de la dimension considérée. De plus, l'optimum de *CSPIM*, qui permet d'obtenir le couple (*RTH*, *Masse*) le plus faible est différent d'un optimum de masse, ou de résistance. La masse minimale globale du dissipateur ne correspond pas aux minimums de design obtenus lorsqu'une seule dimension est prise en compte. De même que la résistance thermique minimale. Il faut donc pouvoir effectuer une optimisation multiparamétrique afin de déterminer le minimum global de design, qui offrirait la résistance thermique la plus faible ou la masse la plus petite, en fonction des contraintes que l'on souhaite imposer. Utiliser une modélisation nodale ou par éléments finis au cours de cette optimisation conduirait à des temps de calcul importants et c'est typiquement dans ce contexte que le modèle analytique est pertinent, et c'est ce qui sera présenté dans les sections suivantes.

### **5.3.2 Optimisation globale**

#### **5.3.2.1 Exploration systématique**

Réaliser une exploration systématique, à partir du modèle analytique du chapitre 2, revient à suivre le processus présenté Figure 112.

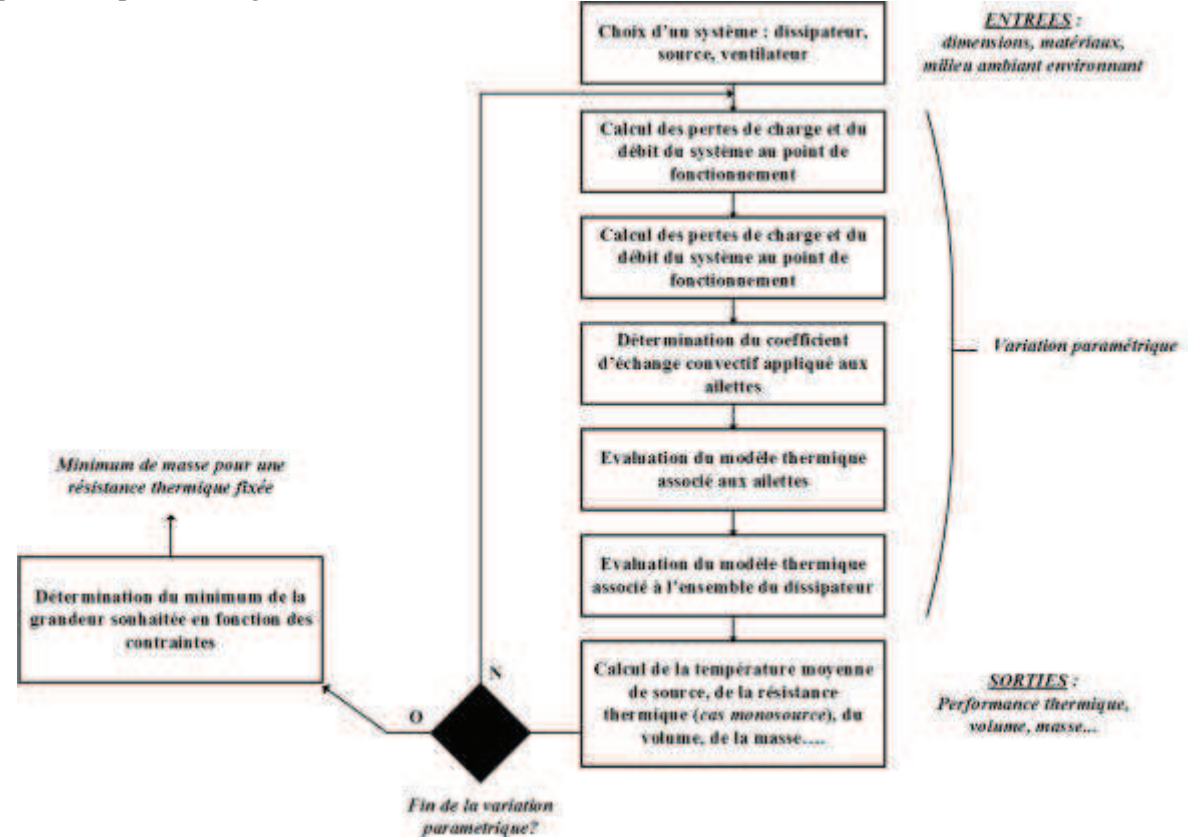

*Figure 112: Procédure d'optimisation de la masse d'un dissipateur à ailettes droites pour une résistance thermique donnée, de manière directe.*

Cela est envisageable puisque l'évaluation de la résistance thermique et de la masse du dissipateur est effectuée en 5,5ms, pour une configuration donnée. Cette durée d'exécution a été obtenue après implémentation sous MATLAB du modèle présenté en chapitre 2, sur un ordinateur possédant un cœur Intel i7, 1, GHz et 8GB de mémoire RAM. Ainsi, la détermination de l'ensemble des valeurs de résistance thermique et de masse, pour chaque jeu de paramètres, peut être envisagée.

Pour effectuer cette exploration systématique, un cas de figure concret a été envisagé. Un dissipateur à ailettes droites en convection forcé, utilisé à l'IRT Saint Exupéry, a été utilisé comme point de comparaison de l'étude qui suivra. Ce dissipateur est représenté Figure 113. L'épaisseur de la semelle est de 10,5mm. Le taux de remplissage est de 0,3097.

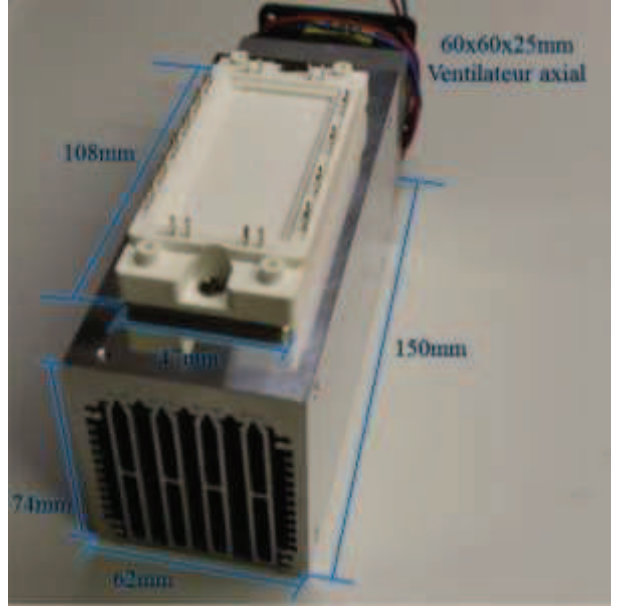

*Figure 113: Dissipateur thermique et module de puissance de référence utilisé à l'IRT Saint Exupéry.*

Ce dissipateur en aluminium est associé à un onduleur triphasé dédié à des applications aéronautiques, utilisant un module SiC (référence CCS050M12CM2, de fabrication CREE), de puissance nominale 15kW. La source de chaleur est ici le module de puissance de 0,047m de large, et de 0,108m de long. Le ventilateur associé à ce dissipateur possède la caractéristique (Q, P) illustrée Figure 114. La résistance thermique fournie par le fabricant est de 0,175 K/W pour le ventilateur à sa puissance maximale.

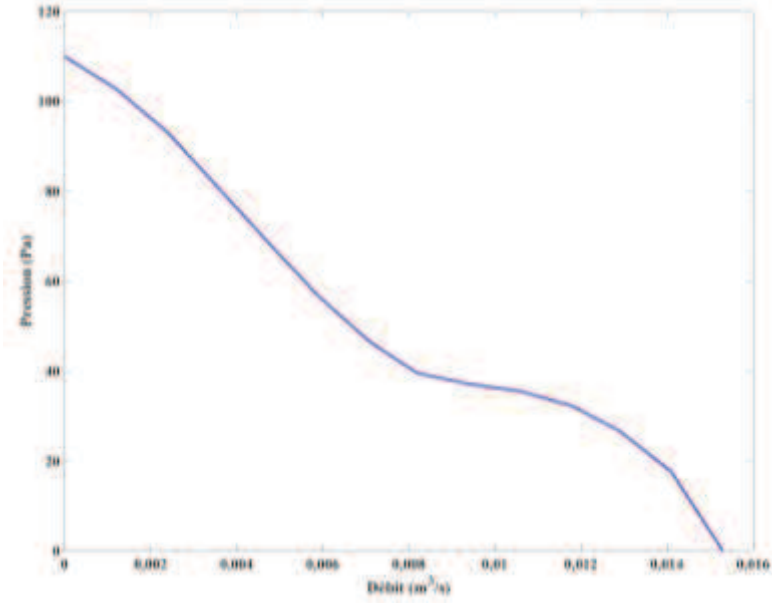

*Figure 114: Profil (Q, P) du ventilateur associé au dissipateur de référence.*

Il est à noter que cette valeur de résistance thermique est donnée pour un cas de figure où la surface de la source est la même que celle de la semelle. Le dissipateur thermique complet pèse 0,830kg, et le ventilateur associe en pèse 0,066kg, ce qui fait une masse globale du système de 0,896kg.

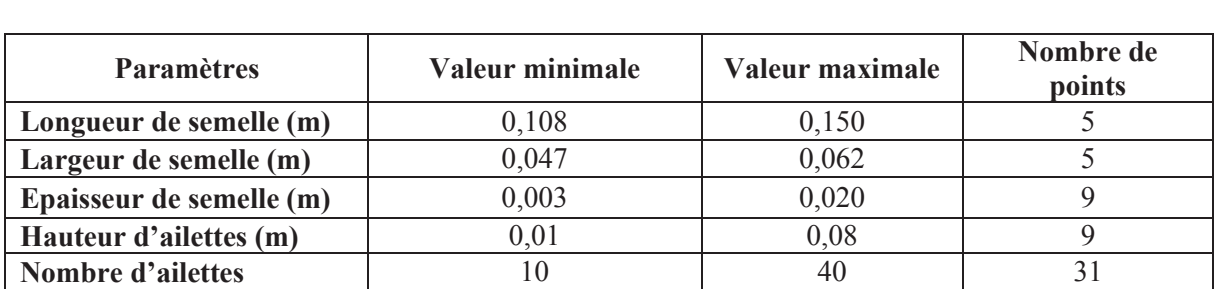

Les paramètres qui varieront durant cette étude, ainsi que leur plage de variation, sont présentés Tableau 14.

*Tableau 14: Paramètres pris en compte lors de l'optimisation de la masse et de la résistance thermique du dissipateur à ailettes, à partir du dispositif existant.* 

**Taux de remplissage** *k* 0,1 0,9 11

Les valeurs basses de la largeur et de la longueur de la semelle correspondent aux dimensions du module de puissance. La borne basse d'épaisseur de semelle est de 3mm, afin d'assurer une tenue mécanique au dispositif. Les bornes d'évolution de hauteur d'ailettes sont choisies telles que la borne haute ne soit pas trop importante par rapport aux dimensions du dissipateur de référence. Concernant la borne basse elle est choisie autours de 10mm afin de pouvoir canaliser le flux d'air produit par le ventilateur via un « air duct ».

Le total de combinaisons explorées est de 690525. L'étude menée a duré 24 minutes, sur le même ordinateur que celui utilisé précédemment. La discrétisation des paramètres géométriques définis se fait sur un petit nombre de points. Comme le nombre de paramètres à faire varier est important, le « pas » d'observation de chaque variable est faible (peu de points envisagés pour chaque variable). Ainsi, même s'il est possible d'atteindre une configuration présentant une mase minimale au global, la précision des résultats obtenus sur les paramètres géométriques liés à cette configuration dépendra du « pas » d'observation de chaque variable.

A partir de l'ensemble de ces variations paramétriques, deux explorations systématiques ont été menées. Dans un premier temps, c'est la valeur de résistance qui a été minimisée. Les caractéristiques du dissipateur à résistance thermique minimale dans ce domaine sont données en Tableau 15, ainsi que les écarts relatifs par rapport au dispositif de référence définis par  $\Delta x = \frac{x - x_{ref}}{x_{ref}}$ . La masse du ventilateur est prise en compte et est de 66g.

| <b>Paramètres</b>                 | Valeur au point<br>minimal | Ecart relatif $\Delta x$ au dissipateur de<br>référence $(\% )$ |
|-----------------------------------|----------------------------|-----------------------------------------------------------------|
| Longueur de semelle (m)           | 0.15                       | $0\%$                                                           |
| Largeur de semelle (m)            | 0,062                      | 0%                                                              |
| Epaisseur de semelle (m)          | 0,0094                     | $-10,5%$                                                        |
| Hauteur d'ailettes (m)            | 0,08                       | $+23%$                                                          |
| Nombre d'ailettes                 | 21                         | $+162%$                                                         |
| Taux de remplissage k             | 0.34                       | $+9.7%$                                                         |
| Masse totale (kg)                 | 0,9840                     | $+8.9\%$                                                        |
| <b>Résistance thermique (K/W)</b> | 0,1343                     | $-23,2%$                                                        |

*Tableau 15: Jeu de paramètres obtenus lorsque la résistance thermique du dissipateur dimensionné a été minimisée. Une comparaison avec les dimensions du dissipateur existant a été effectuée, en calculant l'écart relatif entre les dimensions obtenues et celles du dissipateur de référence.*

Comme on peut le voir Tableau 15 la solution optimale possède une résistance thermique 23,2% plus faible que celle de la référence bien que la masse soit seulement 9% plus importante. Par la suite, pour

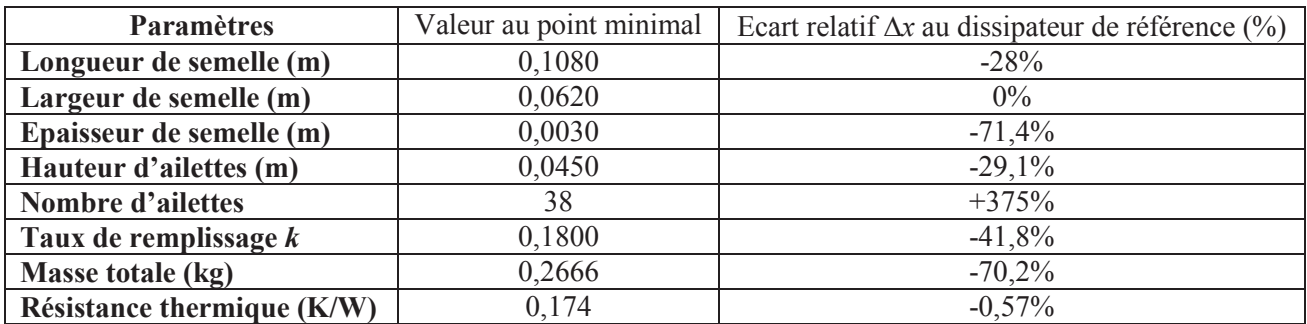

une valeur de résistance fixée à celle du dissipateur de référence, soit 0,175K/W, c'est la masse globale du système qui a été minimisée. Le point de dimensionnement obtenu est présenté Tableau 16.

*Tableau 16: Jeu de paramètres obtenus pour minimisation de la masse du dissipateur, pour une résistance thermique contrainte. Une comparaison avec les dimensions du dissipateur existant a été effectuée, en calculant l'écart relatif entre les dimensions obtenues et celles du dissipateur de référence.*

Cette fois, pour une contrainte thermique fixée, c'est la masse globale du dissipateur que l'on cherche à optimiser. La masse obtenue après optimisation est 70% plus faible que la masse globale du système de référence associant dissipateur et ventilateur.

Comme on peut le voir Tableau 16, la semelle du dissipateur est la zone qui a été la plus réduite, par rapport au dissipateur de référence. En effet, la semelle a quasiment pris les dimensions du module de puissance à refroidir. De plus, l'épaisseur minimale de la semelle a été choisie. Ainsi, la semelle proposée pour le nouveau design est 5 fois plus légère que la semelle du dissipateur de référence. Même si la hauteur d'ailettes proposée est plus faible que le dissipateur de référence, le nombre d'ailettes est plus important, et leur épaisseur est beaucoup plus faible (0,2mm contre 1,45mm pour les ailettes centrales du dissipateur de référence).

La configuration présentant la masse minimale sur les domaines de variation des paramètres géométrique correspond, sur le domaine d'étude défini, à une configuration où l'épaisseur et la longueur de la semelle sont minimales. Figure 115, l'évolution de la résistance thermique en fonction de la masse est représentée. Les 690525 points explorés en faisant varier l'intégralité des paramètres définis sont représentés en Figure 115. La couleur de chaque point représente une longueur de dissipateur. Sur les limites géométriques fixées, il a été possible de définir une configuration donnant le minimum de masse global pour une valeur de résistance thermique donnée.

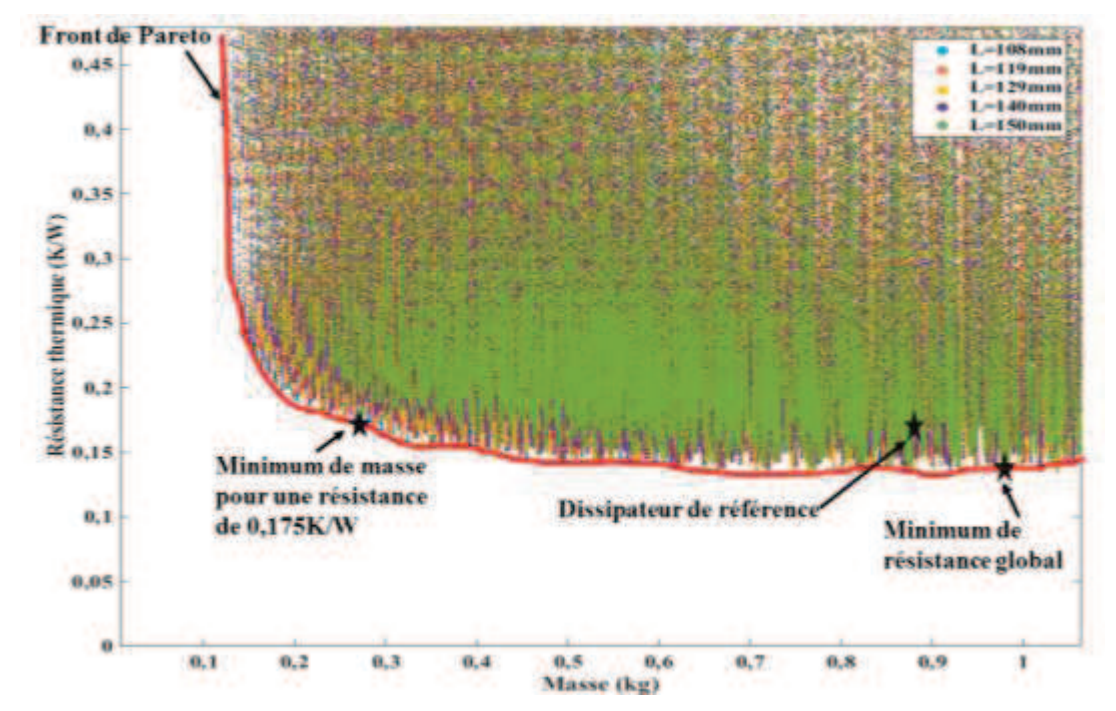

*Figure 115: Evolution de la résistance thermique globale du dissipateur en fonction de la masse pour l'ensemble des configurations envisagées lors de l'étude. Le front de Pareto représenté sur cette figure indique l'ensemble des solutions optimales pour les critères du problème. Les points obtenus (le minimum de masse pour une valeur de résistance fixée et le minimum de résistance globale, ainsi que le dissipateur de référence) sont représentés sur ce graphique.* 

Le dissipateur de référence utilisé pour cette étude ne peut pas être décrit à partir du modèle analytique du chapitre 2. Les ailettes ne sont pas toutes de la même épaisseur. Elles ne sont également pas toutes droites (zone médiane, travail de la surface latérale pour intensifier le transfert convectif). Ceci implique que le dissipateur de référence ne corresponde pas à la configuration décrite via le modèle analytique utilisé. Toutefois, pour les mêmes performances thermiques, via le modèle analytique que nous avons développé, il est possible de réduire la masse du dispositif.

Il est possible qu'un tel travail au niveau des ailettes, et qu'une semelle aussi épaisse aient été proposé dans le dissipateur de référence pour des raisons de tenue mécanique ou d'intensification des transferts convectifs afin d'assurer un bon fonctionnement du dissipateur en situation réelle. Les dimensions géométriques obtenues via l'optimisation réalisés ne sont peut-être pas réalistes, au vu de la finesse des ailettes proposées et n'assurent peut-être pas la bonne tenue mécanique du dispositif et nécessitent d'être retravaillées à partir de contraintes autres que des contraintes thermiques.

Toutefois, on voit clairement qu'à partir du modèle analytique, et de manière directe, il est possible d'aller explorer un très grand nombre de solutions. Pour une contrainte thermique réaliste, il est donc envisageable de déterminer un optimum de design qui assure ces performances et qui permette de réduire la masse.

Pour augmenter la précision du résultat obtenu lorsque l'on cherche à minimiser la masse d'un système pour une résistance thermique donnée, il est nécessaire d'augmenter le « pas » d'observation de chaque variable considérée. Des méthodes déterministes, basées sur des algorithmes de gradient, permettent d'augmenter la précision des résultats obtenus, ainsi que leur rapidité d'exécution. Elles sont toutefois sensibles à la présence de minimums locaux ainsi qu'à la valeur du point de départ de l'étude menée.

#### **5.3.2.2 Optimisation par méthode déterministe**

Explorer de manière directe un grand nombre de solutions est possible, comme on vient de le voir en section 5.3.2.1. Cependant, si les plages de variations ou la résolution de chaque variable sont plus grandes, le temps d'effectuer l'étude complète et de chercher le minimum dans la matrice de solution obtenue va également augmenter.

Afin de réduire le temps de recherche de minimum, il est possible de passer par une méthode dite « déterministe », pour chercher le minimum global de masse, lorsqu'une valeur de résistance thermique est fixée. Pour cela, on utilisera la fonction *fmincon* de MATLAB, afin de réduire la masse du dissipateur, en contraignant la résistance thermique des configurations explorées. L'avantage de cette fonction c'est qu'elle permet une recherche de minimum pour une fonction non linéaire et multi variable, ce qui est le cas ici. En effet, la masse globale du dissipateur est définie comme la somme du produit des 6 paramètres géométriques décrivant le dissipateur, tel que l'on peut le voir en équation (75).

$$
M = \rho_{SEMELLE} \cdot W \cdot L \cdot H_S + \rho_{AILETTES} \cdot N_A \cdot E_A \cdot H_A \cdot L + M_{VENTILATEUR}
$$
\n
$$
\tag{75}
$$

Où *ρSEMELLE* et *ρAILETTES* sont respectivement les masses volumiques de la semelle et des ailettes en kg/m<sup>3</sup> . *MVENTILATEUR* correspond à la masse du ventilateur associé au dissipateur, en kg.

Au lieu d'explorer l'intégralité des solutions et d'effectuer une recherche de minimum pour une contrainte donnée, cette fois la solution obtenue à partir d'un jeu de paramètres est testée pour vérifier la contrainte imposée. En fonction du résultat obtenu, le jeu de paramètres suivant exploré sera adapté. L'algorithme utilisé est l'algorithme du point intérieur, qui se base sur le calcul des dérivées premières et secondes de la fonction objective pour déterminer l'évolution des paramètres définissant le problème d'optimisation. Le principe d'une telle optimisation est illustré Figure 116.

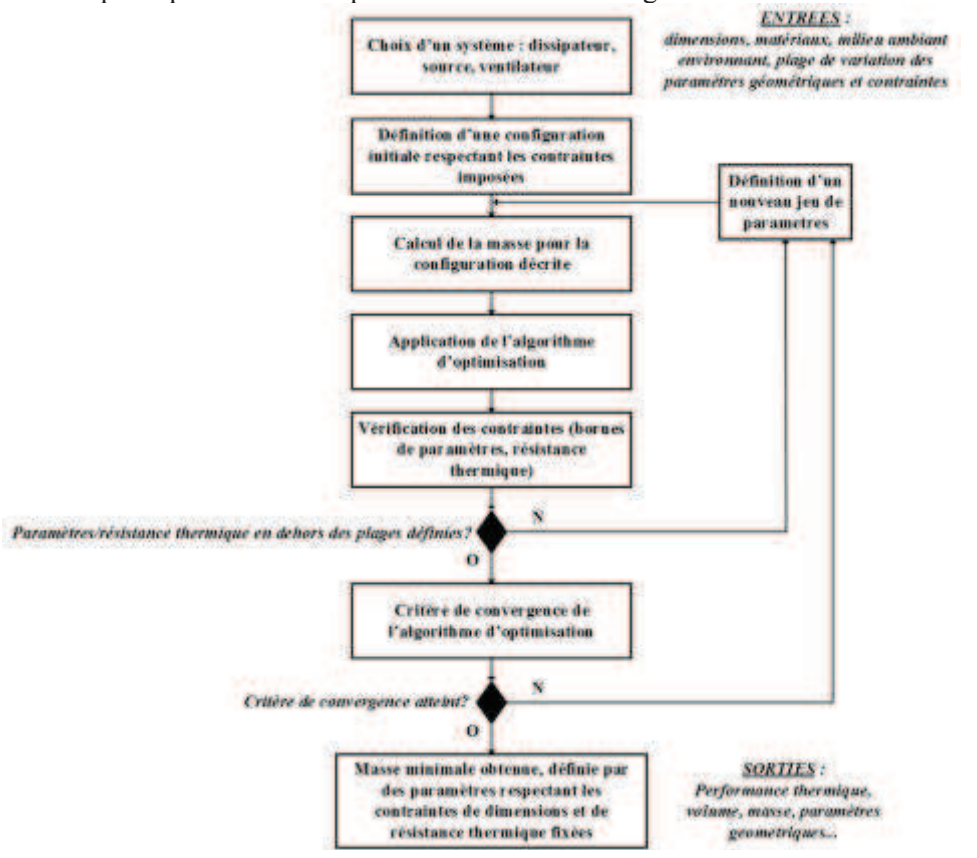

*Figure 116: Procédure d'optimisation de la résistance thermique d'un dissipateur à ailettes droites, en utilisant la fonction fmincon de MATLAB.*

Il est important de bien choisir son point de départ, car il conditionnera le point d'arrivée. Avec autant de paramètres, il est très facile de tomber sur un minimum local, lors de la recherche du minimum de masse.

Pour cette étude, les plages de variation de paramètres géométriques choisies sont les mêmes que celles définies en section 5.3.2.1. La masse globale du dissipateur sera minimisée, et on imposera une résistance thermique inférieure à 0,175K/W. Cette valeur de résistance est celle du dissipateur de référence présenté Figure 113.

Le point de départ choisi pour notre étude correspond à la configuration obtenue en section 5.3.2.1 et présenté en Tableau 15 et donnant la résistance thermique minimale globale sur la plage de variation définie pour les paramètres géométriques. Ce point de départ respecte la contrainte de résistance thermique, ainsi que les bornes de valeurs de paramètres. Le dimensionnement obtenu est présenté Tableau 17. Là encore on déterminera l'écart relatif entre les paramètres obtenus par cette optimisation, et les deux configurations de référence choisies.

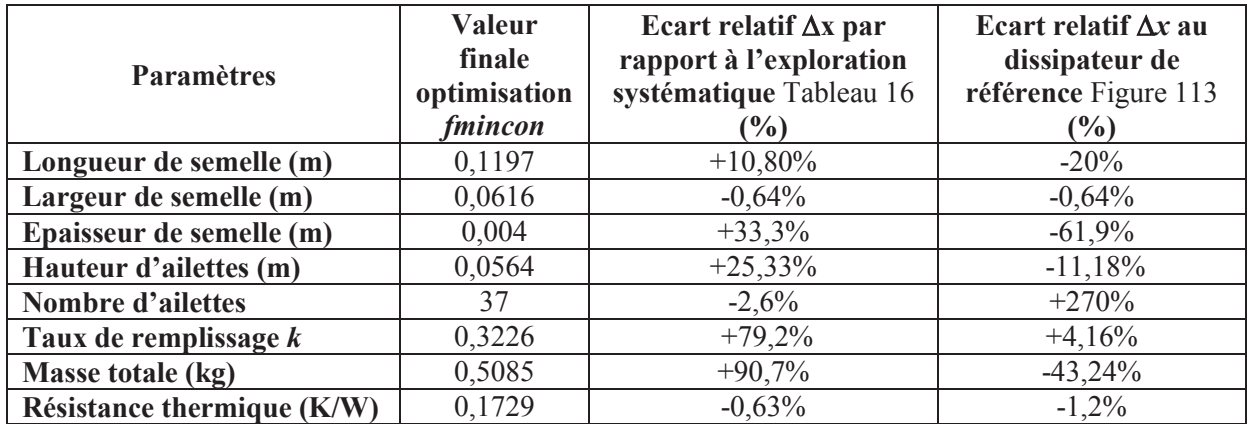

*Tableau 17: Jeu de paramètres obtenus lorsque la masse du dissipateur dimensionné a été minimisée, pour une résistance thermique fixée. Une comparaison avec les dimensions du dissipateur existant a été effectuée, en calculant l'écart relatif entre les dimensions obtenues et celles du dissipateur de référence, et en déterminant l'écart relatif par rapport à l'optimum de masse obtenu en 5.3.2.1. La convergence de minimisation de la masse a duré 3,4 secondes, sur le même ordinateur que précédemment, contre 24 minutes pour l'exploration systématique effectuée en section 5.3.2.1.* 

Les résultats en Tableau 17 montrent clairement que l'algorithme obtient un minimum local étant donné que la masse minimale du dissipateur est 90,7% plus importante que celle obtenue par l'exploration systématique. A partir des résultats de l'exploration systématique effectuée en section 5.3.2.1, il est possible de déterminer le nombre de minimums locaux existants sur les bornes du domaine d'étude. 7 minimums (6 locaux et 1 global) ont été ainsi obtenus, sur les bornes du domaine d'étude, avec la résolution utilisée, et définie en Tableau 14. Bien évidemment, le nombre réel de minimums locaux peut être bien plus important que ceux trouvés par l'exploration systématique vue sa faible résolution.

Pour pallier au risque de converger vers un de ces minimums locaux, il est possible de passer par une optimisation dit « *multistart* », qui permet de sélectionner simultanément un certain nombre de points de départs pour explorer un grand nombre de solutions et chercher à faire converger l'algorithme de gradient vers la valeur minimale de masse atteignable, respectant la contrainte de résistance thermique fixée. On considérera 729 points de départs. Chaque paramètre pourra pendre trois valeurs : borne inférieure de sa plage de variation, borne supérieure, et milieu d'intervalle. Le meilleur résultat obtenu après l'optimisation lancée pour les 729 points de départ est donné en Tableau 18. Le calcul a pris 15 minutes.

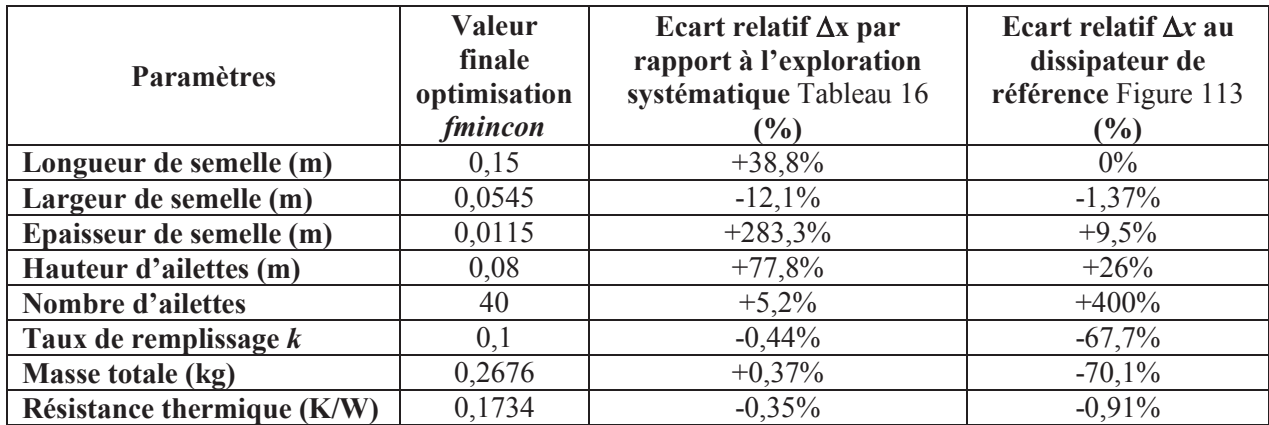

*Tableau 18 : Jeu de paramètres obtenus lorsque la masse du dissipateur dimensionné a été minimisé, pour une résistance thermique fixée, après une optimisation « multistart » base sur des algorithmes de gradient. Une comparaison avec les dimensions du dissipateur existant a été effectuée, en calculant l'écart relatif entre les dimensions obtenues et celles du dissipateur de référence, et en déterminant l'écart relatif par rapport à l'optimum de masse obtenu en section 5.3.2.1.* 

Là encore, la configuration obtenue, qui donne la masse minimale pour une résistance thermique donnée, ne correspond pas au minimum global, bien que l'écart de masse obtenu soit très faible entre les deux configurations. Il est également à noter que les dimensions de la configuration obtenue en Tableau 18 et celle obtenue en Table16 (par exploration systématique) sont très différentes, ce qui montre l'existence de plusieurs minimum locaux. Passer par des méthodes d'optimisation telles que des algorithmes génétiques ou des réseaux neuronaux pourrait permettre de pallier à ce problème de minimums locaux.

Bien que cet écart soit faible, nous avons cherché à affiner la recherche du minimum global de masse sur le domaine d'étude choisi en raffinant le « pas d'observation » choisi. Ceci nous permettra de déterminer l'influence du pas d'observation sur la précision des résultats obtenus, et de rechercher de manière plus fine la présence d'un minimum global sur les bornes d'études définies en Tableau 14.

#### **5.3.2.3 Influence du « pas d'observation » sur la précision des résultats obtenu par exploration systématique.**

Nous avons donc décidé de raffiner le « pas » d'observation autours du minimum global obtenu Tableau 16 en section 5.3.2.1 et d'effectuer une nouvelle exploration systématique autours de ce point. Les plages de variation de chaque paramètre sont données en Tableau 19 Les bornes maximales et minimales sont définies comme valant respectivement +10% et -10% de la valeur optimisée, donnée en Tableau 16. Si les nouvelles bornes d'étude définies dépassent celles définies en table 14, alors elles sont prises à la valeur limite définie en Table 14.

| <b>Paramètres</b>        | Valeur minimale | Valeur maximale | Nombre de<br>points |
|--------------------------|-----------------|-----------------|---------------------|
| Longueur de semelle (m)  | 0,108           | 0,1188          |                     |
| Largeur de semelle (m)   | 0,0558          | 0,062           |                     |
| Epaisseur de semelle (m) | 0,003           | 0,0033          |                     |
| Hauteur d'ailettes (m)   | 0.0405          | 0.0495          |                     |
| Nombre d'ailettes        | 34              | 40              |                     |
| Taux de remplissage k    | 0,162           | 0.198           |                     |

*Tableau 19: Paramètres pris en compte lors de l'optimisation de la masse et de la résistance thermique du dissipateur à ailettes, à partir de la configuration donnée en Tableau 16.* 

La configuration présentant la masse minimale, pour une résistance thermique donnée est présentée en Tableau 20. En raffinant le « pas d'observation » sur les bornes du domaine d'étude défini, il a donc été

possible de réduire à nouveau la masse du système, tout en se rapprochant de la valeur de résistance thermique voulue (0,175K/W). On peut donc confirmer que la résolution choisie pour décrire le domaine d'évolution des paramètres géométriques a une influence sur la précision du problème. L'écart entre les deux minimums de masses obtenus par exploration systématique est de quasiment 10% au niveau de la masse.

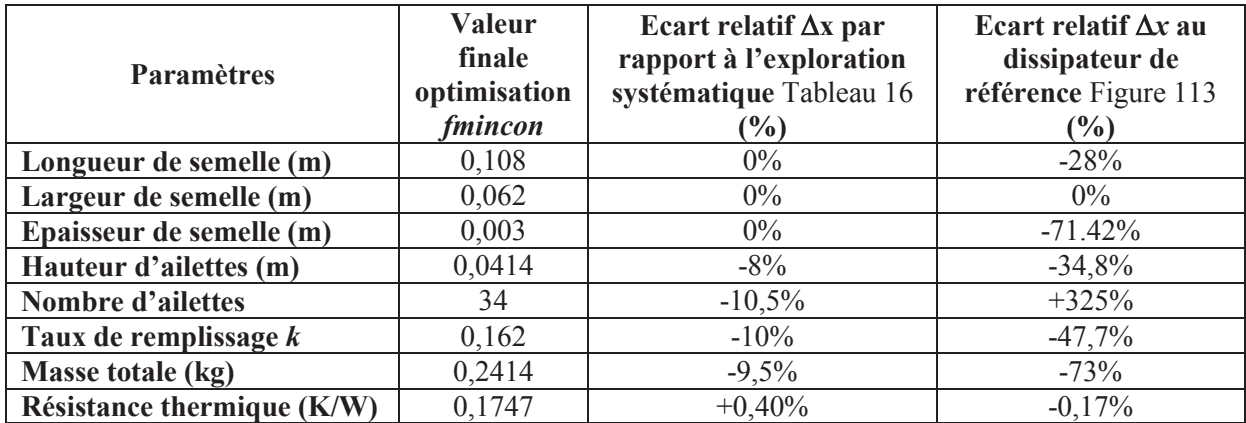

*Tableau 20: Jeu de paramètres obtenus pour minimisation de la masse du dissipateur, pour une résistance thermique contrainte. Une comparaison avec les dimensions du dissipateur existant a été effectuée, en calculant l'écart relatif entre les dimensions obtenues et celles du dissipateur de référence.*

### 5.4 **Dimensionnement comparé entre un dissipateur à ailettes droites et dissipateur à ailettes droites associé à un caloduc**

Dans cette section, la masse des dissipateurs décrits par deux modèles présentés dans les Chapitres 2 et 4 sera comparée, pour une performance thermique donnée. La configuration choisie ne sera pas basée sur une application spécifique, mais définie de telle sorte à ce que les deux modèles aient la même performance thermique.

On considère ainsi une source de puissance carrée, de côté 0,01m, qui dissipe 10W. Cette source sera placée au centre de la semelle d'un dissipateur à ailette. Le ventilateur choisi est celui de puissance 8,04W, utilisé en section 5.3.1.2.3, dont la caractéristique (Q, P) est présentée en Figure 117, sera associé au dissipateur à ailettes. La température maximale de la source de chaleur est choisie égale à 55°C. L'air ambiant est considéré à 25°C. La masse du ventilateur (90g) sera prise en compte dans le calcul de la masse globale.

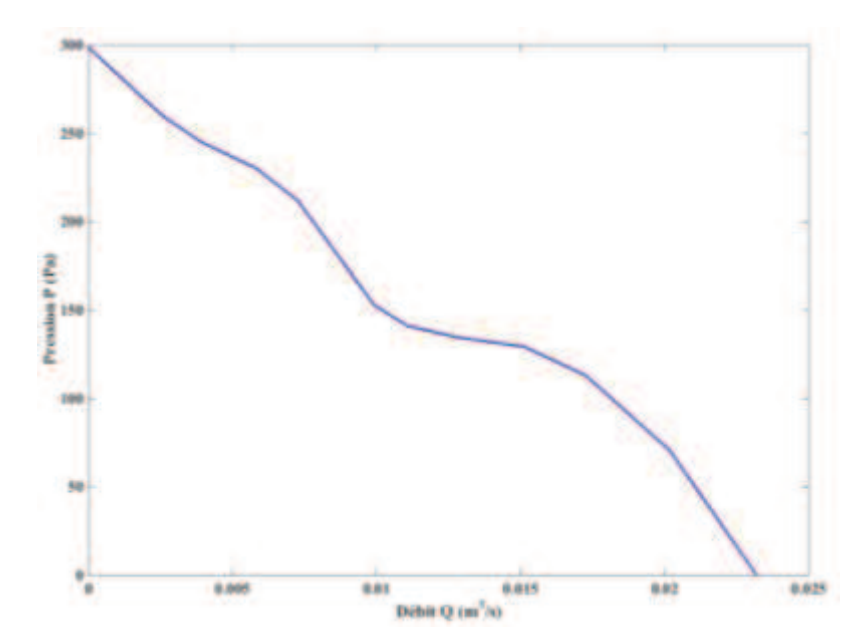

*Figure 117: Profil (Q,P) du ventilateur associé aux dissipateurs à ailettes droites (avec et sans caloduc).* 

La configuration du dissipateur à ailettes droites en convection forcée sélectionnée est obtenue après optimisation de sa masse, pour une résistance thermique de 2,9K/W, en utilisant l'exploration systématique comme montrée section 5.3.2.1. Cette configuration est donnée en Tableau 21.

| <b>Paramètres</b>                      | Valeurs optimisées |
|----------------------------------------|--------------------|
| Longueur de semelle (m)                | 0,03               |
| Largeur de semelle (m)                 | 0,03               |
| Epaisseur de semelle (m)               | 0,003              |
| Hauteur d'ailettes (m)                 | 0,01               |
| <b>Nombre d'ailettes</b>               | 17                 |
| Taux de remplissage k                  | 0,74               |
| Masse totale (kg)                      | 0,1012             |
| Température maximale de la source (°C) | 53,8               |
| <b>Résistance thermique (K/W)</b>      | 2,88               |

*Tableau 21: Dimensions du dissipateur à ailettes droites en convection forcée obtenu pour assurer une température de source de 55°C.* 

Concernant le dimensionnement du dissipateur à ailettes droites en convection forcée associée à un caloduc, le dimensionnement s'est fait manuellement, sans recherche d'un optimum de masse. Le caloduc choisi est considéré comme ayant une conductance infinie. Sa puissance maximale admissible est de 100W. Les dimensions géométriques qui lui sont associées sont tirées de [80].

Comme indiqué en section 4.2.4 du Chapitre 4, l'établissement du modèle de dissipateur à ailettes droites en convection forcée associé à un caloduc nécessite quelques itérations pour déterminer la température de paroi du condenseur à partir de la puissance à évacuer de la source de chaleur. L'établissement de ce modèle est présenté en Figure 118.

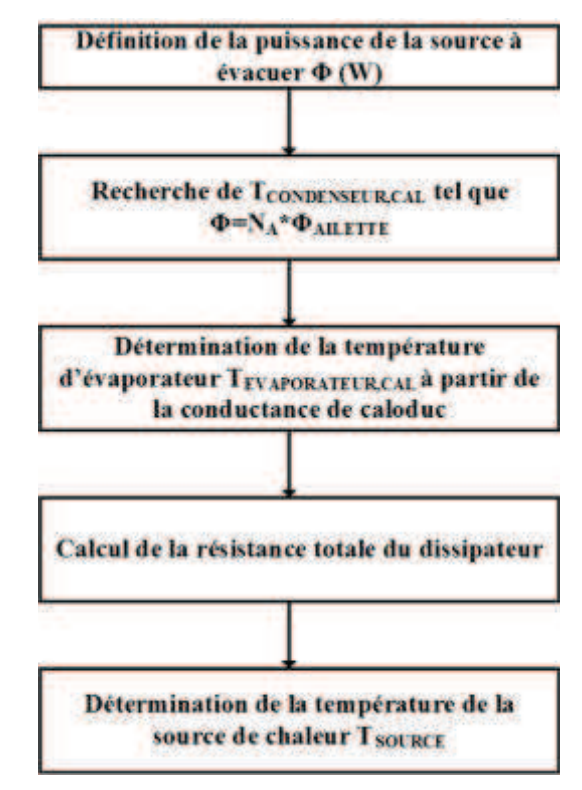

*Figure 118: Procédure d'établissement du modèle de dissipateur à ailettes droites en convection forcée associée à un caloduc, une fois implémenté sous MATLAB.* 

Le condenseur du caloduc fait 62,5mm de long. C'est la dimension du condenseur qui imposera le nombre d'ailettes considérées. Le caloduc considéré est plat, mesure 11,7mm de large pour 4 mm de haut. Le fluide caloporteur envisagé est de l'eau distillée, et le réseau capillaire utilisé est de la poudre frittée. La masse du caloduc est de 31,9g. Les dimensions du dissipateur associé au caloduc sont présentées en Tableau 22.

La semelle du dissipateur est considérée légèrement plus grande que la surface de la source de chaleur, afin de se placer dans un cas où l'effet de *spreading* suivant la profondeur de la semelle est négligeable. Le caloduc est considéré idéal dans ce dimensionnement, avec une conductance infinie, ainsi la température au niveau de la paroi du condenseur est la même qu'au niveau de l'évaporateur.

Il y aura donc 15 ailettes, réparties sur la hauteur du condenseur qui feront 0,1m de hauteur, pour 3mm d'épaisseur. L'espace entre deux ailettes est de 1,3mm.

| <b>Paramètres</b>                      | Valeurs optimisées |
|----------------------------------------|--------------------|
| Longueur de semelle (m)                | 0,03               |
| Largeur de semelle (m)                 | 0,03               |
| Epaisseur de semelle (m)               | 0,003              |
| Hauteur d'ailettes (m)                 | 0,1                |
| <b>Nombre d'ailettes</b>               | 15                 |
| Taux de remplissage k                  | 0,032              |
| Masse totale (kg)                      | 0,4310             |
| Température maximale de la source (°C) | 54                 |
| <b>Résistance thermique (K/W)</b>      | 2,9                |

*Tableau 22: Dimensions du dissiapteur à aielttes droites en convection forcée associé à un caloduc pour obtenir une température de source de 55°C.* 

La température de la source de chaleur est ici de 54°C, pour une température de caloduc de 25,7°C. L'écart entre les masses des deux configurations est de 330g.

La configuration de dissipateur associant ailettes et caloduc présentée en Tableau 22 a été obtenue après différentes itérations manuelles. Seul un caloduc est pris en compte dans ce modèle. Comme on peut le constater, le dissipateur à ailettes droites en convection forcée présenté une masse 4 fois plus faible que le dissipateur associé à un caloduc, pour une faible densité de puissance.

Dans le cas du dissipateur définit en Tableau 22, la semelle seule (sans caloduc), pèse 0,0103kg. Les ailettes présentent une masse de 0,3158kg. Même si la masse du caloduc vient s'ajouter à la masse globale du système, la partie la plus lourde du dissipateur défini en Tableau 22 est donnée par les ailettes. Pour optimiser la masse d'un tel système, il faut dans un premier temps passer par une optimisation des ailettes qui lui sont associées.

La densité de puissance du cas de figure présenté ici est très basse, puisque la source de chaleur évacue 10W/cm<sup>2</sup> . Il semble donc logique que le système incluant un caloduc présente une masse plus importante que le dissipateur à ailettes droites. Il n'a pas été choisi de comparer les deux modèles sur une forte densité de puissance, parce que la température de la source de chaleur obtenue par le modèle de dissipateur avec caloduc est très élevée. Il a donc été choisi de se ramener à un cas de figure basse puissance, pour éviter de se retrouver avec des systèmes présentant de très fortes valeurs de résistance thermique. On peut cependant voir qu'il est possible de comparer pour une performance thermique donnée, les masses de deux systèmes de refroidissement différents, à partir des modèles présentés en chapitre 2 et 4.

Si les densités de puissance à évacuer sont plus importantes, les dissipateurs à ailettes droites en convection forcée atteignent des limites, comme il a été présenté en 1.2.2 du chapitre 1. L'association de dissipateur à ailettes avec des caloducs prend alors tout son sens. Pour pouvoir évacuer des densités de puissance plus importantes par ce type de système de refroidissement, il faudrait alors pouvoir réduire la résistance thermique de la semelle. Cela peut se faire par exemple en diminuant l'épaisseur de la semelle pour réduire l'espace entre le caloduc et la source de chaleur. De plus, l'allongement de la semelle suivant la longueur permettrait de mettre à profit toute la surface de l'évaporateur du caloduc. Le modèle de semelle développé en chapitre 4 ne permet pas de prendre cela en compte, puisque le modèle proposé est un modèle en 2 dimensions.

Il pourrait également être intéressant d'associer plusieurs caloducs au dissipateur afin de mieux répartir la chaleur de la source au sein des ailettes. Le modèle présenté ici n'en considère qu'un seul. Cependant, à partir des considérations présentées en section 4.2.3.2 du chapitre 4, développer un modèle d'ailettes prenant en compte plusieurs caloducs semble possible.

## 5.5 **Conclusion**

Au cours de ce chapitre, le modèle de dissipateur à ailettes droites présenté en Chapitre 2 a pu être comparé avec un logiciel commercial (R-TOOL de MERSEN). Un écart maximal de 6% sur les performances thermiques a pu être observé sur les différents cas testés. Les temps d'exécution de l'outil de MERSEN et du modèle analytique sont proches. Cependant, le modèle développé est entièrement paramétrable par un utilisateur, ce qui permet d'effectuer des études de sensibilités plus vastes.

Ainsi, la sensibilité du dimensionnement d'un dissipateur à ailettes droites à ses paramètres géométriques et à la position de la source a été explorée. Déterminer ces sensibilités est important si l'on veut optimiser au mieux les performances thermiques et la masse du dissipateur à ailettes. Dans cette optique, l'influence des paramètres géométriques sur le dissipateur à ailettes droites a été effectuée en se basant sur un indice de performance : le CSPI<sub>M</sub>. Nous avons défini cet indice comme l'inverse du produit de la résistance thermique et de la masse du dissipateur.

Comme nous avons pu le constater, l'optimum de dimensionnement (CSPI<sub>M</sub> maximal) n'est pas le même en fonction du paramètre géométrique considéré. Déterminer le dissipateur de masse minimale assurant

une certaine performance thermique nécessite la prise en compte de l'intégralité des paramètres géométriques définissant le dissipateur. Grâce au modèle présenté en Chapitre 2, une telle optimisation a été menée. L'usage du modèle analytique dans des routines d'optimisation (exploration systématique ou méthode déterministes) présente donc un vrai intérêt. Comme nous avons pu le voir, un grand nombre de configurations peuvent être explorés, dans des temps raisonnables (autours de 24 minutes pour 690000 configurations) afin de déterminer le minimum global de masse, pour une résistance thermique donnée, par exemple. Le nombre de paramètres étant important, il n'a pas été possible d'atteindre le minimum global en passant par une méthode déterministe, via la fonction *fmincon* de MATLAB. Cependant, les minimums locaux atteints présentaient tous une masse au moins 40% plus faible que la masse du dissipateur de référence.

En fin de chapitre, une première comparaison entre les modèles présentés en Chapitre 2 et en Chapitre 4 a pu être effectuée. Pour les mêmes performances thermiques, la masse du dissipateur associe au caloduc est 4 fois plus élevée. Ceci est principalement lié aux approximations faites sur le modèle de semelle, qui est représentée en deux dimensions. Il faudrait développer un modèle tridimensionnel de la semelle du dissipateur, pour affiner le modèle analytique. De plus, le dimensionnement obtenu a été fait manuellement, et n'a pas été obtenu après optimisation. Aller plus loin dans le dimensionnement de dissipateur à ailettes droites associé à un caloduc nécessitera donc d'intégrer le modèle développé dans une routine d'optimisation. Ceci afin de pouvoir dimensionner au mieux les dimensions et le nombre d'ailettes, les dimensions de la semelle, le nombre de caloducs…
# **Conclusion Générale et Perspectives**

Réduire l'empreinte écologique des systèmes de transport aérien en développant des aéronefs dits plus électriques nécessite de travailler à une meilleure intégration des convertisseurs d'énergie électriques embarqués. La masse de ces convertisseurs d'énergie est en grande partie due à celle de leur système de refroidissement. Ainsi, il est fondamental de pouvoir réduire au maximum la masse des systèmes de refroidissement, tout en assurant des performances thermiques nécessaires au bon fonctionnement du convertisseur.

Il existe de nombreuses façons de modéliser un système de refroidissement, mais ces méthodes sont souvent numériques et chronophage, ce qui les rend difficilement utilisable pour de l'exploration de solution par variation des paramètres géométriques. De plus, ce sont des modèles nécessitent souvent des outils spécifiques, parfois complexes à coupler avec d'autres méthodes de dimensionnement.

C'est pourquoi nous avons choisis, durant cette thèse, de développer des modèles analytiques de systèmes de refroidissement usuels en électronique de puissance. Notre choix s'est porté sur des systèmes de refroidissement à air : dissipateur à ailettes droites en convection forcée, et dissipateur à ailettes droites en convection forcée associé à des caloducs. La description analytique se prête bien pour des objets aussi « simples » géométriquement.

Les modèles développés à partir des configurations établies relient ainsi les températures de sources de chaleur (des modules de puissance ou des semi-conducteurs de puissance discrets, par exemple), à la température de l'air ambiant, sous forme d'une fonction mathématique explicite des paramètres géométriques et des caractéristiques de l'environnement. Pour l'établissement de ces modèles, diverses approximations géométriques ont été effectuées (caloduc rectangulaire au lieu de circulaire), ainsi que des simplifications au niveau de la prise en compte des échanges thermiques (coefficients d'échanges convectifs uniformes, température de paroi d'évaporateur et de condenseur uniforme et égales à celles du fluide dans ces zones, élévation linéaire de la température de l'air le long des ailettes…).

Le modèle de dissipateur à ailettes droites associe un modèle de semelle en trois dimensions avec un modèle d'ailettes monodimensionnel. Le couplage entre ailettes et semelle se fait par un coefficient d'échange convectif uniforme qui permet de s'affranchir de l'hypothèse d'une température uniforme sur la face inférieure de la semelle, et ainsi d'assurer un couplage plus réaliste entre ailettes et semelle du dissipateur.

Le modèle de dissipateur à ailettes associé à un caloduc associe un modèle de semelle en 2 dimensions avec un modèle d'ailettes en 3 dimensions. Le lien entre les deux modèles se fait par le caloduc, et sa conductance qui relient la température de paroi de l'évaporateur à celle du condenseur.

Ces modèles ont été comparés à des simulations par éléments finis sous COMSOL, afin de déterminer leurs plages de validité. Il s'avère que l'écart obtenu entre les différents modèles analytiques par rapport aux simulations par éléments finis est faible. Ces plages de validité des modèles développés sont importantes et permettent de décrire un grand nombre de configurations classiques rencontrées dans le domaine de l'électronique de puissance (petits composants placés à la surface d'une semelle, ailettes fines…). Suite à cela, un logiciel de calcul donnant la distribution de température à la surface de la semelle basée sur le modèle analytique présenté en chapitre 2 a été réalisé durant cette thèse.

Durant cette thèse, il a également été possible de confronter le modèle de dissipateur à ailettes droites en convection forcée avec un banc de test expérimental. Les performances thermiques observées sont similaires entres modèle analytique et configuration réelle, puisque l'écart maximal observé au niveau de la température de la semelle est de 10% pour les tests présentés en Chapitre 3.

Il a également été possible de comparer le modèle analytique de dissipateur à ailettes droites avec un logiciel commercial (R-TOOL de MERSEN). La plus grande différence vient du calcul des pertes de charges pour le modèle aéraulique, mais ceci impacte peu les écarts sur les modèles thermiques, qui sont faibles entre les deux outils (autours de 5%).

Le modèle de dissipateur à ailettes étant entièrement paramétrable, il a également été possible d'étudier l'influence de chaque paramètre sur les performances thermiques et la masse du dissipateur, par un observable défini en Chapitre 5 : le *CSPIM*. Il existe une dimension optimale pour chaque variable géométrique qui assure une valeur maximale de *CSPIM.* Cependant, comme cela a été présenté en Chapitre 5, cet optimum de *CSPI<sup>M</sup>* ne correspond pas forcement à l'optimum de résistance thermique (pour une masse donnée) ni de masse (pour une résistance thermique donnée).

L'intérêt principal de ces modèles analytiques est de réduire au maximum la masse d'un dissipateur tout en assurant une certaine performance thermique. Le modèle de dissipateur à ailettes droites présenté en Chapitre 2 a donc été implémenté dans une routine d'optimisation, afin de minimiser la masse du dissipateur pour une contrainte thermique fixée.

La masse d'un dissipateur à ailettes utilisé à l'IRT Saint-Exupéry a ainsi été comparée avec celle obtenue à partir du modèle analytique présenté en chapitre 2, par une exploration systématique des plages de variations paramétriques fixées. La rapidité d'exécution du modèle étant importante (5ms pour une itération), il a été possible d'explorer 690525 configurations en 24 minutes. La masse du nouveau système obtenu est 70% plus petite que celle du système utilisé à l'IRT Saint-Exupéry, pour les mêmes performances thermiques. D'autres critères entrent bien sûr en compte dans le dimensionnement d'un dissipateur, tel que des critères de contraintes mécaniques, qu'il faut bien évidemment considérer.

Ceci dit, on peut déjà observer qu'en explorant un grand nombre de configurations géométriques, il est possible de réduire la masse d'un système de refroidissement donné. Utiliser des méthodes déterministes n'ont pas permis d'atteindre un minimum global de masse du dissipateur, mais conduit à différents minimums locaux. Il faudrait pour, pour affiner l'optimisation et s'assurer de converger vers le minimum global de masse, sur les plages de variations des paramètres définies, de passer par des algorithmes d'optimisations génétiques, des réseaux neuronaux…

Ce modèle permettrait également d'optimiser le dimensionnement d'un dissipateur en déplaçant la source (ou les sources) de chaleur à sa surface, afin d'obtenir la résistance thermique la plus faible, pour une masse fixée par exemple. De la même manière il est possible d'optimiser le dimensionnement en explorant l'influence de la taille des sources de chaleur envisagées à la surface de la semelle, pour une masse fixée.

Une première comparaison entre les modèles de dissipateurs à ailettes droites en convection forcée, avec et sans caloduc, a également été effectuée, sans chercher à optimiser la configuration avec caloduc. Les performances thermiques obtenues sont similaires, bien que la masse du dissipateur avec caloduc soit plus importante que celle sans caloduc. Ceci peut s'expliquer par le fait que la masse des ailettes au condenseur n'a pas été optimisée. D'autre part, il faudrait considérer un modèle tridimensionnel de la semelle du dissipateur pour affiner les résultats du modèle. De plus, le cas de figure étudié ne fait intervenir qu'un caloduc. Pour aller plus loin en termes d'intégration de puissance, il faudrait intégrer le modèle de dissipateur avec caloduc dans une routine d'optimisation.

Bien sûr, ces modèles analytiques présentent des limites. La description d'objets complexes, présentant des trous, des objets de formes circulaires associés à des objets rectangulaires, n'est pas envisageable avec des modèles analytiques, il est nécessaire de repasser par de la modélisation par éléments finis, par exemple.

Des limites numériques ont également été rencontrées lors de l'implémentation des modèles analytiques sous MATLAB. Ces limitations sont liées à la forme de la solution analytique. En effet, cette dernière est définie à partir de sommes de cosinus et sinus hyperboliques. En fonctions de certaines configurations géométriques, la convergence numérique de la somme pour un grand nombre de termes n'est plus assurée. Il faudrait donc retravailler la solution analytique pour assurer un modèle plus robuste.

Définir des modèles analytiques pour différentes formes d'ailettes permettrait de complexifier les modèles de dissipateur à ailettes droites, par exemple. A partir du modèle d'ailettes en trois dimensions développé dans le chapitre 4, il pourrait également être possible de représenter l'évolution de l'échange convectif le long d'une ailette plongée dans un écoulement d'air. Il peut également être utilisé pour représenter une ailette traversée par plusieurs caloducs.

En conclusion, le développement de modèles analytiques décrivant des dissipateurs thermiques « simples » ouvre des perspectives intéressantes quant à la réduction de leur masse. L'évolution des modèles développés est envisageable, pour élargir le périmètre des configurations décrites (ailettes de formes diverses, plusieurs caloducs considérés associés à un dissipateur à ailettes…).

#### **Références**

[1] X. Roboam, B. Sareni and A. D. Andrade, "More Electricity in the Air: Toward Optimized Electrical Networks Embedded in More-Electrical Aircraft," in *IEEE Industrial Electronics Magazine*, vol. 6, no. 4, pp. 6-17, Dec. 2012.

[2] J. A. Rosero, J. A. Ortega, E. Aldabas and L. Romeral, "Moving towards a more electric aircraft" in *IEEE Aerospace and Electronic Systems Magazine*, vol. 22, no. 3, pp. 3-9, March 2007.

[3] X. Giraud, M. Budinger, X. Roboam, H. Piquet, M. Sartor, J. Faucher, "Optimal design of the Integrated Modular Power Electronics Cabinet", Aerospace Science and Technology, Volume 48, Pages 37-52, ISSN 1270-9638, 2016.

[4] J.-P. Petit, "Dissipation thermique dans les systèmes électroniques", Document tiré des "*Techniques de l'Ingénieur*", Paris, 2010.

[5] M. Ciappa, "Selected failure mechanisms of modern power modules", Microelectronics Reliability,42,653-667, 10.1016/S0026-2714(02)00042-2, 2002.

[6] A. Sakanova et al., "Heatsink design for high power density converter in aircraft applications: Parameter sensitivity analysis", *2015 International Conference on Electrical Systems for Aircraft, Railway, Ship Propulsion and Road Vehicles (ESARS)*, Aachen, pp. 1-6, 2015.

[7] J. Biela, J.W. Kolar, A. Stupar, U. Drokenik and A. Muesing, "Towards virtual prototyping and comprehensive multi-objective optimization in power electronics", *Proc. of the International Power Conversion and Intelligent Motion Conference*, 2010.

[8] J. C. Brandelero, "Conception et réalisation d'un convertisseur multicellulaire DC/DC isolé pour application aéronautique", Thèse de doctorat*, Institut National Polytechnique de Toulouse-INPT*, 2015.

[9] F. Forest, J. Brunello, J. Bourdon, T. Meynard, E. Labouré, and J. J. Huselstein, "Modèles analytiques simplifiés des composants de puissance passifs et actifs pour la conception optimale de convertisseurs", *Symposium de Génie Électrique 2014*, 2014.

[10] A. Morentin Etayo, "Methods and tools for the optimization of modular electrical power distribution cabinet in aeronautical applications", Thèse de doctorat*, Institut National Polytechnique de Toulouse-INPT*, 2017.

[11] Document numérique, "https://www.pes.ee.ethz.ch/en/no\_cache/ourrange/research/projects/past/view/detail/project/eco-intelligent-variable-speed-drives.html", consulté en juin 2017.

[12] S. Lee, "Optimum design and selection of heat sink ", Aavid Engineering Inc., 1995.

[13] Y. Avenas, "Gestion thermique des composants actifs de puissance : vers une intégration du système de refroidissement au sein du module", Rapport de synthèse, Grenoble, 2010.

[14] Areelis technologies LUSAC, "Dissipation thermique dans les composants/systèmes électroniques", Document numérique, "http://www.nae.fr/wpcontent/uploads/2015/07/Etude\_DissipationThermique.pdf", consulté en juin 2017.

[15] J. R. Culham, W. A. Khan, M. M. Yovanovich, Y. S. Muzychka, "The influence of material properties and spreading resistance in the thermal design of plate fin heat sinks", *Journal of electronic packaging*, vol. 129 , 2007.

[16] Document numérique, "https://www.ceramtec.com/ceramic-materials/aluminum-nitride/", consulté en 2015.

[17] Document numérique, "http://www.hoffmann.at/en/hos/Thermal-Management/schunk01.c.44935.en", consulté en 2015.

[18] Document numérique, "http://www.rhp-technology.com/en/products/diacool-heat-sinks/", consulté en 2015.

[19] Document numérique, numérique, numérique, numérique, numérique, numérique, numérique, numérique, numérique, numérique, numérique, numérique, numérique, numérique, numérique, numérique, numérique, numérique, numérique,

"http://www.mtarr.co.uk/courses/ami4817\_dti/restricted/u14/index.asp#5.1", consulté en juin 2017.

[20] A. Degiovanni, "Transmission de l'énergie thermique", Document tiré des "*Techniques de l'Ingénieur*".

[21] Document numérique, "http://www.coolinnovations.com/" , consulté en septembre 2017.

[22] Document

numérique,"http://www.auberins.com/index.php?main\_page=product\_info&products\_id=337", consulté en septembre 2017.

[23] D. Soodphakdee, M. Behnia, D. W. Copeland, "A comparison of fin geometries for heatsinks in laminar forced convection: Part II-Optimization of staggered plate fin heatsink", *The International Journal of Microcircuits and Electronic Packaging*, Volume 24. Number 1, First Quarter, 2001.

[24] C. L. Chapman, S. Lee, B. L. Schmidt, "Thermal performance of an elliptical pin fin heat sink", Tenth IEEE SEMI-THERM, 1994.

[25] D. Soodphakdee, M. Behnia, D. W. Copeland, "A comparison of fin geometries for heatsinks in laminar forced convection: part  $I$  – Round, elliptical and plate fins in staggered and in-line configurations", *The International Journal of Microcircuits and Electronic Packaging*, Volume 24. Number 1, First Quarter, 2001.

[26] Document numérique, "https://www.qats.com/cms/2014/03/27/what-is-the-thermal-performanceof-straight-fin-pin-fin-and-other-heat-sink-geometries/", consulté en septembre 2017.

[27] T. Kordyban, "Hot air rises and heat sinks – Everything you know about cooling electronics is wrong", ASME Press, NY, 1998.

[28] L. Kamenova, "Modélisation thermo-hydraulique de caloducs miniatures plats à faible épaisseur pour des applications électroniques", Thèse de doctorat, *Institut National Polytechnique de Grenoble-INPG*, 2008.

[29] Z. Zhang, "Gestion thermique des composants d'électronique de puissance –Utilisation du diamant CVD", Thèse de doctorat, Laboratoire LAAS, Toulouse, France, 2012.

[30] A. Faghri,"Heat pipe science and technology ", Washington,DC : Taylor & Francis, 1995.

[31] Document numérique, "https://www.electronics-cooling.com/1996/09/heat-pipes-for-electronicscooling-applications/", consulté en septembre 2017.

[32] M. Tawk, "Etude et réalisation d'un système de refroidissement pour l'électronique de puissance basé sur la mise en mouvement d'un fluide conducteur électrique", Thèse de doctorat, *Université de Grenoble Alpes*, 2011.

[33] N. J. Gernert, "Heat-Pipes/Heat-sink technology improves 6-kW cooling", Document numérique "http://powerelectronics.com/thermal-management/heat-pipeheat-sink-technology-improves-6-kwcooling", consulté en juin 2017.

[34] Document numérique, "http://www.wakefield-vette.com/products/fluid-phase-change.aspx", consulté en juin 2017.

[35] Document numerique, "http://www.wakefield-vette.com/products/liquid-cooling/liquid-coldplates.aspx", consulté en juin 2017.

[36] Document numérique, and  $\frac{1}{2}$  and  $\frac{1}{2}$  and  $\frac{1}{2}$  and  $\frac{1}{2}$  and  $\frac{1}{2}$  and  $\frac{1}{2}$  and  $\frac{1}{2}$  and  $\frac{1}{2}$  and  $\frac{1}{2}$  and  $\frac{1}{2}$  and  $\frac{1}{2}$  and  $\frac{1}{2}$  and  $\frac{1}{2}$  and  $\frac{1}{2}$  a

"http://www.lmm.jussieu.fr/~lagree/COURS/MECAVENIR/cours5\_echange.pdf", consulté en septembre 2017.

[37] R. E. Simons, *"*Simple formula estimating thermal spread resistance*"*, *"*https://www.electronicscooling.com/2004/05/simple-formulas-for-estimating-thermal-spreading-resistance/*",* consulté en janvier 2017.

[38] S. Song, S. Lee, V. Au, "Closed form equation for thermal constriction spreading resistance with variable boundary condition", "http://www.aavid.com/sites/default/files/technical/papers/closed-formequation.pdf", consulté en janvier 2017.

[39] S. Song, S. Lee, V. Au, K. Moran, *"*Constriction spreading resistance model for electroncis packaging*"*, *"*http://www.aavid.com/sites/default/files/technical/papers/constriction-resistanceelectronics-packaging.pdf*" ,* consulté en janvier 2017.

[40] U. Drofenik, A. Stupar, J. W. Kolar, "Analysis of Theoretical Limits of Forced-Air Cooling Using Advanced Composite Materials with High Thermal Conductivity"*, IEEE Transactions on Components, Packaging, and Manufacturing Technology*, Vol. 1, No. 4, pp. 528-535, April 2011.

[41] C. Gammeter, F. Krismer, J. W. Kolar, "Weight Optimization of a Cooling System Composed of Fan and Extruded Fin Heat Sink"*, Proceedings of the IEEE Energy Conversion Congress and Exposition (ECCE USA 2013)*, Denver, Colorado, USA,September 15-19, 2013.

[42] B.B Mikic, W.M.Rohsenow, "Thermal contact resistance", Dept. Mech. Eng. Massachussetts Inst. Technol., Cambridge, Tech. Rep. DSR 74542-41,1966.

[43] M. M. Yovanovich, Y. S. Muzychka, J. R. Culham, "Spreading resistance of isoflux rectangles and strips on compound flux channels"*, Journal of thermophysics and heat transfer*, vol. 13, No. 4, October-December 1999.

[44] M. M. Yovanovich, J. R. Culham and P. Teertstra, "Analytical modeling of spreading resistance in flux tubes, half spaces, and compound disks" , *IEEE Transactions on Components, Packaging, and Manufacturing Technology: Part A*, vol. 21, no. 1, pp. 168-176, Mars 1998.

[45] D. Guan, M. März, J. Liang, "Analytical solution of thermal spreading resistance in power electronics", *IEEE Transactions on Components, Packaging, and Manufacturing Technology,* vol.2, N°2, February 2012.

[46] M. J. M. Krane, "Constriction resistance in rectangular bodies", *Journal of Electronic Packaging*, 113(4), 392-396, 1991.

[47] U. Drofenik, J. W. Kolar, "A thermal model of a forced-cooled heat sink for transient temperature calculation employing a circuit simulator", *IEEE Transactions on Industry Applications 126(7),*  January 2006.

[48] M. M. Yovanovich, Y. S. Muzychka, J. R. Culham, "Thermal spreading resistance of eccentric heat sources on rectangular flux channels", *Journal of Electronic packaging* 125.2 :178-185, 2003.

[49] T. Montrol, J. Jay, S. Xin, R. Knikker, M. Decrescenzo, A. Moureaux, "Construction d'un modèle thermique nodal pour la phase de pré dimensionnement d'un équipement roue et frein aéronautique : méthodologie et simplification", *2eme Congres de l'Association Marocaine de Thermique – Efficacité énergétique dans l'industrie*, Casablanca, Maroc, 2012.

[50] P. Tounsi, "Méthodologie de la conception thermique des circuits électroniques hybrides et problèmes connexes", 1992.

[51] A. Fasquelle, "Contribution à la modélisation multi-physique: électro-vibro-acoustique et aérothermique de machine de traction",2007.

[52] M. Idoughi, "Extraction de modèles thermiques simplifies des machines électriques à partir d'un calcul du champ de températures", Université Paris Sud - Paris XI, 2011.

[53] W. Habra, "Développement de modèles thermiques compacts en vue de la modélisation électrothermique des composants de puissance", *Micro et nanotechnologies/Micro-électronique*, Université Paul Sabatier - Toulouse III, 2007.

[54] S. Lips, F. Lefevre, "A general analytical model for the design of conventional heat pipe", International Journal of Heat and Mass Transfer, 2014.

[55] D. W. Mackowski, "Conduction Heat Transfer – Notes for MECH 7210", *Mechanical Engineering Department Auburn University,*2011

[56] M. N. Ozisik, "Heat Conduction", 1993.

[57] J.R Culham., and Y.S. Muzychka, "Optimization of Plate Fin Heat Sinks Using Entropy Generation Minimization," *IEEE Trans. Components and Packaging Technologies*, Vol. 24, No. 2, pp. 159-165, 2001.

[58] P. Teertstra, M.M. Yovanovich, J.R. Culham, "Analytical forced convection modeling of plate fin heat sink.",*Journal of Electromics Manufacturing,* Vol. 10, No. 4(2000) 253-261

[59] J.-F. Sacadura, « Initiation aux transferts thermiques », Ouvrage, Edition « Tec et Doc-Lavoisier »,1963.

[60] C. Inard, P. Depecker, « Lois fondamentales en génie climatique », Document tiré des « Techniques de l'Ingénieur ».

[61] J. Huetz, J.-P. Petit, « Notion de transfert thermique par convection », Document tiré des « Techniques de l'Ingénieur ».

[62] "Performances thermiques, modélisation et analyse thermique d'un système électronique", document tire d'internet http://www.enrdd.com/documents/Plomberie-chauffage (consulté le 06/10/2015).

[63] Document numérique, "https://www.electronics-cooling.com/2004/02/estimating-the-effect-offlow-bypass-on-parallel-plate-fin-heat-sink-performance/ ", consulté en mai 2015.

[64] A. F. Khudheyer, "Study the effect of flow bypass on the performance of a shrouded longitudinal fin array ", *ARPN Journal of Engineering and applied sciences*, Vol. 6, No. 8, August 2011.

[65] BIPM, "JCGM 100/2008(F) GUM 1995 avec des corrections mineures. Evaluation des données de mesure – Guide pour l'expression de l'incertitude de mesure ", "http://www.bipm.org/fr/publications/guides/gum.html ", consulté en juin 2017.

[66] A. Wintrich, U. Nicolai, W. Tursky, T. Reimann, "Application Manual Power Semiconductors ", *SEMIKRON International GmbH*, 2015.

[67] Document numérique, "http://fr.rs-online.com/webdocs/0db3/0900766b80db3a9c.pdf ",consulté en janvier 2017.

[68] J. Stafford, E. Walsh, V. Egan, "Local heat transfer performance and exit flow characteristics of a minuature axial fan ", *International Journal of Heat and Fluid Flow* 31,952-9601, 2010.

[69] C. C. Wang, W. L. Fu, C. T. Chang, "Heat transfer and friction characteristics of typical way finand-tube heat exchangers ", *Experimental Thermal and Fluid Science*, 14:174-186,1997.

[70] H. Jonsson, B. Palm, "Thermal and hydraulic behavior of plate fin and strip fin heat sinks under varying bypass conditions ", *IEEE Transactions on Components, Packaging and Manufacturing Technology*, vol. 23, no. 1, march 2000.

[71] Document numérique, "https://www.59hardware.net/articles/refroidissement/ventirad-enermaxets-n30.-2014100816511/all.html", consulté en septembre 2017.

[72] C. Romestant, "Etude théoriques et expérimentales de caloducs et de thermosiphons soumis à de fortes accélérations", Thèse de doctorat, Poitiers, 2000.

[73] N. Zhu, K. Vafai, "Analysis of cylinfrical heat pipes incorporating the effects of liquid-vapor coupling and non-Darcian transport- a closed form solution*", International Journal of Heat and Mass Transfer*,1999.

[74] J. Wang, "superposition method to investigate the thermal performance of heat sink with embedded heat pipe", *International Communications in Heat and Mass Transfer*, 2009.

[75] J. Wang, "L-type heat pipes application in electronic cooling system", *International Journal of Thermal Sciences*, 2011.

[76] Y. Chang, C. Cheng, J. Wang, S. Chen, "Heat pipe for cooling of electronic equipment", *Energy conversion and management*, 2008.

[77] Document numérique, "http://r-tools.com/", consulté en juillet 2017.

[78] Document numérique, "http://ep-us.mersen.com/uploads/Advisor/Advisor111-M-Thermalweb.pdf", consulté en juillet 2017.

[79] U. Drofenik, G. Laimer, J. K. Kolar, "Theoretical converter power density limits for forced convection cooling", *Proceedings of the international PCIM Europe 2005 conference*, Nuremberg, Germany, June 7-9,pp. 608-619, 2005.

[80] Document numérique, " https://www.qats.com/Products/Heat-Pipes", consulté en septembre 2017.

#### **Annexes**

# **Annexe A - Description des mécanismes de transfert thermique**

Il existe trois grands mécanismes de transfert thermique, intervenant dans la propagation de chaleur au travers du dissipateur. Ils seront détaillés au cours de cette annexe.

#### **Transfert par convection**

La convection est un mode de transfert de chaleur qui se produit dans les milieux fluides. Ce mécanisme met en jeu localement un phénomène de diffusion (et de rayonnement si le milieu est absorbant), auxquels se superposent les effets dû au mouvement de ce fluide. Les mécanismes physiques qui mettent en mouvement ce fluide seront décrits plus loin [60]. Deux types de convections sont à distinguer : naturelle et forcée. La différence entre les deux vient de la manière dont est mis en mouvement le fluide.

Si le déplacement se fait naturellement par changement de la masse volumique du fluide suite à l'augmentation de sa température, on parle de convection naturelle [60]. La masse volumique change suite à des changements de température. Le mouvement est induit par un fluide chaud de masse volumique plus faible que le fluide froid qui l'entoure. Il n'y a pas de source extérieure qui déplace le fluide par la poussée d'Archimède, elle–même induite par un changement de température [61].

Si le fluide est mis en mouvement mécaniquement, on parle de convection forcée (usage de ventilateur par exemple). L'avantage de la convection forcée c'est que le coefficient d'échange est beaucoup plus élevé que pour la convection naturelle. D'autre part, plus on augmente le débit du fluide, plus on peut extraire de la chaleur.

Lorsque l'on considère un cas de convection, on voit apparaître la notion de couche limite. Elle se définit comme la couche de fluide proche paroi dans laquelle a lieu l'écoulement et le transfert de chaleur. On peut observer des couches limites de types thermiques et mécaniques. La couche limite thermique décrit l'évolution de la température au sein du fluide, jusqu'à atteindre la température de cœur du milieu. La couche limite mécanique décrit le profil de vitesse du fluide au sein de l'écoulement. Ces deux couches dépendent l'une de l'autre. L'épaisseur de la couche limite thermique dépend de la température, de la nature du fluide, de la rugosité aux parois, du degré d'agitation du fluide… C'est dans cette couche limite que l'on peut observer les plus grands écarts de température [60]. Ces couches limites se développent, peuvent se rejoindre si les configurations géométriques le permettent mais finissent toujours par se stabiliser et ne plus évoluer [61]. Dans le cas où les couches limites se rejoignent, on parle d'espace confiné (conduits, cavités…). Dans ce cas on ne parle pas de couche limite dynamique et il faut considérer le profil de vitesse dans tout l'espace qu'occupe le fluide pour pouvoir arriver à déterminer la température du fluide. On peut, par exemple, considérer l'écoulement de l'eau dans un tuyau de cuivre pour illustrer ce cas, voir Figure 119. C'est ce type de situation que l'on rencontrera lorsque l'on cherchera à modéliser l'écoulement de l'air au sein des canaux inter-ailettes.

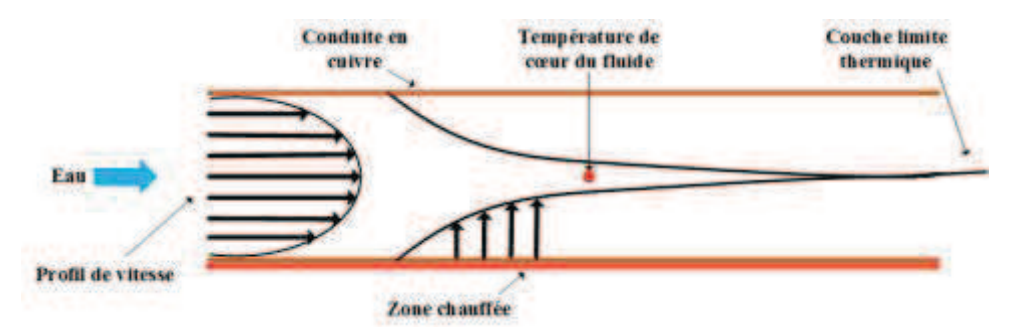

*Figure 119: Ecoulement d'eau confiné dans un tuyau de cuivre, avec schématisation des couches limites et de leur comportement théorique, en régime laminaire. Illustration de l'évolution de la vitesse, ainsi que de la température de la couche limite thermique.* 

L'intensité de la convection va dépendre des régimes d'écoulements. Deux cas de figures existent : régime turbulent ou régime laminaire. Le régime laminaire correspond à un cas où la vitesse des filets de fluide (lignes de courant) est déterminée et qu'ils ne se mélangent pas. Quand la vitesse augmente, les lignes de courant n'ont plus d'identité propre et le mouvement devient désordonné, on obtient un régime turbulent. Pour améliorer le transfert, il faut « casser » la couche limite avec des géométries de surface spécifiques, ou en se plaçant en régime turbulent. Il est également possible de rendre le milieu plus conducteur et ainsi améliorer la conductivité de la paroi/du fluide à la paroi [60].

Pour déterminer la chaleur que l'on peut extraire d'un corps à partir d'un mécanisme de convection, il faut se pencher sur la résolution simultanée des équations de transfert de chaleur (pour obtenir les températures du fluide) et des équations de la mécanique des fluides (pour obtenir les vitesses du fluide) [61]. Ces équations sont cependant couplées et non linéaires, donc par essence impossibles à résoudre mathématiquement sauf cas particulier. Les voies de résolution envisagées sont donc numériques.

Une approche alternative consiste à poser la densité de flux convectif suivante, connue sous le nom de relation de Newton et donnée équation (76)

$$
\varphi(M,t) = h \cdot \left( T(M,t) - T_{fluide} \right) \tag{76}
$$

Avec φ(M,t) la densité de flux surfacique à l'instant *t* et en un point *M*, densité exprimée en W/m<sup>2</sup>, h le coefficient d'échange convectif en W/m<sup>2</sup>K, *T(M,t)* la température du fluide en un instant et en un point et *Tfluide* la température du fluide au cœur du fluide en K. En pratique, c'est la température de la paroi en contact avec le liquide qui nous intéresse.

Le coefficient d'échange *h* est censé tenir compte de la mécanique des fluides intervenants dans le phénomène décrit [61]. La température de fluide est soit la température de mélange (température moyenne pondérée par la vitesse dans une section), soit la température de cœur  $T_{\infty}$  (en dehors de la couche limite). Traiter un problème de convection se résume ainsi à connaitre la valeur du coefficient d'échange convectif. Dans de rares cas, il est possible d'obtenir une expression exacte de *h* (quelques écoulements laminaires en régime permanent établit, en conduite) mais dans la majorité des cas, l'expression que l'on obtient vient de l'expérience [59].

Ce coefficient dépend du régime d'écoulement proche de la paroi et de sa dynamique, de la géométrie de la paroi et de l'écoulement, de sa position dans l'espace, de l'écart de température en valeur absolue  $(T_{fluide} - T)$  et des propriétés thermo physiques du fluide en écoulement (masse volumique, chaleur spécifique, viscosité, conductivité thermique).

*(76)* 

De nombreux cas ont été étudiés phénoménologiquement, mais il en existe une infinité. Pour ne pas avoir à effectuer des tests pour chaque configuration, il a été fait usage de nombres adimensionnels qui permettent de faire des similitudes entre les différents cas de figure que l'on peut rencontrer et donc d'y associer des lois phénoménologiques existantes. Il existe donc un certain nombre de grandeurs adimensionnelles qui permettent de caractériser la convection forcée ou naturelle du fluide, et d'assurer certaines relations de similitudes entre les configurations [59][20].

Pour déterminer la température du fluide à la paroi, il est nécessaire d'avoir le gradient de température (voir Figure 120), ce qui impliquerait une résolution des équations de mécanique des fluides associée, ou une connaissance du coefficient de convection *h*.

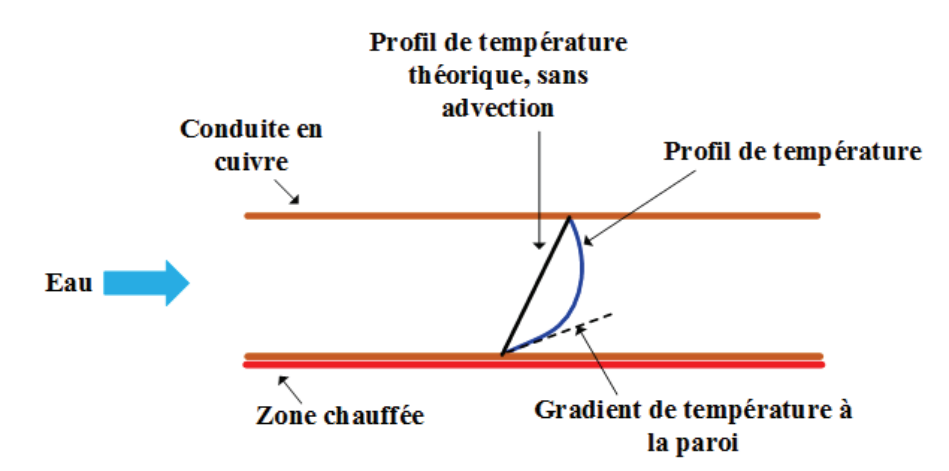

*Figure 120: Evolution de la température de l'eau au sein d'une conduite*

Si le fluide était immobile (pas de phénomène d'advection observable), on se retrouverait dans un cas de conduction pure et par conséquent il serait aisé de déterminer le gradient de température. Ce cas de propagation de chaleur est un cas théorique. Dans une situation réelle, il y a déformation du profil de température puisque le fluide est en mouvement. Pour étudier l'influence de la vitesse du fluide sur le transfert de chaleur, et pouvoir déterminer la température du fluide à la paroi plus aisément, un nombre adimensionnel a été introduit, le nombre de Nusselt. Il permet de quantifier l'écart entre un profil réel (local) et un profil théorique purement conductif. L'usage de ce nombre pour définir le coefficient d'échange thermique permet de corriger l'écart entre les cas théoriques et pratiques. Il est défini comme étant le rapport du flux de convection au flux de conduction à la paroi (coté fluide) [59], tel que présenté équation (77).

$$
Nu^{-1} = \frac{\frac{\Lambda_{fluide}}{e} \cdot \overrightarrow{gradT}}{h \cdot (T_p - T_{fluide})} = \frac{\phi_{conduction}}{\phi_{convection}}
$$
\n
$$
(77)
$$

Avec *Nu* le nombre de Nusselt, *λfluide* la conductivité thermique du fluide, *e* l'épaisseur de la couche limite considérée, *T* la température du fluide, *h* le coefficient de transfert convectif, *Tp* la température du fluide à la paroi,  $T_{fluide}$  la température au cœur du fluide,  $\phi$  le flux de chaleur.

Dans le cas où le nombre de Nusselt est égal à 1, on peut se considérer dans un cas purement diffusif, dans une très faible couche de fluide, ce qui reviendrait à exprimer le nombre de Nusselt par l'équation (78).

$$
Nu = \frac{h \cdot e}{\lambda} \tag{78}
$$

Il peut également être exprimé à partir de différents nombres adimensionnels représentatifs des régimes d'écoulement et des effets mécaniques sous-jacents. Son expression varie en fonction des configurations considérées (conduite, écoulement libre et forcé). On peut noter que pour un problème de convection forcée, le nombre de Nusselt est fonction du nombre de Reynolds et du nombre de Prandtl. Les études

phénoménologiques menées pour déterminer l'expression du coefficient d'échange convectif visent à exprimer le nombre de Nusselt à partir de nombres adimensionnés [59][60].

Le nombre adimensionnel fondamental dans un problème de nature convective est le nombre de Reynolds *Re*, défini par l'équation (79).

$$
Re = \frac{V_{\infty} * x}{\nu} \tag{79}
$$

Avec  $V_{\infty}$  la vitesse du fluide en régime établi, *x* la dimension caractéristique du système, v la viscosité cinétique du fluide*.* 

Ce nombre caractérise le type d'écoulement que l'on observera. Il correspond au rapport des forces d'inertie aux forces de viscosité qui s'exercent dans le volume de fluide considéré. Si *Re*<*ReCRITIQUE* (souvent égal à 2000) on est en régime laminaire, sinon le régime est turbulent. Si *Re* est faible, on est en régime laminaire (on peut suivre les lignes de courant). Si *Re* est élevé, on est en régime turbulent (c'est un écoulement laminaire qui se déstabilise, on ne peut pas localiser les vitesses). Il dépend uniquement des caractéristiques géométriques ou cinématiques sur les conditions d'utilisation du fluide [60][61].

On peut ensuite définir le nombre de Prandtl *Pr*, qui ne dépend que des propriétés du fluide auquel on s'intéresse. Ce nombre est défini par l'équation (80).

$$
Pr = \frac{v}{a} \tag{80}
$$

Avec *a* la diffusivité thermique en m<sup>2</sup>/s. Il correspond au rapport de la viscosité cinétique du fluide et de sa diffusivité thermique. Il permet d'avoir une indication couplée sur le mouvement du fluide et son comportement thermique et ainsi de se faire une idée de la distribution des vitesses par rapport à la température. On considère souvent *Pr* environ égal à 1 pour les fluides usuels comme l'eau ou l'air. En général, on a 0,7<*Pr*<1 [60][61].

Il existe d'autres nombres adimensionnels, qui permettent de caractériser le transfert par conduction, mais ils ne seront pas détaillés ici. Ils ne sont en effet pas nécessaires à la description de notre problème.

A partir des nombres adimensionnels permettant de caractériser l'écoulement d'un fluide, il devient donc plus facile de déterminer le coefficient d'échange une fois la situation à étudier caractérisée. Avec ce coefficient, et grâce à la relation de Newton, le flux de chaleur échangé par convection peut ainsi être calculé.

# **Annexe B -Etude comparative entre différents modèles analytiques représentant un dissipateur à ailettes droites en convection forcée**

Différents modèles analytiques de résistance existent et sont classiquement utilisés pour représenter l'effet de propagation tridimensionnel. Ces modèles sont détaillés dans [53][62][38].

Une comparaison entre ces modèles et celui présenté section 2.2.4.1 a été effectuée, pour mettre en avant le fait que ces modèles ne sont pas suffisamment précis pour être utilisés à des fins d'optimisation géométriques. Un couplage « classique » par association série avec *RTH* , la résistance thermique associée aux ailettes, est également nécessaire pour décrire l'intégralité du comportement thermique du dissipateur à ailettes droites

Le premier modèle considère une propagation monodimensionnelle de la chaleur dans la semelle du dissipateur tel qu'illustré Figure 121. L'expression de sa résistance thermique est donnée par :

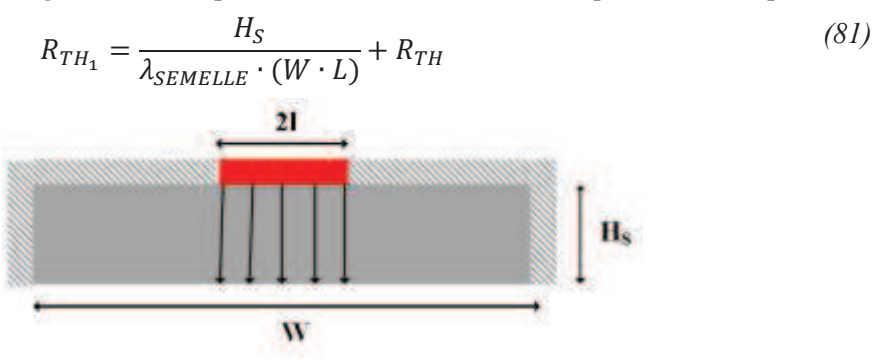

*Figure 121: Schéma représentatif de l'échange thermique décrit par l'équation (81)*

La deuxième expression de résistance est donnée par :

$$
R_{TH_2} = \frac{1}{2 \cdot \lambda_{SEMELLE} \cdot (b - a)} \cdot \ln\left(\frac{b}{a} \cdot \frac{a + 2 \cdot H_S \cdot \tan(\alpha)}{b + 2 \cdot H_S \cdot \tan(\alpha)}\right) + R_{TH}
$$
  

$$
\alpha = \tan^{-1}\left(\frac{H_S}{l + H_S} \cdot \left(1 - \frac{l}{\frac{W}{2}}\right)\right)
$$
(82)

On définit *a* et *b* tel que a soit la plus petite des deux dimensions de la semelle.

La variable *l* correspond à la moitié de la largeur de la semelle. Cette relation n'est valable que lorsque la source de chaleur est représentée par une zone isotherme. α correspond à l'angle de propagation de la chaleur dans la semelle, à partir de la source, comme illustré Figure 122.

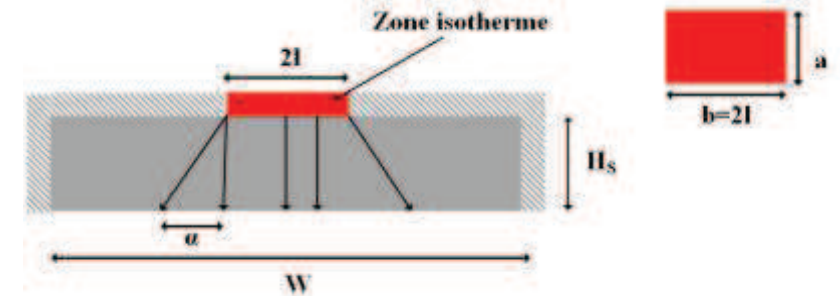

*Figure 122: Schéma représentatif de l'échange thermique décrit par l'équation (82)* 

La troisième relation illustre le transfert décrit Figure 123 est donnée par :

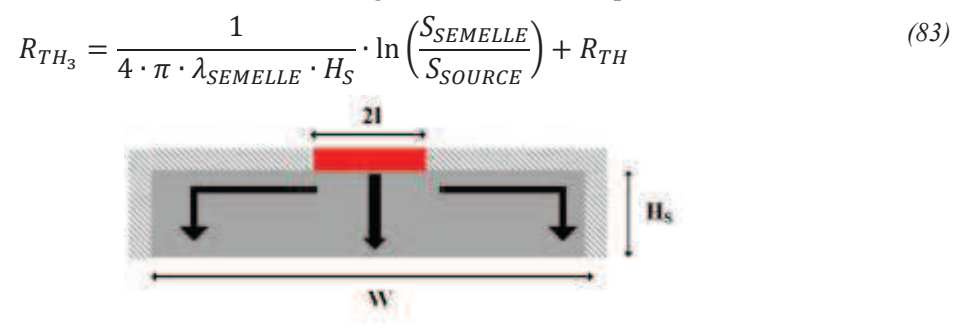

*Figure 123: Schéma représentatif de l'échange thermique décrit par l'équation (83)* 

La dernière relation decrit la superposition d'un dissipateur et d'une source carrée et assure une transformation circulaire pour effectuer le calcul de résistance thermique tel qu'on peut le voir Figure 124. Elle ne nécessite donc pas de rajouter une résistance thermique associée aux ailettes.

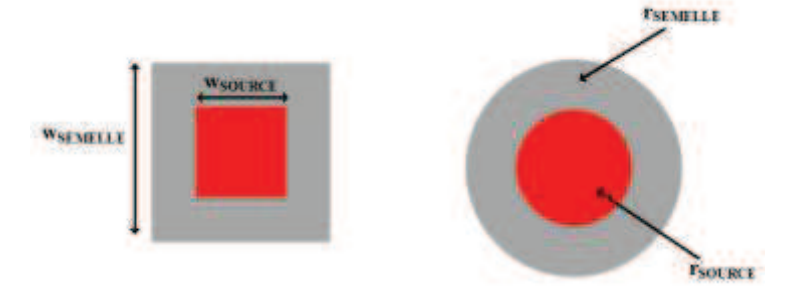

*Figure 124: Equivalence de surface prise en compte lors de l'établissement du modèle donné équation (84)* 

La résistance globale du dissipateur est donnée par est donnée par :

$$
R_{TH_4} = R_{SP} + \frac{1}{h_{eff} \cdot S_{SEMELLE}}
$$
  

$$
r_{SOURCE} = \sqrt{\frac{w_{SOURCE}^2}{\pi}}
$$
  

$$
r_{SEMELLE} = \sqrt{\frac{w_{SEMELLE}^2}{\pi}}
$$
  

$$
\varepsilon = \frac{r_{SOURCE}}{r_{SEMELLE}}
$$
  
(84)

$$
\tau = \frac{H_S}{r_{SEMELLE}}
$$

$$
B_i = \frac{h_{eff} \cdot r_{SEMELLE}}{\lambda_{SEMELLE}}
$$

$$
k = \pi + \frac{1}{\varepsilon \cdot \sqrt{\pi}}
$$

$$
\Phi = \frac{\tanh(\mathbf{k} \cdot \mathbf{\tau}) + \frac{k}{B_i}}{1 + \frac{k}{B_i} \cdot \tanh(\mathbf{k} \cdot \mathbf{\tau})}
$$

$$
\Psi_{MAX} = \frac{\varepsilon \cdot \mathbf{\tau}}{\sqrt{\pi}} + \frac{1}{\sqrt{\pi}} \cdot (1 - \varepsilon) \cdot \Phi
$$

$$
\mathbf{R}_{SP} = \frac{\varepsilon \cdot \mathbf{\tau}}{\lambda_{SEMELLE} \cdot r_{SOURCE} \cdot \sqrt{\pi}}
$$

*heff* correspond à l'échange convectif sur la face arrière de la semelle, de la même manière que *hEQ* dans la section 2.2.4.1. Cette expression est une expression simplifiée du modèle développé section 2.2.4.1.

Les modèles présentés ci-dessus simplifient donc fortement l'expression du transfert thermique au sein d'un dissipateur à ailettes.

On tracera l'évolution de l'écart entre les résistances thermiques des différents modèles présentés plus haut, par rapport au modèle défini section 2.2.4.1. Cet écart est défini par

$$
\gamma = \left(\frac{R_{THSPREAD} - R_{THi}}{R_{THSPREAD}}\right) \cdot 100\tag{85}
$$

Où *RTHSPREAD* est la résistance thermique définie section 2.2.4.1 et *RTHi* est l'expression d'une des résistances présentées ci-dessus.

La configuration envisagée pour cette comparaison possède les dimensions détaillées Tableau 2. La source envisagée est centrée, et le ratio de surface défini par le rapport de la surface de la source de chaleur à celle de la semelle varie de 0,005 à 1.

Les différents écarts obtenus sont présentés Figure 125, Figure 126, Figure 127 et Figure 128.

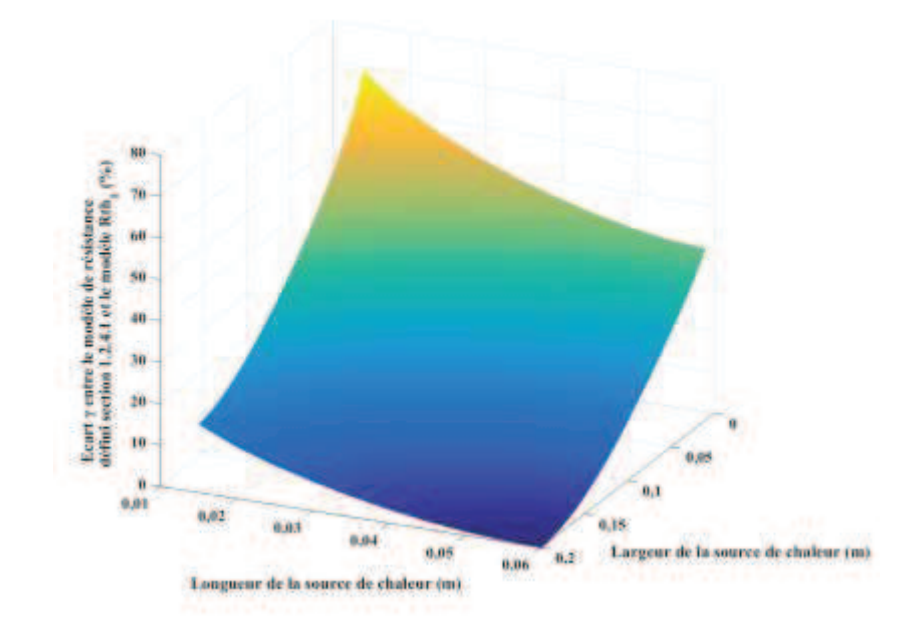

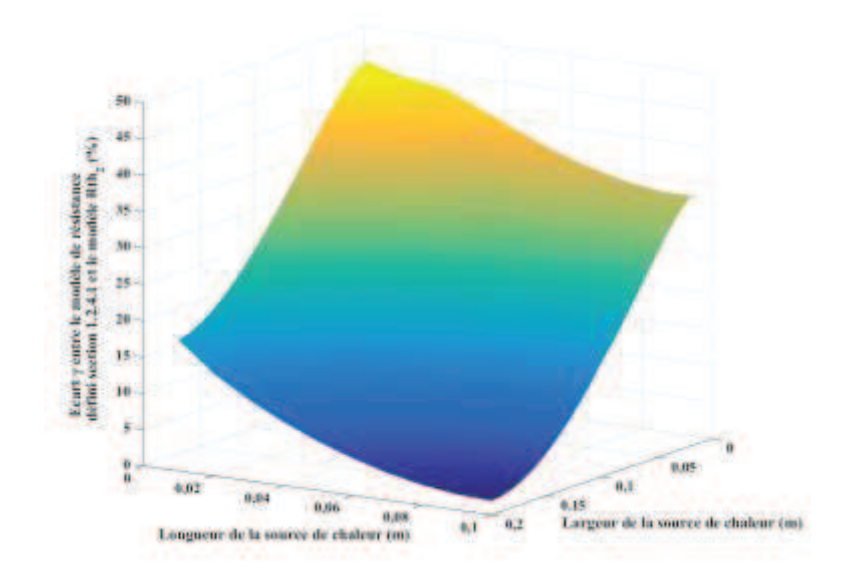

*Figure 125: Ecart en pourcentage pour différents ratios de surface de la résistance thermique considérée en section et la résistance définie équation (81).* 

*Figure 126: Ecart en pourcentage pour différents ratios de surface de la résistance thermique considérée en section et la résistance définie équation (82).* 

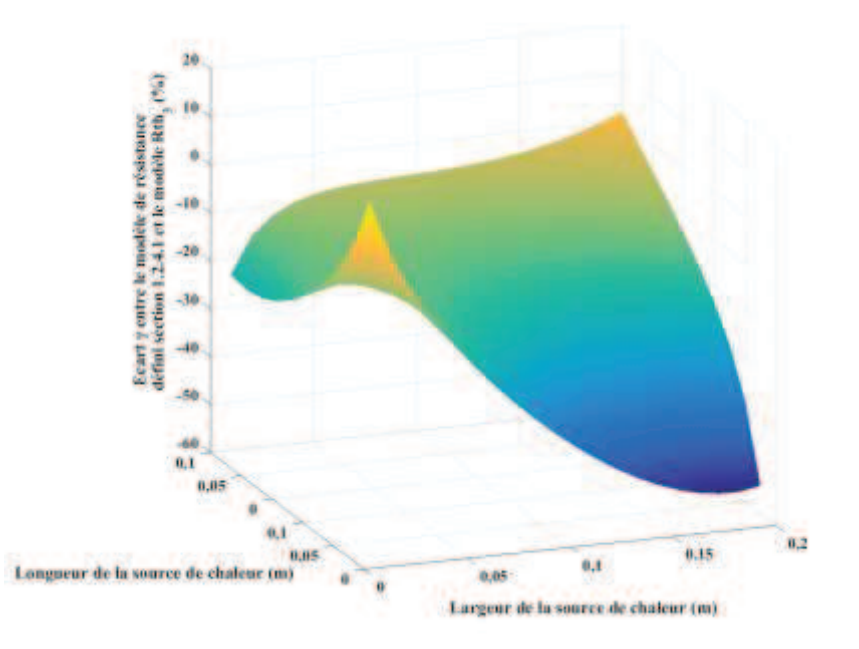

*Figure 127:Ecart en pourcentage pour différents ratios de surface de la résistance thermique considérée en section et la résistance définie équation (83).* 

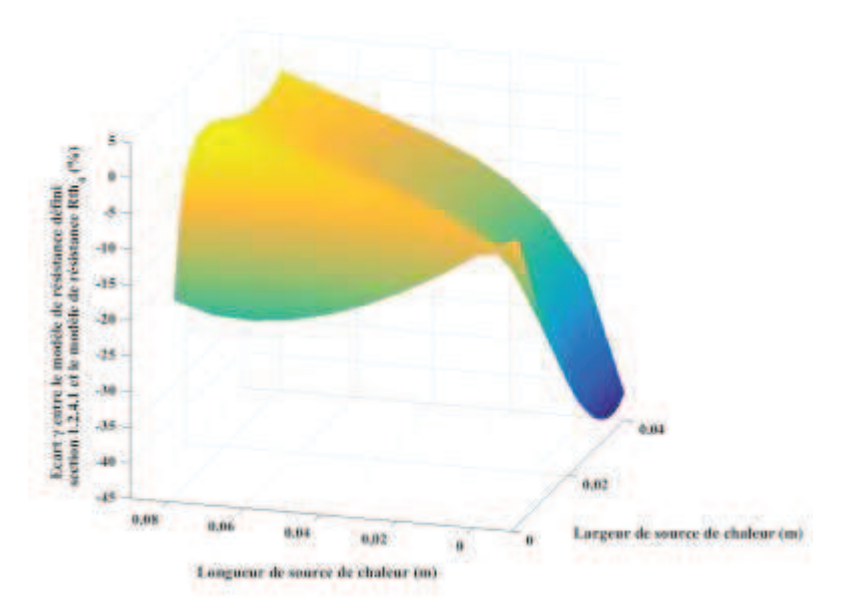

*Figure 128: Ecart en pourcentage pour différents ratios de surface de la résistance thermique considérée en section et la résistance définie équation (84).* 

Comme on peut le voir, lorsqu'on se ramène à une configuration monodimensionnelle, les modèles convergent tous. Toutefois, les modèles donnant *RTH1* et *RTH2* ont tendance à sous-estimer la résistance thermique du dissipateur. Le modèle donnant *RTH3* surestime la résistance thermique sur une gamme de ratio de surface lorsque la largeur de la source de chaleur augmente et que la longueur de la source de chaleur est petite, et la sous-estime la résistance lorsque la largeur de la source augmente et que la sa largeur est petite. Le modèle donnant *RTH4* a tendance à majoritairement sous-estimer la résistance thermique.

Dans tous les cas, les écarts entre les différents modèles présentés dans cette annexe et celui défini section 2.2.4.1 sont important. Une optimisation géométrique du dissipateur à partir de tels modèles n'est donc pas possible. De plus, aucun de ces modèles ne permet de superposer plusieurs sources de chaleurs sur une même semelle de dissipateur.

# **Annexe C - Développement mathématique associé au modèle de conduction 2D dans un empilement de blocs de tailles différentes**

Décrire le comportement thermique au sein de la configuration présentée Figure 21 nécessite de résoudre l'équation de la chaleur en régime permanent définie par :

$$
\frac{\partial^2 T(x,z)}{\partial x^2} + \frac{\partial^2 T(x,z)}{\partial z^2} = 0
$$
\n(86)

Où *T(x,z)* est la température en tout point de la configuration 2D étudiée.

Pour résoudre cette équation, il est nécessaire de spécifier au préalable les conditions limites associées à la configuration décrite Figure 21. Ces conditions limites vont permettre de traduire mathématiquement les différents transferts thermiques intervenant au travers de la configuration 2D. Cette configuration a été découpée en deux blocs A et B, pour lesquels on établit les conditions limites suivantes :

$$
\left. \frac{\partial T_A(x, z)}{\partial x} \right|_{x=0, L} = 0 \tag{87}
$$

$$
\left. \frac{\partial T_A(x, z)}{\partial z} \right|_{z=0} = h_{EQ} \cdot (T_A(x, z) - T_{AMB}) \tag{88}
$$

$$
\left. \frac{\partial T_B(x, z)}{\partial x} \right|_{x = X_1, X_4} = 0 \tag{89}
$$

$$
\frac{\partial T_B(x, z)}{\partial z}\Big|_{z=H} = \varphi_0 \text{ sur } [X_2, X_3]
$$
\n
$$
= 0 \text{ sur } [0, X_1]U[X_3, X_4]
$$
\n(90)

Au niveau de l'intersection entre les deux blocs, pour  $z=H_1$ , la condition limite est une condition dite « de raccordement », qui permet d'assurer une continuité en température et en flux entre les deux blocs A et B. Cette condition limite est donnée par les équations (7) et (8).

En effet, la résoudre l'équation de la chaleur dans une configuration avec deux blocs de taille différentes oblige à résoudre l'équation de la chaleur dans chaque bloc séparément, et d'effectuer un raccord mathématique entre les deux blocs pour obtenir la solution totale du problème.

Pour se ramener à un ensemble de conditions limites le plus linéaires possibles, un changement de variable sera effectué, qui consiste à définir *ΔTA(x,z)* tel que :

$$
\Delta T_A(x, z) = T_A(x, z) - T_{AMB} \tag{91}
$$

En utilisant le principe de séparation des variables, on définit

*(91)* 

$$
\Delta T_A(x, z) = X_A(x) \cdot Z_A(z) \tag{92}
$$

$$
\Delta T_B(x, z) = X_B(x) \cdot Z_B(z) \tag{93}
$$

On établira dans un premier temps la solution du bloc A. Cette méthode de résolution est tirée de [56]. Les conditions limites suivants x sont homogènes, ce qui implique que  $X_A(x)$  soit de la forme :

$$
X_A(x) = C_1 \cdot \cos(\delta_n \cdot x) + C_2 \cdot \sin(\delta_n \cdot x) \tag{94}
$$

En appliquant la condition limite donnée équation (87), il est possible de considérer que *C2* est nul, et de déterminer la valeur de *δn.*

$$
-C_1 \cdot \delta_n \cdot \sin(\delta_n \cdot L) = 0, \text{ soit } \delta_n = \frac{n \cdot \pi}{L}
$$
  
Donc  $X_A(x) = C_1 \cdot \cos(\delta_n \cdot x)$  (95)

Le cas où *n* est nul est à prendre en compte, puisque la valeur propre *δ<sup>0</sup>* est solution de l'équation (95). On a donc :

$$
\frac{d^2X_A(x)}{dx^2} = 0 \text{ et } \frac{d^2Z_A(z)}{dz^2} = 0
$$
\n(96)

Ce qui implique au vu des conditions limites que *XA0(x)* soit une constante, et que *ZA0(z)* soit de forme linéaire  $a \cdot z + b$ . A partir des conditions limites données équation (87), il vient donc que  $X_{A0}(x) = K$ , où *K* est une constante.

Pour la solution en z, on obtient la relation suivante en remplaçant *ZA0(z)* dans la condition limite donnée équation (88). On obtient  $a = \frac{h_{EQ}}{\lambda_A}$  $\frac{\partial EQ}{\partial A} \cdot b$ , soit  $Z_{A0}(z) = b \cdot \left(\frac{h_{EQ}}{\lambda_A} \cdot z + 1\right).$ Ainsi  $\Delta T_{A0}(x, y) = X_{A0}(x) \cdot Z_{A0}(z) = A_0 \cdot \left(\frac{h_{EQ}}{\lambda_A} \cdot z + 1\right).$ Suivant z,  $Z_A(z)$  est de la forme

$$
Z_A(z) = C_3 \cdot \cos h(\delta_n \cdot z) + C_4 \cdot \sinh(\delta_n \cdot z) \tag{97}
$$

A partir de la condition limite donnée équation (88), il est possible de lier *C3* et *C4*.

$$
\lambda_A \cdot C_4 \cdot \delta_n = h_{EQ} \cdot C_3, \text{ soit } C_4 = \frac{h_{EQ}}{\lambda_A \cdot \delta_n} \cdot C_3
$$
\n
$$
\text{Donc } Z_A(z) = C_3 \cdot \left( \cosh(\delta_n \cdot z) + \frac{h_{EQ}}{\lambda_A \cdot \delta_n} \cdot \sinh(\delta_n \cdot z) \right)
$$
\n
$$
\text{Unc } \lambda_A(z) = \frac{h_{EQ}}{\lambda_A \cdot \delta_n} \cdot \sinh(\delta_n \cdot z) \cdot \text{Unc}
$$
\n
$$
\text{Unc } \lambda_A(z) = \frac{h_{EQ}}{\lambda_A \cdot \delta_n} \cdot \sinh(\delta_n \cdot z) \cdot \text{Unc}
$$
\n
$$
\text{Unc } \lambda_A(z) = \frac{h_{EQ}}{\lambda_A \cdot \delta_n} \cdot \sinh(\delta_n \cdot z) \cdot \text{Unc}
$$
\n
$$
\text{Unc } \lambda_A(z) = \frac{h_{EQ}}{\lambda_A \cdot \delta_n} \cdot \sinh(\delta_n \cdot z) \cdot \text{Unc}
$$

La solution associée au bloc A est donc donnée par

$$
\Delta T_A(x, z) = A_0 \cdot \left(\frac{h_{EQ}}{\lambda_A} \cdot z + 1\right)
$$
  
+ 
$$
\sum_{n=1}^{\infty} A_n \cdot \cos(\delta_n \cdot x) \cdot \left(\cosh(\delta_n \cdot z) + \frac{h_{EQ}}{\lambda_A \cdot \delta_n} \cdot \sinh(\delta_n \cdot z)\right)
$$
 (99)

L'expression des coefficients  $A_n$  de l'équation (99) sera déterminée à partir des conditions de raccordement données équations (7) et (8).

De la même manière que pour le bloc A, il faut déterminer la solution du bloc B. Là encore les conditions limites suivant x sont homogènes, ce qui implique que *XB(x)* soit de la forme

$$
X_B(x) = C_6 \cdot \cos(\beta_m \cdot x) + C_7 \cdot \sin(\beta_m \cdot x) \tag{100}
$$

Afin de simplifier l'expression de  $X_B(x)$ , on effectue le changement de variable suivant :

$$
\bar{x} = x - X_1 \tag{101}
$$

Afin de se ramener, pour la condition limite donnée équation (89) en  $X_I$ , à un cas de figure où  $\bar{x}_{X_1}$ est nul, ce qui va permettre d'annuler *C7* de la même manière que pour *XA(x).*

La valeur propre est donnée ici par

$$
-C_6 \cdot \delta_n \cdot \sin(\beta_m \cdot (X_4 - X_1)) = 0, \text{ soit } \beta_m = \frac{m \cdot \pi}{(X_4 - X_1)}
$$
\n
$$
\text{Donc } X_B(x) = C_6 \cdot \cos(\beta_m \cdot \bar{x}) \tag{102}
$$

Ici également il faut prendre en compte le cas où m est nul. L'équation (96) reste valable, ce qui donne, au vu des conditions limites, une solution  $X_{B0}(x)$  constante, et une solution  $Z_{B0}(z)$  linéaire. Soit  $X_{B0}(x) = K$  et  $Z_{B0}(z) = a + b \cdot z$ . Soit ,  $\Delta T_{B0}(x, y) = X_{B0}(x) \cdot Z_{B0}(z) = B_0 + B_1 \cdot z$ .

La difficulté ici, pour la solution *ZB0(z),* est lié au fait que la condition limite présentée équation (90) n'est pas homogène. Une résolution telle que celle menée pour *ZA0(z)* n'est pas possible, et il faut utiliser le principe d'orthogonalité [56] sur l'intégralité de la solution, *ΔTB(x,z),* pour déterminer les coefficients *B0*, *B1* et *Bm.*

En z, *ZB(z)* est donné par

$$
Z_B(z) = C_8 \cdot \cos h(\beta_m \cdot \bar{z}) + C_9 \cdot \sinh(\beta_m \cdot \bar{z})
$$
\n(103)

Là encore un changement de variable a été effectué afin de pouvoir simplifier au maximum la détermination des coefficients, en se ramenant à un cas de figure où  $\bar{z}_H$  est nul. On pose donc

$$
\bar{z} = H - z \tag{104}
$$

L'expression de *ΔTB(x,z)* est donc donnée par :

$$
\Delta T_B(x, z) = B_0 + B_1 \cdot z
$$
  
+ 
$$
\sum_{m=1}^{\infty} \cos(\beta_m \cdot \bar{x}) \cdot (C_{6.8m} \cdot \cos h(\beta_m \cdot \bar{z}) + C_{6.9m} \cdot \sinh(\beta_m \cdot \bar{z}))
$$
 (105)

Appliquer le principe d'orthogonalité à *ΔTB(x,z)* à partir de la condition limite présentée équation (90) nécessite de prendre en compte deux cas de figure : le cas *m= 0* et le cas *m ≥1*. Cela consiste à déterminer l'intégrale sur la dimension du bloc considéré, ici suivant x, de cette condition limite. Dans le cas où *m*=0, seul le terme  $B_0 + B_1 \cdot z$  est considéré dans la résolution. Dans le cas où *m* ≥*1*, ce sont les  $B_m$ termes de la somme de série de Fourier qui sont pris en compte.

$$
\int_{X_1}^{X_4} \lambda_B \cdot \frac{\partial T_B(x, z)}{\partial z} \bigg|_{z=H} \cdot \cos(\beta_k \cdot \bar{x}) dx = \int_{X_1}^{X_4} \varphi_0 \cdot \cos(\beta_k \cdot \bar{x}) dx \tag{106}
$$

Ici *βk* représente une valeur propre, parmi les *n* valeurs propres définissant la somme des séries de Fourier. Le produit  $\frac{\partial T_B(x,z)}{\partial z}\Big|_{z=H}$  cos $(\beta_k \cdot \bar{x})$  permet de ne sélectionner que le k<sup>ieme</sup> terme de  $\Delta T_B(x, z)$ et ainsi déterminer l'expression des coefficients  $C_{6\_8m}$  et  $C_{6\_9m}$ .

On a donc, pour le cas *m=0*,

$$
\int_{X_1}^{X_4} \lambda_B \cdot \frac{\partial T_B(x, z)}{\partial z} \Big|_{z=H} dx = \int_{X_1}^{X_4} \varphi_0 dx
$$
  

$$
\int_{X_1}^{X_4} \lambda_B \cdot B_1 dx = \int_{X_2}^{X_3} \varphi_0 dx
$$
  

$$
B_1 = \frac{\varphi_0 \cdot (X_3 - X_2)}{\lambda_B \cdot (X_4 - X_1)}
$$
 (107)

Il faut maintenant considérer le cas *m≥1*.

$$
\int_{X_1}^{X_4} \lambda_B \cdot \frac{\partial T_B(x, z)}{\partial z} \Big|_{z=H} \cdot \cos(\beta_k \cdot \bar{x}) dx = \int_{X_2}^{X_3} \varphi_0 \cdot \cos(\beta_k \cdot \bar{x}) dx
$$
  

$$
\int_{X_1}^{X_4} -\lambda_B \cdot \beta_k \cdot C_{6.9k} \cdot \cos^2(\beta_k \cdot \bar{x}) dx = \int_{X_2}^{X_3} \varphi_0 \cdot \cos(\beta_k \cdot \bar{x}) dx
$$
  

$$
-\lambda_B \cdot \beta_k \cdot C_{6.9k} \cdot 0.5 \cdot (X_4 - X_1) = \frac{\varphi_0 \cdot (\sin(\beta_k \cdot (X_3 - X_1) - \sin(\beta_k \cdot (X_2 - X_1)))}{\beta_k}
$$
  

$$
C_{6.9k} = -\frac{2 \cdot \varphi_0 \cdot (\sin(\beta_k \cdot (X_3 - X_1) - \sin(\beta_k \cdot (X_2 - X_1)))}{\lambda_B \cdot \beta_k^2 \cdot (X_4 - X_1)} = \alpha_k
$$
 (108)

La solution du bloc B est donc finalement donnée par

$$
\Delta T_B(x, z) = B_0 + B_1 \cdot z + \sum_{m=1}^{\infty} \cos(\beta_m \cdot \bar{x}) \cdot (B_m \cdot \cos h(\beta_m \cdot \bar{z}) + \alpha_m \cdot \sinh(\beta_m \cdot \bar{z}))
$$
(109)

Une fois les solutions sur les blocs A et B complètement spécifiées, le raccordement mathématiques à partir des conditions limites données équations (7) et(8) peut être établit pour déterminer l'expression des coefficients  $A_0$ ,  $A_n$ ,  $B_0$  et  $B_m$ .

La continuité en flux se fait suivant la dimension du bloc A, soit suivant x de 0 à L. La fonction propre définie sur cette dimension est  $cos(\delta_k \cdot x)$ . Elle est définie pour le cas où k est nul et pour le cas où k  $\geq l$ .

Cette fois encore, on calculera l'intégrale sur la dimension x de  $\varphi_A(x,z)$ , qui est donnée par

$$
\int_0^L \lambda_A \cdot \frac{\partial T_A(x, z)}{\partial z} \bigg|_{z = H_1} \cdot \cos(\delta_k \cdot x) dx = \int_{X_1}^{X_4} \lambda_B \cdot \frac{\partial T_B(x, z)}{\partial z} \bigg|_{z = H_1} \cdot \cos(\delta_k \cdot x) dx \tag{110}
$$

Dans le cas où k est nul, la fonction propre  $cos(\delta_k \cdot x)$  est donc égale à 1, et grâce au principe d'orthogonalité, on obtient la relation suivante

$$
\int_{0}^{L} A_{0} \cdot h_{EQ} dx = \int_{X_{1}}^{X_{4}} \lambda_{B} \cdot B_{1} dx
$$
\n
$$
A_{0} = \frac{\lambda_{B} \cdot B_{1} \cdot (X_{4} - X_{1})}{h_{EQ} \cdot L}
$$
\n(111)

Lorsque k n'est plus nul, la fonction propre n'est plus égale à 1 et on obtient la relation ci-dessous  $c_1^L$  ar  $(c_1 - c_2)$ 

$$
\int_{0}^{L} \lambda_{A} \cdot \frac{\partial T_{A}(x, z)}{\partial z} \Big|_{z=H_{1}} \cdot \cos(\delta_{k} \cdot x) dx = \int_{X_{1}}^{A_{4}} \lambda_{B} \cdot \frac{\partial T_{B}(x, z)}{\partial z} \Big|_{z=H_{1}} \cdot \cos(\delta_{k} \cdot x) dx
$$
  
\n
$$
\lambda_{A} \cdot 0.5 \cdot L \cdot A_{k} \cdot \left(\delta_{k} \cdot \sinh(\delta_{k} \cdot H_{1}) + \frac{h_{EQ}}{\lambda_{A}} \cdot \cosh(\delta_{k} \cdot H_{1})\right)
$$
  
\n
$$
= B_{1} \cdot f_{B_{1}} \cdot \sum_{m=1}^{\infty} (-B_{m} \cdot \beta_{m} \cdot \sinh(\beta_{m} \cdot \bar{z}_{H1}) - \alpha_{m} \cdot \beta_{m} \cdot \cosh(\beta_{m} \cdot \bar{z}_{H1}))
$$
  
\n
$$
\cdot \int_{B_{m_{\delta k}}}^{m_{\delta k}}
$$

Où f<sub>Blok</sub> est donné par

$$
\int_{X_1}^{X_4} \lambda_B \cdot B_1 \cdot \cos(\delta_k \cdot x) dx = \frac{\lambda_B \cdot B_1 \cdot (\sin(\delta_k \cdot X_4) - \sin(\delta_k \cdot X_1))}{\delta_k}
$$
(113)

 $Et f_{Bm\delta k}$  par

$$
\int_{X_1}^{X_4} \cos(\beta_m \cdot \bar{x}) \cdot \cos(\delta_k \cdot x) dx \tag{114}
$$

Ici deux cas de configure sont à considérer :

$$
\beta_m = \delta_k
$$
  
ou  $\beta_m \neq \delta_k$  (115)

Si  $\beta_m$  et  $\delta_k$  sont égaux, on définit  $f_{Bm\delta k}$  égal à

$$
\int_{X_1}^{X_4} \cos(\beta_m \cdot \bar{x}) \cdot \cos(\beta_m \cdot x) dx = \int_{X_1}^{X_4} \frac{\cos(2 \cdot \beta_m \cdot x - \beta_m \cdot X_1) + \cos(\beta_m \cdot X_1)}{2} dx
$$
\n
$$
= 0.5 \cdot \left( \cos(\beta_m \cdot X_1) \cdot (X_4 - X_1) + \frac{\sin(2 \cdot \beta_m \cdot X_4 - \beta_m \cdot X_1) - \sin(\beta_m \cdot X_1)}{2 \cdot \beta_m} \right)
$$
\n(116)

Si  $\beta_m$  et  $\delta_k$  sont différents, on définit  $f_{Bm\delta k}$  égal à

$$
\int_{X_1}^{X_4} \cos(\beta_m \cdot \bar{x}) \cdot \cos(\delta_k \cdot x) dx
$$
\n
$$
= \int_{X_1}^{X_4} \frac{\cos((\beta_m + \delta_k) \cdot x - \beta_m \cdot X_1) + \cos((\beta_m - \delta_k) \cdot x - \beta_m \cdot X_1)}{2} dx
$$
\n
$$
= 0.5 \cdot \left( \frac{\sin((\beta_m + \delta_k) \cdot X_4 - \beta_m \cdot X_1) - \sin(\delta_k \cdot X_1)}{(\beta_m + \delta_k)} + \frac{\sin((\beta_m - \delta_k) \cdot X_4 - \beta_m \cdot X_1) + \sin(\delta_k \cdot X_1)}{(\beta_m - \delta_k)} \right)
$$
\n(117)

On obtient donc ainsi une relation liant les coefficients  $A_k$  et les coefficients  $B_l$  et  $B_m$ .

Le raccordement en température se fait suivant la dimension caractéristique du bloc B, suivant x et allant de  $X_i$  à  $X_4$ .

La fonction propre est cette fois  $cos(\beta_k \cdot \bar{x})$ . Ici aussi, deux cas de figure sont à considérer : k nul ou k  $\geq l$ .

De la même manière que pour le raccordement en flux, on déterminera l'intégrale de  $T_B(x,z)$  sur la dimension x. On définit donc

$$
\int_{X_1}^{X_4} T_B(x, H_1) \cdot \cos(\beta_k \cdot \bar{x}) dx = \int_{X_1}^{X_4} T_A(x, H_1) \cdot \cos(\beta_k \cdot \bar{x}) dx \tag{118}
$$

Dans le cas où k est nul, la fonction propre  $cos(\beta_k \cdot \bar{x})$  est donc égale à 1, et grâce au principe d'orthogonalité, on obtient la relation suivante

$$
\int_{X_1}^{X_4} (B_1 \cdot H_1 + B_0) dx
$$
\n
$$
= \int_{X_1}^{X_4} T_{AMB} + A_0 \cdot \left(\frac{h_{EQ}}{\lambda_A} \cdot H_1 + 1\right)
$$
\n
$$
+ \sum_{n=1}^{\infty} A_n \cdot \cos(\delta_n \cdot x) \cdot \left(\cosh(\delta_n \cdot H_1) + \frac{h_{EQ}}{\lambda_A \cdot \delta_n} \cdot \sinh(\delta_n \cdot H_1)\right) dx \quad (119)
$$
\n
$$
(B_1 \cdot H_1 + B_0) \cdot (X_4 - X_1)
$$
\n
$$
= \left(T_{AMB} + A_0 \cdot \left(\frac{h_{EQ}}{\lambda_A} \cdot H_1 + 1\right)\right) \cdot (X_4 - X_1)
$$
\n
$$
+ \sum_{n=1}^{\infty} A_n \cdot \left(\cosh(\delta_n \cdot H_1) + \frac{h_{EQ}}{\lambda_A \cdot \delta_n} \cdot \sinh(\delta_n \cdot H_1)\right) \cdot f_{Ang_0}
$$
\n
$$
= \int_{x_1}^{x_4} f_{mg} \cdot \sinh(\delta_n \cdot H_1) dx
$$

Ici  $f_{An\beta\theta}$  est donné par

$$
\int_{X_1}^{X_4} \cos(\delta_n \cdot x) dx = \frac{1}{\delta_n} \cdot (\sin(\delta_n \cdot X_4) - \sin(\delta_n \cdot X_1))
$$
\n(120)

Lorsque k n'est plus nul, la fonction propre n'est plus égale à 1 et on obtient la relation ci-dessous :

$$
\int_{X_1}^{X_4} T_B(x, H_1) \cdot \cos(\beta_k \cdot \bar{x}) dx = \int_{X_1}^{X_4} T_A(x, H_1) \cdot \cos(\beta_k \cdot \bar{x}) dx
$$
  
\n
$$
(B_k \cdot \cosh(\beta_k \cdot \bar{z}_{H1}) + \alpha_k \cdot \sinh(\beta_k \cdot \bar{z}_{H1})) \cdot 0.5 \cdot (X_4 - X_1)
$$
  
\n
$$
= \sum_{n=1}^{\infty} A_n \cdot \left( \cosh(\delta_n \cdot H_1) + \frac{h_{EQ}}{\lambda_A \cdot \delta_n} \cdot \sinh(\delta_n \cdot H_1) \right) \cdot f_{An_{\beta_k}}
$$
\n(121)

Où *fAnβk* est donné par

$$
\int_{X_1}^{X_4} \cos(\beta_k \cdot \bar{x}) \cdot \cos(\delta_n \cdot x) dx \tag{122}
$$

Ici également il faut prendre en compte que les deux valeurs propres peuvent être égales ou différentes. Dans les deux cas on retombe sur le même type de relation que celles données équations (116) et (117. Il faut remplacer *δk* par *δn* et *βm* par *βk* respectivement dans les équations (116) et (117), pour obtenir l'expression de *fAnβk*.

On obtient donc ainsi une relation liant les coefficients *B<sup>k</sup>* et les coefficients *An.*

Il est possible à partir de l'ensemble de ces relations, d'établir le système d'équation de la forme

$$
A_{0} = \frac{\lambda_{B} \cdot B_{1} \cdot (X_{4} - X_{1})}{h_{EQ} \cdot L}
$$
  
\n
$$
A_{k} \cdot f_{A_{k}} + \sum_{m=1}^{\infty} B_{m} \cdot f_{1Bm_{\lambda k}} = -\sum_{m=1}^{\infty} \alpha_{m} \cdot \beta_{m} \cdot \cosh(\beta_{m} \cdot \bar{z}_{H1}) \cdot f_{Bm_{\lambda k}} + B_{1} \cdot f_{B1_{\lambda k}}
$$
  
\n
$$
B_{0} \cdot f_{B_{0}} - \sum_{n=1}^{\infty} A_{n} \cdot f_{1A_{n_{\beta_{0}}}} = (T_{AMB} + A_{0} \cdot (\frac{h_{EQ}}{\lambda_{A}} \cdot H_{1} + 1) - B_{1} \cdot H_{1}) \cdot (X_{4} - X_{1})
$$
  
\n
$$
B_{k} \cdot f_{B_{k}} - \sum_{n=1}^{\infty} A_{n} \cdot f_{1A_{n_{\beta_{k}}}} = (-\alpha_{k} \cdot \sinh(\beta_{k} \cdot \bar{z}_{H1})) \cdot 0.5 \cdot (X_{4} - X_{1})
$$
  
\n(123)

Une résolution numérique permet d'obtenir la valeur des coefficients *A0, An, B0 et Bm*

#### Annexe D-Développement du modèle monodimensionnel d'ailette

Le modèle d'ailette présenté section 2.2.5.1 est établit à partir de la configuration présentée Figure 23. Ce modèle est monodimensionnel, car on considèrera que l'ailette est thermiquement mince. On considèrera ainsi un volume isotherme, de section SAILETTE, d'épaisseur dz et de périmètre PAILETTE, donné par l'équation (124).

$$
S_{AILETTE} = E_A \cdot L
$$
  
\n
$$
P_{AILETTE} = 2 \cdot (E_A + L)
$$
 (124)

Ce volume isotherme sera intégré tout le long de l'ailette, de  $\theta$  à  $H_{A}$ . En effectuant un bilan d'énergie, à partir du premier principe de la thermodynamique, on obtient la relation suivante

$$
\frac{dE(z)}{dz} = 0 \tag{125}
$$

$$
\Phi_{\text{COND}_Z} = \Phi_{\text{COND}_Z + \Delta z} + 2 \cdot \Phi_{\text{conv}_{\Delta z}}
$$
  
function  $\Phi_{\text{COND}} = \text{g}^2$ 

Le flux par conduction  $\Phi_{\text{COMD}}$  s'exprime par

$$
\phi_{\text{COND}} = -\lambda_{\text{ALETTE}} \cdot S_{\text{ALETTE}} \cdot \frac{dT(z)}{dz} \Big|_{z}
$$
\n
$$
\phi_{\text{COND}} = -\lambda_{\text{ALETTE}} \cdot S_{\text{ALETTE}} \cdot \frac{dT(z)}{dz} \Big|_{z+\Delta z}
$$
\n(126)

Le flux par convection  $\Phi_{CONV}$  est exprimé par

$$
\phi_{CONV_{\Delta Z}} = h_{AMB} \cdot P_{AILETTE} \cdot dz \cdot (T(z) - T_{AMB}) \tag{127}
$$

Le bilan d'énergie établis équation (125) est donc égal à

$$
\lambda_{AILETTE} \cdot S_{AILETTE} \left( \frac{dT(z)}{dz} \Big|_{z+\Delta z} - \frac{dT(z)}{dz} \Big|_{z} \right)
$$
\n
$$
= 2 \cdot h_{AMB} \cdot P_{AILETTE} \cdot dz \cdot (T(z) - T_{AMB})
$$
\n
$$
\lambda_{AILETTE} \cdot S_{AILETTE} \left( \frac{dT}{dz} \Big|_{z+\Delta z} - \frac{dT}{dz} \Big|_{z} \right) = 2 \cdot h_{AMB} \cdot P_{AILETTE} \cdot (T(z) - T_{AMB})
$$
\n
$$
\frac{d^{2}T(z)}{dz^{2}} - \frac{2 \cdot h_{AMB} \cdot P_{AILETTE} \cdot (T(z) - T_{AMB})}{\lambda_{AILETTE} \cdot S_{AILETTE}} = 0
$$
\n(128)

*AILETTE* En posant  $\Delta T = T - T_{AMB}$  on obtient la relation suivante

$$
\frac{d^2\Delta T}{dz^2} - \alpha^2 \cdot \Delta T(z) = 0
$$
  
avec  $\alpha^2 = \frac{2 \cdot h_{AMB} \cdot P_{AILETTE}}{\lambda_{AILETTE} \cdot S_{AILETTE}}$ 

Le résultat de l'équation (128) est de la forme

$$
\Delta T(z) = T(z) - T_{AMB} = A \cdot \cosh(\alpha \cdot z) + B \cdot \sinh(\alpha \cdot z) \tag{130}
$$

L'ailette considérée est isolée thermiquement sur une face, en  $z=H_A$ . Son autre face, en  $z=0$ , est isotherme à température  $T_0$ .

$$
\Delta T(z = 0) = T_0 + T_{AMB}
$$
  
- $\lambda_{AILETTE} \cdot S_{AILETTE} \cdot \frac{d\Delta T}{dz}\Big|_{z=H_A} = 0$  (131)

A partir de ces conditions limites de l'équation (131) il est possible de spécifier les coefficients A et B de l'équation (130). On peut donc exprimer la différence de température  $\Delta T(z)$  par

 $(1.2 - 1)$ 

$$
\Delta T(z) = T(z) - T_{AMB} = (T_0 - T_{AMB}) \cdot (\cosh(\alpha \cdot z) - \tanh(\alpha \cdot H_A) \cdot \sinh(\alpha \cdot z))
$$
 (132)

Le flux de chaleur total  $\Phi_{AILETTE}$  dissipé par une ailette est donc donné par :

$$
\phi_{AILETTE} = \int_0^{H_A} 2 \cdot h_{AMB} \cdot P_{AILETTE} \cdot \Delta T(z) dz
$$
\n
$$
\phi_{AILETTE} = \frac{2 \cdot h_{AMB} \cdot P_{AILETTE} \cdot (T_0 - T_{AMB})}{\alpha} \cdot \tanh(\alpha \cdot H_A)
$$
\n
$$
\phi_{AILETTE} = \alpha \cdot \lambda_{AILETTE} \cdot S_{AILETTE} \cdot (T_0 - T_{AMB}) \cdot \tanh(\alpha \cdot H_A)
$$
\n(133)

On peut donc en déduire la résistance thermique d'une ailette RTHAILETTE, donnée par :

$$
R_{TH_{AILETTE}} = \frac{\Delta I_{AILETTE}}{\phi_{AILETTE}} R_{TH_{AILETTE}} = \frac{T_0 - T_{AMB}}{\alpha \cdot \lambda_{AILETTE} \cdot S_{AILETTE} \cdot (T_0 - T_{AMB}) \cdot \tanh(\alpha \cdot H_A)} R_{TH_{AILETTE}} = \frac{1}{\alpha \cdot \lambda_{AILETTE} \cdot S_{AILETTE} \cdot (\tanh(\alpha \cdot H_A))}
$$
(134)

On définit également l'efficacité de l'ailette, afin de pouvoir comparer les performances d'une ailette réelle, aux performances d'une ailette idéale.

Le flux évacué dans le cas d'une ailette idéale peut s'exprimer par

$$
\phi_{AILETTE_{IDEAL}} = 2 \cdot h_{AMB} \cdot P_{AILETTE} \cdot H_A \cdot (T_0 - T_{AMB}) \tag{135}
$$

L'efficacité de l'ailette est donc définie par :

$$
\eta = \frac{\phi_{AILETTE}}{\phi_{AILETTE_{IDEAL}}}\n= \frac{\alpha \cdot \lambda_{AILETTE} \cdot S_{AILETTE} \cdot (T_0 - T_{AMB}) \cdot \tanh(\alpha \cdot H_A)}{2 \cdot h_{AMB} \cdot P_{AILETTE} \cdot H_A \cdot (T_0 - T_{AMB})}\n= \frac{\tanh(\alpha \cdot H_A)}{\alpha \cdot H_A}
$$
\n(136)

#### Annexe E-Modèle mathématique d'une semelle traversée par un caloduc, en deux dimensions

Le modèle associé à la configuration présentée en Figure 66 est définit par les conditions limites suivantes :

$$
\frac{\partial T_A(x, z)}{\partial x}\Big|_{x=0,W} = 0
$$
\n
$$
\frac{\partial T_B(x, z)}{\partial x}\Big|_{x=0} = 0
$$
\n
$$
\frac{\partial T_C(x, z)}{\partial x}\Big|_{x=W} = 0
$$
\n
$$
\frac{\partial T_B(x, z)}{\partial z}\Big|_{z=Z_2} = 0
$$
\n
$$
\frac{\partial T_C(x, z)}{\partial z}\Big|_{z=Z_2} = 0
$$
\n
$$
\frac{\partial T_C(x, z)}{\partial z}\Big|_{z=Z_2} = 0
$$
\n
$$
T_B(X_1, z) = T_{CAL}
$$
\n
$$
T_C(X_1, z) = T_{CAL}
$$
\n
$$
\frac{\partial \Delta T(x, y)}{\partial z} = \frac{\partial \Delta T(x, y)}{\partial z} = 0
$$

$$
-\lambda_A \cdot \frac{\partial \Delta T(x, y)}{\partial z}\Big|_{z=0} = \varphi_0 \text{ sur } [X_2, X_3]
$$
  
= 0 sur [0, X<sub>2</sub>]U[X<sub>3</sub>, W]

Pour se ramener à des conditions limites homogènes, on pose

$$
\Delta T_A(x, z) = T_A(x, z) - T_{CAL}
$$
  
\n
$$
\Delta T_B(x, z) = T_B(x, z) - T_{CAL}
$$
  
\n
$$
\Delta T_C(x, z) = T_C(x, z) - T_{CAL}
$$
\n(138)

Les conditions de raccordement en température et en flux sont données par :

$$
\lambda_A \cdot \frac{\partial T_A(x, y)}{\partial z}\Big|_{z=Z_1} = \lambda_B \cdot \frac{\partial T_B(x, y)}{\partial z}\Big|_{z=Z_1} \text{ sur } [0, X_1]
$$
\n
$$
\lambda_A \cdot \frac{\partial T_A(x, y)}{\partial z}\Big|_{z=Z_1} = \lambda_C \cdot \frac{\partial T_C(x, y)}{\partial z}\Big|_{z=Z_1} \text{ sur } [X_4, W]
$$
\n
$$
T_A(x, Z_1) = T_B(x, Z_1) \text{ sur } [0, X_1]
$$
\n
$$
= T_{CAL} \text{ sur } [X_1, X_4]
$$
\n
$$
= T_C(x, Z_1) \text{ sur } [X_4, W]
$$
\n(139)

L'obtention du modèle donné en équation (52) est tirée de la résolution de l'équation de la chaleur en régime permanent, donné par l'équation (140), dans chacun des blocs.

$$
\frac{\partial^2 \Delta T(x, y)}{\partial x^2} + \frac{\partial^2 \Delta T(x, y)}{\partial y^2} = 0
$$
\n(140)

En utilisant le principe de séparation des variables, pour les blocs A, B et C ont défini :

$$
\Delta T(x, y) = X(x) \cdot Y(y) \tag{141}
$$

La résolution de chaque terme de l'équation (140) permettra d'obtenir la solution complète du problème. Les conditions limites définies en équation (137) permettront de déterminer l'expression de chacun des termes de la solution présentée en équation (52).

Pour le bloc A, la solution suivant x est donnée par l'équation (142) puisque les conditions limites suivant x sont homogènes.

$$
X_A(x) = C_1 \cdot \cos(\alpha_n \cdot x) + C_2 \cdot \sin(\alpha_n \cdot x) \tag{142}
$$

A partir des conditions limites du bloc A, suivant x, on définit que le coefficient *C2* est nul. La valeur propre suivant x est donnée par :

$$
\frac{\partial T_A(x, z)}{\partial x}\Big|_{x=W} = 0
$$
  
-C<sub>1</sub> · sin( $\alpha_n \cdot W$ ) = 0  

$$
\alpha_n = \frac{n \cdot \pi}{W}
$$
 (143)

Le cas n=0 est à prendre en compte dans ce cas, puisque la fonction propre *cos(αn .x)* est définie pour la valeur propre *α<sup>0</sup>* .

Si on considère le cas n=0, on obtient les relations suivantes

$$
\frac{\partial^2 X_A(x)}{\partial x^2} = 0
$$
\n
$$
\frac{\partial^2 Z_A(z)}{\partial z^2} = 0
$$
\n(144)

A partir des conditions limites associées au bloc A, appliquées aux équations (140), il vient que *XA0(x)* est constant, et que  $Z_{A0}(z)$  est de la forme  $A_0 + A_1 * z$ .

La solution du bloc A suivant z est donnée par

$$
Z_A(z) = C_3 \cdot \cosh(\alpha_n \cdot z) + C_4 \cdot \sinh(\alpha_n \cdot x) \tag{145}
$$

A partir de la condition limite en z=0, il est possible de définir une partie des constantes de la solution suivant z du bloc A. Pour cela, on appliquera le principe d'orthogonalité, dans le cas où n est nul, et dans le cas où n est supérieur ou égal à 1.

L'expression de la température totale du bloc A est donnée par

$$
T_A(x, z) = T_{CAL} + A_0 + A_1 \cdot z + \sum_{n=1}^{\infty} \cos(\alpha_n \cdot x) \cdot (C_3 \cdot \cosh(\alpha_n \cdot z) + C_4 \cdot \sinh(\alpha_n \cdot z))
$$
\n(146)

En considérant le cas où n est nul, le principe d'orthogonalité se traduit par :

$$
\int_0^W -\lambda_A \cdot \frac{\partial T_A(x, z)}{\partial z} \bigg|_{z=0} dx = \int_{X_2}^{X_3} \varphi_0 dx
$$
  
\n
$$
A_1 = -\varphi_0 \cdot \frac{(X_3 - X_2)}{\lambda_A \cdot W}
$$
\n(147)

Dans le cas où n est supérieur ou égal à 1, le principe d'orthogonalité se traduit par :

$$
\int_0^W -\lambda_A \cdot \frac{\partial T_A(x, z)}{\partial z} \bigg|_{z=0} \cdot \cos(\alpha_k \cdot x) dx = \int_{X_2}^{X_3} \varphi_0 \cdot \cos(\alpha_k \cdot x) dx
$$
  

$$
C_4 = -\varphi_0 \cdot 2 \cdot \frac{(\sin(\alpha_k \cdot X_3) - \sin(\alpha_k \cdot X_2))}{\lambda_A \cdot W \cdot \alpha_k^2} = \sigma_k
$$
 (148)

Donc la température du bloc A est donnée par

$$
T_A(x, z) = T_{CAL} + A_0 + A_1 \cdot z + \sum_{n=1}^{\infty} \cos(\alpha_n \cdot x) \cdot (A_n \cdot \cosh(\alpha_n \cdot z) + \sigma_n \cdot \sinh(\alpha_n \cdot x)) \tag{149}
$$

Pour le bloc B, les conditions limites suivant x sont homogènes, ce qui donne

$$
X_B(x) = C_6 \cdot \cos(\beta_n \cdot x) + C_7 \cdot \sin(\beta_n \cdot x) \tag{150}
$$

A partir des conditions limites du bloc B, suivant x, on définit que le coefficient *C7* est nul. La valeur propre suivant x est donnée par :  $\frac{1}{2}$   $\frac{1}{2}$   $\frac{1}{2}$   $\frac{1}{2}$ 

$$
\Delta T_B(X_1, z) = 0
$$
  
\n
$$
C_1 \cdot \cos(\beta_n \cdot X_1) = 0
$$
  
\n
$$
\beta_n = \frac{(2 \cdot n - 1) \cdot \pi}{2 \cdot X_1}
$$
\n(151)

La fonction propre  $cos(\beta_n \cdot x)$  n'est pas définie pour le cas n=0. La solution du bloc B suivant z est donnée par

$$
Z_B(z) = C_8 \cdot \cosh(\beta_n \cdot (Z_2 - z)) + C_9 \cdot \sinh(\beta_n \cdot (Z_2 - z))
$$
\n(152)

On a posé,  $z = Z_2$ -z, pour faciliter la spécification des constantes de  $Z_B(z)$ .

A partir des conditions limites, on peut donc définir que *C9* est nul. Le reste de la solution sera spécifié à partir des conditions de raccordement.

Donc la température du bloc B est donnée par

$$
T_B(x, z) = T_{CAL} + \sum_{n=1}^{\infty} \cos(\beta_n \cdot x) \cdot B_n \cdot \cosh(\beta_n \cdot (Z_2 - z))
$$
\n(153)

Pour le bloc C, les conditions limites suivant x sont homogènes, ce qui donne

$$
X_C(x) = C_{10} \cdot \cos(\gamma_n \cdot (W - x)) + C_{11} \cdot \sin(\gamma_n \cdot (W - x)) \tag{154}
$$

On a posé,  $x = W-x$ , pour faciliter la spécification des constantes de  $X_C(x)$ . A partir des conditions limites du bloc C, suivant x, on définit que le coefficient *C11* est nul. La valeur propre suivant x est donnée par :

$$
\Delta T_C(X_4, z) = 0
$$
  
\n
$$
C_8 \cdot \cos(\gamma_n \cdot (W - X_4)) = 0
$$
  
\n
$$
\gamma_n = \frac{(2 \cdot n - 1) \cdot \pi}{2 \cdot (W - X_4)}
$$
\n(155)

La fonction propre  $cos(\gamma_n \cdot (W-x))$  n'est pas définie pour le cas n=0. La solution du bloc C suivant z est donnée par

$$
Z_C(z) = C_{12} \cdot \cosh(\gamma_n \cdot (Z_2 - z)) + C_{13} \cdot \sinh(\gamma_n \cdot (Z_2 - z))
$$
\n(156)

On a posé,  $z = Z_2$ -z, pour faciliter la spécification des constantes de  $Z_c(z)$ .

A partir des conditions limites, on peut donc définir que *C13* est nul. Le reste de la solution sera spécifié à partir des conditions de raccordement.

Donc la température du bloc C est donnée par

$$
T_C(x, z) = T_{CAL} + \sum_{n=1}^{\infty} \cos(\gamma_n \cdot (W - x)) \cdot C_n \cdot \cosh(\gamma_n \cdot (Z_2 - z))
$$
\n(157)

Les conditions de raccordement en températures sont définies pour le cas  $\alpha_0$  et le cas  $\alpha_k$ . Dans le cas *α0*, on a la relation suivante :

$$
\int_0^W T_A(x, Z_1) dx = \int_0^{X_1} T_B(x, Z_1) dx + \int_{X_1}^{X_4} T_{CAL} dx + \int_{X_4}^W T_C(x, Z_1) dx \tag{158}
$$

$$
(A_0 + A_1 \cdot Z_1) \cdot W
$$
  
= 
$$
\sum_{\substack{n=1 \ \omega}}^{\infty} B_n \cdot \cosh(\beta_n \cdot (Z_2 - Z_1)) \cdot \frac{\sin(\beta_n \cdot X_1)}{\beta_n}
$$
  
+ 
$$
\sum_{n=1}^{\infty} C_n \cdot \cosh(\gamma_n \cdot (Z_2 - Z_1)) \cdot \frac{\sin(\gamma_n \cdot (W - X_4))}{\gamma_n}
$$

Dans le cas  $\alpha_k$ , on a la relation suivante :

$$
\int_{0}^{W} T_{A}(x, Z_{1}) \cdot \cos(\alpha_{k} \cdot x) dx
$$
\n
$$
= \int_{0}^{X_{1}} T_{B}(x, Z_{1}) \cdot \cos(\alpha_{k} \cdot x) dx + \int_{X_{1}}^{X_{4}} T_{CAL} \cdot \cos(\alpha_{k} \cdot x) dx
$$
\n
$$
+ \int_{X_{4}}^{W} T_{C}(x, Z_{1}) \cdot \cos(\alpha_{k} \cdot x) dx
$$
\n
$$
A_{k} \cdot \cosh(\alpha_{k} \cdot Z_{1}) \cdot 0.5 \cdot W
$$
\n(159)

$$
= \sum_{n=1}^{\infty} B_n \cdot \cosh(\beta_n \cdot (Z_2 - Z_1)) \cdot P_1 + \sum_{n=1}^{\infty} C_n \cdot \cosh(\gamma_n \cdot (Z_2 - Z_1)) \cdot P_2
$$
  
+  $\sigma_k \cdot \sinh(\sigma_k \cdot Z_1) \cdot W \cdot 0.5$ 

Dans le cas où  $\alpha_k = \beta_n$  alors

$$
P_1 = \int_0^{X_1} \cos(\alpha_k \cdot x) \cdot \cos(\beta_n \cdot x) dx = 0.5 \cdot \left( X_1 + \frac{\sin(2 \cdot \alpha_k \cdot X_1)}{2 \cdot \alpha_k} \right)
$$
 (160)

Dans le cas où  $\alpha_k \neq \beta_n$  alors

$$
P_1 = \int_0^{X_1} \cos(\alpha_k \cdot x) \cdot \cos(\beta_n \cdot x) dx = 0,5 \cdot \left( \frac{\sin((\beta_n + \alpha_k) \cdot X_1)}{\beta_n + \alpha_k} + \frac{\sin((\beta_n - \alpha_k) \cdot X_1)}{\beta_n - \alpha_k} \right) \tag{161}
$$

Dans le cas où  $\alpha_k = \gamma_n$  alors

$$
P_1 = \int_{X_4}^{\cdots} \cos(\alpha_k \cdot x) \cdot \cos(\gamma_n \cdot (W - x)) dx
$$
  
= 0.5  

$$
\cdot \left( \cos(\gamma_n \cdot W) \cdot (W - X_4) + \frac{\sin(\gamma_n \cdot W) - \sin(2 \cdot \gamma_n \cdot X_4 - \gamma_n \cdot W)}{2 \cdot \gamma_n} \right)
$$
  
and  $\cos \omega_n \propto \pm \gamma_n$ 

Dans le cas où  $\alpha_k \neq \gamma_n$  alors

$$
P_1 = \int_{X_4}^{W} \cos(\alpha_k \cdot x) \cdot \cos(\gamma_n \cdot (W - x)) dx
$$
  
= 0,5  

$$
\cdot \left( \frac{\sin(\gamma_n \cdot W) - \sin((\alpha_k - \gamma_n) \cdot X_4 + \gamma_n \cdot W)}{(\alpha_k - \gamma_n)} + \frac{\sin(\gamma_n \cdot W) - \sin((\alpha_k + \gamma_n) \cdot X_4 - \gamma_n \cdot W)}{(\alpha_k + \gamma_n)} \right)
$$
  
as de raccordement en flux sont définies pour *l*, et *w*.

Les conditions de raccordement en flux sont définies pour<br>  $\beta_k$  et  $\gamma_k.$ Pour  $\beta_k$ , on a la relation suivante :

$$
\int_0^{X_1} \lambda_B \frac{\partial T_B(x, z)}{\partial z} \bigg|_{z = Z_1} \cdot \cos(\beta_k \cdot x) dx = \int_0^{X_1} \lambda_A \frac{\partial T_A(x, z)}{\partial z} \bigg|_{z = Z_1} \cdot \cos(\beta_k \cdot x) dx \tag{164}
$$

$$
-\lambda_B \cdot \beta_k \cdot B_k \cdot 0.5 \cdot X_1 \cdot \sinh(\beta_k \cdot (Z_2 - Z_1))
$$
  
=  $\lambda_A \cdot \sum_{n=1}^{\infty} A_n \cdot \alpha_n \cdot \sinh(\alpha_n \cdot Z_1) \cdot P_1 + \lambda_A \cdot A_1 \cdot \frac{\sin(\beta_k \cdot X_1)}{\beta_k} + \lambda_A$   

$$
\cdot \sum_{n=1}^{\infty} \sigma_n \cdot \alpha_n \cdot \cosh(\alpha_n \cdot Z_1) \cdot P_1
$$

Dans ce cas, *P1* est défini comme précédemment, excepté que *α<sup>k</sup>* devient *βk* et *β<sup>n</sup>* devient *αn*. Pour *γk,* on a la relation suivante :

$$
\int_{X_4}^{W} \lambda_c \frac{\partial T_c(x, z)}{\partial z} \Big|_{z = Z_1} \cdot \cos(\gamma_k \cdot (W - x)) dx = \int_{X_4}^{W} \lambda_A \frac{\partial T_A(x, z)}{\partial z} \Big|_{z = Z_1} \cdot \cos(\gamma_k \cdot (W - x)) dx
$$
  
\n
$$
- \lambda_c \cdot \gamma_k \cdot C_k \cdot 0, 5 \cdot (W - X_4) \cdot \sinh(\gamma \cdot (Z_2 - Z_1))
$$
  
\n
$$
= \lambda_A \cdot \sum_{n=1}^{\infty} A_n \cdot \alpha_n \cdot \sinh(\alpha_n \cdot Z_1) \cdot P_2 + \lambda_A \cdot A_1 \cdot \frac{\sin(\gamma_k \cdot (W - X_4))}{\gamma_k} + \lambda_A
$$
  
\n
$$
\cdot \sum_{n=1}^{\infty} \sigma_n \cdot \alpha_n \cdot \cosh(\alpha_n \cdot Z_1) \cdot P_1
$$
 (165)

Dans ce cas,  $P_2$  est défini comme précédemment, excepté que  $\alpha_k$  devient  $\gamma_k$  et  $\gamma_n$  devient  $\alpha_n$ . A partir de toutes ces relations, liant les différents coefficients *A0, An, Bn* et *Cn*, et en passant par une résolution numérique des équations obtenues, il est possible de spécifier entièrement les expressions de *TA(x,z), TB(x,z)* et *TC(x,z).*

#### **Annexe F – Modèle mathématiques d'une ailette traversée par un caloduc, en trois dimensions**

La configuration sur laquelle est basée le modèle analytique est illustrée Figure 69 Les conditions limites associées à cette configuration sont données par :

$$
\frac{\partial \Delta T(x, y, z))}{\partial x}\Big|_{x=0, H_A} = 0
$$
\n
$$
\frac{\partial \Delta T(x, y, z))}{\partial y}\Big|_{y=0, L} = 0
$$
\n
$$
\frac{\partial \Delta T(x, y, z))}{\partial z}\Big|_{z=0} = 0
$$
\n(166)

$$
\lambda_{AILETTE} \cdot \frac{\partial \Delta T(x, y, z))}{\partial z}\bigg|_{z=\frac{E_A}{2}} = -h_{AMB} \cdot \Delta T(x, y, z) \, sur \, [0, X_1]U[X_2, H_A] \& [0, Y_1]U[Y_2, L]
$$

$$
= -h_{CAL} \cdot (\Delta T(x, y, z) - T_{CAL} + T_{AMB}) \, sur[X_1, X_2] \& [Y_1, Y_2]
$$

Où *hAMB* est le coefficient d'échange avec l'air ambiant, en W/m<sup>2</sup>K, *hCAL* correspond au coefficient d'échange fictif du caloduc en W/m<sup>2</sup>K, *TCAL* correspond à la température du caloduc, en K, *TAMB* la température de l'air ambiant en K. L'écart de température Δ*T(x,y,z)* correspond à l'écart de température entre la température de l'ailette et la température de l'air ambiant en tout point de la semelle, en K. L'obtention du modèle donné en équation (54) est tirée de la résolution de l'équation de la chaleur en régime permanent, donné par l'équation (167).

$$
\frac{\partial^2 \Delta T(x, y, z)}{\partial x^2} + \frac{\partial^2 \Delta T(x, y, z)}{\partial y^2} + \frac{\partial^2 \Delta T(x, y, z)}{\partial z^2} = 0
$$
\n(167)

En utilisant le principe de séparation des variables, on définit :

$$
\Delta T(x, y, z) = X(x) \cdot Y(y) \cdot Z(z) \tag{168}
$$

La résolution de chaque terme de l'équation (168) permettra d'obtenir la solution complète du problème. Les conditions limites définies en équation (166) permettront de déterminer l'expression de chacun des termes de la solution présentée en équation (54).

Les conditions limites suivant x sont homogènes, d'après [55] l'expression de *X(x)* est alors donnée par :

$$
X(x) = C_1 \cdot \cos(\alpha_n \cdot x) + C_2 \cdot \sin(\alpha_n \cdot x) \tag{169}
$$

Où  $\alpha_n$  est la valeur propre associée aux termes suivant x.

A partir des conditions limites définies en équation (166), on obtient les relations suivantes :

$$
\frac{dX(x)}{dx}\Big|_{x=0} = 0 = C_2
$$
\n
$$
\frac{dX(x)}{dx}\Big|_{x=H_A} = 0 = -C_1 \cdot \alpha_n \cdot \sin(\alpha_n \cdot H_A), \text{ soit}
$$
\n
$$
\alpha_n = \frac{n \cdot \pi}{H_A}
$$
\n(170)

La solution suivant x est donc donnée par :

$$
X(x) = C_1 \cdot \cos(\alpha_n \cdot x) \tag{171}
$$

*(171)*

L'expression de *C<sup>1</sup>* sera déduite une fois que l'expression globale de Δ*T(x,y,z)* sera définie, à partir de la dernière condition limite donnée en équation (166).

Les conditions limites suivants y sont également homogènes, ce qui implique que

$$
Y(y) = C_3 \cdot \cos(\beta_m \cdot y) + C_4 \cdot \sin(\beta_m \cdot y) \tag{172}
$$

Où *βm* est la valeur propre associée aux termes suivant y.

A partir des conditions limites définies en équation (166), on obtient :

$$
\frac{dY(y)}{dy}\Big|_{y=0} = 0 = C_4
$$
\n
$$
\frac{dY(y)}{dy}\Big|_{y=L} = 0 = -C_3 \cdot \beta_m \cdot \sin(\beta_m \cdot L), \text{ soit}
$$
\n
$$
\beta_m = \frac{m \cdot \pi}{L}
$$
\n(173)

La solution suivant y est donc donnée par :

$$
Y(y) = C_3 \cdot \cos(\beta_m \cdot y) \tag{174}
$$

L'expression de *C<sup>1</sup>* sera déduite une fois que l'expression globale de Δ*T(x,y,z)* sera définie, à partir de la dernière condition limite donnée en équation (166).

Enfin, suivant z, et d'après [55] la solution est définie telle que

$$
Z(z) = C_5 \cdot \cosh(\gamma_{n,m} \cdot z) + C_6 \cdot \sinh(\gamma_{n,m} \cdot z)
$$
\n(175)

Où *γn,m* est la valeur propre suivant z, et est donnée par :

$$
\gamma_{n,m} = \sqrt{\alpha_n^2 + \beta_m^2} \tag{176}
$$

Seule la condition limite en z=0 sera utilisée, la condition en *EA/2* nécessitant un traitement particulier puisque c'est la seule condition non homogène du problème. On obtient donc

$$
\left. \frac{dZ(z)}{dz} \right|_{z=0} = 0 = C_6 \tag{177}
$$

La solution suivant z est donc donnée par

$$
Z(z) = C_5 \cdot \cosh(\gamma_{n,m} \cdot z) \tag{176}
$$

L'expression de *C<sup>5</sup>* sera déduite une fois que l'expression globale de Δ*T(x,y,z)* sera définie, à partir de la dernière condition limite donnée en équation (166).

Pour chaque valeur propre <sup>a</sup>*n* et *βm*, le cas où n est nul assure une valeur pour les fonctions propres de *X(x*), *Y(y)* et *Z(z)*. Dans le cas où les valeurs propres sont nulles (pour n=0), on a donc, à partir des conditions limites définies en équation (166),

$$
\frac{d^2X(x)}{dx^2} = 0, \text{donc } X_0 = K_1
$$
  

$$
\frac{d^2Y(y)}{dy^2} = 0, \text{donc } Y_0 = K_2
$$
  

$$
\frac{d^2Z(z)}{dz^2} = 0, \text{donc } Z_0 = K_3
$$
 (179)

On peut donc définir l'expression de la différence de température Δ*T(x,y,z)* par l'équation, qui prendre en compte le fait que les valeurs propres des solutions en X et Y puissent prendre deux valeurs (nulles ou supérieures ou égales à 1).

*(174)*

*(178)*

$$
\Delta T(x, y, z) = A_0 + \sum_{\substack{n=1 \ n \text{odd } n}}^{\infty} A_n \cdot \cos(\alpha_n \cdot x) \cdot \cosh(\alpha_n \cdot z)
$$
  
+ 
$$
\sum_{\substack{m=1 \ n \text{odd } n}}^{\infty} B_m \cdot \cos(\beta_m \cdot y) \cdot \cosh(\beta_m \cdot z)
$$
  
+ 
$$
\sum_{n=1}^{\infty} \sum_{m=1}^{\infty} \cos(\alpha_n \cdot x) \cdot \cos(\beta_m \cdot y) C_{n,m} \cosh(\gamma_{n,m} \cdot z)
$$
 (180)

Les coefficients A<sub>0</sub>, A<sub>n</sub>, B<sub>m</sub>, C<sub>n,m</sub> seront déduits à partir de la dernière condition limite définie en équation  $(166).$ 

Pour cela, on appliquera le principe d'orthogonalité en prenant en compte les quatre cas de figure suivants :

$$
(\alpha_0, \beta_0), (\alpha_k, \beta_0), (\alpha_0, \beta_k), (\alpha_k, \beta_k)
$$
\n(181)

Le premier cas de figure ( $\alpha_0$ ,  $\beta_0$ ) établit la relation suivante :<br>  $\alpha^W$ ,  $\alpha^L$   $\qquad \qquad \qquad \qquad \qquad \qquad \qquad \qquad \qquad \qquad \qquad \alpha \pi (x, y, z)$ 

$$
\int_{0}^{W} \int_{0}^{L} -\lambda_{AILETTE} \cdot \frac{\partial \Delta T(x, y, z))}{\partial z} \Big|_{z=\frac{E_{A}}{2}/2} dxdy
$$
\n
$$
= \int_{X_{1}}^{X_{2}} \int_{Y_{1}}^{Y_{2}} h_{CAL} \cdot (\Delta T(x, y, z)) - T_{CAL} + T_{AMB}) dxdy
$$
\n
$$
+ \int_{0}^{X_{1}} \int_{0}^{L} h_{AMB} \cdot \Delta T(x, y, z) dxdy + \int_{X_{2}}^{W} \int_{0}^{L} h_{AMB} \cdot \Delta T(x, y, z) dxdy
$$
\n
$$
+ \int_{X_{1}}^{X_{2}} \int_{0}^{Y_{1}} h_{AMB} \cdot \Delta T(x, y, z) dxdy + \int_{X_{1}}^{X_{2}} \int_{Y_{2}}^{L} h_{AMB} \cdot \Delta T(x, y, z) dxdy
$$
\n(182)

Qui permet d'obtenir la relation suivante :

$$
0 = h_{CAL} \cdot (A_0 - T_{CAL} + T_{AMB}) \cdot (Y_2 - X_1) \cdot (Y_2 - Y_1) + h_{CAL}
$$
  
\n
$$
\sum_{n=1}^{\infty} A_n \cdot \cosh\left(\alpha_n \cdot \frac{E_A}{2}\right) \cdot (Y_2 - Y_1) \cdot \frac{\sin(\alpha_n \cdot X_2) - \sin(\alpha_n \cdot X_1)}{\alpha_n} + h_{CAL}
$$
  
\n
$$
\sum_{n=1}^{\infty} B_n \cdot \cosh\left(\beta_m \cdot \frac{E_A}{2}\right) \cdot (X_2 - X_1) \cdot \frac{\sin(\beta_m \cdot Y_2) - \sin(\beta_m \cdot Y_1)}{\beta_m} + h_{CAL}
$$
  
\n
$$
\sum_{n=1}^{\infty} \sum_{m=1}^{\infty} C_{n,m} \cdot \cosh\left(\gamma_{n,m} \cdot \frac{E_A}{2}\right) \cdot \frac{\sin(\beta_m \cdot Y_2) - \sin(\beta_m \cdot Y_1)}{\beta_m}
$$
  
\n
$$
\sum_{n=1}^{\infty} A_n \cdot \cosh\left(\alpha_n \cdot \frac{E_A}{2}\right) \cdot L \cdot \frac{\sin(\alpha_n \cdot X_1)}{\alpha_n} + h_{AMB} \cdot L \cdot (W - X_2) \cdot A_0
$$
  
\n
$$
- h_{AMB} \cdot \sum_{n=1}^{\infty} A_n \cdot \cosh\left(\alpha_n \cdot \frac{E_A}{2}\right) \cdot L \cdot \frac{\sin(\alpha_n \cdot X_2)}{\alpha_n} + h_{AMB} \cdot Y_1 \cdot (X_2 - X_1)
$$
  
\n
$$
+ h_{AMB} \cdot \sum_{n=1}^{\infty} A_n \cdot \cosh\left(\alpha_n \cdot \frac{E_A}{2}\right) \cdot Y_1 \cdot \frac{\sin(\alpha_n \cdot X_2) - \sin(\alpha_n \cdot X_1)}{\alpha_n}
$$
  
\n
$$
+ h_{AMB} \cdot \sum_{n=1}^{\infty} B_m \cdot \cosh\left(\beta_m \cdot \frac{E_A}{2}\right) \cdot (X_2 - X_1) \cdot \frac{\sin(\beta_m \cdot Y_1)}{\beta_m} + h_{AMB}
$$
  
\n
$$
\sum_{n=1}^{\infty} \sum_{m=1}^{\infty} C_{n,m} \cdot \cosh\left(\gamma_{n,m} \cdot \frac{E_A}{2}\
$$

Le deuxième cas de figure  $(\alpha_k, \beta_0)$  établit la relation suivante :<br>  $\alpha^W \beta^L$ 

$$
\int_{0}^{W} \int_{0}^{L} -\lambda_{AILETTE} \cdot \frac{\partial \Delta T(x, y, z))}{\partial z} \Big|_{z=\frac{E_{A}}{2}} \cdot \cos(\alpha_{k} \cdot x) dxdy
$$
  
\n
$$
= \int_{X_{1}}^{X_{2}} \int_{Y_{1}}^{Y_{2}} h_{CAL} \cdot (\Delta T(x, y, E_{A}/2)) - T_{CAL} + T_{AMB}) \cdot \cos(\alpha_{k} \cdot x) dxdy
$$
  
\n
$$
+ \int_{0}^{X_{1}} \int_{0}^{L} h_{AMB} \cdot \Delta T(x, y, E_{A}/2) \cdot \cos(\alpha_{k} \cdot x) dxdy
$$
  
\n
$$
+ \int_{X_{2}}^{W} \int_{0}^{L} h_{AMB} \cdot \Delta T(x, y, E_{A}/2) \cdot \cos(\alpha_{k} \cdot x) dxdy
$$
  
\n
$$
+ \int_{X_{1}}^{X_{2}} \int_{0}^{Y_{1}} h_{AMB} \cdot \Delta T(x, y, E_{A}/2) \cdot \cos(\alpha_{k} \cdot x) dxdy
$$
  
\n
$$
+ \int_{X_{1}}^{X_{2}} \int_{Y_{2}}^{L} h_{AMB} \cdot \Delta T(x, y, E_{A}/2) \cdot \cos(\alpha_{k} \cdot x) dxdy
$$

Qui permet d'obtenir la relation suivante :

$$
- \lambda_{ALETTE} \cdot A_k \cdot \alpha_k \cdot L \cdot W \cdot 0.5 \cdot \sinh\left(\alpha_k \cdot \frac{E_A}{2}\right)
$$
  
\n
$$
= h_{CAL} \cdot (A_0 - T_{CAL} + T_{AMB}) \cdot \frac{\sin(\alpha_k \cdot X_2) - \sin(\alpha_k \cdot X_1)}{\alpha_k} \cdot (Y_2 - Y_1)
$$
  
\n
$$
+ h_{CAL} \cdot \sum_{n=1}^{\infty} A_n \cdot \cosh\left(\alpha_n \cdot \frac{E_A}{2}\right) \cdot (Y_2 - Y_1) \cdot 0.5
$$
  
\n
$$
\cdot \left(\frac{\sin((\alpha_n + \alpha_k) \cdot X_2) - \sin((\alpha_n + \alpha_k) \cdot X_1)}{\alpha_n - \alpha_k}\right)
$$
  
\n
$$
+ \frac{\sin((\alpha_n - \alpha_k) \cdot X_2) - \sin((\alpha_n - \alpha_k) \cdot X_1)}{\alpha_n - \alpha_k}\right) + h_{CAL}
$$
  
\n
$$
\cdot \sum_{\substack{m=1 \text{odd } m=1}}^{\infty} B_m \cdot \cosh\left(\beta_m \cdot \frac{E_A}{2}\right) \cdot \frac{\sin(\alpha_k \cdot X_2) - \sin(\alpha_k \cdot X_1)}{\alpha_k}
$$
  
\n
$$
\cdot \sum_{\substack{n=1 \text{odd } m=1}}^{\infty} C_{n,m} \cdot \cosh\left(\gamma_{n,m} \cdot \frac{E_A}{2}\right) \cdot \frac{\sin(\beta_m \cdot Y_2) - \sin(\beta_m \cdot Y_1)}{\beta_m}
$$
  
\n
$$
\cdot \sum_{\substack{n=1 \text{odd } m=1}}^{\infty} A_n \cdot \cosh\left(\alpha_n \cdot \frac{E_A}{2}\right) \cdot (Y_2 - Y_1) \cdot 0.5
$$
  
\n
$$
\cdot \left(\frac{\sin((\alpha_n + \alpha_k) \cdot X_2) - \sin((\alpha_n + \alpha_k) \cdot X_1)}{\alpha_n + \alpha_k}\right)
$$
  
\n
$$
+ h_{AMB} \cdot L \cdot \frac{\sin(\alpha_k \cdot X_1)}{\alpha_k} \cdot A_0 + h_{AMB}
$$
  
\n
$$
\cdot \sum_{\substack{n=1 \text{odd } m \neq 0}}^{\infty} A_n \cdot \cosh\left(\alpha_n \cdot \frac{E_A}{2}\right) \cdot
$$

$$
+h_{AMB} \cdot \sum_{n=1}^{\infty} A_n \cdot \cosh\left(\alpha_n \cdot \frac{E_A}{2}\right) \cdot Y_1 \cdot 0.5
$$
\n
$$
\cdot \left(\frac{\sin((\alpha_n + \alpha_k) \cdot X_2) - \sin((\alpha_n + \alpha_k) \cdot X_1)}{\alpha_n + \alpha_k}\right)
$$
\n
$$
+ \frac{\sin((\alpha_n - \alpha_k) \cdot X_2) - \sin((\alpha_n - \alpha_k) \cdot X_1)}{(\alpha_n - \alpha_k)}\right) + h_{AMB}
$$
\n
$$
\cdot \sum_{\substack{n=1 \ \infty}}^{\infty} B_m \cdot \cosh\left(\beta_m \cdot \frac{E_A}{2}\right) \cdot \frac{\sin(\alpha_k \cdot X_2) - \sin(\alpha_k \cdot X_1)}{\alpha_k} \cdot \frac{\sin(\beta_m \cdot Y_1)}{\beta_m} + h_{AMB}
$$
\n
$$
\cdot \sum_{n=1}^{\infty} \sum_{m=1}^{\infty} C_{n,m} \cdot \cosh\left(\gamma_{n,m} \cdot \frac{E_A}{2}\right) \cdot \frac{\sin(\beta_m \cdot Y_1)}{\beta_m} \cdot 0.5
$$
\n
$$
\cdot \left(\frac{\sin((\alpha_n + \alpha_k) \cdot X_2) - \sin((\alpha_n + \alpha_k) \cdot X_1)}{\alpha_n + \alpha_k}\right)
$$
\n
$$
+ \frac{\sin((\alpha_n - \alpha_k) \cdot X_2) - \sin((\alpha_n - \alpha_k) \cdot X_1)}{(\alpha_n - \alpha_k)}\right)
$$
\n
$$
+ h_{AMB} \cdot (L - Y_2) \cdot \frac{\sin(\alpha_k \cdot X_2) - \sin(\alpha_k \cdot X_1)}{\alpha_k} \cdot A_0 + h_{AMB}
$$
\n
$$
\cdot \sum_{n=1}^{\infty} A_n \cdot \cosh\left(\alpha_n \cdot \frac{E_A}{2}\right) \cdot (L - Y_2) \cdot 0.5
$$
\n
$$
\cdot \left(\frac{\sin((\alpha_n + \alpha_k) \cdot X_2) - \sin((\alpha_n + \alpha_k) \cdot X_1)}{\alpha_n + \alpha_k}\right) - h_{AMB}
$$
\n
$$
+ \frac{\sin((\alpha_n - \alpha_k) \cdot X_2) - \sin((\alpha_n - \alpha_k) \cdot X_1)}{\alpha_n + \alpha_k} \cdot \frac{\alpha_n \cdot B_1}{\beta_m}
$$
\n

Le troisième cas de figure  $(\alpha_0, \beta_k)$  établit la relation suivante :
$$
\int_{0}^{W} \int_{0}^{L} -\lambda_{AILETTE} \cdot \frac{\partial \Delta T(x, y, z))}{\partial z} \Big|_{z = \frac{E_{A}}{2}} \cdot \cos(\beta_{k} \cdot y) dxdy
$$
\n
$$
= \int_{X_{1}}^{X_{2}} \int_{Y_{1}}^{Y_{2}} h_{CAL} \cdot (\Delta T(x, y, E_{A}/2)) - T_{CAL} + T_{AMB}) \cdot \cos(\beta_{k} \cdot y) dxdy
$$
\n
$$
+ \int_{0}^{X_{1}} \int_{0}^{L} h_{AMB} \cdot \Delta T(x, y, E_{A}/2) \cdot \cos(\beta_{k} \cdot y) dxdy
$$
\n
$$
+ \int_{X_{2}}^{W} \int_{0}^{L} h_{AMB} \cdot \Delta T(x, y, E_{A}/2) \cdot \cos(\beta_{k} \cdot y) dxdy
$$
\n
$$
+ \int_{X_{1}}^{X_{2}} \int_{0}^{Y_{1}} h_{AMB} \cdot \Delta T(x, y, E_{A}/2) \cdot \cos(\beta_{k} \cdot y) dxdy
$$
\n
$$
+ \int_{X_{1}}^{X_{2}} \int_{Y_{2}}^{Y_{1}} h_{AMB} \cdot \Delta T(x, y, E_{A}/2) \cdot \cos(\beta_{k} \cdot y) dxdy
$$
\n(186)

Qui permet d'obtenir la relation suivante :

$$
- \lambda_{ALETTE} \cdot B_k \cdot \beta_k \cdot L \cdot W \cdot 0.5 \cdot \sinh\left(\beta_k \cdot \frac{E_A}{2}\right)
$$
  
\n
$$
= h_{CAL} \cdot (A_0 - T_{CAL} + T_{AMB}) \cdot \frac{\sin(\beta_k \cdot Y_2) - \sin(\beta_k \cdot Y_1)}{\beta_k} \cdot (X_2 - X_1)
$$
  
\n+  $h_{CAL}$   
\n
$$
\sum_{n=1}^{\infty} A_n \cdot \cosh\left(\alpha_n \cdot \frac{E_A}{2}\right) \cdot \frac{\sin(\alpha_n \cdot X_2) - \sin(\alpha_n \cdot X_1)}{\alpha_n} \cdot \frac{\sin(\beta_k \cdot Y_2) - \sin(\beta_k \cdot Y_1)}{\beta_k}
$$
  
\n+  $\frac{h_{CAL}}{\sum_{n=1}^{\infty} B_m \cdot \cosh\left(\beta_m \cdot \frac{E_A}{2}\right) \cdot (X_2 - X_1) \cdot 0.5}$   
\n
$$
\cdot \left(\frac{\sin((\beta_m + \beta_k) \cdot Y_2) - \sin((\beta_m + \beta_k) \cdot Y_1)}{(\beta_m + \beta_k)}\right) + h_{CAL}
$$
  
\n+  $\frac{\sin((\beta_m - \beta_k) \cdot Y_2) - \sin((\beta_m - \beta_k) \cdot Y_1)}{(\beta_m - \beta_k)}\right) + h_{CAL}$   
\n
$$
\cdot \sum_{n=1}^{\infty} \sum_{m=1}^{\infty} C_{n,m} \cdot \cosh\left(\gamma_{n,m} \cdot \frac{E_A}{2}\right) \cdot \frac{\sin(\alpha_n \cdot X_2) - \sin(\alpha_n \cdot X_1)}{\alpha_n} \cdot 0.5
$$
  
\n
$$
\cdot \left(\frac{\sin((\beta_m + \beta_k) \cdot Y_2) - \sin((\beta_m + \beta_k) \cdot Y_1)}{(\beta_m - \beta_k)}\right)
$$
  
\n+  $\frac{\sin((\beta_m - \beta_k) \cdot Y_2) - \sin((\beta_m - \beta_k) \cdot Y_1)}{(\beta_m - \beta_k)}$   
\n+  $h_{AMB}$   
\n
$$
\cdot \sum_{m=1}^{\infty} B_m \cdot \cosh\left(\beta_m \cdot \frac{E_A}{2}\right) \cdot X_1 \cdot 0.5 \cdot \left(\frac{\sin((\beta_m + \beta_k) \cdot L)}
$$

$$
-h_{AMB} \cdot \sum_{n=1}^{\infty} \sum_{m=1}^{\infty} C_{n,m} \cdot \cosh\left(\gamma_{n,m} \cdot \frac{E_A}{2}\right) \cdot \frac{\sin(\alpha_n \cdot X_2)}{\alpha_n} \cdot 0.5
$$
\n
$$
\cdot \left( \frac{\sin((\beta_m + \beta_k) \cdot L)}{(\beta_m + \beta_k)} + \frac{\sin((\beta_m - \beta_k) \cdot L)}{(\beta_m - \beta_k)} \right)
$$
\n
$$
+h_{AMB} \cdot \sum_{n=1}^{\infty} A_n \cdot \cosh\left(\alpha_n \cdot \frac{E_A}{2}\right) \cdot \frac{\sin(\alpha_n \cdot X_2) - \sin(\alpha_n \cdot X_1)}{\alpha_n} \cdot \frac{\sin(\beta_k \cdot Y_1)}{\beta_k}
$$
\n
$$
+h_{AMB} \cdot \sum_{m=1}^{\infty} B_m \cdot \cosh\left(\beta_m \cdot \frac{E_A}{2}\right) \cdot (X_2 - X_1) \cdot 0.5
$$
\n
$$
\cdot \left( \frac{\sin((\beta_m + \beta_k) \cdot Y_1)}{(\beta_m + \beta_k)} + \frac{\sin((\beta_m - \beta_k) \cdot Y_1)}{(\beta_m - \beta_k)} \right)
$$
\n
$$
+h_{AMB} \cdot \sum_{n=1}^{\infty} \sum_{m=1}^{\infty} C_{n,m} \cdot \cosh\left(\gamma_{n,m} \cdot \frac{E_A}{2}\right) \cdot \frac{\sin(\alpha_n \cdot X_2) - \sin(\alpha_n \cdot X_1)}{\alpha_n} \cdot 0.5
$$
\n
$$
\cdot \left( \frac{\sin((\beta_m + \beta_k) \cdot Y_1)}{(\beta_m + \beta_k)} + \frac{\sin((\beta_m - \beta_k) \cdot Y_1)}{(\beta_m - \beta_k)} \right)
$$
\n
$$
-h_{AMB} \cdot A_0 \cdot \frac{\sin(\beta_k \cdot Y_2)}{\beta_k} \cdot (X_2 - X_1)
$$
\n
$$
-h_{AMB} \cdot \sum_{n=1}^{\infty} A_n \cdot \cosh\left(\alpha_n \cdot \frac{E_A}{2}\right) \cdot \frac{\sin(\alpha_n \cdot X_2) - \sin(\alpha_n \cdot X_1)}{\alpha_n} \cdot \frac{\sin(\beta_k \cdot Y_2)}{\beta_k}
$$
\n
$$
+h_{AMB} \cdot \sum_{n=1}^{\in
$$

Le quatrième cas de figure  $(\alpha_k, \beta_k)$  établit la relation suivante :

$$
\int_{0}^{W} \int_{0}^{L} -\lambda_{AILETTE} \cdot \frac{\partial \Delta T(x, y, z))}{\partial z} \Big|_{z=\frac{E_{A}}{2}} \cdot \cos(\alpha_{k} \cdot x) \cdot \cos(\beta_{k} \cdot y) dxdy
$$
\n
$$
= \int_{X_{1}}^{X_{2}} \int_{Y_{1}}^{Y_{2}} h_{CAL} \cdot (\Delta T(x, y, E_{A}/2)) - T_{CAL} + T_{AMB} \cdot \cos(\alpha_{k} \cdot x) \cdot \cos(\beta_{k}
$$
\n
$$
\cdot y) dxdy + \int_{0}^{X_{1}} \int_{0}^{L} h_{AMB} \cdot \Delta T(x, y, E_{A}/2) \cdot \cos(\alpha_{k} \cdot x) \cdot \cos(\beta_{k} \cdot y) dxdy
$$
\n
$$
+ \int_{X_{2}}^{W} \int_{0}^{L} h_{AMB} \cdot \Delta T(x, y, E_{A}/2) \cdot \cos(\alpha_{k} \cdot x) \cdot \cos(\beta_{k} \cdot y) dxdy
$$
\n
$$
+ \int_{X_{1}}^{X_{2}} \int_{0}^{Y_{1}} h_{AMB} \cdot \Delta T(x, y, E_{A}/2) \cdot \cos(\alpha_{k} \cdot x) \cdot \cos(\beta_{k} \cdot y) dxdy
$$
\n
$$
+ \int_{X_{1}}^{X_{2}} \int_{Y_{2}}^{Y_{1}} h_{AMB} \cdot \Delta T(x, y, E_{A}/2) \cdot \cos(\alpha_{k} \cdot x) \cdot \cos(\beta_{k} \cdot y) dxdy
$$
\n(188)

Qui permet d'obtenir la relation suivante :

$$
-\lambda_{AILETTE} \cdot C_{k_1, k_2} \cdot \gamma_{k_1, k_2} \cdot L \cdot W \cdot 0.5 \cdot 0.5 \cdot \sinh\left(\gamma_{k_1, k_2} \cdot \frac{E_A}{2}\right)
$$
  
=  $h_{CAL} \cdot (A_0 - T_{CAL} + T_{AMB}) \cdot \frac{\sin(\beta_{k_2} \cdot Y_2) - \sin(\beta_{k_2} \cdot Y_1)}{\beta_{k_2}} \cdot \frac{\sin(\alpha_{k_1} \cdot X_2) - \sin(\alpha_{k_1} \cdot X_1)}{\alpha_{k_1}}$  (189)

+ 
$$
h_{CAL} \cdot \sum_{n=1}^{\infty} A_n \cdot \cosh (\alpha_n \cdot \frac{E_A}{2}) \cdot 0.5
$$
  
\n $\cdot \left( \frac{\sin ((\alpha_n + \alpha_{k_1}) \cdot X_2) - \sin ((\alpha_n + \alpha_{k_1}) \cdot X_1)}{\alpha_n + \alpha_{k_1}} \right)$   
\n+  $\frac{\sin ((\alpha_n - \alpha_{k_1}) \cdot X_2) - \sin ((\alpha_n - \alpha_{k_1}) \cdot X_1)}{(\alpha_n - \alpha_{k_1})} \right)$   
\n+  $\frac{\sin(\beta_{k_2} \cdot Y_2) - \sin(\beta_{k_2} \cdot Y_1)}{\beta_{k_2}} + h_{CAL}$   
\n+  $\frac{\sum_{m=1}^{\infty} B_m \cdot \cosh (\beta_m \cdot \frac{E_A}{2}) \cdot \frac{\sin(\alpha_{k_1} \cdot X_2) - \sin(\alpha_{k_1} \cdot X_1)}{\alpha_{k_1}} \cdot 0.5$   
\n+  $\frac{\left(\sin ((\beta_m + \beta_{k_2}) \cdot Y_2) - \sin ((\beta_m + \beta_{k_2}) \cdot Y_1)\right)}{(\beta_m + \beta_{k_2})} + \frac{\sin ((\beta_m - \beta_{k_2}) \cdot Y_1)}{(\beta_m - \beta_{k_2})} + h_{CAL}$   
\n+  $\frac{\sum_{n=1}^{\infty} C_{n,m} \cdot \cosh (\gamma_{n,m} \cdot \frac{E_A}{2}) \cdot 0.5}{(\alpha_n - \beta_{k_2}) \cdot 0.5}$   
\n+  $\frac{\left(\sin ((\alpha_n + \alpha_{k_1}) \cdot X_2) - \sin ((\alpha_n + \alpha_{k_1}) \cdot X_1)\right)}{\alpha_n + \alpha_{k_1}} + \frac{\sin ((\alpha_n - \alpha_{k_1}) \cdot X_2) - \sin ((\beta_m + \beta_{k_2}) \cdot Y_1)}{(\beta_m - \beta_{k_2})} + \frac{\left(\sin ((\beta_m + \beta_{k_2}) \cdot Y_2) - \sin ((\beta_m - \beta_{k_2}) \cdot Y_1)\right)}{(\beta_m - \beta_{k_2})} + h_{AMB} \cdot \sum_{m=1}^{\infty} B_m \cdot \cosh (\beta_m \cdot \frac{E_A}{2}) \cdot \frac{\sin(\alpha_{k_1} \cdot X_1)}{\alpha_{k_1}} \cdot 0.$ 

$$
-h_{AMB} \cdot \sum_{m=1}^{\infty} B_m \cdot \cosh (\beta_m \cdot \frac{E_A}{2}) \cdot \frac{\sin(\alpha_{k_1} \cdot x_2)}{\alpha_{k_1}} \cdot 0,5
$$
\n
$$
\cdot \left( \frac{\sin ((\beta_m + \beta_{k_2}) \cdot L)}{(\beta_m + \beta_{k_2})} + \frac{\sin ((\beta_m - \beta_{k_2}) \cdot L)}{(\beta_m - \beta_{k_2})} \right)
$$
\n
$$
+h_{AMB} \cdot \sum_{n=1}^{\infty} \sum_{m=1}^{\infty} C_{n,m} \cdot \cosh (\gamma_{n,m} \cdot \frac{E_A}{2}) \cdot 0,5
$$
\n
$$
\cdot \left( \frac{\sin ((\alpha_n + \alpha_{k_1}) \cdot W) - \sin ((\alpha_n + \alpha_{k_1}) \cdot x_2)}{\alpha_n + \alpha_{k_1}} \right)
$$
\n
$$
+ \frac{\sin (((\alpha_n - \alpha_{k_1}) \cdot W) - \sin ((\alpha_n - \alpha_{k_1}) \cdot x_2)}{(\alpha_n - \alpha_{k_1})} \right) \cdot 0,5
$$
\n
$$
\cdot \left( \frac{\sin ((\beta_m + \beta_{k_2}) \cdot L)}{(\beta_m + \beta_{k_2})} + \frac{\sin ((\beta_m - \beta_{k_2}) \cdot L)}{(\beta_m - \beta_{k_2})} \right)
$$
\n
$$
+h_{AMB} \cdot A_0 \cdot \frac{\sin(\beta_{k_2} \cdot Y_1)}{\beta_{k_2}} \cdot \frac{\sin(\alpha_{k_1} \cdot X_2) - \sin(\alpha_{k_1} \cdot X_1)}{\alpha_{k_1}} + h_{AMB}
$$
\n
$$
\cdot \sum_{n=1}^{\infty} A_n \cdot \cosh (\alpha_n \cdot \frac{E_A}{2}) \cdot 0,5
$$
\n
$$
\cdot \left( \frac{\sin ((\alpha_n + \alpha_{k_1}) \cdot X_2) - \sin ((\alpha_n + \alpha_{k_1}) \cdot X_1)}{\alpha_n + \alpha_{k_1}} \right) \cdot \frac{\sin(\beta_{k_2} \cdot Y_1)}{\beta_{k_2}} + \frac{\sin ((\alpha_n - \alpha_{k_1}) \cdot X_1)}{(\alpha_n - \alpha_{k_1})} \right) \cdot \frac{\sin(\beta_{k_2} \cdot Y_1)}{\beta_{k_2}}
$$
\n<

$$
-h_{AMB} \cdot \sum_{n=1}^{\infty} A_n \cdot \cosh\left(\alpha_n \cdot \frac{E_A}{2}\right) \cdot 0,5
$$
  

$$
\cdot \left(\frac{\sin\left((\alpha_n + \alpha_{k_1}) \cdot X_2\right) - \sin\left((\alpha_n + \alpha_{k_1}) \cdot X_1\right)}{\alpha_n + \alpha_{k_1}} + \frac{\sin\left((\alpha_n - \alpha_{k_1}) \cdot X_2\right) - \sin\left((\alpha_n - \alpha_{k_1}) \cdot X_1\right)}{(\alpha_n - \alpha_{k_1})}\right) \cdot \frac{\sin(\beta_{k_2} \cdot Y_2)}{\beta_{k_2}}
$$
  
+ 
$$
h_{AMB} \cdot \sum_{m=1}^{\infty} B_m \cdot \cosh\left(\beta_m \cdot \frac{E_A}{2}\right) \cdot \frac{\sin(\alpha_{k_1} \cdot X_2) - \sin(\alpha_{k_1} \cdot X_1)}{\alpha_{k_1}} \cdot 0,5
$$
  

$$
\cdot \left(\frac{\sin\left((\beta_m + \beta_{k_2}) \cdot L\right) - \sin\left((\beta_m + \beta_{k_2}) \cdot Y_2\right)}{(\beta_m + \beta_{k_2})}\right)
$$
  
+ 
$$
\frac{\sin\left((\beta_m - \beta_{k_2}) \cdot L\right) - \sin\left((\beta_m - \beta_{k_2}) \cdot Y_2\right)}{(\beta_m - \beta_{k_2})}\right)
$$
  
+ 
$$
h_{AMB} \cdot \sum_{n=1}^{\infty} \sum_{m=1}^{\infty} C_{n,m} \cdot \cosh\left(\gamma_{n,m} \cdot \frac{E_A}{2}\right) \cdot 0,5
$$

$$
+h_{AMB} \cdot \sum_{n=1}^{\infty} \sum_{m=1}^{\infty} C_{n,m} \cdot \cosh \left( \gamma_{n,m} \cdot \frac{E_A}{2} \right) \cdot 0,5
$$

$$
\cdot \left( \frac{\sin \left( \left( \alpha_n + \alpha_{k_1} \right) \cdot X_2 \right) - \sin \left( \left( \alpha_n + \alpha_{k_1} \right) \cdot X_1 \right)}{\alpha_n + \alpha_{k_1}} \right. \\ \left. + \frac{\sin \left( \left( \alpha_n - \alpha_{k_1} \right) \cdot X_2 \right) - \sin \left( \left( \alpha_n - \alpha_{k_1} \right) \cdot X_1 \right)}{\left( \alpha_n - \alpha_{k_1} \right)} \right) \cdot 0,5
$$

$$
\cdot \left( \frac{\sin \left( \left( \beta_m + \beta_{k_2} \right) \cdot L \right) - \sin \left( \left( \beta_m + \beta_{k_2} \right) \cdot Y_2 \right)}{\left( \beta_m + \beta_{k_2} \right)}
$$

$$
+ \frac{\sin \left( \left( \beta_m - \beta_{k_2} \right) \cdot L \right) - \sin \left( \left( \beta_m - \beta_{k_2} \right) \cdot Y_2 \right)}{\left( \beta_m - \beta_{k_2} \right)}
$$

A partir de l'intégralité de ces relations, et d'une résolution numérique, il est possible de déterminer les valeurs des coefficients de la relation donnant la température en tout point de l'ailette.